# ENGRENAGES

André Meyer

# ENGRENAGES

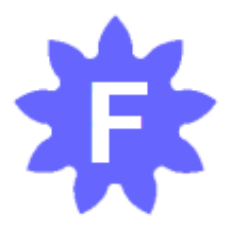

André MEYER V17 - février 2024

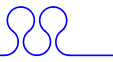

### Avant-propos

L'engrenage est une pièce mécanique fortement chargée de symboles. Dans le langage (les expressions) ainsi que dans l'imagerie (les dessins, les logos) on le retrouve pour illustrerle domaine de la mécanique bien sûr mais aussi pour illustrer des notions comme l'enchaînement d'évènements, le processus, la transmission, le travail, l'industrie… Ainsi l'engrenage figure par exemple dans les armoiries de pays (Laos, Viêt Nam, Angola), de villes (Levallois-Perret, Ivry/Seine, Vénissieux), d'écoles (Arts et Métiers, Centrale Lyon) de groupes sociaux (le Rotary club). Il est aussi l'icône pour symboliser les réglages d'une application informatique.

On peut expliquer cette présence importante de l'engrenage dans l'inconscient collectif par la fascination qu'il suscite pour cette parfaite imbrication des dents, ce mouvement simple et complexe à la fois, doux mais inexorable.

L'engrenage est donc l'organe mécanique connu du grand public qui concentre toutes les connaissances et savoir-faire du domaine de la mécanique : géométrie, cinématique, dynamique, résistance des matériaux, contact, frottement, fabrication. A travers l'engrenage, toutes ces disciplines sont portées à leur niveau de difficulté maximal. C'est pourquoi la conception et la production d'engrenages sont - ou plutôt étaient - réservées aux meilleurs ingénieurs et techniciens.

La production d'engrenages a cependant très fortement baissé depuis les quarante dernières années. En effet, avant la maîtrise de l'électronique de puissance, l'engrenage était très utilisé pour **la fonction variation de vitesse**. Dans cette utilisation, les variateurs électroniques, les moteurs linéaires ont supplanté les boîtes de vitesse à base d'engrenage. Ainsi, une machine-outil des années 60, une fraiseuse par exemple, comportait plusieurs dizaines d'engrenages alors qu'un centre d'usinage actuel n'en comporte aujourd'hui souvent plus aucun. De même dans l'automobile, l'arrivée des moteurs électriques réduit à la portion congrue la part de l'engrenage dans la transmission.

L'engrenage reste néanmoins un organe indispensable pour **la fonction réduction de vitesse**. En effet, la quasi-totalité des actionneurs mécaniques (turbine hydraulique ou à gaz, moteur thermique ou électrique) fonctionne de façon optimale à une vitesse élevée. Il faut donc systématiquement leur adjoindre un réducteur de vitesse. Parce qu'il a un excellent rendement l'engrenage reste incontournable pour cette fonction. C'est pourquoi le besoin d'engrenage restera fort dans les secteurs de l'énergie et de l'industrie lourde. Dans ces domaines, les niveaux de puissance transmise sont élevés. La réduction, même minime, des pertes représente des gains importants. L'optimisation du rendement continuera donc à être un objectif majeur alimentant une recherche active.

Pour toutes ces raisons, j'ai décidé de construire ma vie professionnelle autour de l'engrenage. Parallèlement à mon activité principale de professeur de mécanique à l'INSA de Rouen, je développe un logiciel appelé Filengrène qui se veut une CFAO dédiée à l'engrenage. Ce logiciel est libre et peut être téléchargé sur le site de l'INSA.

Au printemps 2020, j'ai profité du confinement lié à l'épidémie de la covid-19 pour remettre à jour et au propre mon cours sur les engrenages ainsi que mes notes de développeur. Cet ouvrage a donc deux fonctions : il s'agit avant tout d'un cours à destination d'étudiants en filière mécanique mais c'est aussi un support aux utilisateurs de Filengrène pour comprendre les méthodes et calculs employés.

Certains paragraphes ne sont pas indispensables à un étudiant de mécanique qui ne souhaite pas approfondir l'étude des engrenages. Pour distinguer les paragraphes relevant du cours de base, des paragraphes détaillant des méthodes de calcul, j'ai adopté un code couleur : tête de paragraphe bleue pour les premiers, rouge pour les seconds.

Ce cours est largement inspiré de deux livres qui ont toujours nourri ma connaissance de l'engrenage :

- La référence française absolue en matière d'engrenage est l'encyclopédique traité de M. Georges Henriot<sup>1</sup> que j'ai eu l'honneur de rencontrer et qui m'a profondément marqué.
- Une approche plus accessible est le livre de M. Jacques Dufailly<sup>2</sup> qui a été mon professeur à l'ENS Cachan et que je remercie de m'avoir fait découvrir les engrenages.

Ce cours est aussi issu de l'expérience partagée avec des hommes de terrain des sociétés Morisse-Nayrat, AML, Chandioux, Labourier, Coupery-Masson, Rivet-Verborgh, Renault, CMD, CORDM. Je les salue.

J'ai essayé de construire un exposé qui s'enchaîne logiquement, rigoureux mais synthétique et accessible. J'ai voulu le décharger de longues équations. C'est

 $\overline{a}$ 

<sup>&</sup>lt;sup>1</sup> Engrenages : conception, fabrication, mise en œuvre, Georges Henriot, 2013, 8<sup>ème</sup> édition, Dunod, ISBN 2100599933

 $2$  Engrenages cylindriques de transmission de puissance – Etude géométrique, Jacques Dufailly, 2016, 2ème édition, Ellipses, ISBN 2340011744

pourquoi certaines démonstrations sont plus détaillées dans les ouvrages de référence.

J'ai cherché à moderniser les méthodes de calcul en remplaçant les constructions graphiques et les abaques par des approches plus analytiques et des algorithmes pour une résolution numérique. Parce que mon but est de développer un logiciel de CFAO, ces calculs portent principalement sur la modélisation géométrique de l'engrenage.

J'ai porté un soin particulier aux figures qui sont la base d'une bonne compréhension. Je me suis permis de reproduire quelques illustrations du livre de M. Henriot ainsi que quelques photos trouvées sur le net et dans des articles scientifiques.

# Table des matières

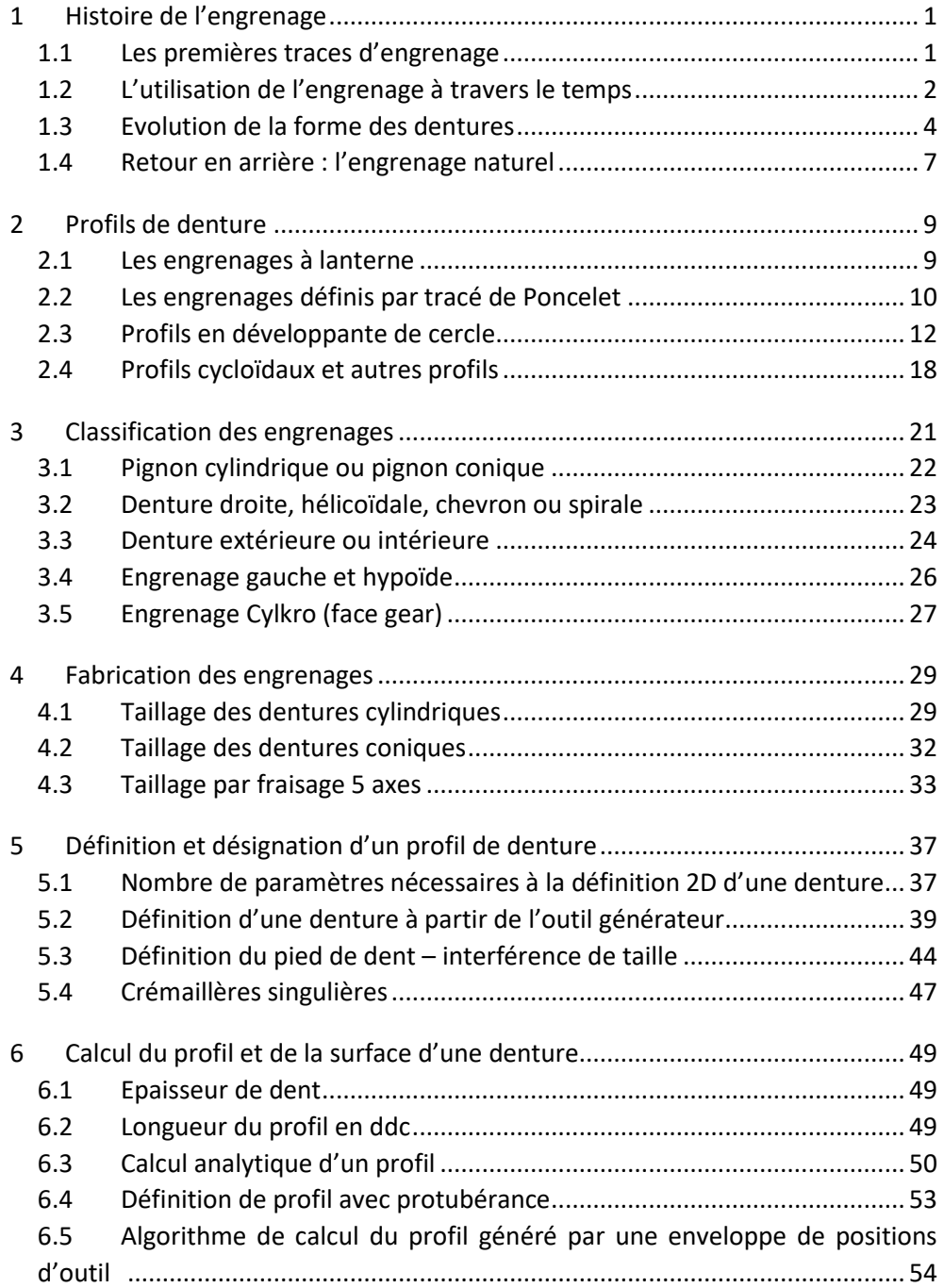

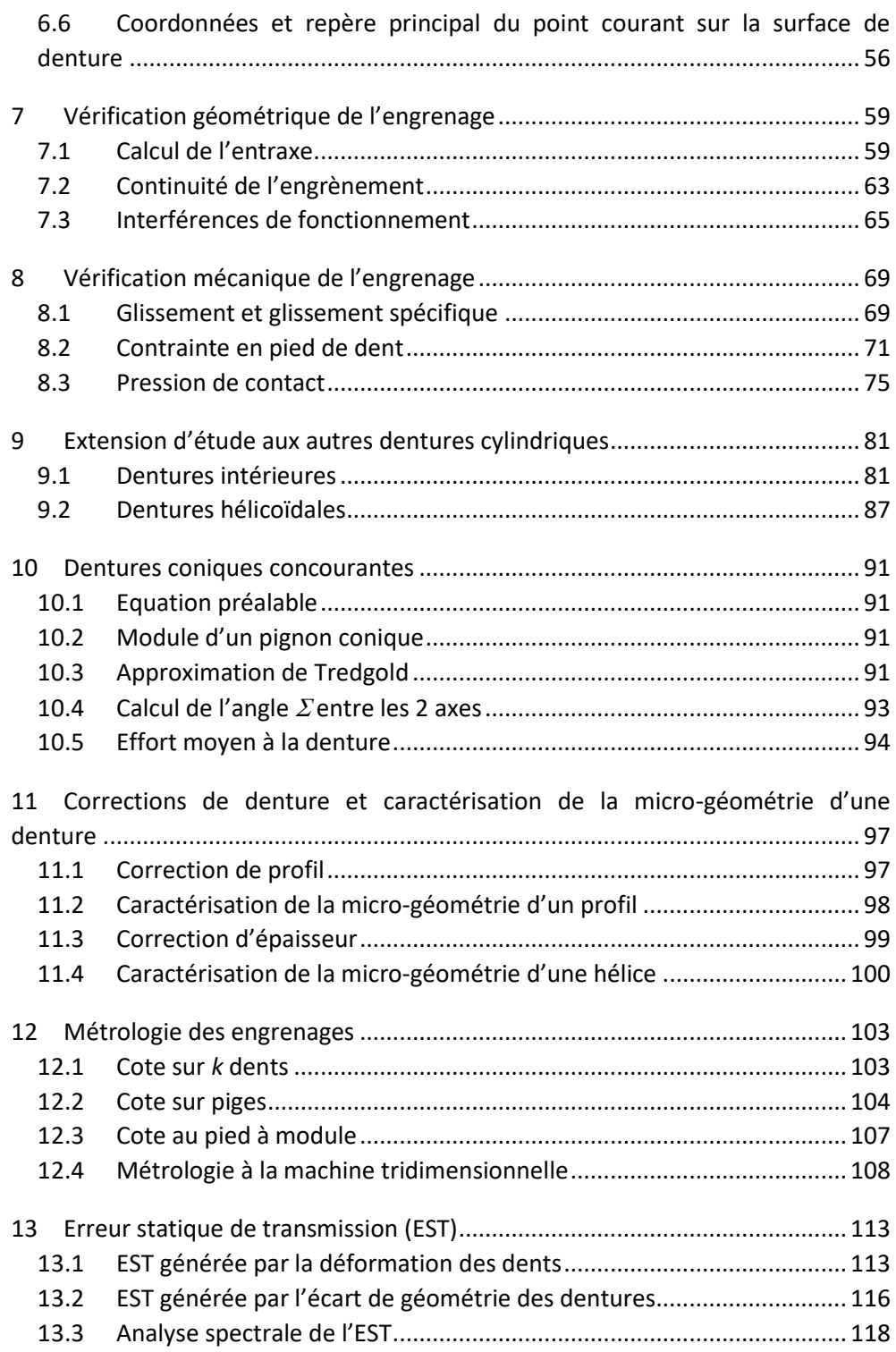

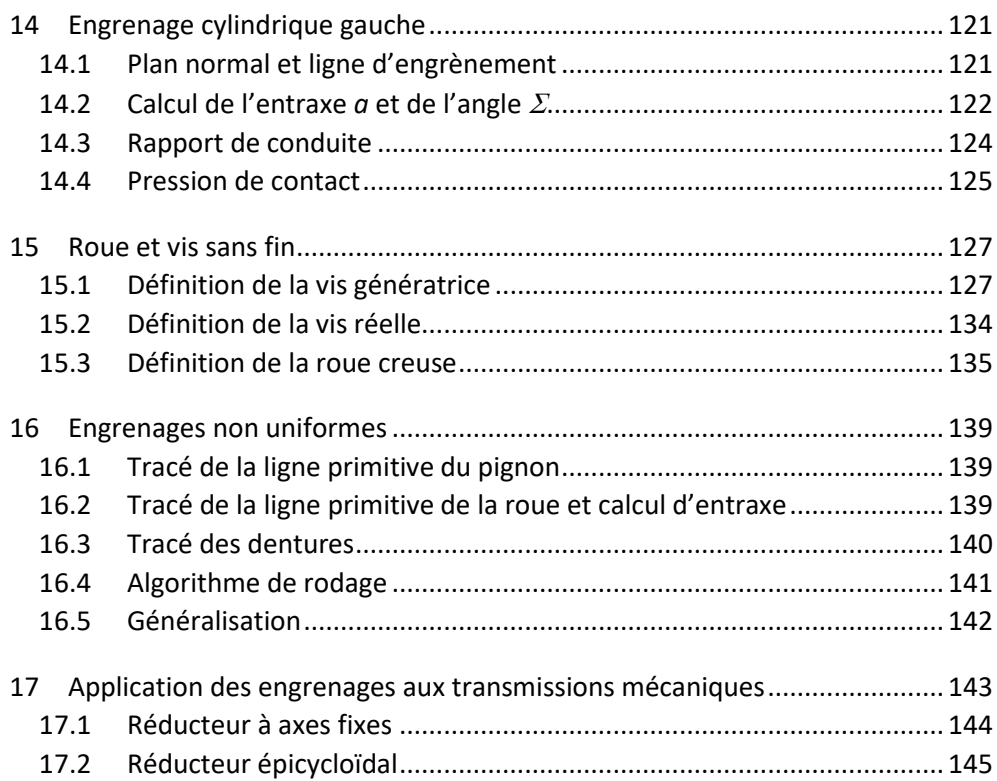

#### Annexes

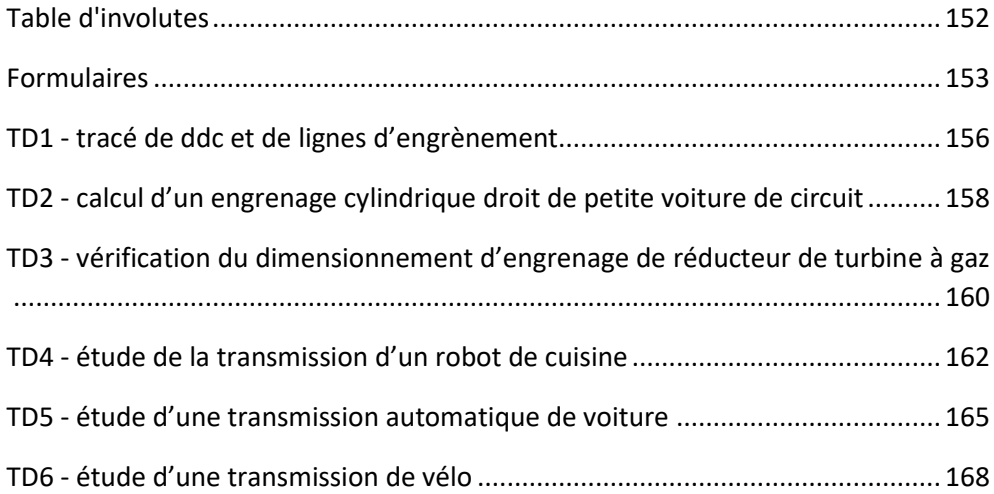

# <span id="page-10-0"></span>1 Histoire de l'engrenage

#### <span id="page-10-1"></span>1.1 Les premières traces d'engrenage

Lorsqu'on demande à des néophytes de situer dans le temps l'invention de l'engrenage, on obtient des réponses très variables comme la révolution industrielle (les machines à vapeur), les temps modernes (les horloges), la Renaissance (Léonard de Vinci), le Moyen-Age, la civilisation grecque…

En réalité, l'invention de l'engrenage est extrêmement ancienne et difficile à dater. On s'accorde à situer la découverte de la roue avec essieu en basse Mésopotamie (actuel Irak), autour de 3500 ans avant JC. L'invention de la roue dentée serait venue naturellement dans la foulée. Il semble à peu près établi que l'engrenage était bien connu au temps d'Archimède (3<sup>ème</sup> siècle avant JC).

#### 1.1.1 La machine d'Anticythère

Dans notre civilisation occidentale, la trace la plus ancienne de mécanisme à engrenages est la fameuse machine d'Anticythère découverte dans une épave au large de la Crète en 1901 et datée précisément à 87 ans avant JC.

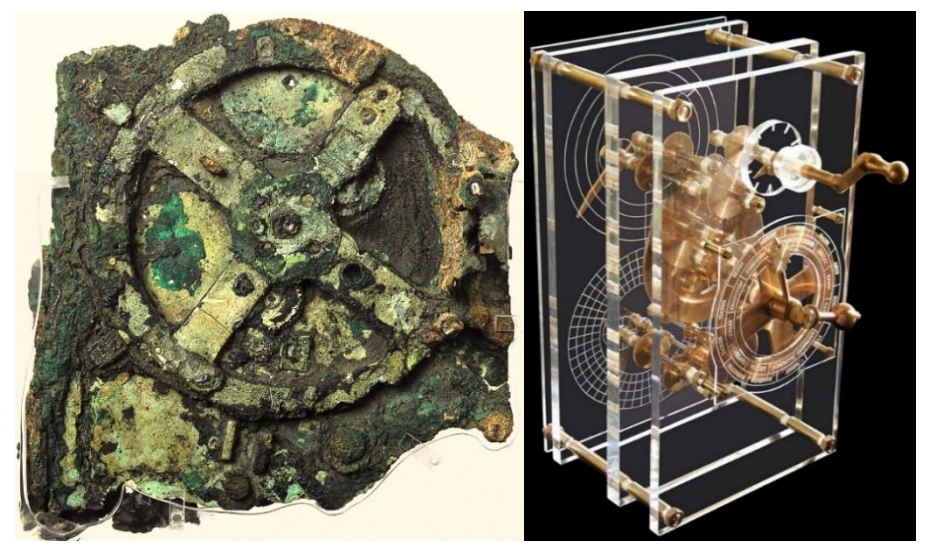

*figure 1 : Machine d'Anticythère : à gauche, fragment original (musée national archéologique d'Athènes) ; à droite, reconstitution de Mogi Vicentini (2007)*

La reconstitution des 85 fragments retrouvés a permis d'établir que cette machine, appelée à tort « horloge » parce qu'elle comportait une quinzaine d'engrenages en bronze et au profil triangulaire, est en réalité un calculateur astronomique. Il permettait de calculer la position du soleil et de la lune et donc d'établir le calendrier égyptien. Il permettait également de prédire les éclipses.

On ne peut qu'admirer la prouesse qu'a constitué la fabrication de ces roues dentées de petit module avec un outillage forcément rudimentaire.

#### 1.1.2 Le chariot pointeur du Sud

Mais le mécanisme à engrenagesle plus ancien se situe peut-être dans le monde oriental. La [figure 2](#page-11-1) présente un chariot antique chinois muni d'un dispositif mécanique différentiel permettant de compenser les rotations du véhicule, afin qu'une partie déterminée du chariot pointe constamment vers une direction fixe. Il s'agit donc d'une boussole non magnétique, l'ancêtre lointain du GPS. La légende veut qu'il ait été inventé vers 2600 avant JC, mais la première trace historiquement attestée est datée vers 200-265. Vers 1050, les chinois inventeront également la boussole magnétique qui remplacera ce chariot. Mais là aussi on ne peut être qu'impressionné par la maîtrise précoce de l'engrenage et du mouvement différentiel.

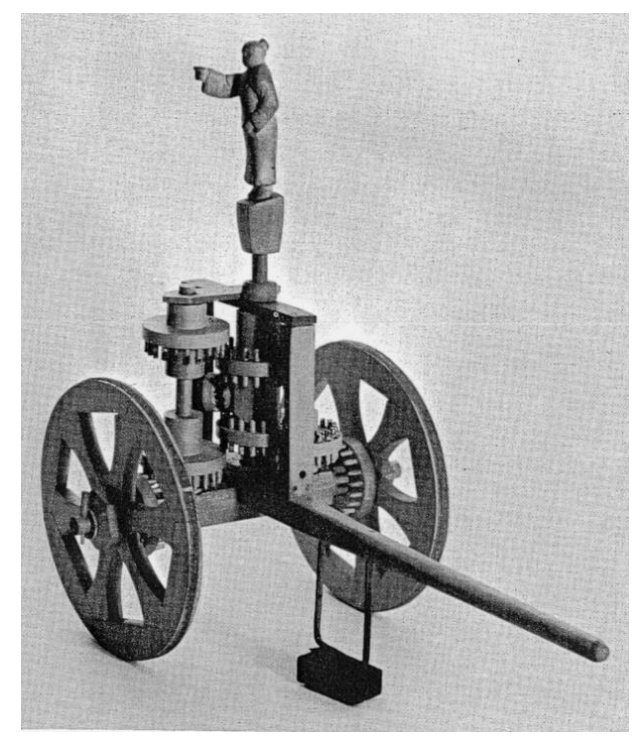

*figure 2 : Chariot pointeur du Sud (Smithsonian Inst. Washington)*

#### <span id="page-11-1"></span><span id="page-11-0"></span>1.2 L'utilisation de l'engrenage à travers le temps

On retrouve l'utilisation de l'engrenage dans les mécanismes, parfois encore primitifs, du Moyen-Age jusqu'à aujourd'hui. Nous allons en prendre deux exemples.

#### 1.2.1 L'astrolabe de Muhammad ibn Abi Bakr d'Ispahan

Cet astrolabe daté de 1221 est la machine à engrenages la plus ancienne encore existante. Il permet de calculer les mouvements de la lune et du soleil et est peut-être un descendant direct de la machine d'Anticythère.

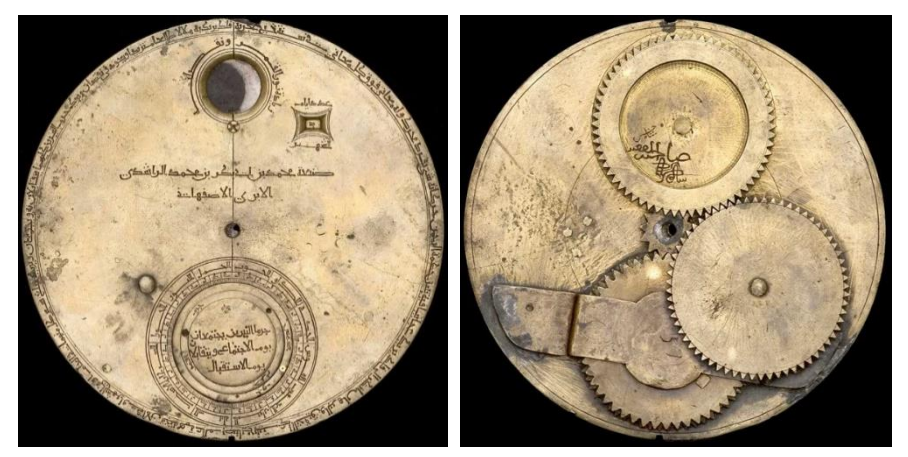

*figure 3 : Astrolabe de Muhammad ibn Abi Bakr d'Ispahan (History of Science Museum Oxford)*

#### 1.2.2 Un moulin hydraulique

La gravure ci-dessous représente un moulin du 17<sup>ème</sup> siècle.

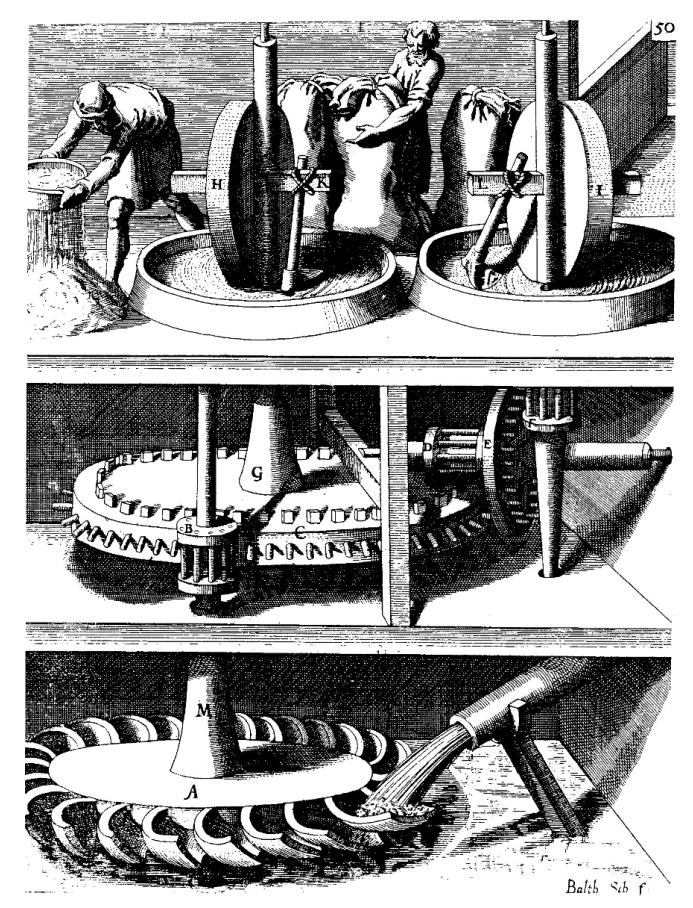

*figure 4 : Utilisation de roues à lanterne pour la transmission d'un moulin (G. A. Bockler 1661)*

Ce moulin comporte trois étages. Au premier on trouve une roue à aubes mise en mouvement par le cours détourné d'une rivière. Le deuxième étage comporte la transmission de mouvement réalisée par des engrenages à lanterne (voir paragraphe [1.3.1\)](#page-13-1). Au dernier étage, on retrouve les meules écrasant le grain. L'étage de transmission permet de réduire la vitesse et augmenter le couple disponible au niveau des meules.

Ces deux exemples illustrent assez bien les deux usages qui seront faits de l'engrenage.

Dans le cas de l'astrolabe (ainsi que de la machine d'Anticythère, de la Pascaline et surtout par la suite des horloges), il s'agit d'instrument de mesure. L'utilisation de l'engrenage permet d'établir un rapport de rotation précis entre les organes du mécanisme. La transmission de mouvement est parfois multiplicatrice (la sortie du mécanisme tourne plus vite que l'entrée). Le couple à transmettre est faible mais le rendement (notamment pour les horloges) doit être soigné.

Dans le cas du moulin, il s'agit de la transformation d'un mouvement rapide vers un mouvement lent (réduction de vitesse et augmentation du couple). La puissance à transmettre est beaucoup plus importante. La tenue mécanique des organes est prépondérante sur la notion de rendement.

L'engrenage est donc au cœur de deux enjeux qui sont d'ailleurs les enjeux de la mécanique en général : **la force et la finesse**, **la résistance mécanique et le rendement**. L'engrenage doit permettre de transmettre et transformer un couple important tout en minimisant les pertes par frottement.

#### <span id="page-13-0"></span>1.3 Evolution de la forme des dentures

#### <span id="page-13-1"></span>1.3.1 Les roues à lanterne (ou roue à fuseaux)

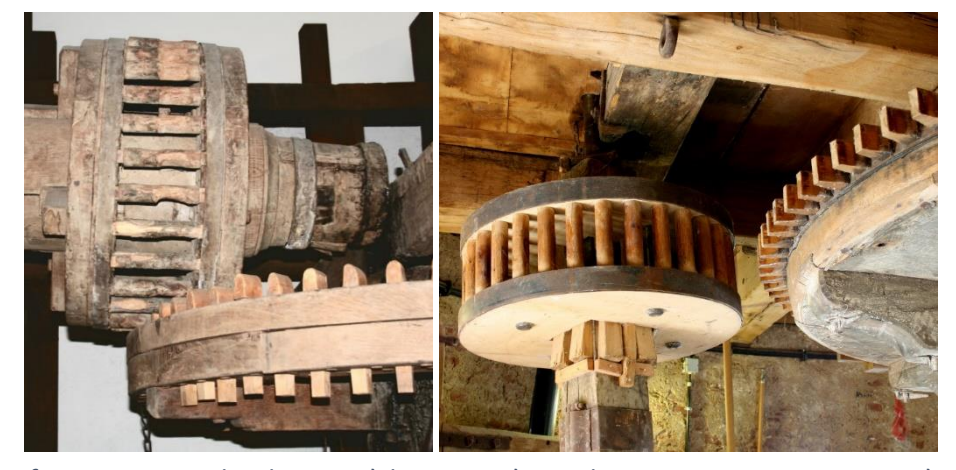

*figure 5 : Exemples de roues à lanterne : à gauche, engrenage concourant ; à droite, engrenage parallèle*

Jusqu'au 18ème siècle les engrenages, sont majoritairement composés de roues à lanterne. Ce sont des roues pleines munis de « dents » cylindriques en bois, disposées de façon radiale ou axiale. Un engrenage parallèle est, par exemple, composé d'une roue à dents radiales (appelées alluchons) et d'une roue à dents axiales (qui, si la roue a un petit nombre de dents, ressemble à une lanterne).

Ces engrenages ne sont évidemment pas optimaux du point de vue de la transmission qui n'est pas homocinétique et du point de vue de la résistance mécanique.

#### 1.3.2 Les engrenages dans l'horlogerie

L'horloge à pendule est inventée en 1656 par Christiaan Huygens. Sa construction se diffuse rapidement en Europe et sera un moteur important pour le développement des engrenages. Le dessin des engrenages est dans un premier temps intuitif et arbitraire.

La construction d'horloge connaîtra son apogée à la fin du 19<sup>ème</sup> siècle, époque de construction des horloges astronomiques, puis perdra progressivement de son importance.

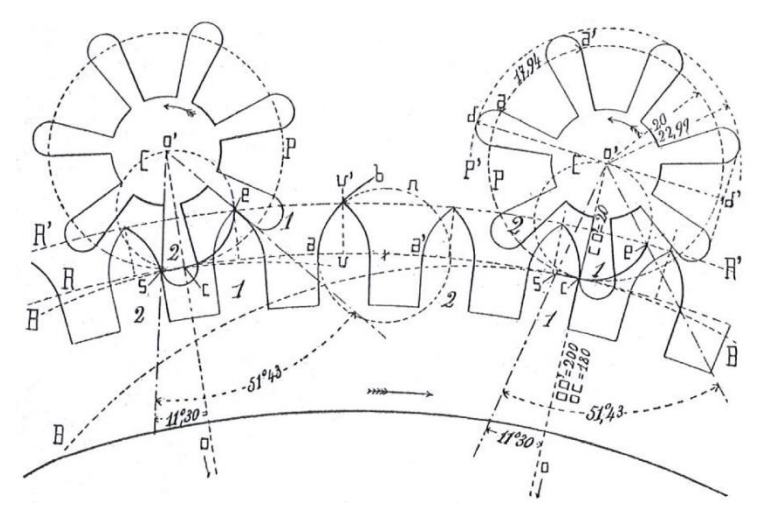

*figure 6 : Extrait d'un traité d'horlogerie (Charles Gros 1908)*

#### 1.3.3 Une évolution progressive vers la denture actuelle

Le passage vers le dessin actuel des dentures s'est fait progressivement au 18<sup>ème</sup> et surtout au 19ème siècle.

Ce sont d'abord les mathématiciens qui ont proposé des courbes aux propriétés singulières. Deux profils se sont montrés particulièrement intéressants :

- Le **profil cycloïdal** dont les propriétés seront démontrées par le mathématicien Philippe de la Hire en 1700. Ce profil produit un engrènement qui permet de minimiser les pertes par frottement. Il sera de ce fait longtemps défendu par les constructeurs d'horloges.

Le profil en développante de cercle sera étudié vers 1750 en particulier par Leonhard Euler. Ce profil permet un engrènement sans variation d'effort (donc sans vibration). Il est de ce fait, bien adapté à la transmission de puissance.

La concurrence entre ces deux profils durera deux siècles et symbolise à elle seule le dilemme de la mécanique, l'équilibre entre la force et la finesse. Hormis dans l'horlogerie, qui est un domaine un peu singulier, le second type de profil s'est aujourd'hui largement imposé.

Mais ces deux profils ne seront adoptés que progressivement pour construire des engrenages. Poussé par la révolution industrielle, le 19<sup>ème</sup> siècle verra une lente mue de l'engrenage à lanterne vers le profil actuel des dentures. Les mécaniciens comme Robertson Buchanan, John Isaac Hawkins, Robert Willis ou Théodore Olivier sont les artisans de cette évolution.

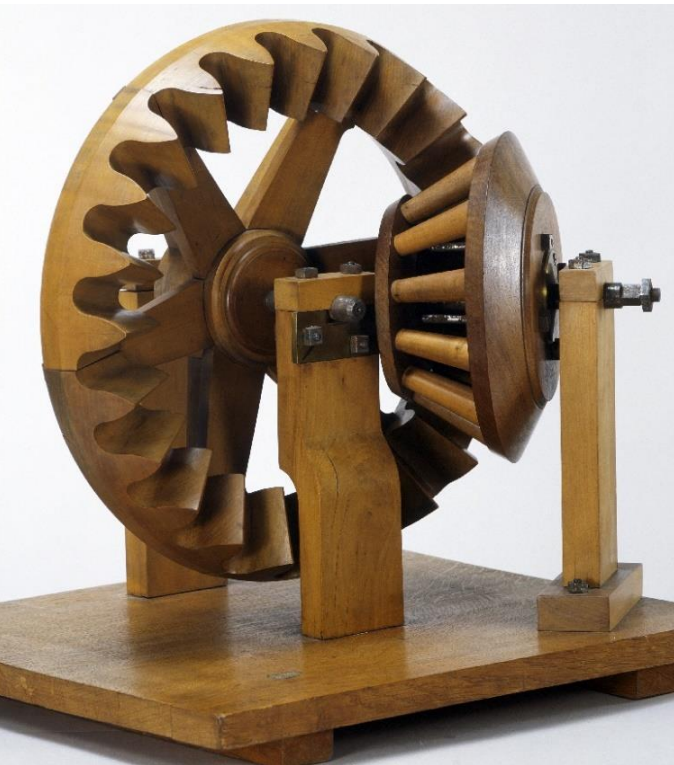

A la fin du 19<sup>ème</sup> siècle le profil en développante de cercle est définitivement adopté pour construire des engrenages.

© Musée des arts et métiers-Cnam, Paris / photo S. Pelly

*figure 7 : Maquette d'engrenage construite par Th. Olivier en 1845 (musée du CNAM Paris). Le pignon (à droite) est encore une roue à lanterne alors que la roue (au fond) adopte un profil proche de la développante de cercle actuelle.*

#### <span id="page-16-0"></span>1.4 Retour en arrière : l'engrenage naturel

Nous avons cité en début de chapitre la machine d'Anticythère ou le chariot pointeur du sud comme étant les traces d'engrenage les plus anciennes connues. En réalité, l'utilisation d'engrenage est bien plus ancienne car l'engrenage existe dans la nature.

En 2013, des chercheurs de Cambridge<sup>3</sup> ont découvert l'existence d'une forme d'engrenage chez une espèce de cigale, la cigale bossue (*Issus coleoptratus)* qui est un insecte sauteur. Pour synchroniser le mouvement de ses pattes arrière lorsqu'elle saute, cette cigale dispose de deux secteurs dentés équipant l'une et l'autre de ses pattes : emboîtés l'un dans l'autre, ces dentures permettent à cet insecte de détendre ses pattes de façon parfaitement synchrone.

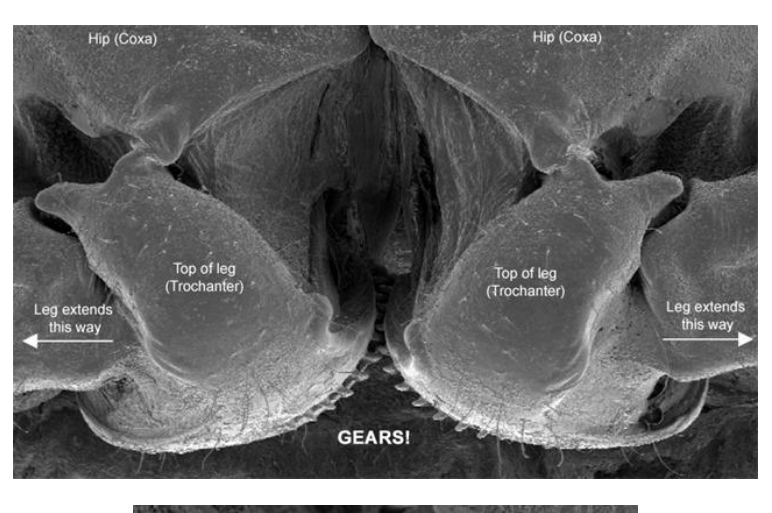

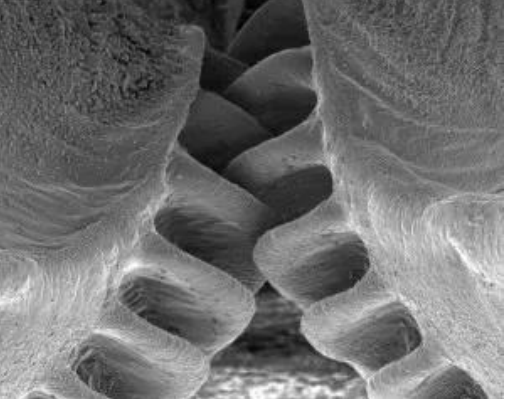

*figure 8 : La cigale bossue synchronise le mouvement des pattes arrière par des « tendons » qui reproduisent un mouvement d'engrènement (Burrows & Sutton).*

 $\overline{a}$ 

<sup>3</sup> Burrows & Sutton. 2013. Interacting Gears Synchronize Propulsive Leg Movements in a Jumping Insect

# <span id="page-18-0"></span>2 Profils de denture

Nous cherchons à définir un profil pour lequel l'engrènement sera « doux » c'est-à-dire le plus régulier possible. Cette régularité peut être vue sous deux aspects.

- Aspect cinématique : une rotation uniforme de l'organe d'entrée doit conduire à une rotation uniforme de l'organe de sortie.
- Aspect dynamique : pour éviter toute vibration, la force de transmission doit être constante.

Nous allons étudier différents profils en observant ces deux critères.

#### <span id="page-18-1"></span>2.1 Les engrenages à lanterne

Définissons un **engrenage** de la façon suivante : il s'agit d'un **assemblage de 2 roues dentées (un pignon et une roue) qui évoluent en rotation. Durant ce mouvement, les profils des 2 roues restent constamment tangents. On dit que les profils sont conjugués.**

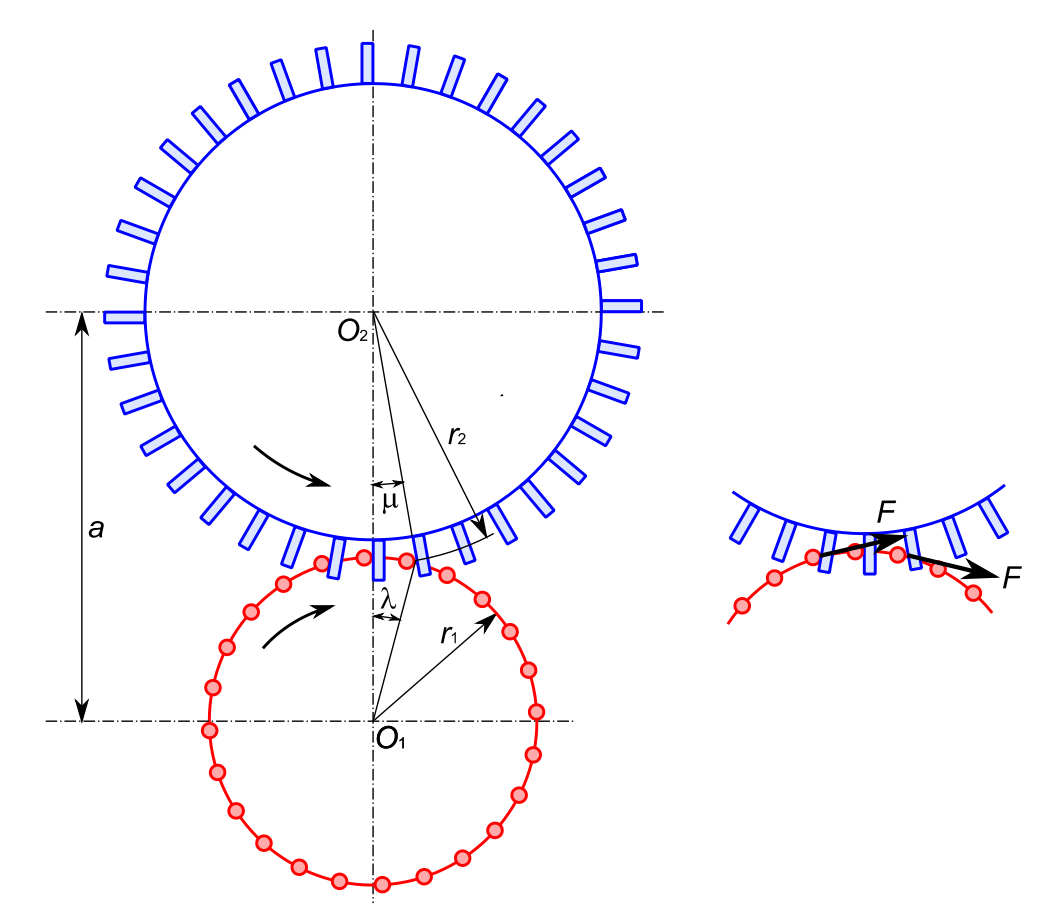

<span id="page-18-2"></span>*figure 9 : Engrenage à lanterne*

Dans le cas d'une roue à lanterne (en rouge sur la [figure 9\)](#page-18-2), le profil est constitué d'un ensemble de cercles matérialisés par des cylindres disposés de façon axiale sur un cercle de rayon *r*1. La roue correspondante (en bleu) est munie de cylindres disposés de façon radiale, son profil est donc un ensemble de droites radiales.

Nous voulons savoir si cet engrenage est homocinétique. Pour ceci nous devons vérifier si la rotation  $\mu$  de la roue, provoquée par la rotation  $\lambda$  du pignon est proportionnelle à  $\lambda$ . Nous écrivons :

$$
\begin{cases}\n0 = r_1 \sin \lambda - r_2 \sin \mu \\
a = r_1 \cos \lambda + r_2 \cos \mu\n\end{cases}
$$

En substituant  $\mu$ , on obtient :

$$
r_2 = \sqrt{a^2 + r_1^2 - 2ar_1\cos\lambda}
$$

Puis :

$$
\mu = \sin^{-1}\left(\frac{r_1 \sin \lambda}{\sqrt{a^2 + r_1^2 - 2ar_1 \cos \lambda}}\right)
$$

L'expression de  $\mu$  n'étant pas linéaire (par rapport à  $\lambda$ ), nous concluons que cet engrenage n'est pas homocinétique.

#### Définissons maintenant la **ligne d'engrènement : lieu (ensemble des positions) dans le repère fixe des points de contact pignon/roue**.

Dans notre cas les points de contact sont approximativement situés sur le cercle de centre *O*<sup>1</sup> et de rayon *r*1. Lorsqu'on applique un couple d'entrée sur le pignon, ce couple se traduit en force *F* transmise suivant la tangente à la ligne d'engrènement. Durant le parcours d'engrènement, cette force change de direction et n'est donc pas constante dans le temps.

L'engrenage à lanterne n'est donc pas un bon engrenage car il n'est pas homocinétique et la force d'engrènement n'est pas constante.

#### <span id="page-19-0"></span>2.2 Les engrenages définis par tracé de Poncelet

Différentes solutions proposées par les mathématiciens du 18 au 19<sup>ème</sup> siècle permettent de tracer des engrenages. Le tracé de Jean-Victor Poncelet (1825) amélioré par Franz Reuleaux (1860) est une construction graphique qui consiste à se donner 2 cercles primitifs (qui roulent l'un sur l'autre) et à se donner également le profil du pignon. On mesure alors, point à point, l'écart radial du profil du pignon par rapport à son cercle primitif. On retranche cet écart au cercle primitif de la roue pour en déterminer son profil.

Nous avons utilisé le tracé de Poncelet pour produire le charmant engrenage cidessous.

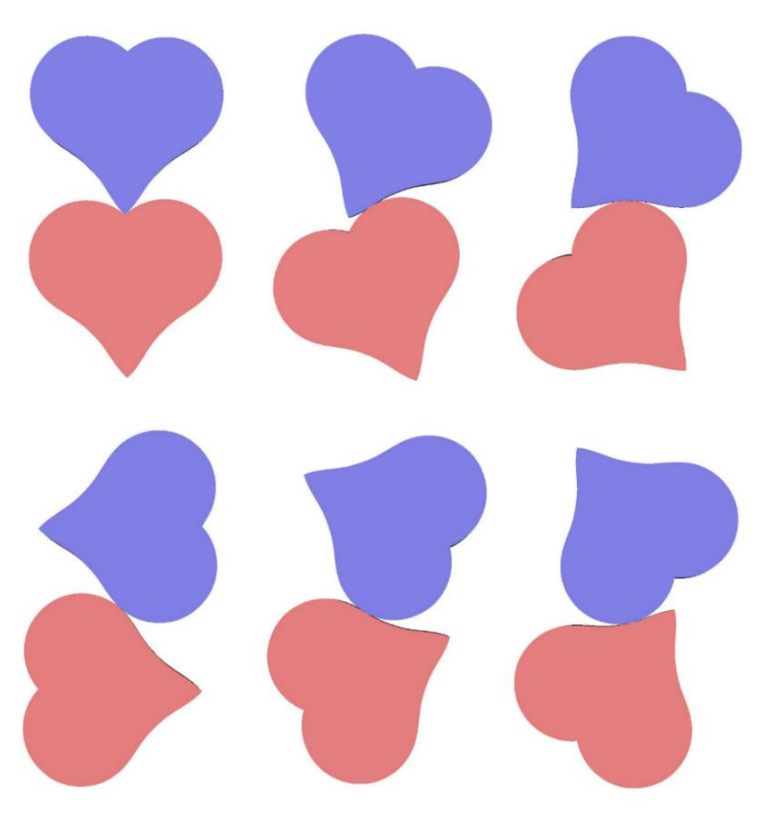

*figure 10 : Engrenage cœur obtenu par tracé de Poncelet*

Dans le cas de cet engrenage cœur, la ligne d'engrènement est la lemniscate (courbe noire en forme de « 8 ») située au centre de la [figure 11.](#page-20-0) C'est pour cette raison, qu'on désigne cet engrenage par le terme d'**engrenage octoïde**.

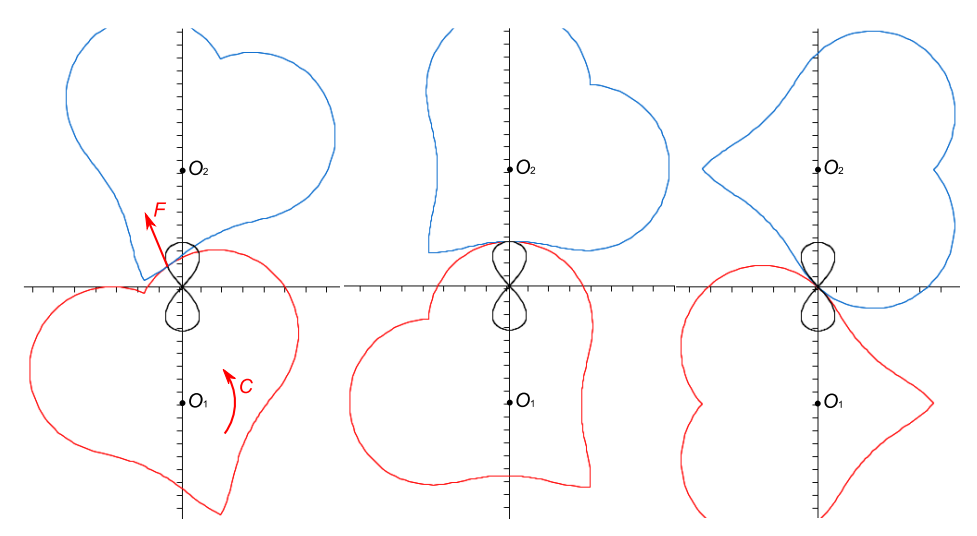

<span id="page-20-0"></span>*figure 11 : La lemniscate (courbe noire) est la ligne d'engrènement de l'engrenage cœur.*

Comme le tracé de Poncelet est basé sur le roulement sans glissement de 2 cercles primitifs, la construction garantit l'uniformité cinématique de la transmission. De ce point de vue, ce profil est donc satisfaisant.

Etudions maintenant cet engrenage sous l'aspect de la transmission d'effort. Lorsqu'on applique un couple d'entrée *C* sur un des pignons, ce couple se traduit en force *F* transmise suivant la tangente à la ligne d'engrènement. Dans les situations où les profils sont tangents à la ligne d'engrènement (cas de la figure du milieu ci-dessus) on obtient un mauvais engrènement car il n'y a plus d'obstacle pour transmettre cette force. De plus, la ligne d'engrènement étant une courbe quelconque, la force transmise change constamment de direction. Ce profil génère des variations de force et produit par conséquent des vibrations lors de l'engrènement.

L'engrenage cœur est donc définitivement un mauvais engrenage du point de vue de la transmission d'effort. Nous l'abandonnons à regret et sommes à la recherche d'un profil pour lequel la ligne d'engrènement aurait une direction fixe : une droite.

#### <span id="page-21-0"></span>2.3 Profils en développante de cercle

#### 2.3.1 Définition

La définition d'une développante de cercle (dont nous abrégeons dans la suite le nom par les initiales **ddc**) est extrêmement simple.

Soit le cercle *C<sup>b</sup>* de centre *O* et de rayon *r<sup>b</sup>* (nous appellerons ce cercle, le **cercle de base**). Soit la **droite génératrice** *D<sup>g</sup>* qui roule sans glisser sur *Cb*. Soit un point *P* appartenant à *Dg*. Durant le mouvement *Dg*/*Cb*, la trajectoire de *P* par rapport au cercle *C<sup>b</sup>* est une ddc.

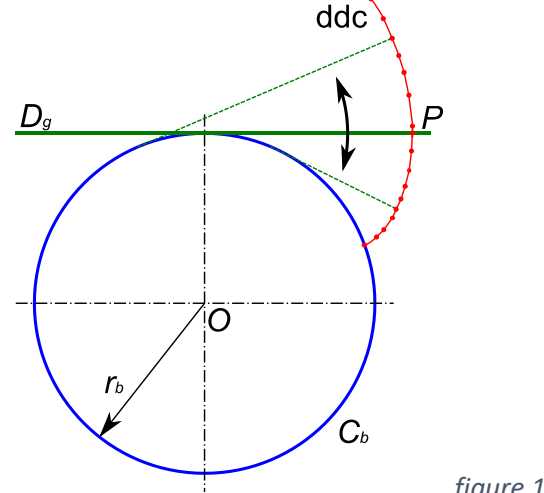

#### <span id="page-22-0"></span>2.3.2 Tracé d'une développante de cercle

Il existe une méthode pratique pour tracer une ddc qui consiste à accrocher un crayon à un fil enroulé sur une bobine. Puis, la bobine posée à plat sur une feuille, on déroule le fil bien tendu. La bobine figure le cercle de base *Cb*, le fil tendu représente la droite génératrice *Dg*, la trace laissée par le crayon est une ddc.

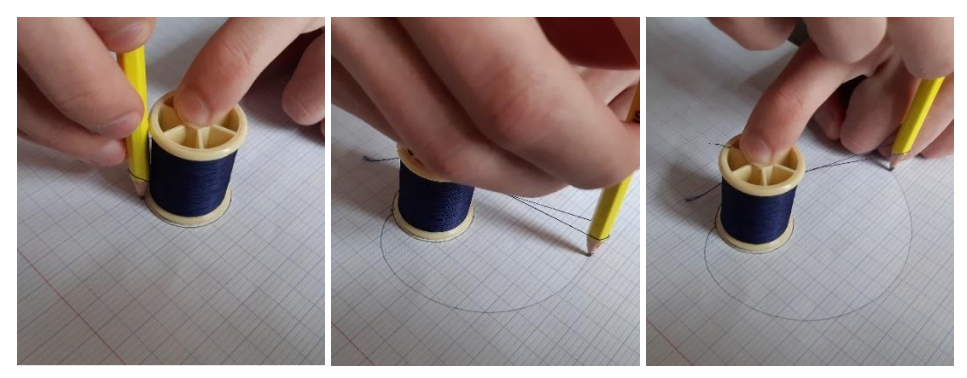

*figure 13 : Tracé d'une ddc à l'aide d'une bobine*

2.3.3 Equation polaire de la développante de cercle Ecrivons l'équation polaire de la ddc démarrant en  $A(r_b, \theta_0)$ .

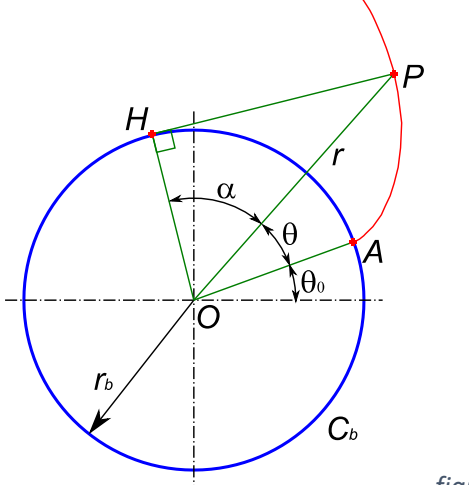

*figure 14*

Soit *P* le point de la ddc dont nous voulons écrire l'équation. Ses coordonnées polaires depuis *OA* sont (r, θ). Soit *H* le point de contact de la droite génératrice avec  $C_b$ . Nous appelons  $\alpha$  l'angle entre OP et OH. Comme HP est tangente au cercle *Cb*, nous avons un angle droit entre *OH* et *HP.*

La droite génératrice roule sans glisser sur le cercle de base. Nous avons donc le segment *HP* qui a la même longueur que l'arc  $\widehat{AH}$ . On en déduit :

$$
r_b(\theta + \alpha) = r_b \tan \alpha
$$

Par ailleurs, dans le triangle *OHP* on a :

 $r \cos \alpha = r_h$ 

On en déduit l'équation polaire de  $P$  paramétrée en  $\alpha$ .

$$
\begin{cases}\n\theta = \tan \alpha - \alpha \\
r = \frac{r_b}{\cos \alpha}\n\end{cases}
$$

La fonction  $\theta$  = tan $\alpha$  -  $\alpha$  est appelée **fonction involute** et se note  $\theta$  = inv $\alpha$ . Cette fonction sera utilisée à différentes reprises dans le calcul d'engrenage.

#### 2.3.4 Equation cartésienne de la développante de cercle

A partir de l'expression précédente on peut écrire l'équation cartésienne de la ddc :

$$
\begin{cases}\nx = r \cos \theta \\
y = r \sin \theta\n\end{cases}
$$

En posant  $t = \theta + \alpha$ , on peut retrouver une expression plus courante de cette ddc :

$$
\begin{cases}\nx = r_b(\cos t + t \sin t) \\
y = r_b(\sin t - t \cos t)\n\end{cases}
$$

Dans la suite, nous n'utiliserons cependant que l'équation polaire.

#### <span id="page-23-0"></span>2.3.5 Propriété de la tangente à la développante de cercle

*H* est centre instantané de rotation de la ddc autour de *P*. On en déduit que **la tangente à la courbe est perpendiculaire à la droite génératrice** *HP*.

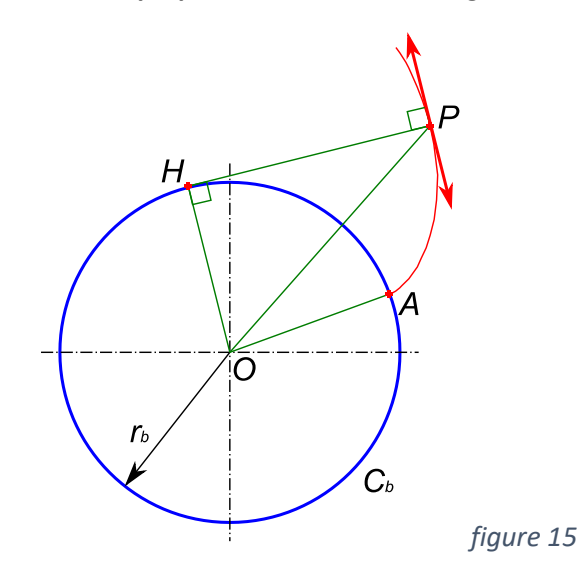

#### <span id="page-24-0"></span>2.3.6 Démonstration de la conjugaison des profils

Nous voulons maintenant montrer que deux profils en ddc forment un engrenage. Imaginons 2 poulies lisses de rayon *rb*<sup>1</sup> et *rb*<sup>2</sup> reliées par une courroie croisée. Ces 2 poulies tournent dans des directions opposées. La force *F* de transmission est constante et orientée suivant le brin moteur de la courroie.

Prenons maintenant un point *P* de la courroie et suivons sa trajectoire. Dans le repère fixe cette trajectoire est l'espèce de « 8 » formé par les deux poulies et la courroie mais il ne s'agit pas de cette trajectoire que nous voulons identifier.

Nous voulons trouver la trajectoire du point *P* par rapport à la poulie 1. Si nous nous attachons à la poulie 1, nous voyons la courroie s'enrouler et se dérouler sur la poulie. Nous avons vu au paragraphe [2.3.2](#page-22-0) que ce mouvement de déroulement produit une ddc. La trajectoire du point *P* par rapport à la poulie est donc la ddc<sub>1</sub>. Nous avons également vu au paragraphe [2.3.5](#page-23-0) que la tangente à la ddc en *P* est perpendiculaire à la droite génératrice (donc à la courroie).

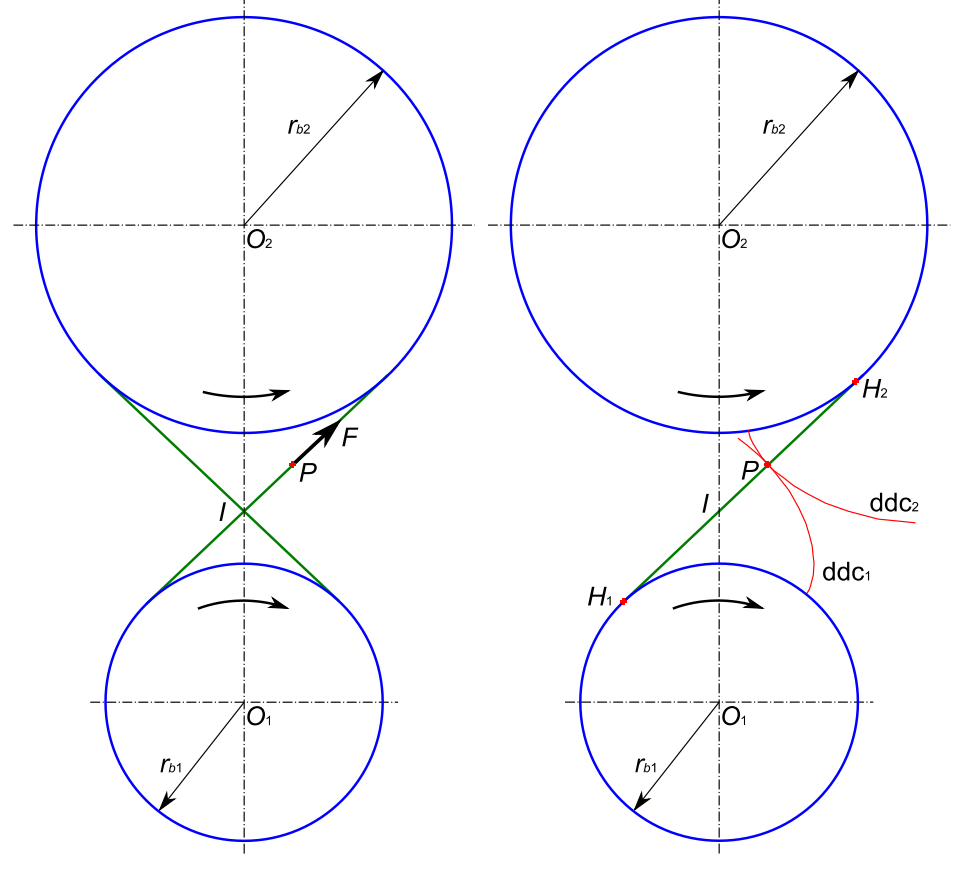

*figure 16 : Engrènement de profils en ddc*

De façon réciproque la trajectoire du point *P* par rapport à la poulie 2 est la ddc<sub>2</sub> dont la tangente est elle aussi perpendiculaire à la courroie.

 $ddc_1$  et dd $c_2$  sont toutes les deux perpendiculaires à la courroie. Elles sont donc tangentes entre elles quelle que soit la position du point  $P$  sur la droite  $H_1H_2$ . **ddc<sup>1</sup> et ddc<sup>2</sup> sont donc conjuguées**.

Si nous fixons des dents avec les profils ddc<sub>1</sub> et ddc<sub>2</sub> sur les poulies 1 et 2, nous obtenons **un engrenage dont la ligne d'engrènement est la droite** *H***1***H***2**. Cette propriété est fondamentale pour justifier que les profils en ddc forment un engrènement optimal. En effet, si on imagine par exemple le pignon 1 moteur, ce pignon transmet une force au pignon 2 qui est toujours orientée suivant la droite *H*1*H*2. Cette force ne varie pas et ne génère donc théoriquement pas de vibration (nous verrons cependant plus loin, qu'en pratique, la déformation des dentures sous charge génère tout de même des vibrations).

Par ailleurs, le fait que le pignon et la roue soient reliés par une courroie fictive permet de justifier que la transmission est homocinétique.

#### <span id="page-25-0"></span>2.3.7 Propriété remarquable sur l'entraxe

Dans la démonstration précédente, nous n'avons pas spécifié l'entraxe entre les deux poulies. Ceci veut dire que **les deux ddc restent conjuguées quel que soit l'entraxe**. Si on augmente par exemple l'entraxe, l'inclinaison  $\alpha$  de la courroie augmente mais les mêmes ddc restent tangentes entre elles.

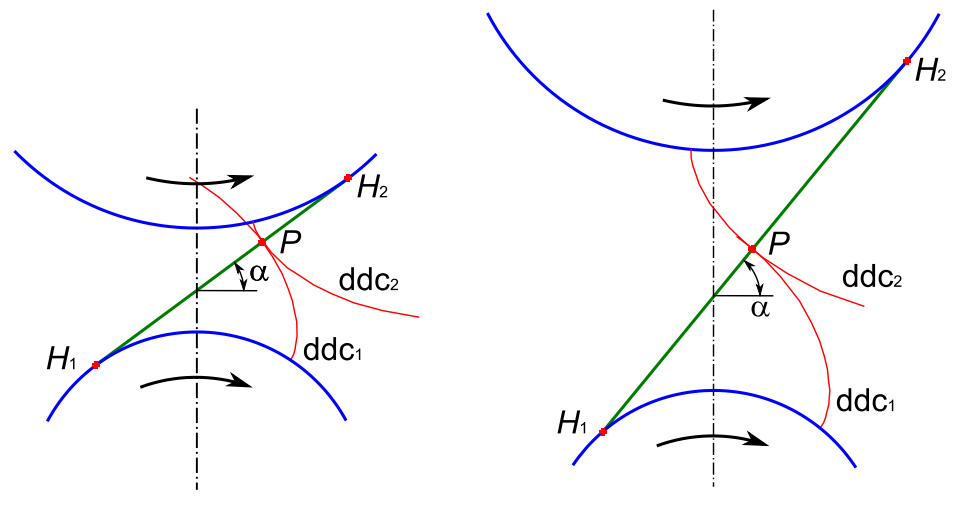

*figure 17 : Engrènement de 2 ddc à différents entraxes*

L'angle  $\alpha$  est appelé **angle de pression**. Pour les engrenages courants, il se situe autour de 20°, ce qui constitue un compromis entre les critères force et finesse (voir paragraphe [5.1.2\)](#page-47-0).

#### 2.3.8 Engrenage paradoxal

Le raisonnement qui a été conduit au paragraphe [2.3.6](#page-24-0) peut être reconduit en remplaçant la courroie croisée par une courroie non croisée.

Le mouvement d'enroulement et de déroulement de cette courroie produit alors les deux développantes dd $c_1$  et dd $c_2$ . Une démonstration similaire à celle déjà menée au paragraphe [2.3.6](#page-24-0) montre que ces deux ddc sont conjuguées et que la ligne d'engrènement est la droite  $H_1H_2$ . On produit ainsi un engrenage qui possède les mêmes propriétés que l'engrenage « normal » vu précédemment à l'exception que les deux pignons tournent paradoxalement dans le même sens.

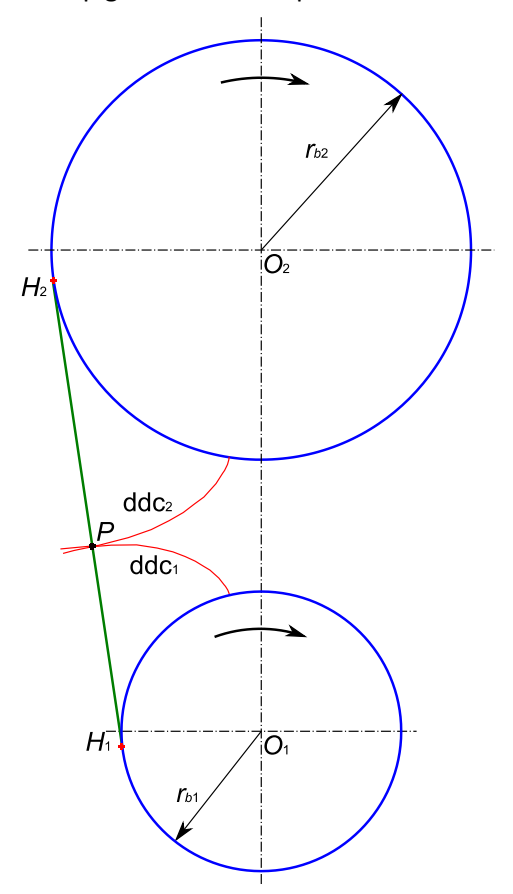

*figure 18 : Engrènement de 2 ddc en configuration paradoxale*

Cet engrenage comporte cependant deux inconvénients majeurs :

- La partie exploitable de la ligne d'engrènement est assez courte. De ce fait la continuité de l'engrènement (le fait d'avoir toujours une dent en prise) est difficile à assurer.
- On peut démontrer que ce type d'engrènement génère considérablement plus de pertes par frottement que l'engrenage « normal ».

Ces deux inconvénients sont rédhibitoires pour une utilisation pratique de l'engrenage paradoxal et nous poussent à le reléguer dans la catégorie des curiosités mécaniques.

#### <span id="page-27-0"></span>2.4 Profils cycloïdaux et autres profils

Dans la suite, nous développerons uniquement l'étude des engrenages avec un profil en ddc, mais nous voulons tout de même définir les engrenages cycloïdaux évoqués au chapitre [1.](#page-10-0)

Soient *C*<sup>1</sup> et *C*<sup>2</sup> les 2 cercles primitifs (qui roulent l'un sur l'autre). Soit *I* l'intersection de ces 2 cercles. Définissons également les 2 cercles  $R_1$  et  $R_2$ appelés roulantes, inscrits à *C*<sup>1</sup> et *C*2. Le rayon des roulantes est choisi inférieur ou égal à la moitié des rayons primitifs.

Faisons rouler *R*<sup>1</sup> sur *C*<sup>1</sup> : la trajectoire de *I* est une hypocycloïde qui définit le bas de la dent de 1.

Faisons rouler *R*<sup>1</sup> sur *C*<sup>2</sup> : la trajectoire de *I* est une épicycloïde qui définit le haut de la dent de 2.

Faisons rouler *R*<sup>2</sup> sur *C*<sup>1</sup> : la trajectoire de *I* est une épicycloïde qui définit le haut de la dent de 1.

Faisons rouler  $R_2$  sur  $C_2$ : la trajectoire de *I* est une hypocycloïde qui définit le bas de la dent de 2.

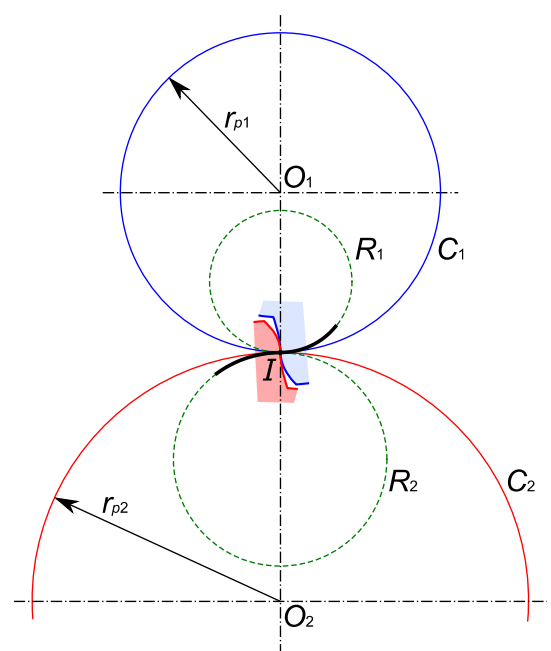

*figure 19 : Denture cycloïdale*

<span id="page-27-1"></span>On montre que les profils ainsi définis sont conjugués. L'engrenage est homocinétique et la ligne d'engrènement est une portion de  $R_1$  et  $R_2$  (en noir sur la [figure 19\)](#page-27-1). Cette ligne d'engrènement est localement (autour de *I*) proche de l'horizontale. Ceci justifie que ce type de denture « pousse droit » et génère moins de frottement que la ddc. Cependant, la force transmise, tangente à la ligne d'engrènement, a une direction variable et génère donc des vibrations.

De plus, avec un profil cycloïdal, l'engrènement se dégrade fortement si l'entraxe s'écarte de sa valeur théorique ce qui n'est pas le cas avec le profil en ddc (voir paragraphe [2.3.7\)](#page-25-0).

On peut distinguer un cas particulier de la denture cycloïdale pour lequel le rayon des roulantes *R<sup>i</sup>* est égal à la moitié du rayon primitif. Dans ce cas l'hypocycloïde (le profil situé sous le rayon primitif) est une droite radiale. Ce cas particulier simplifie la fabrication et est de ce fait très utilisé dans l'horlogerie.

D'autres profils ont été proposés pour améliorer la tenue mécanique des dents. On peut citer en particulier le profil Wildhaber-Novikov (1926) qui combine un pignon à denture convexe et une roue à denture concave ce qui permet de réduire la pression de contact. Leur utilisation reste cependant anecdotique.

# <span id="page-30-0"></span>3 Classification des engrenages

A partir du dessin 2D de la ddc, on veut maintenant « donner une épaisseur » pour définir un volume 3D de la denture. Il existe un grand nombre de façons d'exploiter la ddc pour construire une roue dentée. Nous proposons de classifier la variété des engrenages suivant le tableau ci-dessous.

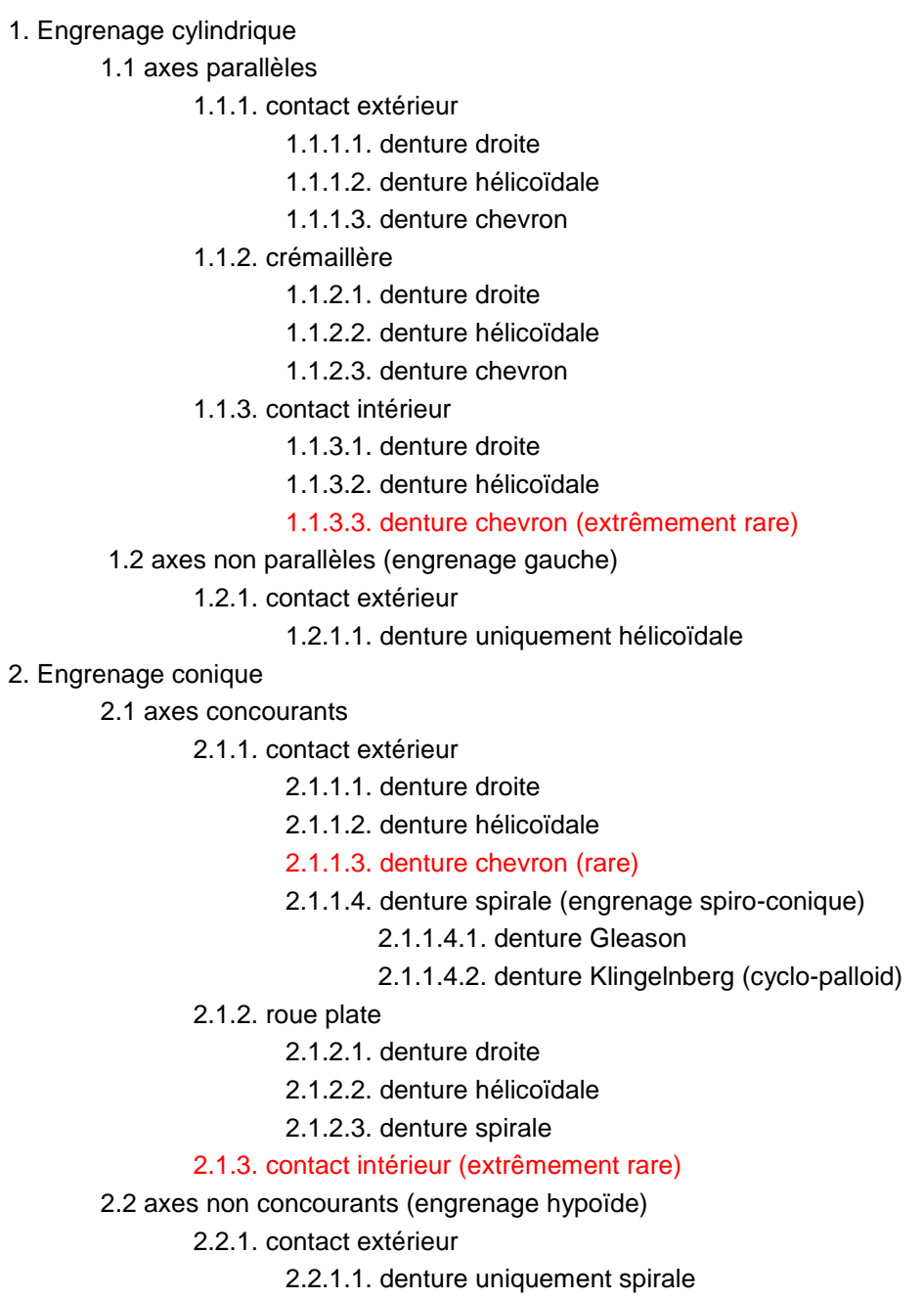

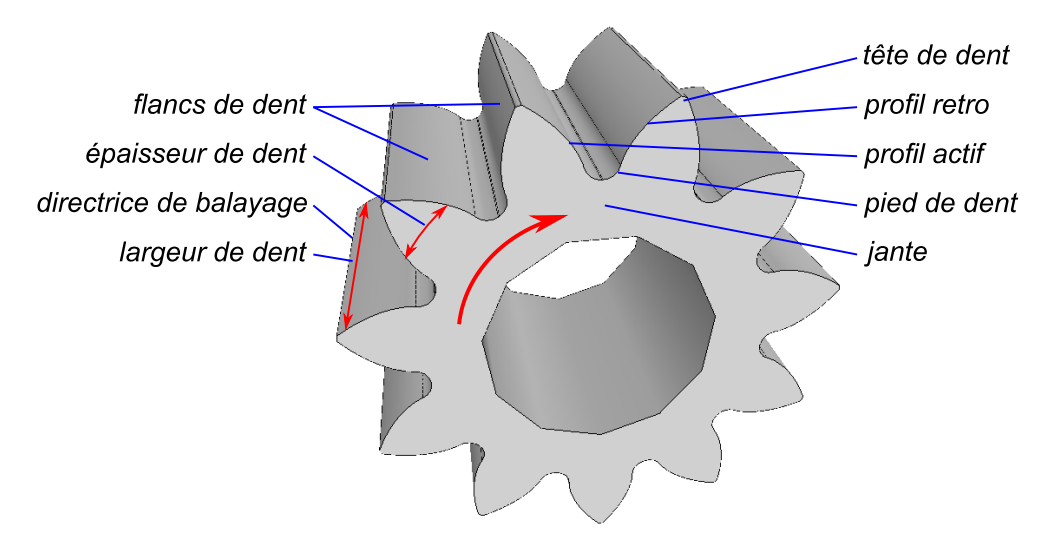

*figure 20 : Eléments de vocabulaire*

#### <span id="page-31-0"></span>3.1 Pignon cylindrique ou pignon conique

La façon la plus naturelle d'exploiter le dessin d'une ddc est de la dessiner « à plat » puis de l'extruder dans la direction perpendiculaire au dessin. La denture est alors disposée autour d'un cylindre qu'on appellera **cylindre primitif** et le pignon sera désigné par le terme de pignon cylindrique.

Pour définir la denture d'un pignon conique, on veut disposer la denture sur un **cône primitif** de sommet *O*. Pour ceci, il faut tracer la ddc perpendiculairement à ce cône primitif, donc sur la sphère de centre *O*. On parle dans ce cas de **développante sphérique**. Comme la sphère n'est pas une surface développable (qui peut être mise à plat), ce tracé est plus difficile. Nous verrons au chapitre [10](#page-100-0) comment remédier à cette difficulté. La denture est alors définie par homothétie de centre *O* du tracé.

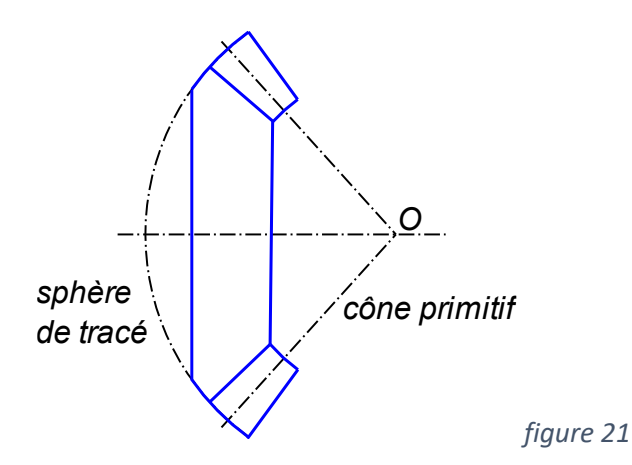

#### <span id="page-32-0"></span>3.2 Denture droite, hélicoïdale, chevron ou spirale

#### 3.2.1 Denture droite ou hélicoïdale

Si on définit la denture par une extrusion simple du tracé (ou une homothétie simple dans le cas des coniques), on obtient une denture appelée droite. Si on accompagne le mouvement d'extrusion par une rotation (un vrillage), la denture devient hélicoïdale (la directrice est une hélice).

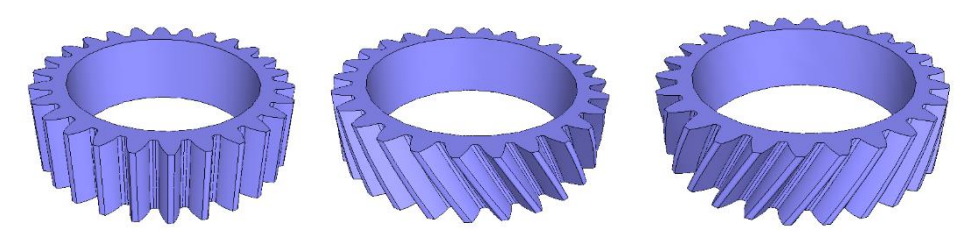

*fig. 22 : Pignon droit / Pignon hélicoïdal à gauche / Pignon hélicoïdal à droite*

Les dentures hélicoïdales permettent d'obtenir un engrènement plus progressif. Nous avons vu au paragraph[e 2.3](#page-21-0) que l'engrènement se fait théoriquement sans variation de force, mais un phénomène génère tout de même des vibrations : l'entrée et la sortie d'engrènement des dents. En effet, lorsqu'une dent entre ou sort de l'engrènement, nous avons une discontinuité dans la répartition de la charge des dents actives. Cette discontinuité génère de la vibration et en particulier du bruit. Vriller les dents permet une entrée et sortie d'engrènement plus progressive des dents qui se traduit par un engrènement plus doux et nettement moins bruyant.

Cet avantage est contrebalancé par un effet indésirable. Le couple transmis génère la force tangentielle motrice. A cause de l'inclinaison des dents ce couple génère également une force axiale qui doit être encaissée par les paliers ou les roulements à billes qu'il faudra par conséquent dimensionner de façon plus importante que pour un engrenage droit.

#### 3.2.2 Denture chevron

Pour compenser ce phénomène de force axiale, une astuce consiste à jumeler une denture hélicoïdale à droite avec une denture hélicoïdale à gauche. On obtient ainsi une denture chevron.

La fabrication de ces pignons est plus difficile. A cause de cette difficulté, les chevrons sont très rares dans le cas des engrenages intérieurs ou coniques ou de petite taille.

La denture chevron est à l'origine du logo de la marque Citroën. Avant de construire des voitures, André Citroën fabriquait des engrenages chevron pour l'industrie. Il n'est cependant que le diffuseur d'une invention dont l'origine se situe en Pologne.

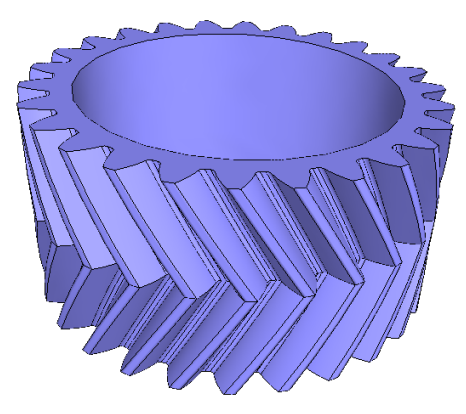

*figure 23 : Denture chevron*

#### 3.2.3 Denture spirale

Dans le cas des pignons coniques, on trouvera une manière supplémentaire de balayer le tracé de la ddc pour former la denture. Nous avons vu qu'une denture hélicoïdale est obtenue par un « vrillage » linéaire. Si nous effectuons ce vrillage non pas suivant une droite mais suivant une courbe, on obtient une denture spirale. Il existe deux principaux types de spirales qui correspondent à deux procédés concurrents : pour le procédé Gleason la courbe directrice est un cercle, pour le procédé Oerlikon-Klingelnberg la courbe directrice est une cycloïde.

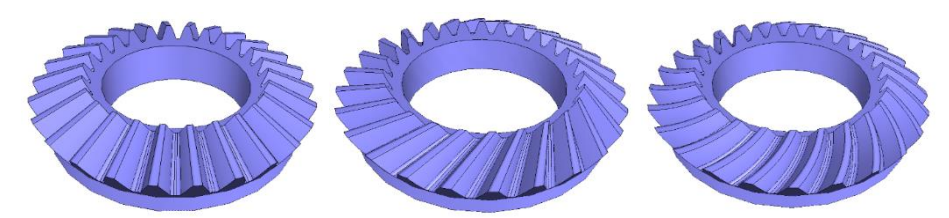

*fig. 24 : Pignon conique droit / Pignon conique hélicoïdal / Pignon spiro-conique*

Nous le verrons au paragraphe [4.2.2,](#page-41-1) l'incurvation des dents est motivée par un gain de productivité dans la fabrication du pignon. Mais cette construction présente également un avantage technique : au même titre qu'un barrage hydraulique ou qu'une voûte de cathédrale, l'incurvation de la dent lui permettra de mieux résister à la charge.

#### <span id="page-33-0"></span>3.3 Denture extérieure ou intérieure

#### 3.3.1 Cas d'un engrenage cylindrique

On désigne un pignon suivant la position extérieure ou intérieure des dents par rapport à la jante. Un engrenage extérieur est composé de deux pignons extérieurs. Un engrenage intérieur est composé d'un pignon extérieur et d'une roue intérieure.

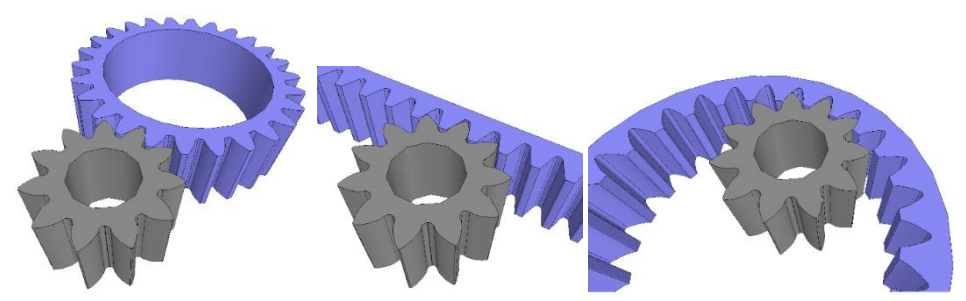

*fig. 25 : Engrenage extérieur / Engrenage à crémaillère / Engrenage intérieur*

La crémaillère représente le cas frontière entre une denture extérieure et une denture intérieure. Elle correspond également à une roue dont le nombre de dents est infini. Dans ce cas la ddc est une droite et le flanc de dent est donc un plan. Cette remarque est importante pour bien comprendre les procédés de taillage et la désignation des pignons (chapitre[s 4](#page-38-0) e[t 5\)](#page-46-0).

#### 3.3.2 Cas d'un engrenage conique

Pour les engrenages coniques, on retrouve la notion d'engrenage extérieur ou intérieur selon la nature mâle ou femelle du cône primitif. Les pignons intérieurs sont extrêmement rares à cause de la difficulté de leur fabrication.

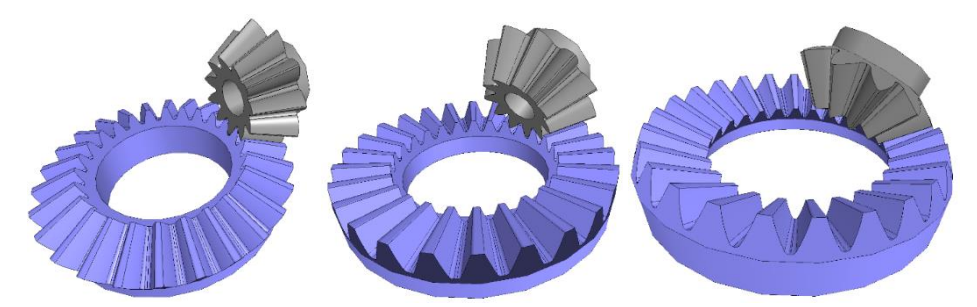

*fig. 26 : Engrenage extérieur / Engrenage à roue plate / Engrenage intérieur*

La roue plate correspond à un cône primitif dont l'angle au sommet est de 180°. Comme la crémaillère pour les engrenages cylindriques, il représente le cas frontière entre une denture extérieure et une denture intérieure. Dans ce cas également, la ddc est rectiligne et le flanc de dent est un plan.

Pour être rigoureux, nous devons nuancer cette dernière affirmation qui constitue une approximation car la développante sphérique de la roue plate présente un très léger écart par rapport à une droite. Certains modes de génération (Oerlikon-Klingelnberg) approchent cette forme par une droite. Pour les autres procédés (Gleason), la développante sphérique de la roue plate est approchée par une courbe très légèrement convexe.

#### <span id="page-35-0"></span>3.4 Engrenage gauche et hypoïde

#### 3.4.1 Cas d'un engrenage cylindrique

Jusqu'à présent, nous avons considéré que le tracé des ddc du pignon et de la roue se faisait dans un même plan et que l'extrusion se faisait dans une même direction. On obtient donc naturellement un engrenage dont les deux axes sont parallèles. Dans le cas des engrenages hélicoïdaux, pour rester parallèles, les hélices doivent se compenser : pour un engrenage extérieur, l'angle d'hélice de la roue est l'opposé de l'angle d'hélice du pignon.

Il est possible de définir un engrenage dont les hélices ne se compensent pas. Les axes des deux roues dentées forment alors un angle qui est la somme des angles d'hélice. On parle dans ce cas d'engrenage gauche.

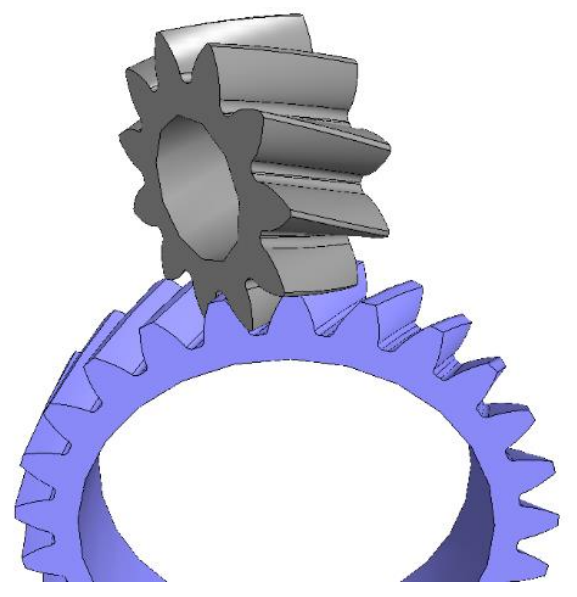

*figure 27 : Engrenage gauche*

Ce type d'engrenage n'est pas très performant car le contact qui est linéique dans le cas d'un engrenage parallèle (on a un contact sur toute la largeur de la dent), n'est que ponctuel pour les engrenages gauches. On ne peut donc pas passer un couple important avec ce type de transmission.

Les engrenages cylindriques gauches sont étudiés au chapitre [14.](#page-130-0)

#### 3.4.2 Roue et vis sans fin

Il existe cependant un cas particulier d'engrenage gauche assez courant qui correspond à un pignon avec un nombre de dents très faible et une forte hélice. Ce pignon prend alors l'allure d'une vis.
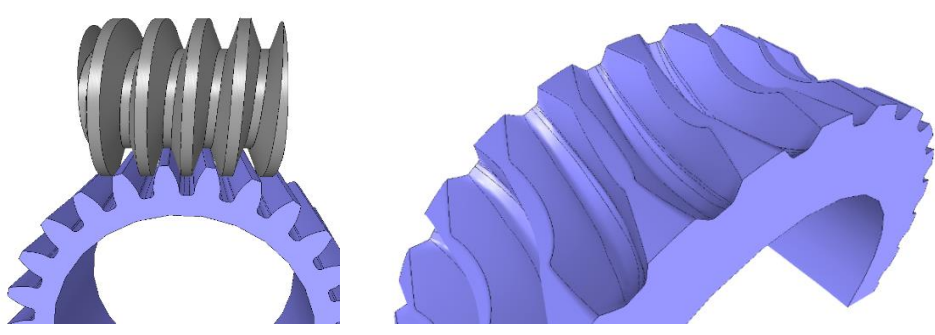

 *fig. 28 : Roue et vis sans fin Roue creuse*

Dans ce cas, et afin d'assurer un contact linéique, les dents de la roue épousent la courbure de la vis. Cette roue, appelée **roue creuse** est alors appairée à la vis.

L'engrenage roue et vis est un engrenage très particulier dont le profil est rarement en ddc. C'est pourquoi nous consacrons un chapitre spécifique (chapitre [15\)](#page-136-0) à cette denture.

### 3.4.3 Engrenage hypoïde ou spiroïde

Les engrenages coniques sont, par défaut, concourants : les sommets des 2 cônes primitifs coïncident. Comme pour les engrenages cylindriques il est possible de désaxer les pignons en leur donnant des angles d'hélice différents. On parle dans ce cas d'engrenage hypoïde si le nombre de dents du pignon est important et le désaxage faible ou spiroïde si le nombre de dents du pignon est faible et le désaxage plus important.

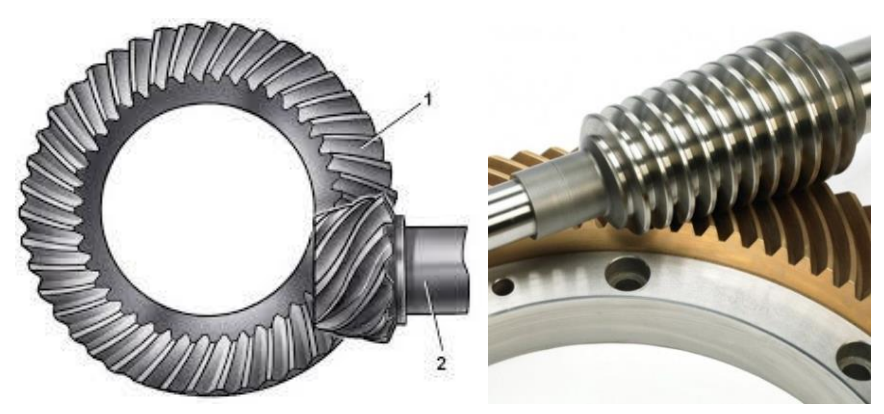

*fig. 29 : Engrenage hypoïde Engrenage spiroïde (source Gleason)*

## 3.5 Engrenage Cylkro (face gear)

L'engrenage Cylkro est un engrenage difficile à classifier. Il s'agit d'un couple dont l'angle  $\Sigma$  entre les axes est non nul mais dont un des pignons est cylindrique. La denture du second pignon a alors une allure singulière pour s'adapter à l'engrènement du pignon cylindrique.

Par rapport à un couple conique, cette construction présente l'avantage d'être insensible au déplacement axial du pignon (causé par exemple par une dilatation). Le pignon est par ailleurs facile à fabriquer et peut constituer une pièce d'usure.

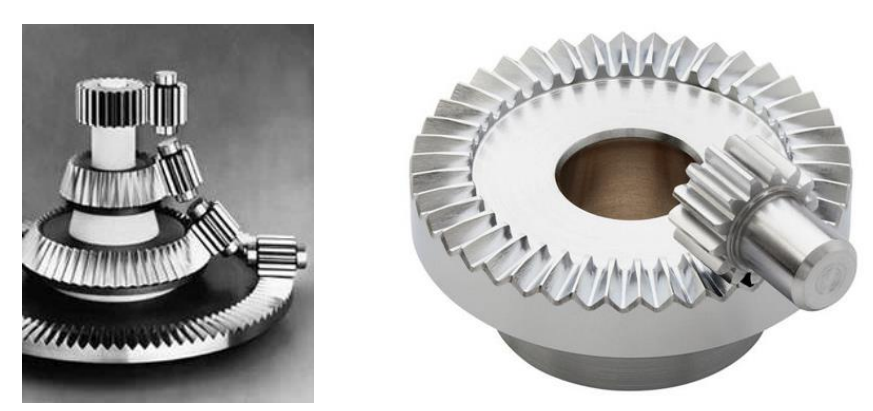

*figure 30 : Exemples de denture Cylkro (source ASSAG)*

La couronne est fabriquée par taillage à l'outil couteau (paragraphe [4.1.2\)](#page-39-0).

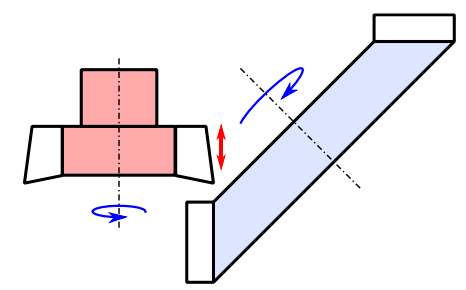

*figure 31 : Fabrication d'une denture Cylkro par outil pignon*

# <span id="page-38-0"></span>4 Fabrication des engrenages

La fabrication des engrenages représente un monde à part dans le domaine de l'usinage. On peut d'ailleurs remarquer que les fabricants d'engrenage ne sont pas désignés par le terme « d'usineurs » mais, comme ils sont dans un monde à part, on dit qu'ils sont « tailleurs ». Ceci s'explique par le fait que les tours et fraiseuses universelles d'un atelier de « mécanique générale » sont remplacés par des machines spécifiques à l'engrenage.

Le principe commun à toutes les machines de taillage traditionnel est qu'elles reproduisent un mouvement d'engrènement entre un pignon à tailler et un pignon outil. Ce principe garantit le bon fonctionnement du pignon taillé car il est issu d'un mouvement d'engrènement.

Nous allons étudier sommairement le fonctionnement des principales machines de taillage.

## 4.1 Taillage des dentures cylindriques

#### 4.1.1 Taillage à la fraise mère

Le procédé le plus courant (car il est le plus productif) est le taillage à la fraise mère. Ce procédé reproduit la cinématique d'un engrenage de type roue et vis (ou plutôt engrenage gauche). L'outil correspond à une vis qui comporte des goujures formant ainsi des dents d'usinage. Le mouvement de coupe est la rotation de la fraise. Le mouvement de génération est la rotation de la pièce qui est synchronisée avec la rotation de fraise (ω = ω<sub>0</sub>z<sub>0</sub>/z). De plus, la fraise effectue une translation verticale (mouvement d'avance) pour réaliser toute la largeur du pignon.

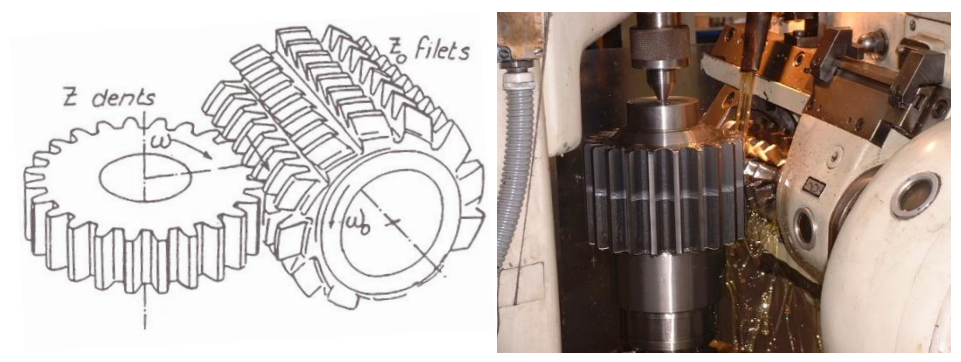

*figure 32 : Taillage de pignon cylindrique à la fraise mère (illustration G. Henriot)*

L'orientation du berceau supportant la fraise peut être réglée ce qui permet aisément de fabriquer des pignons hélicoïdaux.

#### <span id="page-39-0"></span>4.1.2 Taillage à l'outil-couteau ou à l'outil-pignon

Il est des situations où le taillage par fraise mère n'est pas possible : denture intérieure, denture proche d'un épaulement. Une alternative est alors le taillage par outil-couteau. Ce procédé reproduit la cinématique d'un engrenage parallèle. L'outil correspond à un pignon comportant des angles de coupe. Le mouvement de coupe est un mouvement de va-et-vient vertical. Le mouvement de génération est la rotation synchronisée du pignon à tailler et de l'outil.

A cause du mouvement de coupe alternatif (l'outil coupe en descendant, s'arrête, remonte à vide, s'arrête, puis redescend…*etc*…), ce procédé est nettement moins productif que le taillage à la fraise mère qui possède un mouvement de coupe continu.

Il est possible de tailler des dentures hélicoïdales. L'outil couteau doit, dans ce cas, lui-même être hélicoïdal et le mouvement de va-et-vient doit s'accompagner d'une rotation. Le procédé est alors encore plus lent.

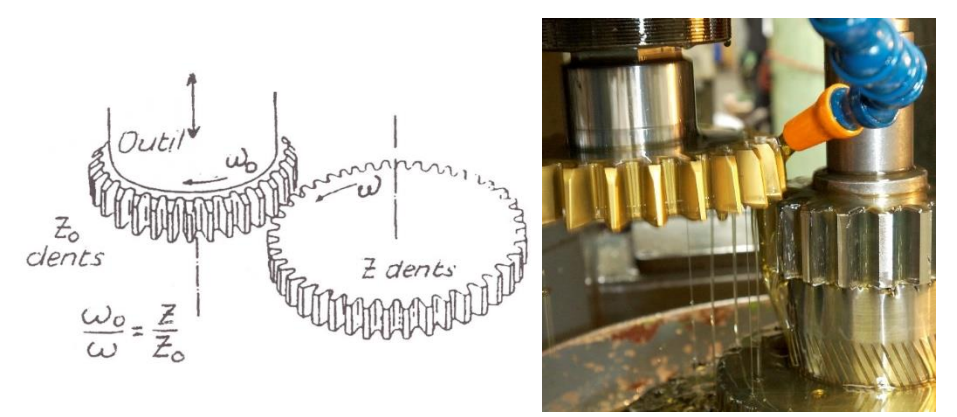

*figure 33 : Taillage de pignon cylindrique à l'outil couteau (illustration G. Henriot)*

#### 4.1.3 Taillage par skiving

Le skiving est un procédé qui connaît un développement important. Il permet d'améliorer la productivité du taillage des dentures intérieures mais il peut également être mis en œuvre pour les dentures extérieures. Le pignon outil et la roue forment un engrenage gauche d'angle  $\Sigma$ . La composante de la vitesse d'une dent d'outil projetée dans le plan de la roue est la vitesse d'avance (la roue tourne de manière synchronisée). La composante axiale de cette vitesse crée le mouvement de coupe. De plus, l'outil effectue un mouvement de descente pour usiner toute la largeur de la denture.

Ce procédé est beaucoup plus rapide que le taillage à l'outil couteau mais nécessite une géométrie d'outil adaptée à la denture à tailler, un matériau outil très performant et une bonne synchronisation des mouvements machine.

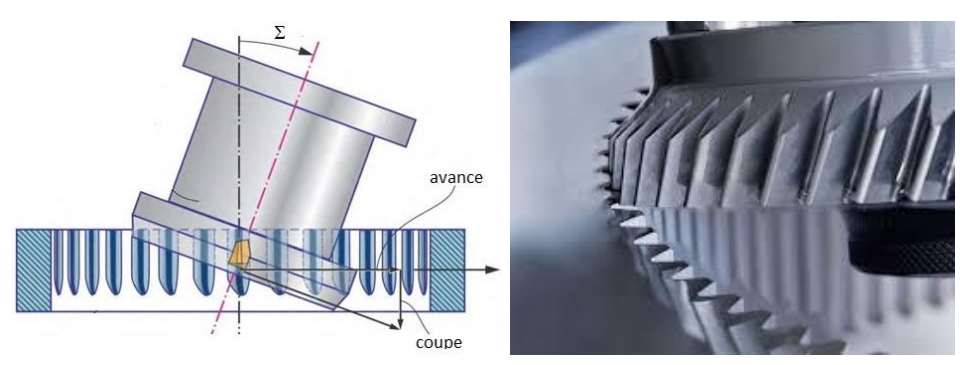

*figure 34 : Taillage par skiving (sources H. Stadtfeld/Gleason)*

### <span id="page-40-0"></span>4.1.4 Rectification

Pour améliorer la qualité géométrique des flancs de dent, il est possible de les rectifier. La surface active de la meule est un plan qui parcourt la ddc par un mouvement de rotation de la pièce combiné à la translation de l'outil. On retire ainsi environ 0.15mm de matière.

Il est à noter que seule la ddc est rectifiée. Le pied de dent est non fonctionnel, il reste donc brut de taillage. Il en résulte une discontinuité de surface qui provoque une concentration de contrainte et une amorce de rupture. Pour remédier à cet inconvénient, on peut ébaucher le pignon avec un outil « à protubérance » qui usine de manière plus importante le pied de dent. Ceci permet de retrouver, après rectification, une continuité du profil (voir paragraphe [5.4.1\)](#page-56-0).

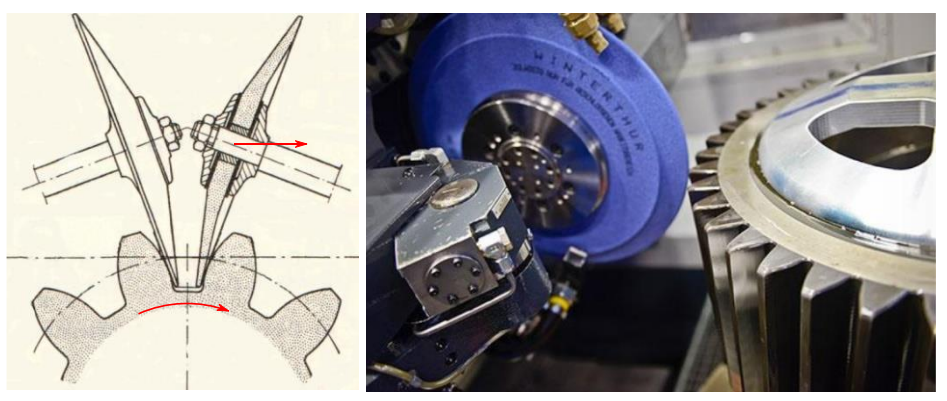

*figure 35 : Rectification de denture cylindrique (illustration G. Lenormand)*

Il existe d'autres principes de rectification de denture cylindrique qui ne sont pas détaillés ici.

#### 4.2 Taillage des dentures coniques

#### 4.2.1 Taillage au couteau

Le taillage des dentures coniques reproduit la cinématique d'engrènement du pignon à tailler avec une roue plate (voir paragraphe [3.3.2\)](#page-34-0). Nous avons vu que la ddc d'une roue plate est une droite. Sur la machine, une dent de la roue plate virtuelle est matérialisée par un couteau dont l'arête rectiligne figure la ddc. Ce couteau est monté sur un coulisseau de manière à balayer un flanc de dent de la roue plate. Un second couteau réalise l'autre flanc. Le mouvement de coupe est le va-et-vient alterné des deux couteaux. Le mouvement de génération est la rotation synchronisée de la roue plate et du pignon. Après avoir généré une dent par la rotation du plateau d'un angle correspondant à l'engrènement d'une dent, le plateau revient en arrière et le couteau saute à la dent à tailler suivante.

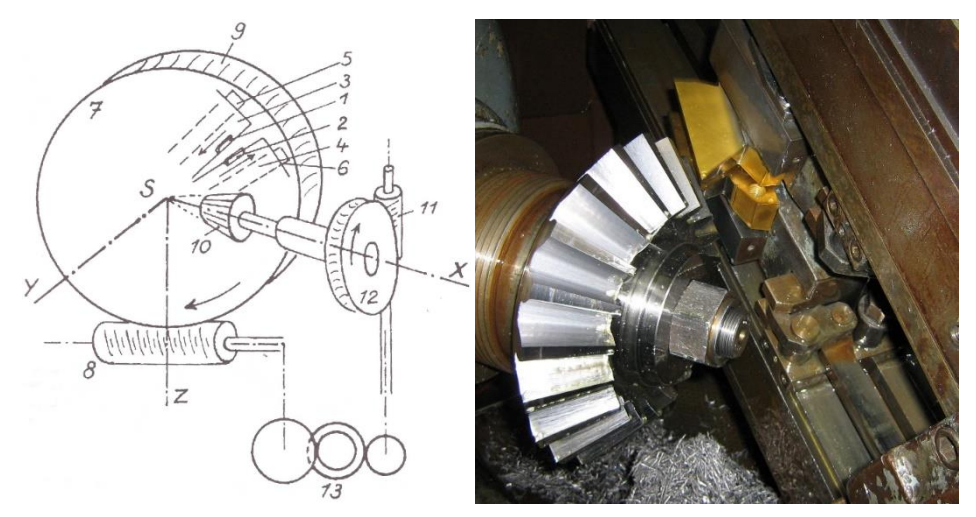

*figure 36 : Taillage des pignons coniques : 1 et 2 couteaux, 3 et 4 coulisseaux, 7 roue plate (illustration G. Henriot)*

#### 4.2.2 Taillage spiro-conique

Le taillage spiro-conique, comme le taillage au couteau, reprend le principe de la roue plate. Pour gagner en productivité le mouvement de va-et-vient des couteaux est remplacé par un mouvement rotatif bien plus rapide. Les couteaux sont alors montés sur une fraise d'assez grand diamètre. Dans le cas du taillage Gleason, le cercle sur lequel sont disposées ces couteaux est reproduit sur la denture sous forme de directrice circulaire. Dans le cas du taillage Oerlikon-Klingelnberg, la rotation de l'outil est combinée avec une rotation de la pièce. La directrice est alors une cycloïde.

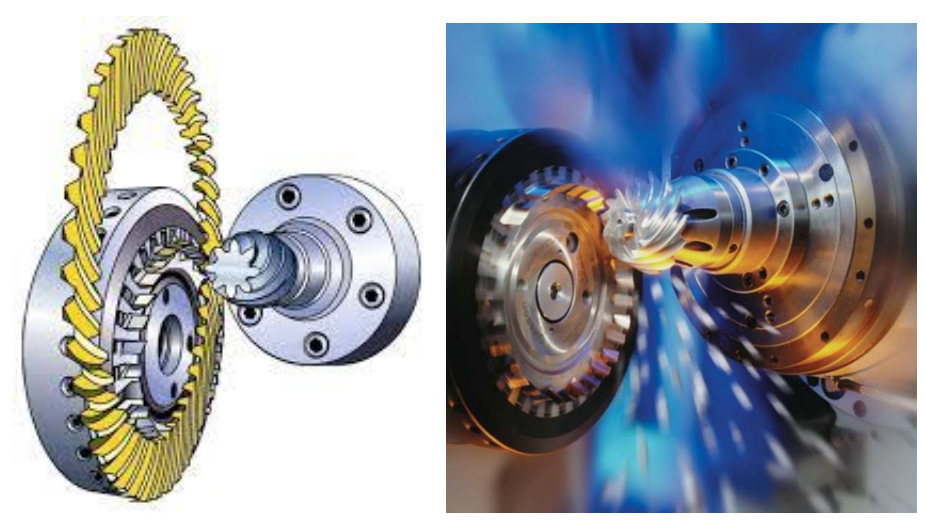

*figure 37 : Taillage spiro-conique : en jaune la roue plate virtuelle. Le profil de la fraise correspond à une dent de cette roue (source Gleason).*

### 4.2.3 Rectification

La rectification des dentures spiro-coniques reprend la géométrie et la cinématique des machines à tailler en remplaçant la fraise par une meule.

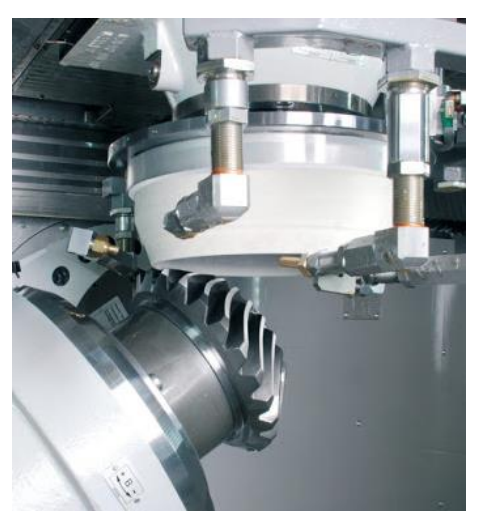

*figure 38 : Rectification de pignon spiro-conique (source Welter)*

## <span id="page-42-0"></span>4.3 Taillage par fraisage 5 axes

Nous venons de le voir, le taillage traditionnel des engrenages fait appel à des machines spéciales dédiées à un seul type d'engrenage. Ces machines sont chères et nécessitent des compétences spécifiques pour leur mise en œuvre. Une difficulté supplémentaire concerne les outils de taillage qui portent en eux la géométrie de la denture à tailler. Pour être capable de tailler tout type de denture, le magasin d'outils d'un tailleur est nécessairement conséquent.

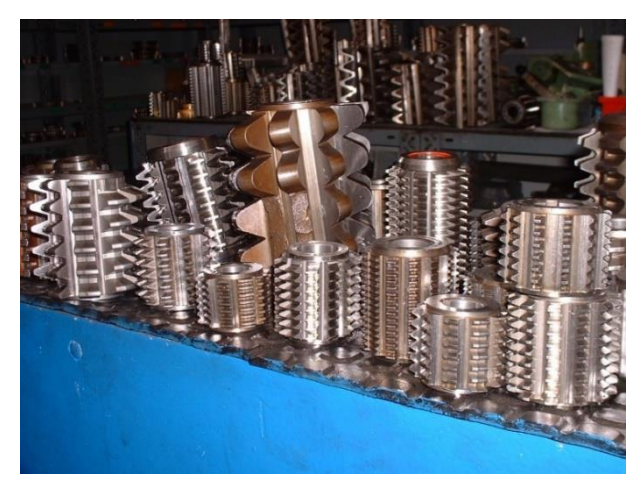

*figure 39 : Magasin de fraises mères de différents modules*

C'est pourquoi on trouve de plus en plus de solutions qui consistent à utiliser des outils de fraisage standard avec une machine 5 axes universelle. On peut distinguer les procédés suivant la nature de la fraise utilisée : fraise 2 tailles ou fraise 3 tailles.

## 4.3.1 Fraisage 2T

Ces procédés utilisent des fraises toriques ou sphériques de diamètre proche du module à tailler. La trajectoire est calculée de manière à positionner le bout sphérique ou le flanc cylindrique tangent à la denture. Ces procédés sont très flexibles, génèrent des trajectoires simples mais ne conviennent pas aux pignons de petites dimensions et ne sont pas très productifs.

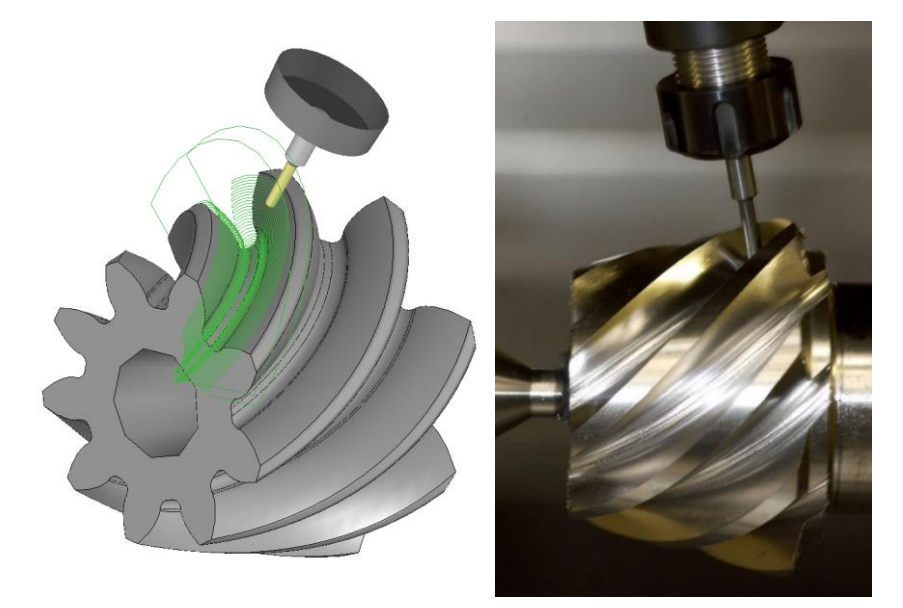

*figure 40 : Taillage 2T par fraisage 5 axes*

#### 4.3.2 Fraisage 3T

Ces procédés utilisent une fraise 3 tailles plus robuste que les fraises 2 tailles et dont la vitesse de rotation sera moins élevée. Ils sont de ce fait plus productifs. La fraise plus encombrante rend ces procédés moins flexibles et génèrent des trajectoires plus complexes avec des risques de collision accrus.

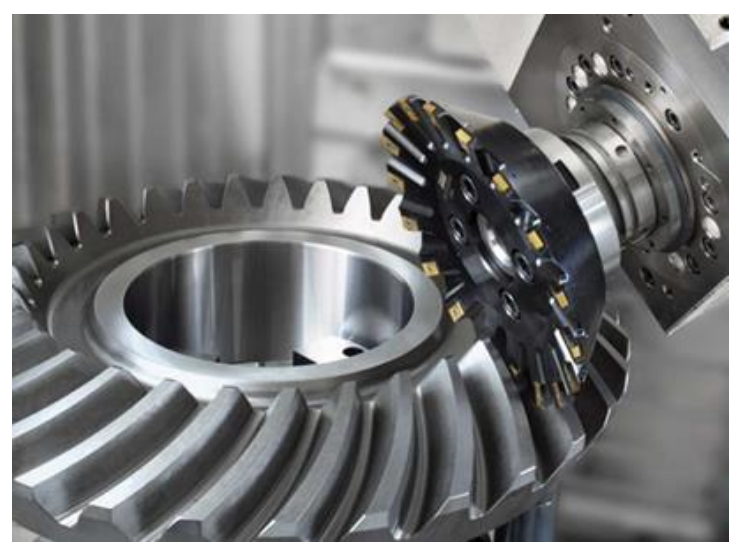

*figure 41 : Taillage 3T par fraisage 5 axes (source Sandvik)*

# 5 Définition et désignation d'un profil de denture

Dans la suite du cours (les 4 prochains chapitres), nous allons restreindre l'étude des engrenages à la famille des engrenages cylindriques extérieurs droits (famille 1.1.1.1 de la classification du chapitre [3\)](#page-30-0). Aux chapitres [9](#page-90-0) et [10,](#page-100-0) nous expliquerons comment étendre cette étude aux engrenages intérieurs, hélicoïdaux et coniques. Dans ce chapitre nous allons voir combien, et quels paramètres permettent de définir un profil de denture cylindrique droite.

## <span id="page-46-0"></span>5.1 Nombre de paramètres nécessaires à la définition 2D d'une denture

Nous allons dessiner progressivement l'esquisse 2D du profil d'une denture et mettre en évidence les paramètres de définition.

#### 5.1.1 Rayon de base et pas de base (ou nombre de dents)

Nous avons vu au paragraphe [2.3.1](#page-21-0) que la ddc est définie à partir de son cercle de base *C<sup>b</sup>* de rayon *rb*. Pour positionner les autres ddc sur *Cb*, on peut se donner une distance, mesurée sur *Cb*. Cette distance est appelée **pas de base** *pb*. Mais le choix de *p<sup>b</sup>* ne peut pas être fait au hasard car, sur un tour de *Cb*, il faut disposer un nombre entier de pas *pb*. On préférera indiquer le nombre de dents *Z* tel que :

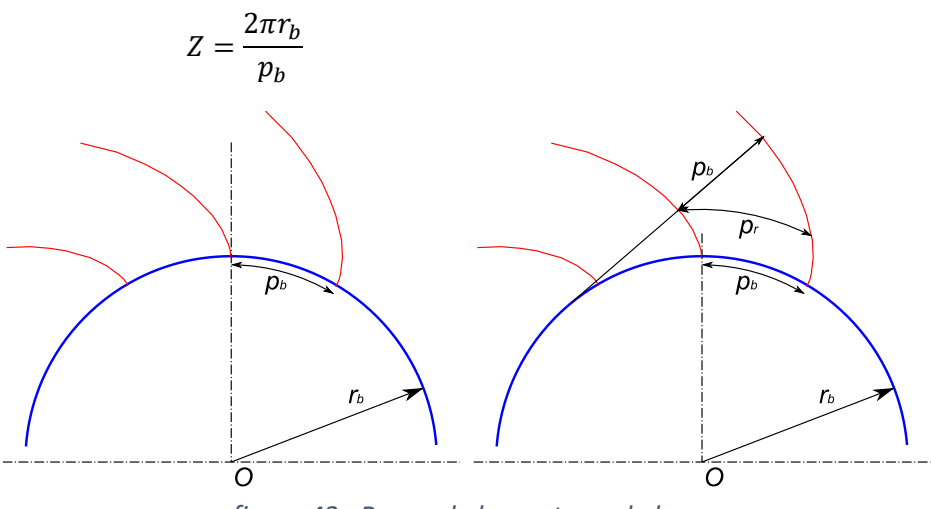

*figure 42 : Rayon de base et pas de base*

Nous faisons ici une remarque qui sera utile pour la suite : la distance entre deux ddc mesurée sur un rayon *r* quelconque est proportionnelle au rayon *r* donc :

$$
p(r) = \frac{p_b r}{r_b}
$$

Par contre, la distance entre deux ddc mesurée sur une droite tangente à *C<sup>b</sup>* (en particulier sur la ligne d'engrènement) est *pb*. Ceci peut se justifier facilement en remarquant que les 2 ddc sont tracées par 2 points distincts d'une même ficelle (paragraph[e 2.3.2\)](#page-22-0). La distance entre ces points avant et après enroulement est constante.

#### 5.1.2 Rayon de pied, rayon de tête et largeur de dent

Nous délimitons la ddc par un rayon de pied *r<sup>f</sup>* et un rayon de tête *r<sup>a</sup>* ce qui fait 2 paramètres supplémentaires. Nous positionnons ensuite la ddc symétrique (on parle de « profil retro ») à une distance *s*<sup>0</sup> mesurée à mi-hauteur de la dent.

**Le profil de denture est alors entièrement défini par les 5 paramètres (***rb***,** *Z***,** *rf***,** *ra***,** *s***0).**

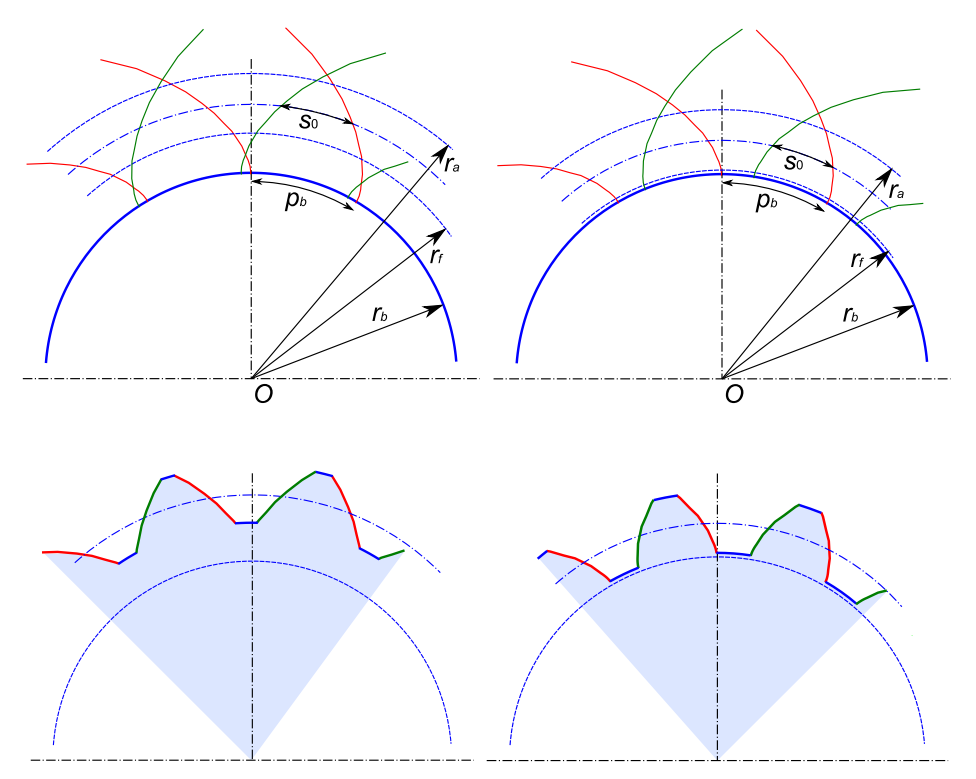

<span id="page-47-0"></span>*figure 43 : Exemple de 2 dentures définies par rb, Z, rf, ra, s*<sup>0</sup> *: suivant le choix de r<sup>f</sup> et ra, on obtient une denture avec une allure « triangulaire » (à gauche) ou « carrée » (à droite).*

Faisons ici également une remarque importante. Si on choisit les rayons *r<sup>f</sup>* et *r<sup>a</sup>* relativement éloignés de *r<sup>b</sup>* (cas de l[a figure 43](#page-47-0) à gauche), on utilise une portion de ddc « inclinée », il en résulte une denture épaisse en *r<sup>f</sup>* et pointue en *ra*. Dans la suite nous appellerons cette denture « triangulaire ».

Si au contraire, on choisit les rayons *r<sup>f</sup>* et *r<sup>a</sup>* proches de *r<sup>b</sup>* (cas de la [figure 43](#page-47-0) à droite), on utilise une portion de ddc « droite », il en résulte une denture plus « carrée ».

Ces deux dentures n'ont pas le même comportement mécanique. La denture triangulaire résistera mieux à la force de transmission mais aura un moins bon rendement. En effet, une dent est soumise principalement à de la flexion. Comme la dent triangulaire est plus large en *rf*, elle sera plus robuste. En revanche, à cause de la pente du profil, le mouvement se fera avec plus de glissement.

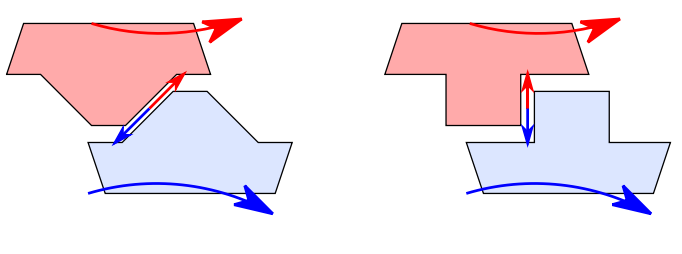

*figure 44*

Dans la conception des engrenages, le dilemme de la mécanique (le choix entre la force et la finesse) revient donc à choisir une denture avec une allure plus triangulaire ou une allure plus carrée.

## 5.2 Définition d'une denture à partir de l'outil générateur

Nous avons vu que le profil d'une denture est défini par 5 paramètres indépendants. Mais, pour cette définition, nous n'allons pas retenir les 5 paramètres (*rb*, *Z*, *rf*, *ra*, *s*0) mis en évidence dans le paragraphe précédent parce qu'ils ne sont pas commodes pour le tailleur d'engrenage.

Nous avons vu au chapitr[e 4](#page-38-0) que l'outil de taillage « portait » la géométrie de la denture à tailler. Nous voulons définir un pignon à partir du dessin de son outil générateur. Ainsi le choix de l'outil par le tailleur sera direct et la standardisation des outils sera également plus aisée.

#### 5.2.1 Crémaillère génératrice

Prenons le cas du taillage à la fraise mère. La première question que nous devons nous poser est : « Est ce que ce mode de génération produit bien une développante de cercle telle que nous l'avons définie au paragraphe [2.3](#page-21-1) ? ». Dans son traité, M. Dufailly démontre de façon détaillée que le profil généré est bien une ddc. Nous nous contentons de la justification suivante : tous les procédés de génération d'engrenage reproduisent un mouvement d'engrènement avec un outil dont le profil est en ddc. Le pignon généré aura donc naturellement un profil en ddc.

Nous extrayons le profil de la fraise mère. Ce profil a la géométrie d'une crémaillère que nous appellerons **crémaillère génératrice**.

La crémaillère génératrice est définie à partir d'une ligne de référence par 4 grandeurs principales :  $m_0$ ,  $\alpha_0$ ,  $ha'_0$ , et  $hf'_0$ . Nous laissons pour le moment volontairement de côté le rayon  $\rho_0$  que nous considérons comme un paramètre secondaire, mais nous en reparlerons au paragraph[e 5.3.](#page-53-0)

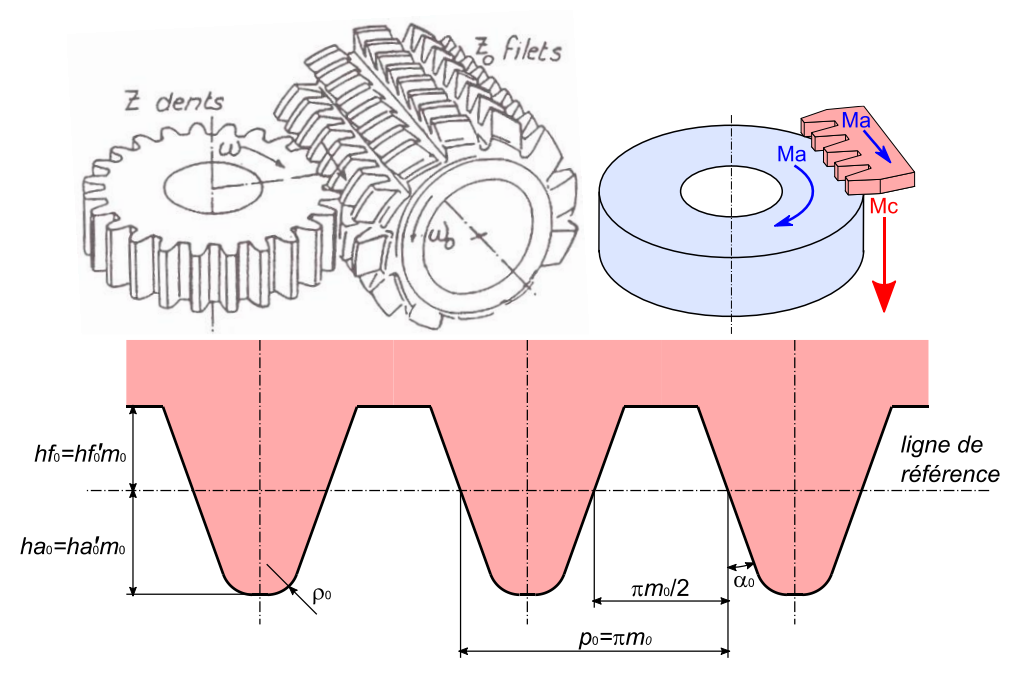

*figure 45 : Crémaillère génératrice (illustration G. Henriot)*

#### Le module m<sub>0</sub>

Le module est la grandeur la plus importante car il définit l'échelle de la crémaillère. Il définit en particulier le pas  $p_0$  de la crémaillère qui est égal à  $\pi m_0$ .

On peut noter que dans les pays anglo-saxons où on a l'usage des mesures en pouces, le module est remplacé par le **diametral pitch** (DP) qui représente le rapport du nombre de dents par le diamètre primitif exprimé en pouces. On a alors  $m_0$  = 25.4/DP

#### *L'angle de pression*  $\alpha_0$

L'angle de pression donne l'inclinaison des flancs de la crémaillère. Il correspond à l'angle d'inclinaison au rayon primitif des dents du pignon taillé (voir paragraphe suivant).

## Le coefficient de saillie  $ha_0^\prime$

Le coefficient de saillie permet de définir la hauteur ha<sub>0</sub> de la dent de la crémaillère à partir de la ligne de référence. Cette hauteur correspondra au creux des dents du pignon taillé (noté *hf*).

## Le coefficient de creux  $hf_0^{\prime}$

Le coefficient de creux permet de définir la profondeur hf<sub>0</sub> de la dent de la crémaillère à partir de la ligne de référence. Cette profondeur correspondra à la saillie des dents du pignon taillé (notée *ha*).

#### 5.2.2 Génération sans déport

Le mouvement de génération (rotation de la pièce et translation combinée de la crémaillère) correspond au roulement sans glissement de la ligne de référence autour d'un cercle que nous appellerons **cercle primitif de taille**. Sur le périmètre de ce cercle, on dispose *Z* dents de pas *p*0. Le rayon *r*<sup>0</sup> de ce cercle doit donc vérifier :

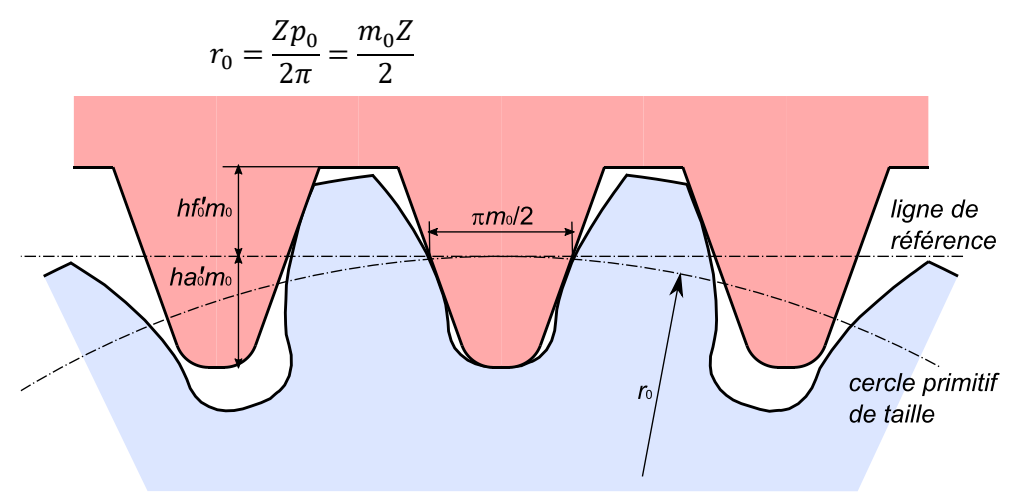

*figure 46 : Taillage d'une denture sans déport*

On établit assez facilement les équations suivantes :

$$
s_0 = \frac{\pi m_0}{2}
$$
  

$$
r_a = r_0 + h f'_0 m_0
$$
  

$$
r_f = r_0 - h a'_0 m_0
$$

Etant donné que la crémaillère roule sans glisser au niveau du cercle primitif de taille, la tangente à la ddc en  $r_0$  est inclinée de l'angle  $\alpha_0$  par rapport à la droite radiale. On a alors également :

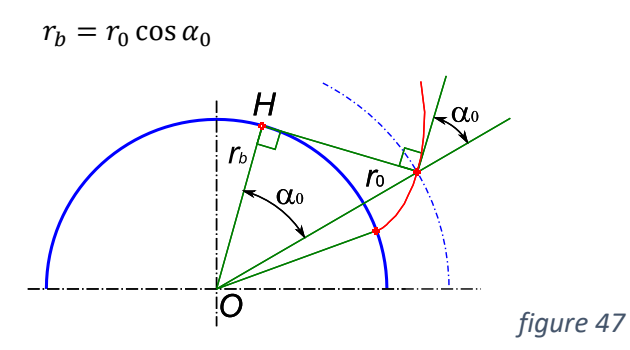

Analysons maintenant l'influence du paramètre  $\alpha_0$ . Dans les figures ci-dessous, on fait varier  $\alpha_0$  de la crémaillère (en rouge) qui roule sur un même cercle primitif (en bleu). La trace de cette crémaillère (en noir) génère les dentures pour  $\alpha_0$  = 14°,  $\alpha_0$  = 20°, et  $\alpha_0$  = 28°. On observe que le paramètre  $\alpha_0$  détermine la forme « carrée » ou « triangulaire » de la denture.

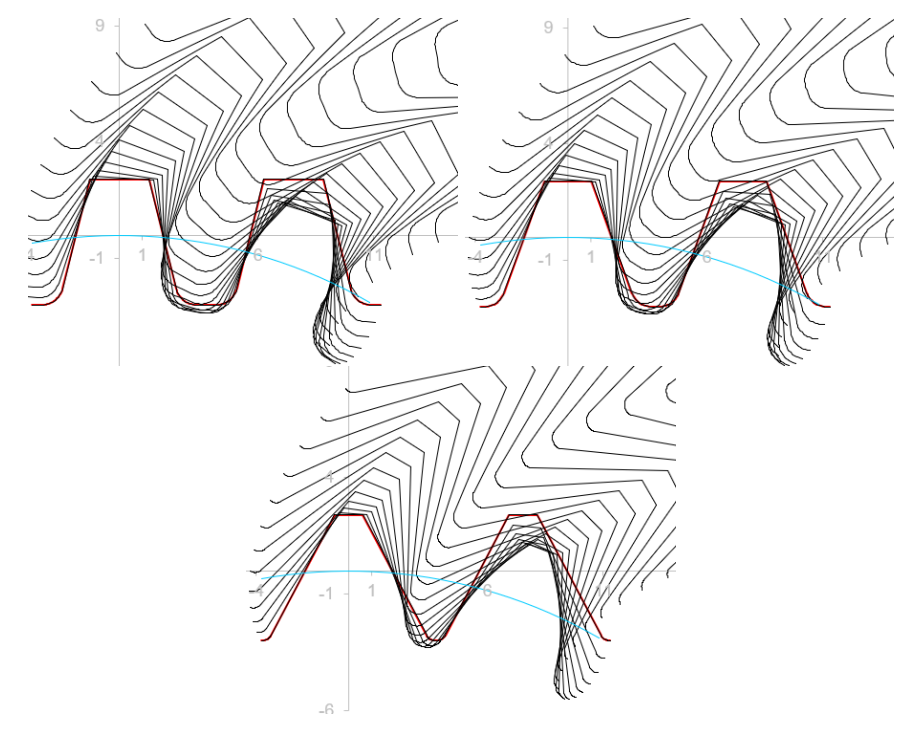

<span id="page-51-0"></span>*figure 48 : Simulations de génération de denture : en haut à gauche,*  $\alpha_0 = 14^\circ$ *; en haut à droite,*  $\alpha_0 = 20^\circ$ ; *en bas,*  $\alpha_0 = 28^\circ$ 

Nous pouvons donc désormais définir le profil d'une denture par les 4 paramètres liés à l'outil générateur (*m*<sub>0</sub>,  $\alpha$ <sub>0</sub>,  $ha_0'$ ,  $hf_0'$ ) auxquels s'ajoute Z. Les équations ci-dessus permettent de relier ces 5 paramètres de façon bijective vers les paramètres (*rb*, *Z*, *rf*, *ra*, *s*0) vus au paragraphe [5.1.](#page-46-0)

#### <span id="page-51-1"></span>5.2.3 Génération avec déport

Nous venons de voir que nous pouvions définir le profil d'une denture à partir des 4 paramètres de la crémaillère génératrice. La variabilité d'ordre 4 est cependant trop grande pour une gestion aisée des outils. Nous cherchons à la réduire. Pour ceci la **norme ISO 53** standardise la hauteur de denture en figeant  $ha'_0$  et  $hf'_0$  respectivement à 1.25 et 1. Ainsi le creux de dent sera légèrement plus profond que la saillie de la dent qu'il reçoit. Il ne nous reste alors plus qu'une variabilité d'ordre 2 :  $m_0$  qui définit l'échelle et  $\alpha_0$  qui définit la forme.

Pour faire varier la forme de la denture, il est un réglage que nous pouvons faire facilement sur la machine. Ce réglage consiste à décaler la ligne de référence de la crémaillère par rapport à la ligne de roulement (ligne en contact avec le cercle primitif de taille). Ce décalage *xm*<sup>0</sup> est appelé **déport** et *x* est appelé **coefficient de déport**. Il sera compté positif si la crémaillère s'éloigne du centre du pignon.

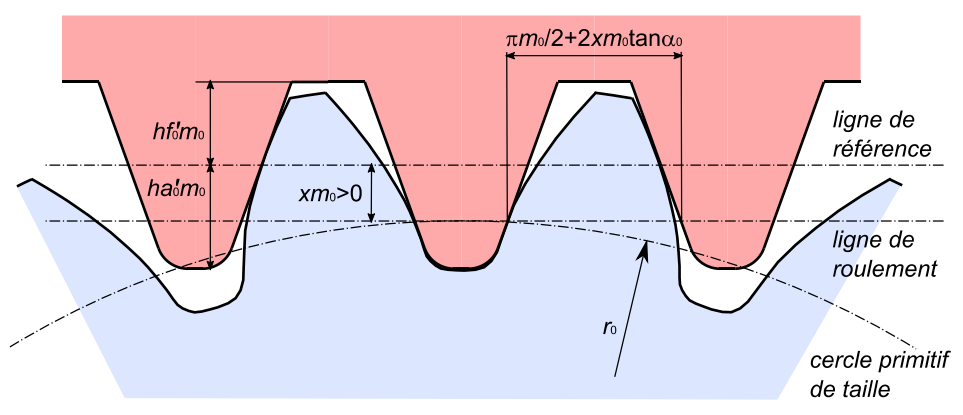

*figure 49 : Taillage d'une denture à déport positif*

Nous complétons alors les équations vues au paragraphe précédent :

 $r_0 =$  $m_0 Z$ 2  $s_0 =$  $\pi m_0$  $\frac{n_0}{2}$  + 2xm<sub>0</sub> tan  $\alpha_0$  $r_a = r_0 + h f'_0 m_0 + x m_0$  $r_f = r_0 - ha'_0 m_0 + x m_0$  $r_b = r_0 \cos \alpha_0$ 

Dans l[a figure 50,](#page-53-1) nous analysons l'influence du paramètre *x*. La crémaillère (en rouge) roule sur un même cercle primitif (en bleu). La trace de cette crémaillère (en noir) génère les dentures pour *x* = -0.4, *x* = 0, et *x* = 0.6. On observe que le paramètre *x* permet, avec une seule et même crémaillère, de modifier la forme de la denture comme le paramètre  $\alpha_0$  de la [figure 48.](#page-51-0) L'angle  $\alpha_0$  n'a plus besoin d'être modifié et peut donc être figé.

Dans la suite, nous allons définir les profils de denture avec les 6 paramètres (*Z*,  $m_0$ ,  $\alpha_0$ , x,  $ha'_0$ ,  $hf'_0$ ). Comme un profil est défini par seulement 5 paramètres, il y a une redondance dans cette définition : on montrera au paragraphe [5.3.3](#page-55-0) que 2 pignons avec des définitions différentes peuvent être identiques. Nous conservons tout de même les 6 paramètres de définition car  $\alpha_0$ , qui est figé dans une très grande majorité des cas à 20°, peut, pour certaines anciennes constructions ou pour des problèmes d'interférence de taille (voir paragraphe [5.3.1\)](#page-53-2), prendre les valeurs comprises entre 14° et 30° ( $\alpha_0$  = 14.5° est la valeur choisie par R. Willis en 1860 car son *sinus*, proche de ¼, facilite les calculs. On retrouve cette valeur couramment dans les anciennes définitions de denture).

De façon normalisée (ISO 53) on prendra donc  $\alpha_0$  = 20°,  $ha'_0$  = 1.25 et  $hf'_0$  = 1. La variabilité des outils de taillage n'est alors plus que d'ordre 1 et porte sur le module *m*0. La **norme ISO 54** indique les modules à privilégier.

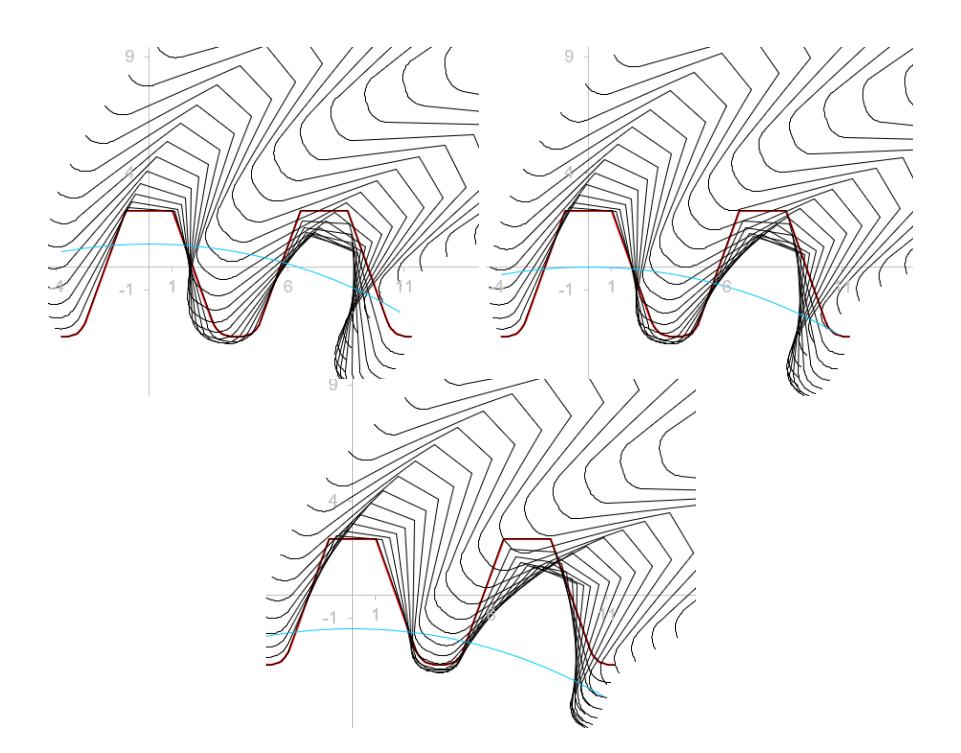

<span id="page-53-1"></span>*figure 50 : Simulations de la génération de denture : en haut à gauche, x = -0.4 ; en haut à droite, x = 0 ; en bas, x = 0.6*

## <span id="page-53-0"></span>5.3 Définition du pied de dent – interférence de taille

Le profil de raccordement entre la ddc et le cercle de pied n'est pas fonctionnel (les profils ne se touchent pas à cet endroit). Mais nous verrons au chapitre [8](#page-78-0) qu'une dent est principalement soumise à de la flexion. Le dessin du profil de raccordement est donc fondamental pour optimiser la tenue mécanique de la dent.

#### <span id="page-53-2"></span>5.3.1 Cas du taillage par génération

Lorsque la dent est obtenue par génération, ce profil est l'enveloppe de la trajectoire du nez de crémaillère qui est formé par le cercle de rayon  $\rho_{0}$ . Cette enveloppe de cercle est une courbe appelée **trochoïde**. Le calcul de cette trochoïde n'est pas aisé.

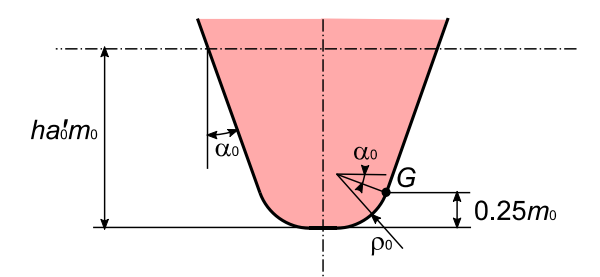

*figure 51 : Rayon de crémaillère*

Pour une crémaillère normalisée (ISO 53), la partie arrondie du nez de crémaillère a une profondeur de 0.25m<sub>0</sub>. On a alors :

$$
\rho_0(1-\sin\alpha_0)=0.25m_0
$$

Il peut arriver que le nez de la crémaillère provoque une interférence dite **interférence de taille**. Cette interférence génère un point de rebroussement sur le profil de la dent. On obtient alors un pied de dent évasé et une discontinuité de la tangence du profil (arête aux alentours du rayon de base). On cherchera à éviter cette interférence car la forme évasée affaiblit significativement la dent et la présence d'une arête augmente la concentration de contrainte.

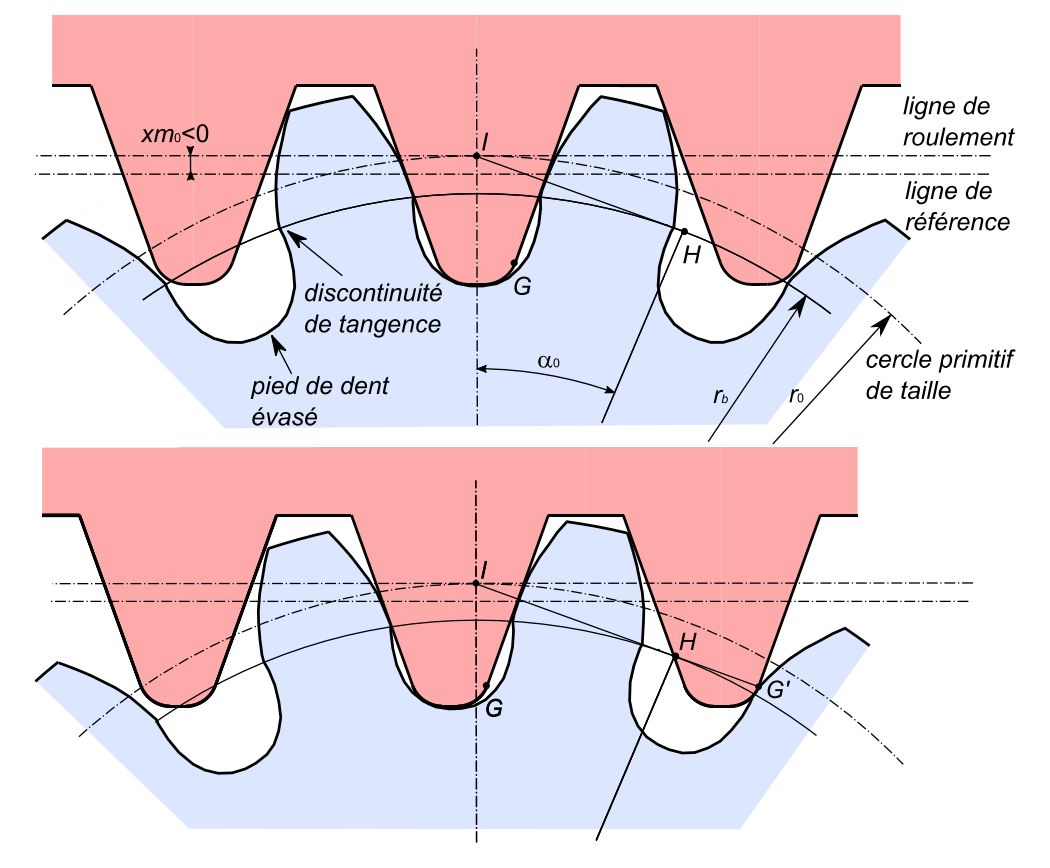

*figure 52 : Taillage d'une denture à déport négatif présentant une interférence de taille. Cette interférence apparaît lorsque le point G génère le profil au-delà du point H (ici en G').*

Cette interférence se produit lorsque le point *G,* dernier point de la droite génératrice, génère le profil en *G'*, au-delà du segment *IH* (avec *H* intersection de la ligne d'engrènement avec le cercle de base). Pour éviter cette interférence, il faut donc que *G'* appartienne au segment *IH*. En projection sur la verticale, la condition *IG'* < *IH* donne :

$$
ha'_0m_0 - \rho_0(1 - \sin \alpha_0) - xm_0 < r_0 \sin^2 \alpha_0
$$

#### 5.3.2 Cas d'un taillage autre que par génération

Lorsque la dent n'est pas obtenue par génération mais, par exemple, par usinage 5 axes (paragraphe [4.3\)](#page-42-0), il est plus commode de définir le profil de raccordement par un simple arc de cercle (voi[r figure 59](#page-61-0) page [52\)](#page-61-0).

Pour une meilleure résistance mécanique de la dent, on a bien sûr intérêt à choisir le rayon  $\rho_f$  de cet arc le plus grand possible. Il est possible de montrer qu'avec un raccordement en arc de cercle, le pied de dent sera légèrement plus résistant qu'avec un raccordement par trochoïde.

Il n'y a évidemment, dans ce cas, pas de phénomène d'interférence de taille.

#### <span id="page-55-0"></span>5.3.3 Exemple de calcul de pignon

Soient les 3 pignons ci-dessous :

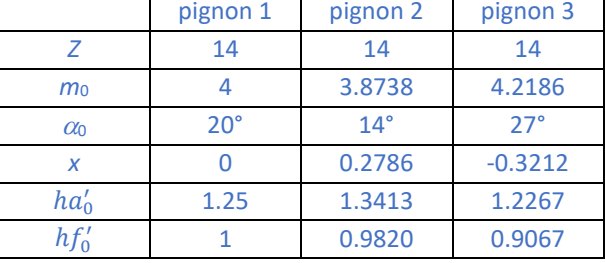

Avec les formules du paragraphe [5.2.3,](#page-51-1) on peut calculer :

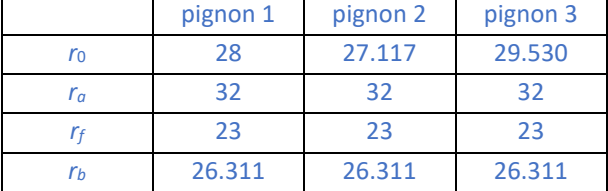

On remarque que seuls les rayons  $r_0$  sont différents. Or les cercles primitifs sont uniquement des cercles de calcul qui ne sont pas matérialisés sur les pignons. Les autres rayons sont identiques, on vérifiera par ailleurs que les 3 pignons ont même épaisseur de dent au rayon de base (voir paragraphe [6.1\)](#page-58-0). Les 3 pignons ont donc des rayons de tête, des rayons de pied et des ddc identiques.

Le raccordement en pied de dent va cependant différer. Supposons que les pignons soient taillés par une crémaillère dont le rayon de nez  $\rho_0$  est égal à 1mm. Pour le pignon 1, l'inégalité permettant de vérifier la non-interférence donne 4.342 ≮ 3.275 : il y a donc interférence de taille. Pour le pignon 2, l'interférence est plus importante car  $3.359 \le 1.587$ .

Pour le pignon 3, cette inégalité donne 5.984 < 6.086 : il n'y a pas interférence de taille.

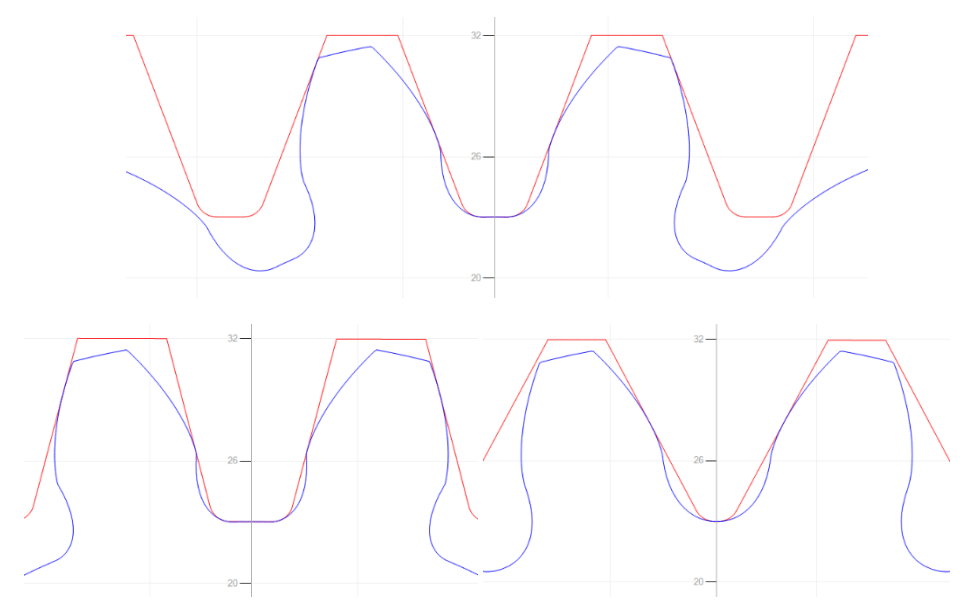

*figure 53 : Pignons 1 (en haut), 2 (en bas à gauche) et 3 (en bas à droite) avec leur crémaillère génératrice (en rouge). Hormis la trochoïde les 3 pignons sont identiques. Dans le cas des pignons 1 et 2, on observe une interférence de taille qui n'apparaît pas pour le pignon 3.*

### 5.4 Crémaillères singulières

Dans la fabrication en grande série, il devient économiquement possible d'utiliser des outils non standard pour définir et fabriquer un pignon. Dans l'automobile par exemple, les dentures ont systématiquement des coefficients de saillie et de creux supérieurs à leur valeur standard. Ceci permet d'obtenir des dents qui agissent sur des secteurs angulaires augmentés. On parle dans ce cas de **denture haute** ou **denture HCR** (pour « high contact ratio »).

D'autres singularités peuvent se rajouter à la définition standard de la crémaillère. Nous évoquons ici les **crémaillères à protubérance** et les **crémaillères à semi-topping**.

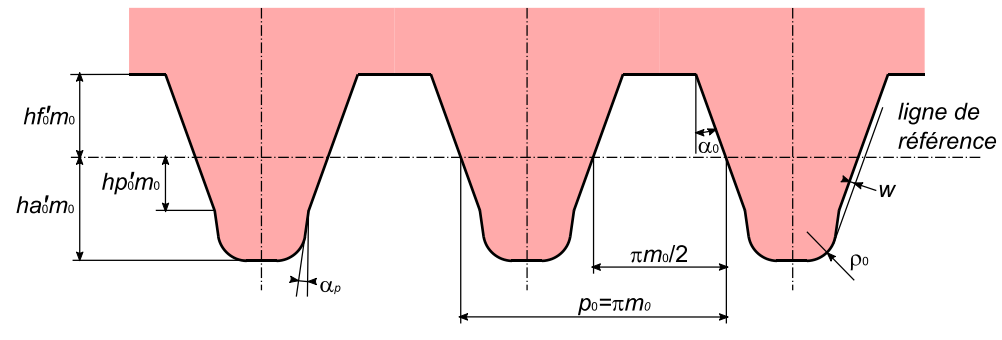

#### <span id="page-56-0"></span>5.4.1 Crémaillère à protubérance

*figure 54 : Crémaillère à protubérance*

Une crémaillère à protubérance est une crémaillère d'ébauche d'une denture destinée à être rectifiée. Nous voulons obtenir un profil le plus continu possible pour éviter des amorces de rupture. Le procédé de rectification ne reprenant que la ddc (voir paragraphe [4.1.4](#page-40-0)), il faut, à l'ébauche, augmenter la prise de passe en pied de dent. Ceci est possible avec une crémaillère dont le nez est épaté : il comporte un tronçon incliné d'un angle  $\alpha_p$  inférieur à  $\alpha_0$  (valeur courante  $\alpha_p = 6^{\circ}$ ).

Au taillage, la forme particulière du nez de crémaillère permet de laisser une surépaisseur *w* sur la zone en ddc. Cette surépaisseur correspond à la prise de passe en rectification. Elle peut être calculée de la manière suivante :

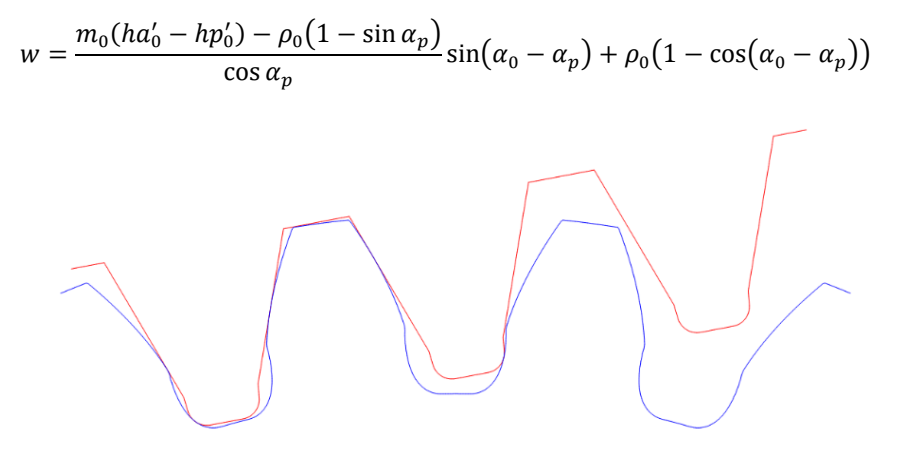

*figure 55 : Exemple de profil obtenu avec une crémaillère à protubérance sur un pignon Z24/m4. La surépaisseur w est de 0,2mm. L'allure du profil obtenu s'apparente à celui comportant une interférence de taille mais la forme est ici volontaire et contrôlée.*

### 5.4.2 Crémaillère à semi-topping

Une crémaillère à semi-topping est une crémaillère qui comporte en fond de dent un tronçon incliné d'un angle  $\alpha_t$  supérieur à  $\alpha_0$  (par exemple  $\alpha_t$  = 50°). Ce tronçon permet au cours du mouvement de génération de casser l'angle entre le sommet de la ddc et le rayon de tête.

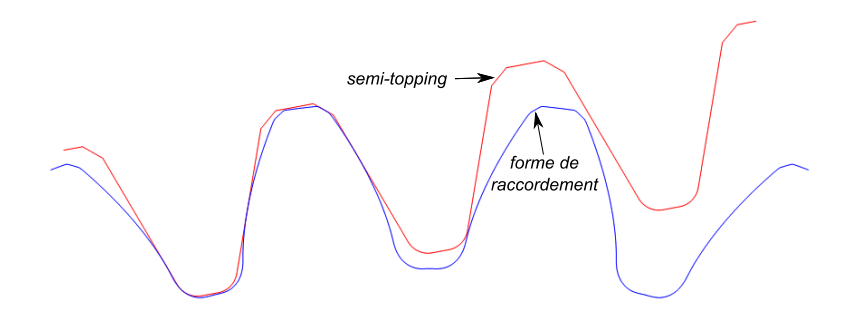

*figure 56 : Crémaillère à semi-topping (en rouge) et pignon généré (en bleu)*

# 6 Calcul du profil et de la surface d'une denture

Dans ce chapitre, nous allons déterminer les grandeurs utiles pour caractériser la géométrie d'une denture. Ensuite nous calculerons les coordonnées du profil 2D, puis de la surface 3D.

#### <span id="page-58-0"></span>6.1 Epaisseur de dent

Au paragraphe [5.2.3,](#page-51-1) nous avons calculé l'épaisseur de dent s<sub>0</sub> au cercle primitif de taille. Nous voulons maintenant calculer l'épaisseur *s(r)* pour un rayon *r* quelconque.

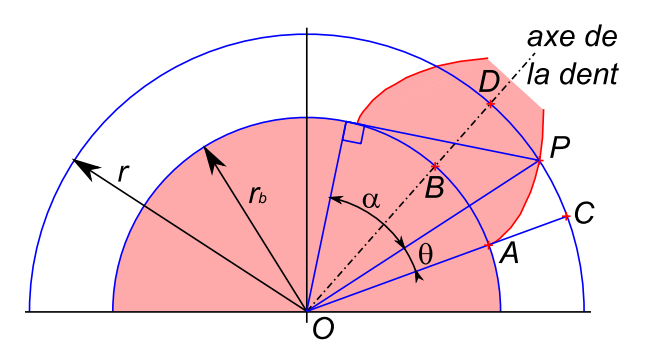

*figure 57 : Epaisseur de dent*

$$
s(r) = 2\widehat{PD} = 2(\widehat{CD} - \widehat{CP}) = 2\left(\frac{s_b r}{2 r_b} - r\theta\right) = r\left(\frac{s_b}{r_b} - 2(\tan\alpha - \alpha)\right)
$$

Nous ne connaissons pas  $s_b$  mais nous connaissons  $s_0$ . Par identification on trouve :

$$
s(r) = r\left(\frac{s_0}{r_0} + 2(\tan \alpha_0 - \alpha_0) - 2(\tan \alpha - \alpha)\right)
$$

## 6.2 Longueur du profil en ddc

Pour déterminer le profil d'une denture, nous aurons besoin de calculer la longueur curviligne de la ddc entre un point *I* et un point *J*.

Nous avons vu au paragraphe [2.3](#page-21-1) que le point *H* (contact de la droite génératrice avec le cercle de base) est centre de rotation de la ddc autour du point *P*. La longueur de la portion *PP'* de la ddc peut donc s'écrire :

$$
\widehat{PP'} = H P d\gamma = r_b \tan \alpha \, d\gamma
$$
  

$$
d\gamma = \alpha' - \alpha + d\theta = d\alpha + d\theta
$$

Comme  $\theta$  = tan $\alpha$  -  $\alpha$ , l'expression de  $d\gamma$  en fonction de  $\alpha$ , est :

 $dy = (1 + \tan^2 \alpha) d\alpha$ 

En intégrant l'expression de PP' entre  $\alpha_i$  et  $\alpha_j$  on obtient l'expression de *l*, la longueur de la ddc :

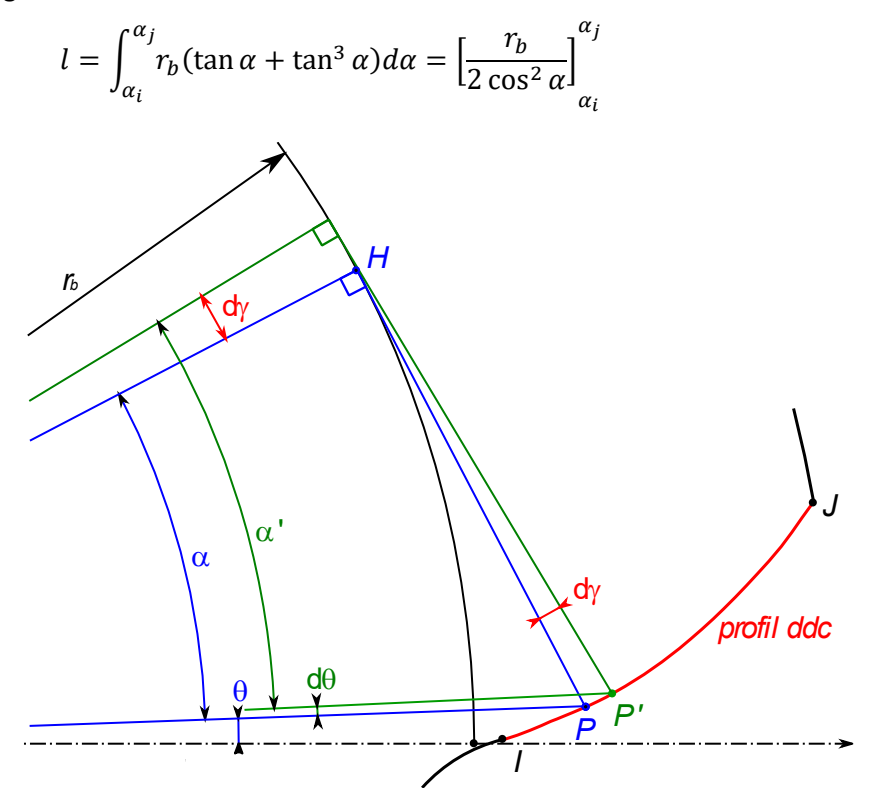

*figure 58 : Calcul de la longueur du profil en ddc*

#### <span id="page-59-0"></span>6.3 Calcul analytique d'un profil

Dans la suite, nous voulons tracer le profil d'une denture. Ceci dans le but d'en faire une modélisation CAO ou pour pouvoir l'usiner par un procédé non traditionnel (par exemple le fraisage multiaxe décrit au paragraphe [4.3\)](#page-42-0). Nous allons donc calculer une suite de points (coordonnées et normales) du profil d'une demi-dent. Pour faciliter les calculs, le pied de dent est modélisé par un arc de cercle et non par une trochoïde.

Une demi-dent comporte 4 ou 5 tronçons (voir [figure 59\)](#page-61-0) :

- T1, tronçon de cercle de pied (*A* à *B*) délimité par les angles - $\mu$  et  $\theta_r \gamma$
- T2, tronçon de cercle de raccordement ( $B$  à  $C$ ) délimité par les angles  $\theta_r \gamma$ et  $\theta_i$
- T3, éventuel tronçon de droite de raccordement ( $C$  à  $D$ ) à l'angle  $\theta_i = 0$
- T4, tronçon de ddc (*I* à *J*) délimité par les angles  $\theta_i$  et  $\theta_i$
- T5, tronçon de cercle de tête (*J* à *E*) délimité par les angles  $\theta_i$  et  $\lambda$

L'origine angulaire correspond au pied de ddc. Calculons les angles qui délimitent les tronçons.

$$
\lambda = \frac{s_b}{2r_b}
$$

$$
\mu = \frac{\pi}{Z} - \frac{s_b}{2r_b}
$$

Nous avons 2 configurations selon que le point *C* se situe en dessous ou audessus du rayon de base :

$$
\begin{aligned}\n\text{Si} \qquad \left(r_f + \rho_f\right)^2 - \rho_f^2 &\le r_b^2 \\
\cos \delta &= \frac{\rho_f}{r_f + \rho_f} \\
\alpha_i &= 0\n\end{aligned}\n\qquad\n\text{ou si} \qquad\n\left(r_f + \rho_f\right)^2 - \rho_f^2 > r_b^2 \\
\text{sin } \delta &= \frac{r_b}{r_f + \rho_f} \\
\text{tan } \alpha_i &= \frac{1}{\tan \delta} - \frac{\rho_f}{r_b}
$$

Le point *I* correspond au début de la ddc. Ses coordonnées polaires sont :

$$
\theta_i = \tan \alpha_i - \alpha_i \qquad \qquad r_i = \frac{r_b}{\cos \alpha_i}
$$

On peut alors calculer :

$$
\sin \gamma = \frac{\rho_f}{r_f + \rho_f} \cos \alpha_i
$$

$$
\cos \alpha_j = \frac{r_b}{r_a}
$$

$$
\theta_j = \tan \alpha_j - \alpha_j
$$

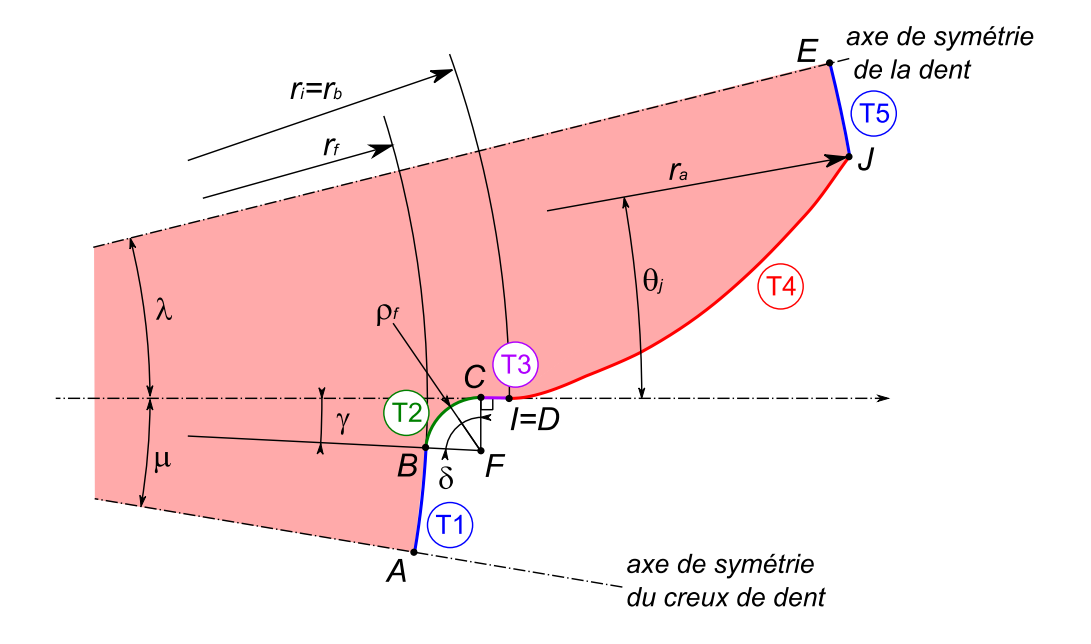

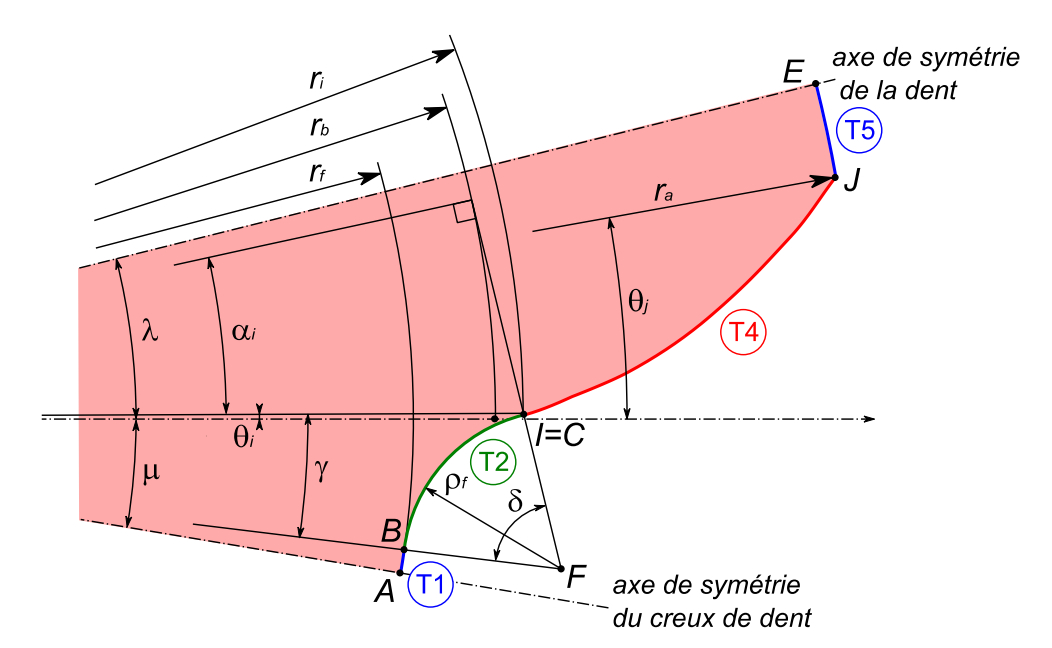

<span id="page-61-0"></span>*figure 59 : Deux configurations de profil selon que le point C se situe en dessous ou au-dessus du rayon de base*

Pour disposer les points de façon équidistante sur les différents tronçons, nous proposons de calculer la longueur de chaque tronçon *t* puis d'attribuer un nombre de points *n<sup>t</sup>* à chacun d'eux au prorata de cette longueur. Pour chaque tronçon, nous répartissons les points suivant la discrétisation proposée dans le tableau ci-dessous. Soit *q* la position dans le tronçon du point *i,* avec *i* compris entre 1 et *nt*.

$$
q=\frac{i-1}{n_t-1}
$$

Les coordonnées polaires du point *P* ( $r$ *P*,  $\theta$ <sup>p</sup>) ainsi que sa normale sont déterminées en fonction de *q*.

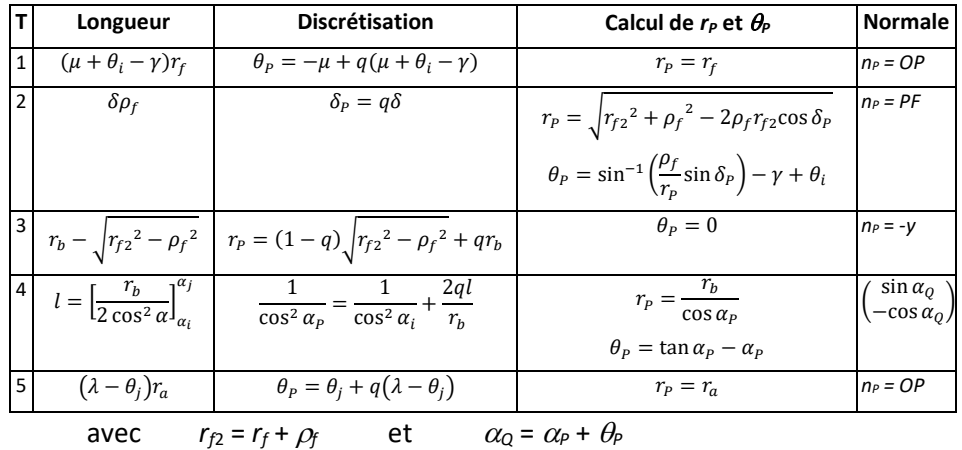

#### 6.4 Définition de profil avec protubérance

Pour obtenir une protubérance de profondeur *w* en pied de dent, nous proposons de décaler d'un angle  $w/(r_f + \rho_f)$  le cercle de raccordement (en vert sur la figure ci-dessous).

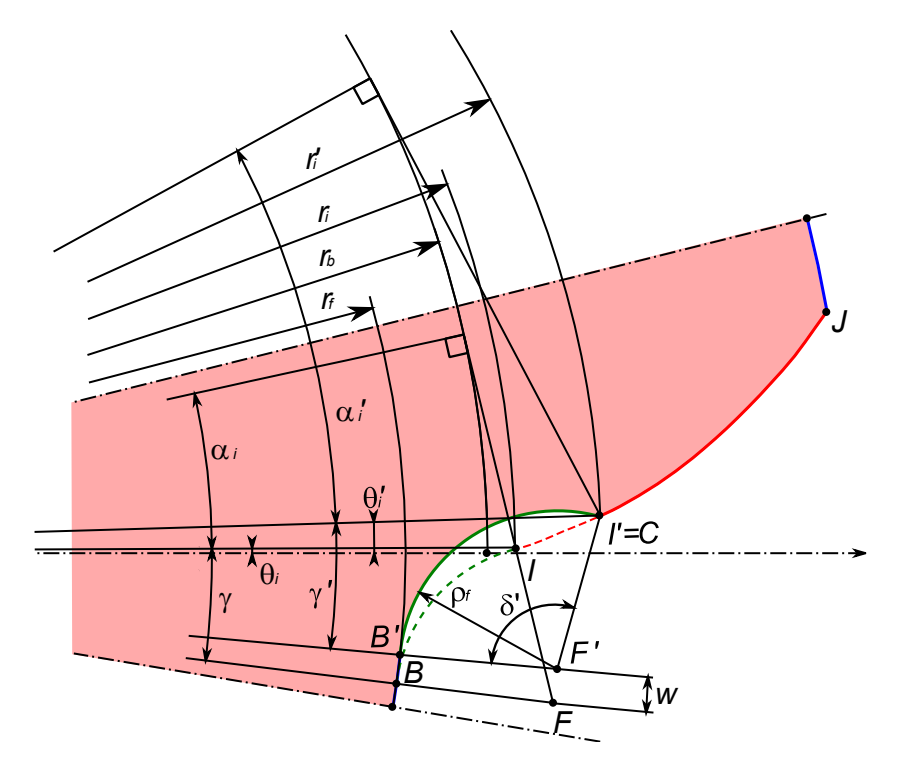

*figure 60 : Définition d'un profil avec protubérance*

Après avoir fait tourner le centre du cercle de *F* en *F',* nous déterminons par dichotomie la nouvelle intersection *C* du cercle de raccordement et de la développante. Pour ceci nous balayons la ddc de *I* en *J* jusqu'à obtenir un point dont la distance à *F'* est égale à  $\rho_f$ .

Nous recalculons alors  $\alpha'_i$ ,  $\theta'_i$ ,  $r'_i$ ,  $\gamma'$  et  $\delta'$  de la façon suivante :

$$
r_i' = r_c
$$
  
\n
$$
\cos \alpha_i' = \frac{r_b}{r_i'}
$$
  
\n
$$
\theta_i' = \tan \alpha_i' - \alpha_i'
$$
  
\n
$$
\gamma' = \sin^{-1} \left(\frac{-y_{Ft}}{r_f + \rho_f}\right) + \theta_i'
$$
  
\n
$$
\delta' = \frac{\pi}{2} + \sin^{-1} \left(\frac{x_c - x_{Ft}}{\rho_f}\right) - \gamma + \theta_i'
$$

Nous pouvons réutiliser le tableau de la page précédente pour tracer le profil.

## <span id="page-63-0"></span>6.5 Algorithme de calcul du profil généré par une enveloppe de positions d'outil

Dans le paragraphe précédent, nous avons calculé le profil d'une dent. Mais ce profil ne correspond pas exactement à celui généré par une crémaillère. La trochoïde du pied de dent en particulier a été remplacée par un arc de cercle. Cette simplification est, pour la très grande majorité des utilisations, satisfaisante mais il arrive qu'on ait besoin de modéliser la denture réellement générée par une crémaillère particulière (par exemple une crémaillère à protubérance). Nous proposons ici un algorithme que nous utilisons et qui donne de bons résultats.

#### 6.5.1 Données

Nous disposons d'une description numérique de l'outil que nous appelons crémaillère : une demi-dent de la crémaillère est représentée par une suite ordonnée de *n* points *C<sup>i</sup>* équidistants. Le nombre *n* est un paramètre de finesse de l'algorithme. Nous calculons également en tout point *Ci*, la normale sortante, notée *ni*.

La trajectoire de la crémaillère est déterminée par un ensemble de *m* positions. Le nombre *m* est également un paramètre de l'algorithme. Nous noterons alors  $C_{i,k}$  et  $n_{i,k}$ , le point *i* et sa normale dans la position *k* de la trajectoire.

Pour initier l'itération, nous avons besoin d'un état de départ du profil que nous cherchons à déterminer. Pour une convergence rapide, ce profil de départ doit être le plus proche possible du profil final. On prendra un profil déterminé par les équations analytiques du paragraphe précédent. Une demi-dent de ce profil est représentée par une suite ordonnée de *n* points *Pj*.

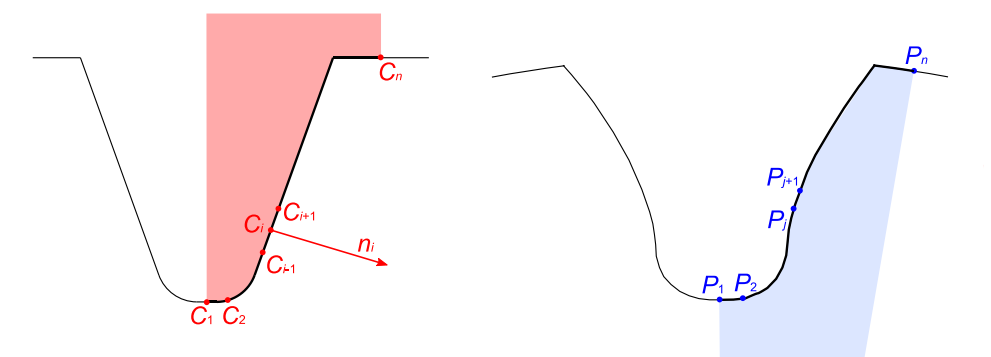

*figure 61 : Données de l'algorithme*

#### 6.5.2 Principe

Pour chacun des points *P<sup>j</sup>* du profil, nous allons rechercher *Ci,k* le point et la position de la crémaillère qui sont générateurs de *Pj*.

Nous déclarons que *Ci,k* est générateur de *P<sup>j</sup>* si :

- *P<sup>j</sup>* se projette suivant *ni,k* « autour » de *Ci,k*

- la distance de *P<sup>j</sup>* à *Ci,k* est minimale

Si le point *P<sup>j</sup>* vérifie ces 2 conditions, il est projeté suivant la normale *ni,k* sur la crémaillère.

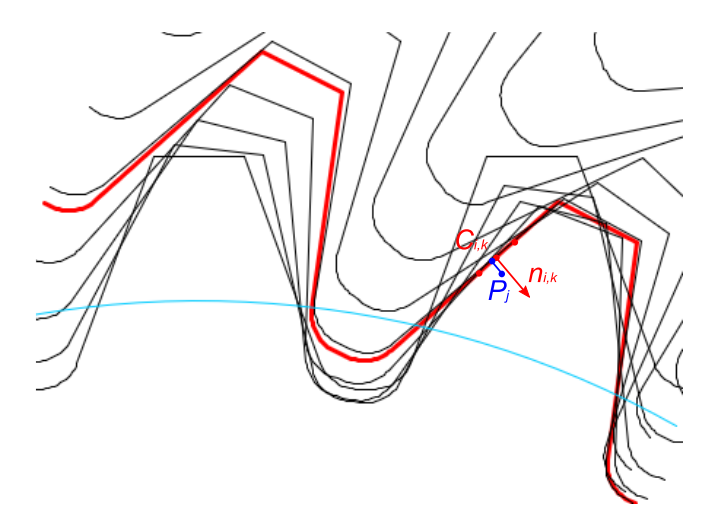

*figure 62 : En noir, les différentes positions de la crémaillère - En rouge, la position k de la crémaillère. Le point P<sup>j</sup> du profil est généré par Ci,k.*

#### 6.5.3 Calculs

Pour tous les points *P<sup>j</sup>* du profil de départ et tous les points *Ci,k* de la crémaillère, nous allons faire les calculs suivants :

$$
d_1 = \overrightarrow{n_{i,k}} \times \overrightarrow{C_{i,k}P_j}
$$
  

$$
d_2 = \left(\overrightarrow{n_{i,k}} \wedge \overrightarrow{C_{i,k}P_j}\right) \times \vec{z}
$$

Nous déclarons que *P<sup>j</sup>* se projette « autour » de *Ci,k* si :

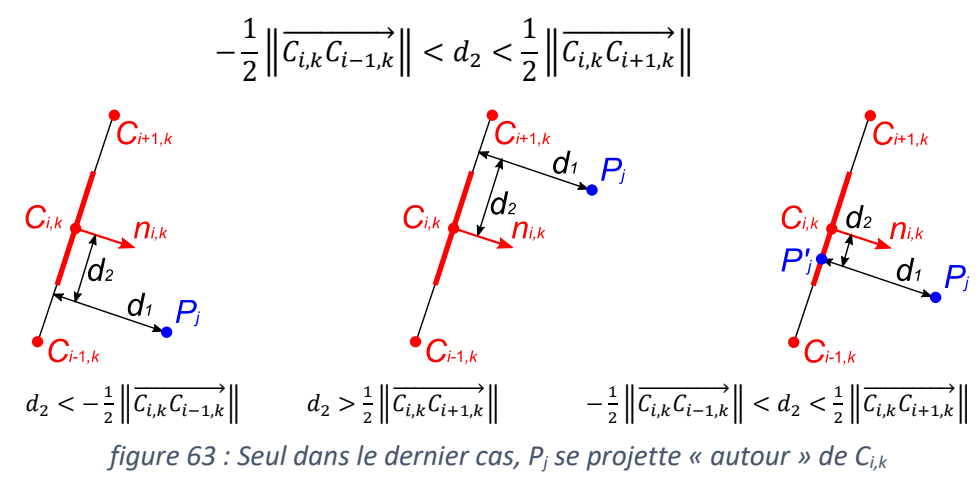

Si *P<sup>j</sup>* se projette « autour » de *Ci,k*, et si *d<sup>1</sup>* est minimal alors *Ci,k* est générateur de *Pj*. Le profil est alors corrigé en *P<sup>j</sup>* : la normale au profil en *P<sup>j</sup>* est -*ni,k* et *P<sup>j</sup>* est déplacé par projection sur la crémaillère en *Pj*' par l'équation :

$$
\overrightarrow{P_jP_j'}=-d_1\overrightarrow{n_{i,k}}
$$

## 6.6 Coordonnées et repère principal du point courant sur la surface de denture

Après avoir déterminé le profil 2D, nous voulons désormais modéliser la surface 3D de la denture. Pour cela, nous définissons une grille de *n*1×*n*<sup>2</sup> points : *n*<sup>2</sup> représente le nombre de profils (de tranches),  $n_1$  représente le nombre de points sur chacun des profils. Nous allons calculer les coordonnées de chaque point de cette grille ainsi que son repère principal défini par une tangente t<sub>1</sub> suivant le profil, une tangente  $t_2$  suivant la directrice. Bien que, dans le cas général,  $t_1$  et  $t_2$  ne soient pas perpendiculaires entre eux, le produit vectoriel de ces 2 vecteurs nous donnera la normale *n* à la surface.

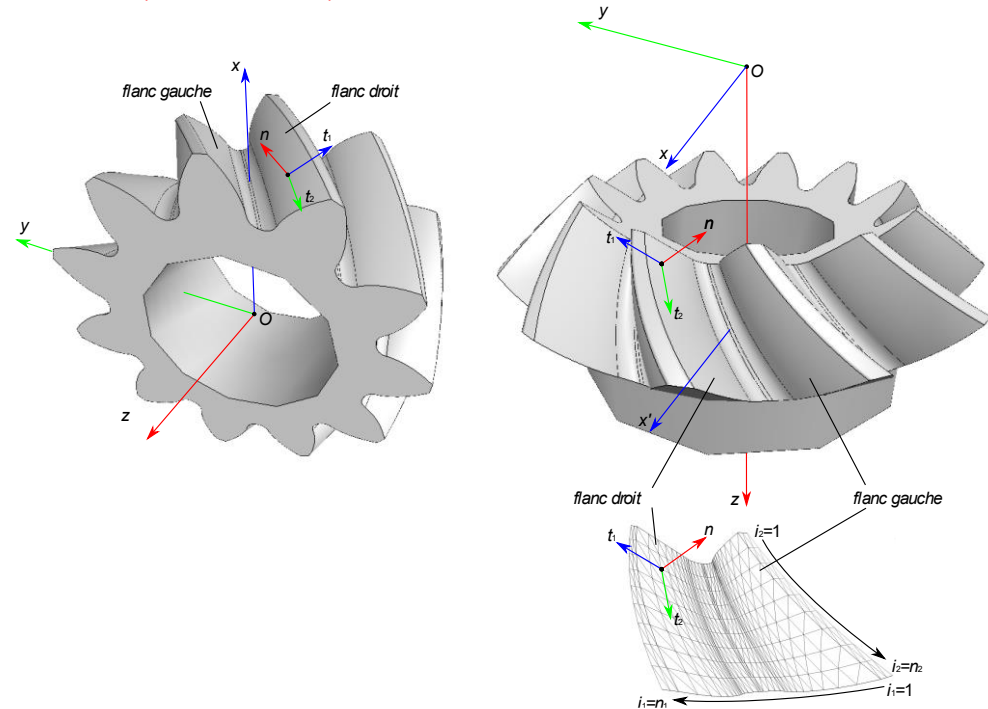

#### 6.6.1 Repère de description

*figure 64 : Repères pour la définition 3D de la denture*

Le repère de description (*O*, *x*, *y*, *z*) est défini de la façon suivante :

- L'axe *z* correspond à l'axe du pignon. Pour un pignon conique la direction *z+* est orientée du petit module vers le gros module.
- L'axe *x* passe par le creux de dent à mi-hauteur de l'épaisseur de dent.
- L'axe *y* complète le trièdre.
- Pour un pignon cylindrique l'origine *O* se situe sur l'axe du pignon au milieu de l'épaisseur de dent. Pour un pignon conique l'origine se situe au sommet du cône primitif.

#### 6.6.2 Coordonnées et repère principal local

Soit *P* un point du profil 2D calculé au paragraphe [6.3](#page-59-0) ou [6.5.](#page-63-0) Ce point a comme coordonnées (*x*, *y*) et comme normale au profil (*u*, *v*). L'altitude *z* du profil numéro *i*<sub>2</sub> sera :

$$
z = -\frac{b}{2} + \frac{i_2 - 1}{n_2 - 1}b
$$

Pour un pignon cylindrique droit, les coordonnées du point courant seront alors (*x*, *y*, *z*).

Définissons le paramètre *f* qui vaut 1 pour un point appartenant au flanc droit de la denture et -1 pour un point du flanc gauche.

Pour un pignon cylindrique droit, la tangente  $t_1$  au profil sera définie par :

$$
\overrightarrow{t_1} = f\begin{pmatrix} v \\ -u \\ 0 \end{pmatrix}
$$

La tangente  $t_2$  suivant la directrice sera :

$$
\vec{t}_2 = \begin{pmatrix} 0 \\ 0 \\ 1 \end{pmatrix}
$$

La normale *n* sera alors :

$$
\vec{n} = -f \cdot \vec{t_1} \wedge \vec{t_2}
$$

Pour les pignons hélicoïdaux, coniques et spiro-coniques, l'expression des coordonnées et du repère principal sera donnée au chapitr[e 9](#page-90-0) o[u 10.](#page-100-0)

# 7 Vérification géométrique de l'engrenage

Nous allons maintenant constituer un engrenage en assemblant un pignon et une roue. Nous allons d'abord déterminer la position relative des pignons (calcul d'entraxe) puis vérifier le bon fonctionnement géométrique de l'engrenage.

## 7.1 Calcul de l'entraxe

Pour calculer l'entraxe, nous faisons l'hypothèse d'un fonctionnement sans jeu : les dents se touchent sur les 2 profils (actif et retro). En réalité, nous définirons un léger jeu de fonctionnement par rapport à cette position théorique.

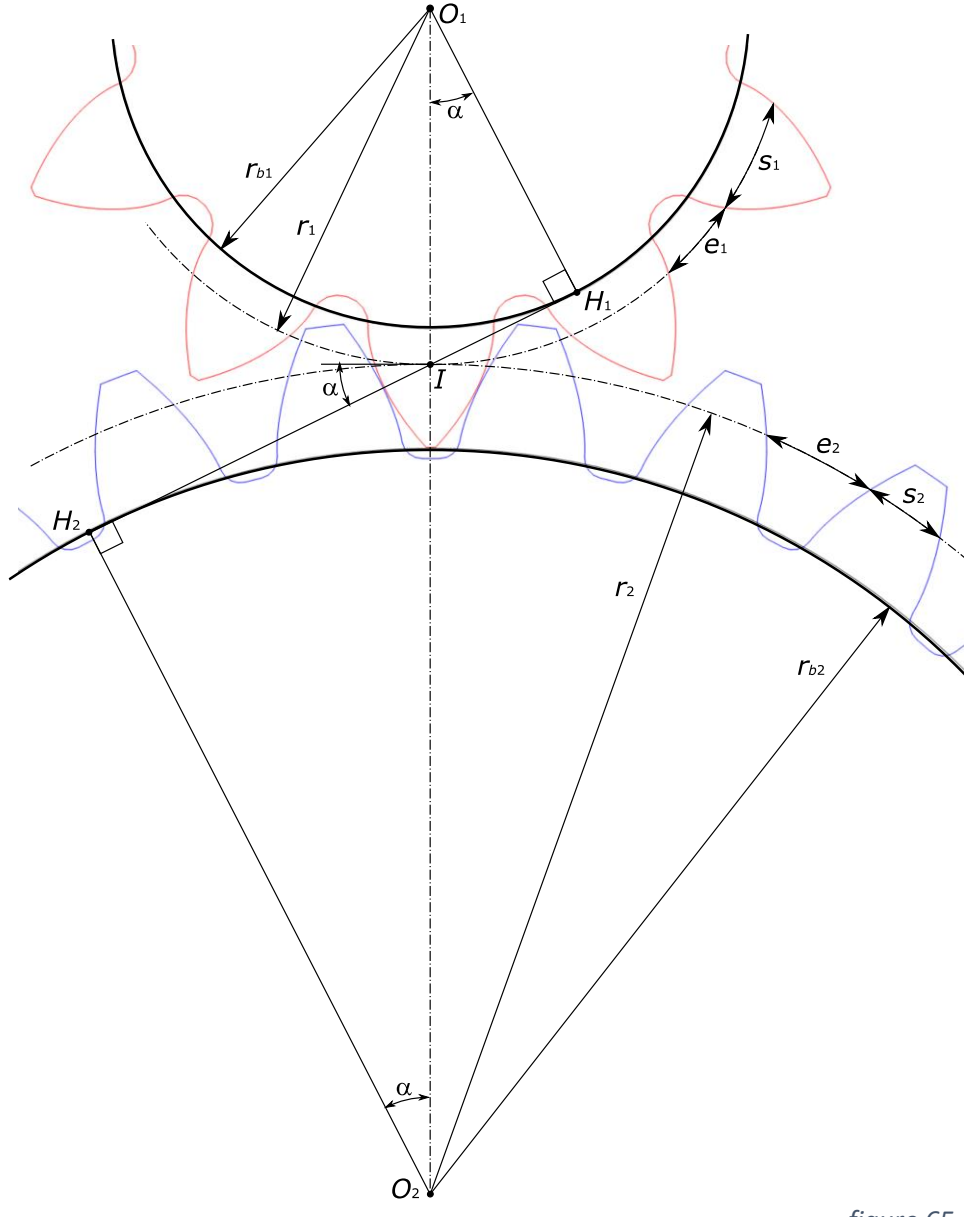

#### 7.1.1 Définition des rayons primitifs de fonctionnement

Nous faisons l'hypothèse que les 2 pignons ont même module m<sub>0</sub> et même angle de pression  $\alpha_0$ . Ils ont par conséquent également même pas primitif de taille  $p_0 = \pi m_0$  et même pas de base  $p_b = \pi m_0 \cos \alpha_0$ .

Lorsque les 2 dentures sont en contact, la ligne d'engrènement  $H_1H_2$  est inclinée d'un angle  $\alpha$  (a priori différent de  $\alpha_0$ ). Cette ligne d'engrènement intersecte la ligne d'axe  $O_1O_2$  en *I*. Les 2 rayons  $r_1$  et  $r_2$  passant par *I* seront appelés rayons **primitifs de fonctionnement** (à ne pas confondre avec les rayons primitifs de taille  $r_0$ ). En observant les triangles rectangle OHI on montre que :

$$
\frac{r_{b1}}{r_1} = \frac{r_{b2}}{r_2} = \cos \alpha
$$

Comme le pas est proportionnel au rayon, on a le même rapport sur les pas primitifs *p*<sup>1</sup> et *p*<sup>2</sup> qui sont par conséquent égaux. On notera *p* ce pas au niveau des cercles primitifs.

$$
\frac{p_b}{p_1} = \frac{p_b}{p_2} = \cos \alpha
$$

Nous allons calculer  $\alpha$ , ce qui nous permettra de déterminer  $r_1$  et  $r_2$  à l'aide de la relation ci-dessus.

#### <span id="page-69-0"></span>7.1.2 Equation du fonctionnement sans jeu

Pour calculer les rayons primitifs de fonctionnement, nous allons exprimer l'épaisseur de dent  $s_1$  et  $s_2$  en  $r_1$  et  $r_2$ , puis écrire qu'un « plein » de la roue 2 ( $s_2$ ) remplit un « creux » du pignon 1 (*e*1) et vice-versa ce qui traduit un fonctionnement sans jeu. Cette équation se développe de la façon suivante :

$$
p = s_1 + e_1
$$
  
\n
$$
p = s_1 + s_2
$$
  
\n
$$
p = p_0 \frac{\cos \alpha_0}{\cos \alpha} = \frac{r_1}{r_{01}} s_{01} + \frac{r_2}{r_{02}} s_{02} + 2(r_1 + r_2)((\tan \alpha_0 - \alpha_0) - (\tan \alpha - \alpha))
$$
  
\n
$$
p_0 \frac{\cos \alpha_0}{\cos \alpha} = \frac{\cos \alpha_0}{\cos \alpha} (s_{01} + s_{02} + 2(r_{01} + r_{02})((\tan \alpha_0 - \alpha_0) - (\tan \alpha - \alpha)))
$$

 $\pi m_0 = \pi m_0 + 2m_0 \tan \alpha_0 (x_1 + x_2) + m_0 (Z_1 + Z_2) ((\tan \alpha_0 - \alpha_0) - (\tan \alpha - \alpha))$ 

On en déduit :

$$
\tan \alpha - \alpha = \tan \alpha_0 - \alpha_0 + 2 \tan \alpha_0 \frac{x_1 + x_2}{Z_1 + Z_2}
$$

Cette équation est importante car elle nous permet de déterminer  $\alpha$  l'angle de pression d'un engrenage en fonction de  $\alpha_0$ ,  $x$  et  $Z$  paramètres de définition des 2 pignons.

#### 7.1.3 Exemple de calcul d'entraxe

Soit l'engrenage composé des 2 pignons suivants :

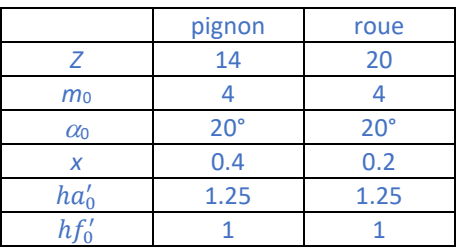

Avec les formules du paragraphe [5.2.3,](#page-51-1) on peut calculer :

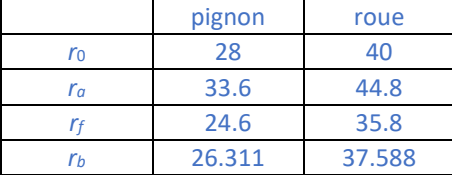

Dans la formule du paragraphe précédent il faut prendre garde d'exprimer les angles en radians. Pour l'application numérique, on prendra soin de donner au minimum 5 chiffres après la virgule. On trouve :

#### $\tan \alpha - \alpha = 0.02775$

Déterminer  $\alpha$  à partir de cette équation pose alors une difficulté car il n'est pas facile d'inverser la fonction tan  $\alpha$  -  $\alpha$  (appelée **fonction involute**). Cette fonction est strictement croissante entre 0 et  $\pi/2$ .

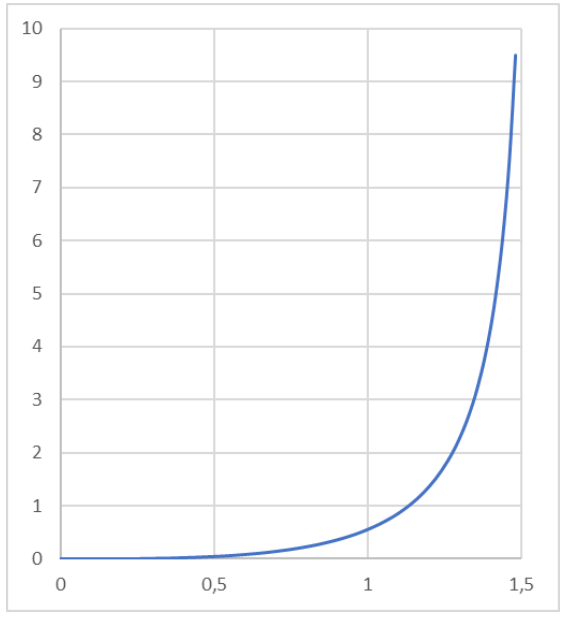

*figure* 66 *: Fonction*  $f(\alpha)$  = *tan*  $\alpha$  -  $\alpha$ 

Pour déterminer  $\alpha$ , on peut utiliser une résolution graphique mais compte tenu de l'allure de cette courbe, cette méthode n'est pas très précise. Une méthode simple mais efficace consiste à disposer de **tables d'involutes** qui donnent les valeurs de tan $\alpha$  -  $\alpha$  en fonction de  $\alpha$  (page [152\)](#page-161-0).

Une méthode numérique basique consiste à procéder par dichotomie : on cherche  $\alpha$  entre une borne inférieure fixée à 0 et une borne supérieure à  $\pi/2$ , on teste la moyenne des 2 bornes et on déplace une des 2 bornes en fonction du résultat (exemple tan( $\pi/4$ ) -  $\pi/4$  > 0.02775 donc borne supérieure devient  $\pi/4$ ). Il faut cependant environ une quinzaine d'itérations pour obtenir un encadrement correct de  $\alpha$ .

Pour une convergence beaucoup plus rapide (2 à 3 itérations seront suffisantes), on peut appliquer une méthode de Newton-Raphson en écrivant :

$$
\tan \alpha - \alpha = f(\alpha) = f(\alpha_i) + f'(\alpha_i)(\alpha - \alpha_i)
$$

$$
\alpha = \alpha_i + \frac{\tan \alpha - \alpha - \tan \alpha_i + \alpha_i}{\tan^2 \alpha_i}
$$

Pour démarrer la résolution on pourra se servir du développement de la fonction *tangente* :

$$
\tan \alpha \approx \alpha + \frac{\alpha^3}{3}
$$
 d'où  $\alpha_i = \sqrt[3]{3(\tan \alpha - \alpha)}$ 

L'application de l'une ou l'autre de ces méthodes donne  $\alpha$  = 0.4258 rad soit  $\alpha$  = 24.397°. On calcule alors  $r_1 = rb_1/cos \alpha$  = 28.891mm,  $r_2$  = 41.273mm et l'entraxe  $a = r_1 + r_2 = 70.164$ mm

#### 7.1.4 Jeu de fonctionnement

La formule du paragraphe [7.1.2](#page-69-0) permet de calculer un entraxe théorique de fonctionnement sans jeu. Nous devons cependant appliquer un jeu *j* de fonctionnement pour permettre l'établissement d'un film de lubrification entre les dents, autoriser une dilatation liée à l'échauffement et éviter le grippage causé par les écarts de fabrication. La valeur de ce jeu de fonctionnement dépend naturellement des conditions d'utilisation ainsi que de la qualité de fabrication mais nous avançons la valeur de 0.03*m*<sup>0</sup> (les normes **ISO 1328** ou **DIN 3967** permettent de préciser ce jeu). Le jeu de fonctionnement peut être obtenu de 3 façons :

- augmentation d'entraxe : l'entraxe effectif est choisi supérieur à l'entraxe théorique
- diminution du déport : le déport effectif des pignons est choisi inférieur au déport théorique
- surépaisseur négative : dans le cas d'un taillage 5 axes on choisit une surépaisseur d'usinage négative par rapport au profil théorique.
Nous préférons cette dernière solution car la surépaisseur choisie correspond directement au jeu effectif de l'entre-dent. Dans les 2 autres cas, l'écart d'entraxe ou l'écart de déport ne donne pas un jeu constant entre les dents.

On peut toutefois écrire : *écart = jeu moyen/sin(* $\alpha$ *)*.

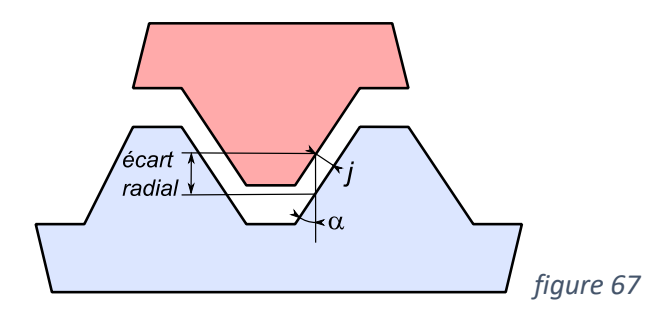

# <span id="page-72-1"></span>7.2 Continuité de l'engrènement

La première condition de bon fonctionnement d'un engrenage consiste à vérifier qu'il y a, à tout moment, au minimum une dent en prise. Pour une dent du pignon rouge supposé moteur de la [figure 68,](#page-72-0) le début d'engrènement se situe en *S*2, lorsque la ddc rencontre le sommet de dent de la roue (figure de gauche). De façon réciproque, la fin d'engrènement se situe en *S*<sup>1</sup> (figure de droite). Le segment *S*2*I* est appelé **approche** et le segment *IS*<sup>1</sup> est appelé **retraite**.

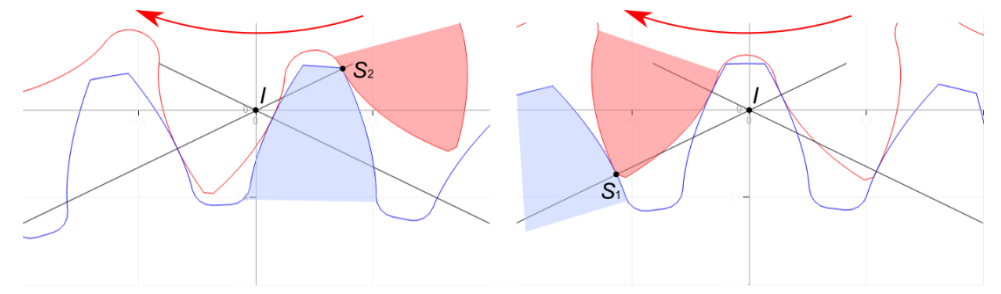

<span id="page-72-0"></span>*figure 68 : Pour un couple de dents donné, le début d'engrènement se situe en S<sup>2</sup> (figure de gauche) et la fin d'engrènement se situe en S<sup>1</sup> (figure de droite).*

#### 7.2.1 Coefficient de conduite

Pour assurer la continuité de l'engrènement, il faut vérifier que, lorsqu'une dent arrive en fin d'engrènement, la suivante soit déjà en prise.

Soient *S*<sup>1</sup> et *S*2, les intersections de la ligne d'engrènement avec les 2 cercles de têtes de rayon *ra*<sup>1</sup> et *ra*<sup>2</sup> (voir [figure 69\)](#page-73-0). Une dent est en prise lorsque sa ddc intersecte le segment *S*1*S*2. Nous avons vu au paragraphe [5.1.1](#page-46-0) que la distance entre 2 ddc sur la ligne d'engrènement est de *pb*. Nous allons donc comparer la longueur de  $S_1S_2$  avec  $p_b$ . Nous définissons  $\varepsilon_\alpha$  le coefficient de conduite :

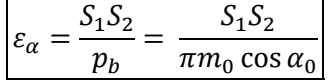

Ce coefficient de conduite doit être supérieur à 1 (en pratique on préconise  $\varepsilon_{\alpha}$  > 1.25). Ce coefficient est aussi un indicateur de qualité d'engrènement : plus il est élevé moins l'engrènement sera bruyant.

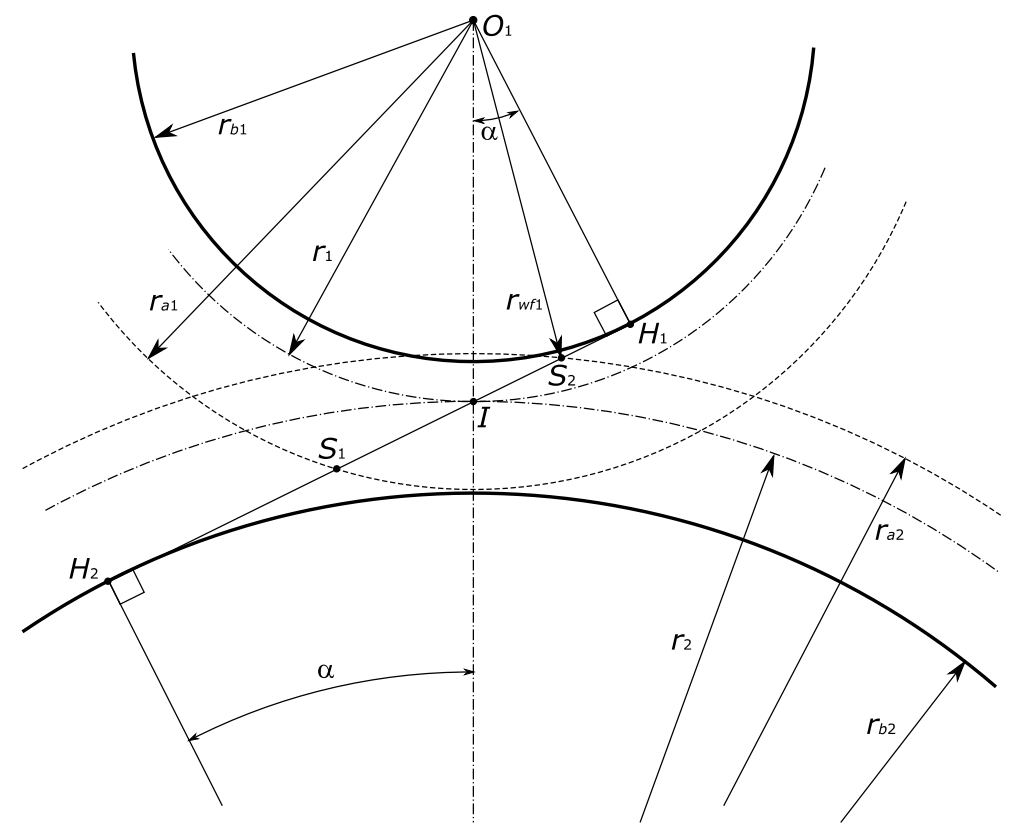

*figure 69 : Calcul du coefficient de conduite*

<span id="page-73-0"></span>Le calcul de *S*1*S*<sup>2</sup> peut être conduit de la façon suivante :

$$
S_1 S_2 = S_1 I + S_2 I = S_1 H_1 - I H_1 + S_2 H_2 - I H_2
$$
  

$$
S_1 S_2 = \sqrt{r_{a1}^2 - r_{b1}^2} - \sqrt{r_1^2 - r_{b1}^2} + \sqrt{r_{a2}^2 - r_{b2}^2} - \sqrt{r_2^2 - r_{b2}^2}
$$

Application numérique : pour l'exemple du paragraphe [7.1.3,](#page-70-0) on trouve :

$$
S_1 S_2 = 20.897 - 11.934 + 24.376 - 17.047 = 16.292
$$
  

$$
\varepsilon_{\alpha} = \frac{16.292}{11.809} = 1.380
$$

#### 7.2.2 Rayon actif de pied

Le rayon du pignon correspondant au début d'engrènement en S<sub>2</sub> est la limite basse de la partie fonctionnelle de la ddc. Il est appelé **rayon actif de pied** et sera noté *rwf*. Il se calcule facilement :

$$
r_{wf1} = \sqrt{r_{b1}^2 + S_2 H_1^2}
$$
  

$$
r_{wf1} = \sqrt{r_{b1}^2 + \left((r_{b1} + r_{b2})\tan\alpha - \sqrt{r_{a2}^2 - r_{b2}^2}\right)^2}
$$

Application numérique : pour l'exemple du paragraphe [7.1.3,](#page-70-0) on trouve *rwf*<sup>1</sup> = 26.712mm

# 7.3 Interférences de fonctionnement

La seconde condition de bon fonctionnement d'un engrenage consiste à vérifier qu'il n'y a pas d'interpénétration des dentures au cours de l'engrènement. Nous avons vu que les ddc sont conjuguées mais il peut arriver que les autres courbes du profil (en particulier les pieds de dent) présentent des interférences.

# <span id="page-74-1"></span>7.3.1 Interférence en fond de dent

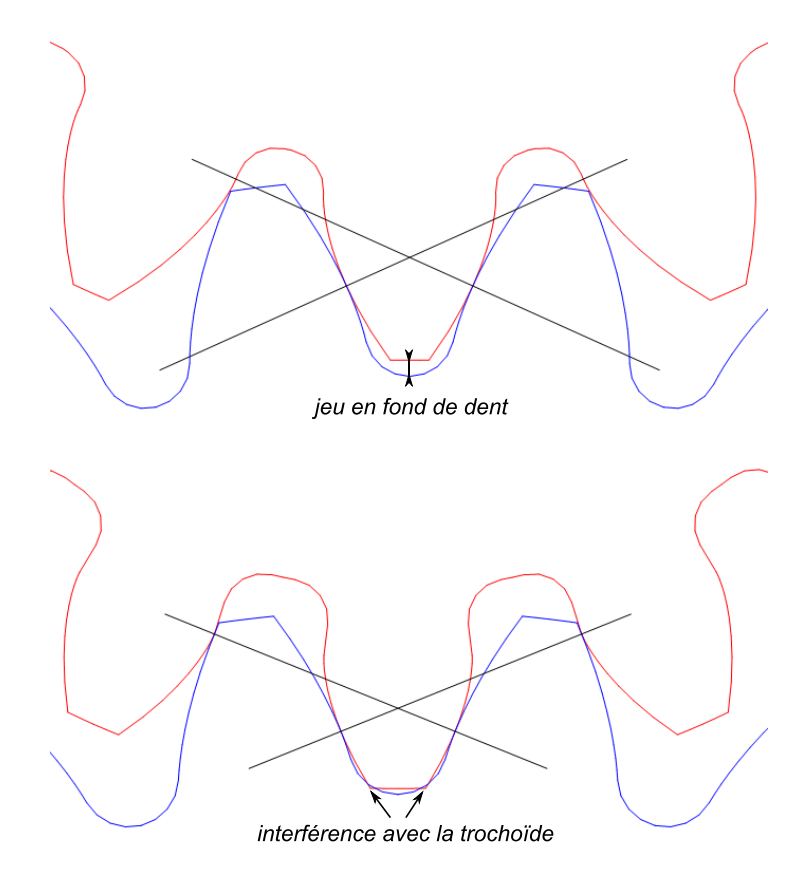

<span id="page-74-0"></span>*figure 70 : Interférence en fond de dent*

Le premier type d'interférence est assez trivial : il faut vérifier qu'il reste un espace entre le sommet d'une roue dentée et le fond de dent de l'autre. Cette condition peut être vérifiée par :

$$
\begin{cases}r_{a1}+r_{f2} < a\\r_{a2}+r_{f1} < a\end{cases}
$$

Cette condition n'est cependant pas suffisante car le sommet de dent du pignon peut également interférer avec la trochoïde de la roue (voir [figure 70](#page-74-0) en bas). La vérification de cette interférence ne peut se faire que numériquement par un calcul de non-interpénétration. Pour cela, on calcule le profil du pignon et de la roue (chapitre [6\)](#page-58-0) puis on détermine pour le pignon, le point *P<sup>i</sup>* intersection du cercle de tête et de la ddc. On vérifie alors pour toutes les positions angulaires d'engrènement et pour tous les points *P<sup>j</sup>* de normale *n<sup>j</sup>* de la roue que :

$$
\overrightarrow{P_j P_i} \times \overrightarrow{n_j} \ge 0
$$

# <span id="page-75-0"></span>7.3.2 Interférence en pied de dent

Le deuxième type d'interférence s'apparente à l'interférence de taille déjà vue au paragraphe [5.3.](#page-53-0) Elle apparaît quand le point  $S_2$  se situe au-delà du point  $H_1$ sur la ligne d'engrènement. Le sommet de la dent du pignon 2 cherche alors à engrener avec une portion de ddc qui n'existe pas (car la ddc n'est définie qu'audessus de *rb*).

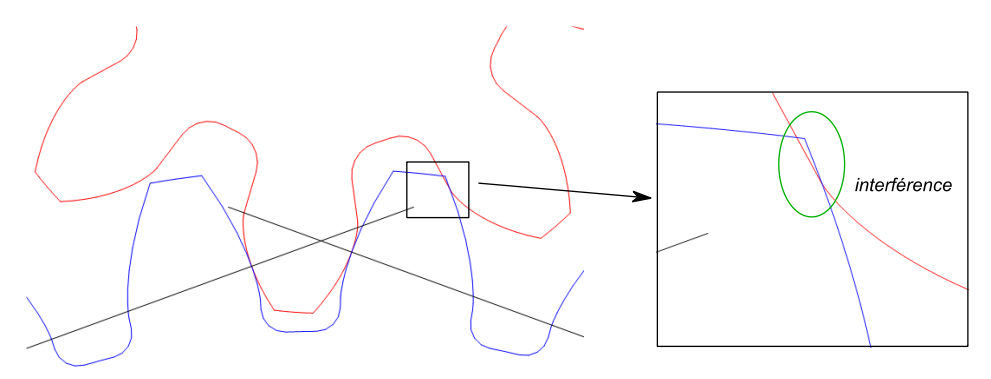

*figure 71 : Interférence en pied de dent*

Soit le rayon  $r_{a2Max}$  correspondant au cas où  $S_2 = H_1$ . Soit l'équation vectorielle :

$$
\overrightarrow{O_1O_2} = \overrightarrow{O_1H_1} - \overrightarrow{O_2S_2}
$$

En projection sur une horizontale et une verticale on obtient :

$$
\begin{cases}\n0 = r_{b1} \sin \alpha - r_{a2Max} \sin \mu \\
a = r_{b1} \cos \alpha + r_{a2Max} \cos \mu\n\end{cases}
$$

En substituant  $\mu$ , on obtient :

$$
r_{a2Max} = \sqrt{a^2 + r_{b1}^2 - 2ar_{b1}\cos\alpha}
$$

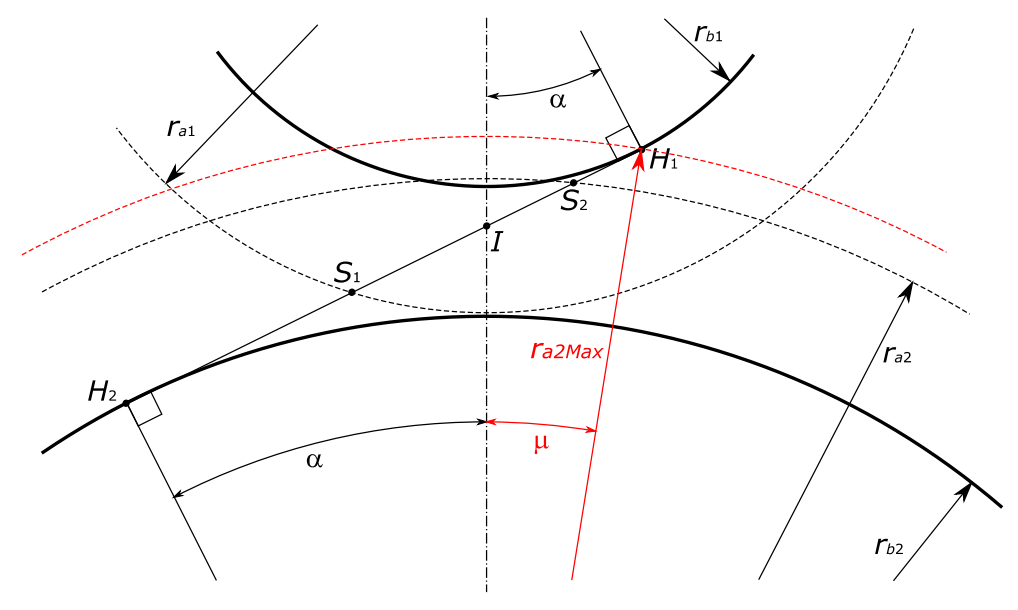

*figure 72 : Calcul de l'interférence en pied de dent*

Application numérique : pour l'exemple du paragraphe [7.1.3,](#page-70-0) on trouve :

 $r_{a2Max}$  = 47.463mm >  $r_{a2}$  = 44.8mm Il n'y a pas d'interférence.

# <span id="page-76-0"></span>7.3.3 Interférence secondaire

Il existe un dernier type d'interférence qui n'apparaît que pour les dentures intérieures. Lorsqu'une dent du pignon quitte le logement de dent de la roue, il se produit une collision entre les 2 sommets de dent.

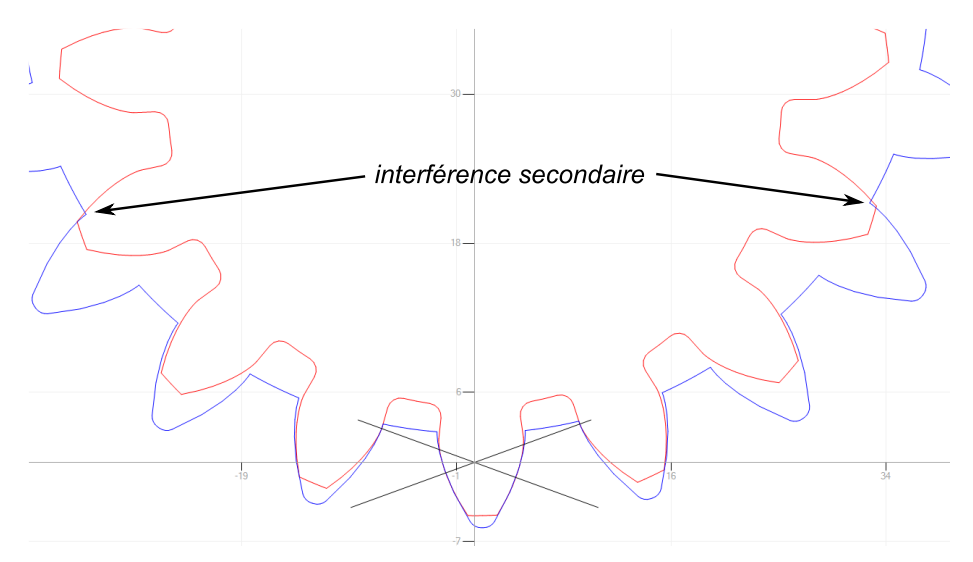

*figure 73 : Interférence secondaire*

L'interférence secondaire sera détaillée et mise en équation au paragraphe [9.1.4.](#page-93-0)

# <span id="page-78-0"></span>8 Vérification mécanique de l'engrenage

Au chapitre précédent nous avons vérifié le bon fonctionnement géométrique de l'engrenage. Nous voulons désormais étudier son bon fonctionnement mécanique c'est-à-dire étudier son comportement lorsqu'on lui applique un mouvement (de la vitesse) et des forces.

# 8.1 Glissement et glissement spécifique

On entend et on lit parfois que « les engrenages roulent sans glisser ». Nous allons montrer que cette assertion est, bien entendu, fausse.

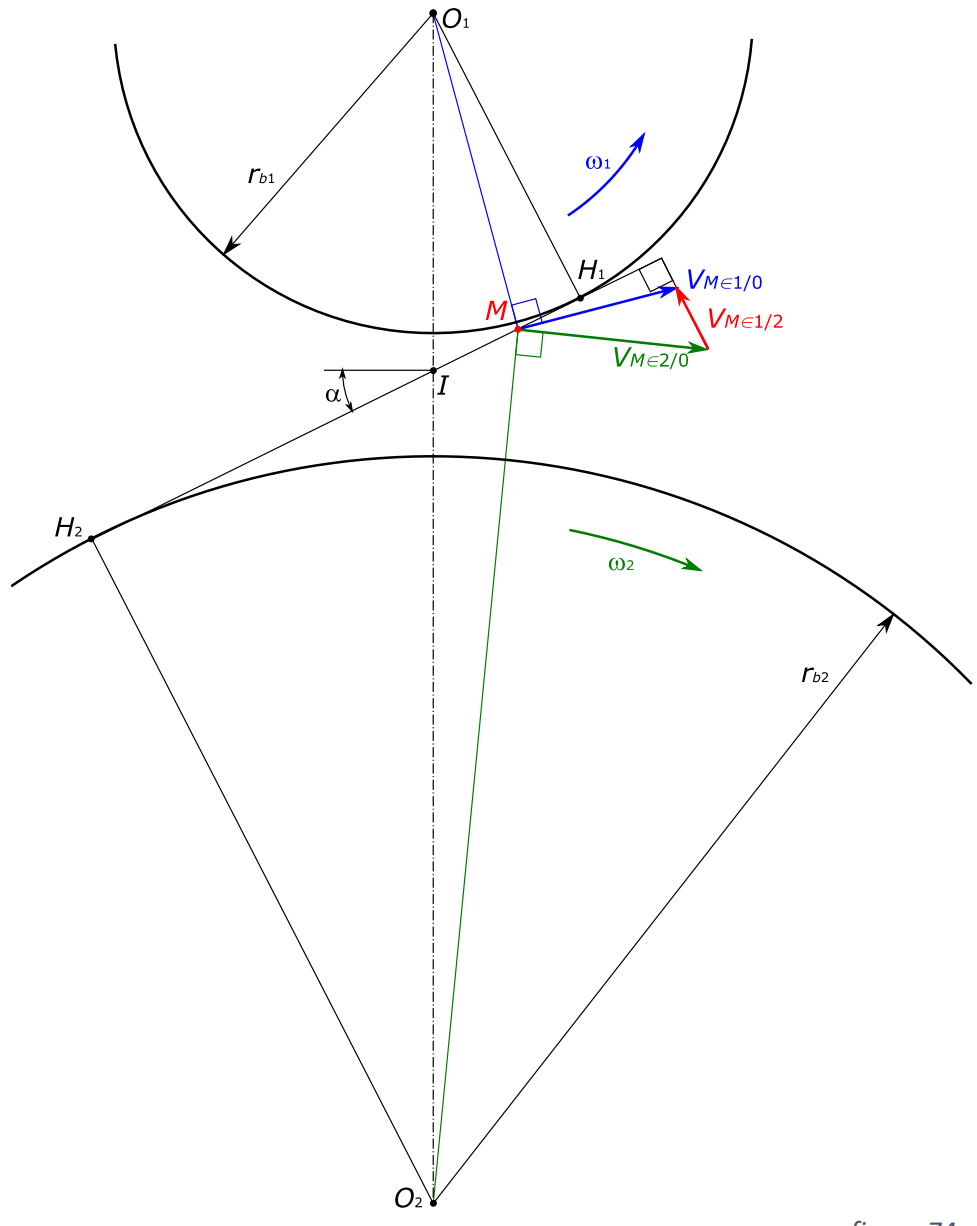

*figure 74*

#### 8.1.1 Vitesse de glissement

Soit un point d'engrènement *M*. Si le pignon 1 tourne à vitesse constante  $\omega_{1}$ , la vitesse de *M* appartenant au pignon 1 par rapport au bâti 0 (en bleu) est perpendiculaire à *O*1*M*. De même, la vitesse de *M* appartenant au pignon 2 par rapport au bâti 0 (en vert) est perpendiculaire à  $O<sub>2</sub>M$ . Ces 2 vitesses divergent donc d'autant plus que *M* s'éloigne du point *I*. La différence entre ces 2 vitesses représente le glissement entre les 2 profils (en rouge). Ce glissement est nul en *I* (et seulement en *I*) et est maximal en *S*<sup>1</sup> ou *S*<sup>2</sup> (points de début et fin d'engrènement).

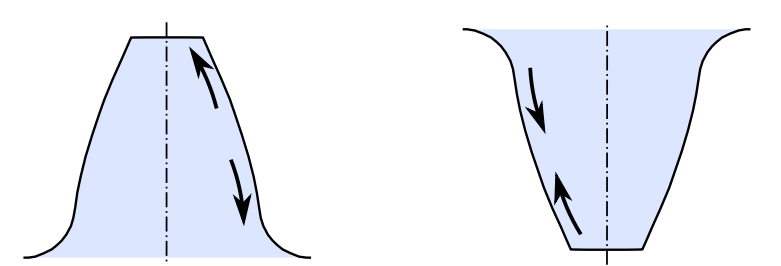

*fig. 75 : Glissement sur pignon moteur Glissement sur pignon récepteur*

Nous allons montrer que cette vitesse de glissement est perpendiculaire à la ligne d'engrènement *H*1*H*2. Introduisons, comme au paragraphe [2.3,](#page-21-0) la courroie fictive (3) reliant les 2 cercles de base. Nous écrivons :

$$
\overrightarrow{V_{M\in 1/2}} = \overrightarrow{V_{M\in 3/2}} - \overrightarrow{V_{M\in 3/1}}
$$

Dans le mouvement de 3 par rapport à 1,  $H_1$  est centre instantané de rotation. La vitesse de *M* appartenant à la courroie 3 par rapport au pignon 1 est donc perpendiculaire à *H*1*M* et sa norme vaut *:*

$$
\left\| \overrightarrow{V_{M \in 3/1}} \right\| = H_1 M \omega_1
$$

Le raisonnement réciproque avec le pignon 2 montre alors que la vitesse de glissement est perpendiculaire à *H*1*H*<sup>2</sup> et sa norme vaut *:*

$$
\left\| \overrightarrow{V_{M\in 1/2}} \right\| = |H_2 M \omega_2 - H_1 M \omega_1|
$$

#### 8.1.2 Glissement spécifique

La vitesse de glissement est une grandeur qui ne dépend pas seulement de la géométrie de l'engrenage car elle est également fonction de la vitesse de rotation.

Nous voulons définir une grandeur caractérisant le glissement mais uniquement en fonction des données de l'engrenage. Pour ceci nous introduisons la notion de glissement spécifique qui est le rapport adimensionnel entre la vitesse de glissement et la vitesse.

$$
\begin{cases} gs_1 = \frac{\left\| \overrightarrow{V_{M \in 2/1}} \right\|}{\left\| \overrightarrow{V_{M \in 3/1}} \right\|} = \frac{\left| H_2 M \omega_2 - H_1 M \omega_1 \right|}{H_1 M \omega_1} = \frac{\left| H_2 M \frac{Z_1}{Z_2} - H_1 M \right|}{H_1 M} \\ gs_2 = \frac{\left\| \overrightarrow{V_{M \in 1/2}} \right\|}{\left\| \overrightarrow{V_{M \in 3/2}} \right\|} = \frac{\left| H_1 M \omega_1 - H_2 M \omega_2 \right|}{H_2 M \omega_2} = \frac{\left| H_1 M \frac{Z_2}{Z_1} - H_2 M \right|}{H_2 M} \end{cases}
$$

Le glissement spécifique est un indicateur de l'usure d'une dent. Il est en général maximal en pied de dent. On ne peut malheureusement pas en donner de valeur limite car l'usure est également conditionnée par la tribologie : qualité des surfaces, conditions de lubrification… Dans la conception optimale d'une denture on cherchera néanmoins à équilibrer les glissements spécifiques en jouant en particulier sur les coefficients de déport *x* :

 $gs_{1Max} = gs_{2Max}$ 

- <span id="page-80-0"></span>8.2 Contrainte en pied de dent
- 8.2.1 Calcul simple de la contrainte

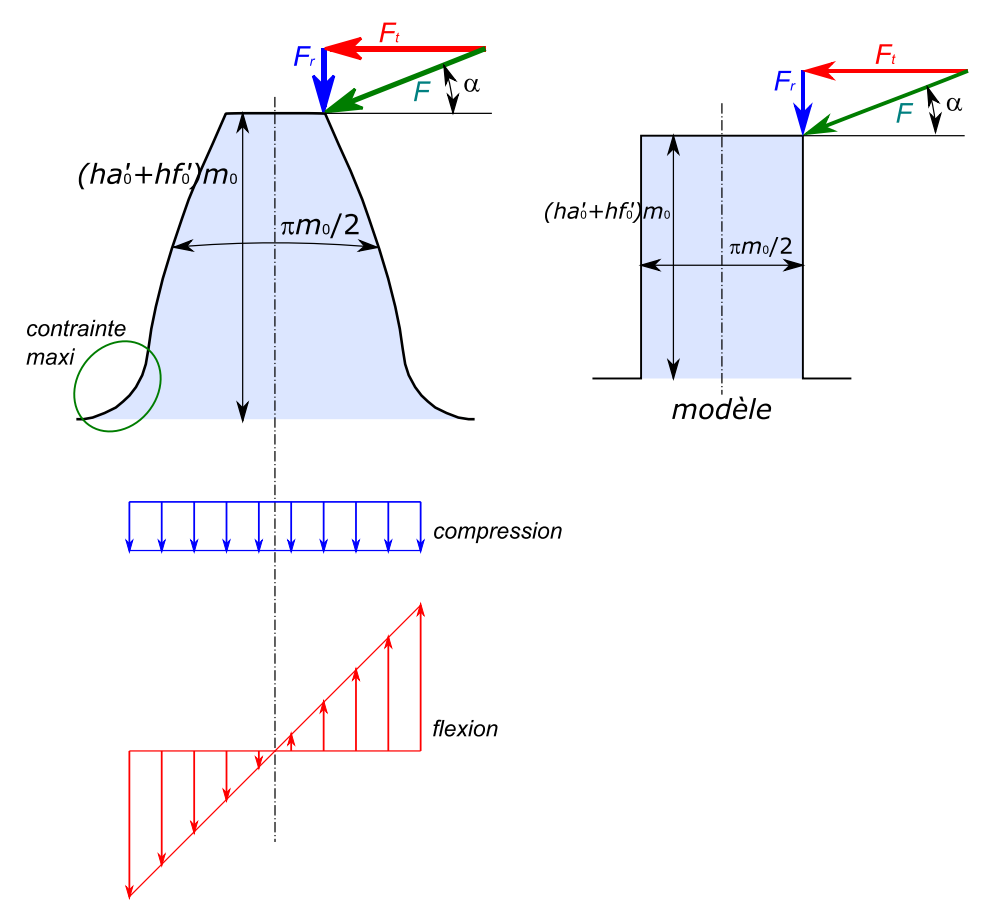

*figure 76 : Calcul de la contrainte dans une dent*

Nous voulons calculer la contrainte dans une dent soumise à une force d'engrènement. Pour ceci, nous allons l'assimiler à une poutre d'épaisseur *m*0/2 et de largeur *b*. La force *F* est appliquée au sommet de la dent et est inclinée d'un angle  $\alpha$ . On peut décomposer *F* en une force radiale *F*<sub>*r*</sub> qui va générer de la compression et une force tangentielle *F<sup>t</sup>* qui va générer de la flexion.

La somme des sollicitations de compression et de flexion est maximale en pied de dent du profil retro. La contrainte totale s'écrit :

$$
\sigma_t = \sigma_c + \sigma_f = \frac{F \sin \alpha}{b \frac{\pi m_0}{2}} + \frac{F \cos \alpha \frac{\pi m_0}{4} (ha'_0 + hf'_0) m_0}{b \left(\frac{\pi m_0}{2}\right)^3}
$$

$$
\sigma_t = \frac{2F \sin \alpha}{b \pi m_0} + \frac{24F \cos \alpha (ha'_0 + hf'_0)}{b \pi^2 m_0}
$$

Il y a beaucoup à redire sur les approximations de calcul qui sont faites ici :

Le cas le plus défavorable ne se produit pas lorsque le point d'application se situe au sommet de la dent (en *S*<sup>2</sup> sur la [figure 77\)](#page-81-0). En effet, ce cas correspond à la fin de l'engrènement de la dent considérée. A ce moment la dent suivante vient déjà la « soulager » (en *P*). Le cas le plus défavorable est le cas de **contact unique** (en *PCU*), c'est-à-dire le dernier moment avant l'arrivée de la dent suivante (en *S*1). Comme le point d'application est alors plus bas, le moment fléchissant est moins important.

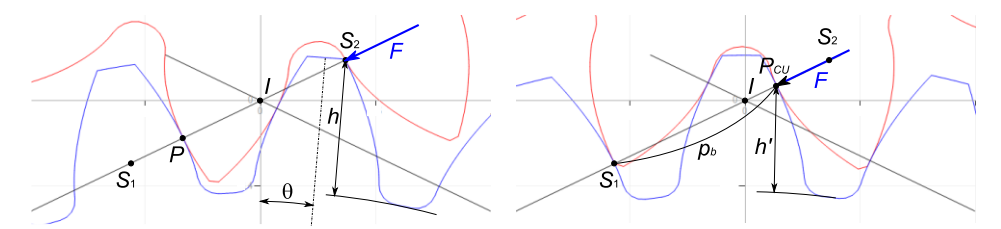

<span id="page-81-0"></span>*figure 77 : Pour le calcul de la contrainte en pied de dent, le point d'application ne doit pas être situé au sommet de la dent mais au point de contact unique.*

- L'angle incident de la force n'est pas l'angle de pression  $\alpha$ . Il faut en effet rajouter à  $\alpha$ , la position angulaire de la dent ( $\theta$ sur la [figure 77\)](#page-81-0). Cet angle  $\theta$ est en général supérieur à 0, ce qui augmente l'angle incident.
- L'épaisseur de dent à la section d'encastrement est supérieure à  $\pi m_0/2$  et dépend du déport. La trochoïde de raccordement vient encore augmenter cette épaisseur.

On peut faire remarquer que toutes les approximations tendent à surévaluer le calcul de contrainte ce qui constitue une forme de coefficient de sécurité.

Néanmoins, parmi ces approximations, la première est vraiment grossière. Nous proposons de l'affiner en corrigeant le bras de levier *h* du moment fléchissant. Nous remarquons que :

$$
\frac{h'}{h} \approx \frac{p_b}{S_1 S_2} = \frac{1}{\varepsilon_\alpha}
$$

L'expression de la contrainte en pied de dent devient alors :

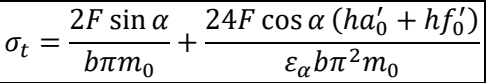

# 8.2.2 Comparaison du calcul simplifié avec une modélisation plus fine

Pour un calcul fin de cette contrainte, on se référera à la **norme ISO 6336** ou au paragraphe [13.1](#page-122-0) (page [113\)](#page-122-0). Ce calcul sur différents exemples d'engrenages droits permet de qualifier la modélisation qui a été menée.

#### *Influence du déport*

Le modèle simplifié ne tient pas compte du déport. Or, nous l'avons vu au paragraphe [5.1.2,](#page-47-0) un déport positif rend la denture « plus trapue » et donc plus résistante.

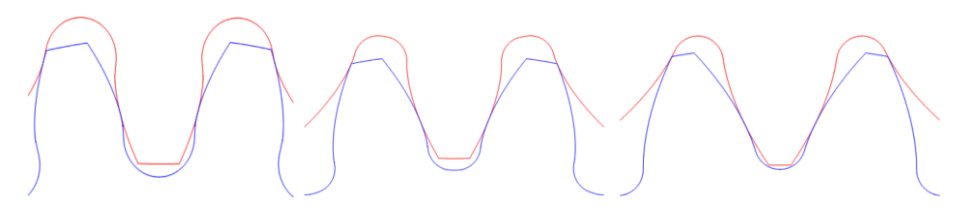

*figure 78 : dentures Z=20 / x=-0.2 (à gauche) / x=0.2 (milieu) / x=0.6 (à droite)*

<span id="page-82-0"></span>La [figure 78](#page-82-0) montre trois dentures de 20 dents avec des coefficients de déport de -0.2, +0.2 et +0.6. Pour la denture avec un déport de -0.2, le modèle simplifié sous-estime légèrement la contrainte réelle : erreur de -8%. Pour les dentures à déport positif le modèle simplifié surestime la contrainte réelle de respectivement 16% et 35%.

### *Influence du rayon de raccordement*

Le modèle simplifié ne tient pas compte de la concentration de contrainte générée par la courbure du profil en pied de dent. Ce modèle ne sera donc acceptable que si le rayon de raccordement en pied de dent est grand.

<span id="page-82-1"></span>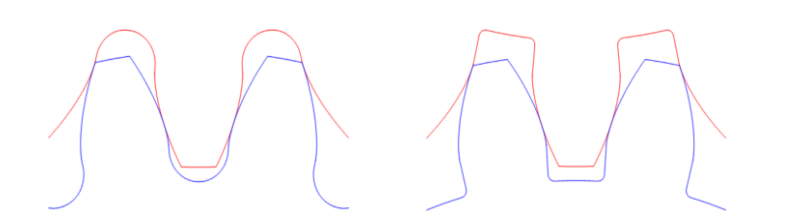

*figure 79 : dentures Z=20 / m*0*=4 / x=0 / f=2.6 (à gauche) / f=0.5 (à droite)*

L[a figure 79](#page-82-1) montre deux dentures de 20 dents à déport nul avec un rayon plein  $(\rho_f = 2.3)$  et un rayon faible ( $\rho_f = 0.5$ ). Pour la première denture, le modèle simplifié calcule correctement la contrainte réelle : erreur de 3%. Pour la seconde denture, le modèle simplifié sous-estime nettement la contrainte réelle : erreur de -43%.

# 8.2.3 Valeurs admissibles

La valeur de contrainte calculée avec l'équation que nous venons d'établir est à comparer avec la limite élastique ou la limite en fatigue du matériau. Le matériau le plus utilisé est évidemment l'acier renforcé par un traitement thermique. Comme une dent est également soumise aux contraintes de contact (voir paragraphe suivant), le traitement thermique doit permettre d'obtenir une couche superficielle dure tout en conservant un cœur tendre. Cémentation et nitruration sont les deux traitements les plus utilisés. Le tableau ci-dessous donne des valeurs de contrainte admissible en MPa.

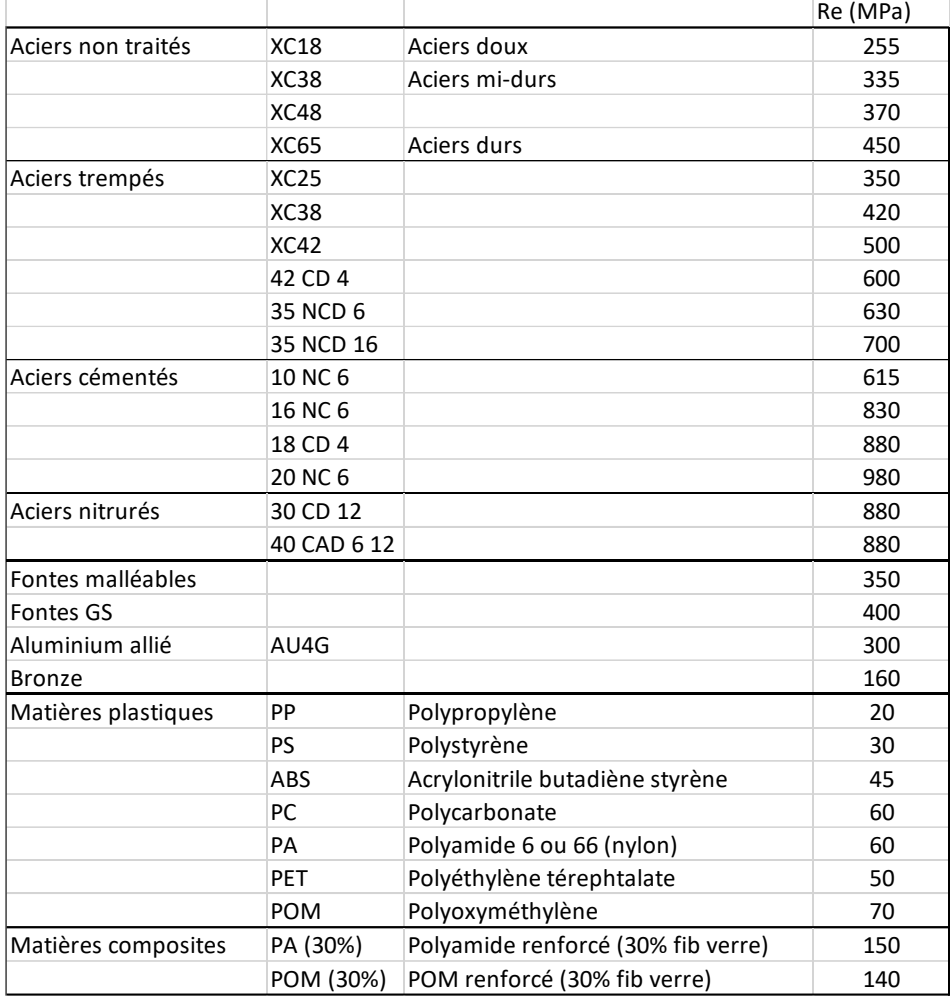

# <span id="page-84-0"></span>8.2.4 Exemple de calcul

Reprenons l'engrenage du paragraphe [7.1.3](#page-70-0) (page [61\)](#page-70-0). Ajoutons que les dents ont une largeur *b* = 30mm et que le pignon moteur délivre 10kW à 500 tr/min.

Calculons tout d'abord le couple moteur :

$$
C_m = \frac{P}{\omega} = \frac{10000}{500 \frac{2\pi}{60}} = 191
$$
 Nm

La force qui circule sur la ligne d'engrènement est :

$$
F = \frac{C_m}{r_{b1}} = \frac{191}{\frac{26.311}{1000}} = 7259 \text{ N}
$$

Il est à noter que, pour calculer la force normale d'engrènement, le couple est à diviser par le rayon de base et non pas par le rayon primitif (revoir la [figure 16](#page-24-0) pag[e 15\)](#page-24-0).

Le calcul de contrainte donne alors :

$$
\sigma_t = 15.9 + 301.4 = 317.3 \text{ MPa}
$$
  
ou 
$$
\sigma_t = 15.9 + 301.4/1.38 = 234.3 \text{ MPa}
$$

Un calcul plus fin estime cette contrainte à 191 MPa pour le pignon et 210 MPa pour la roue.

# <span id="page-84-1"></span>8.3 Pression de contact

Une sur-contrainte en pied de dent (paragraphe précédent) peut conduire à une rupture de dent soit brutale soit par fatigue. Ce type d'endommagement survient au moment d'une surcharge accidentelle ou si les axes sont mal alignés (voir paragraphe [11.3.1\)](#page-108-0) mais il n'est pas le plus fréquent.

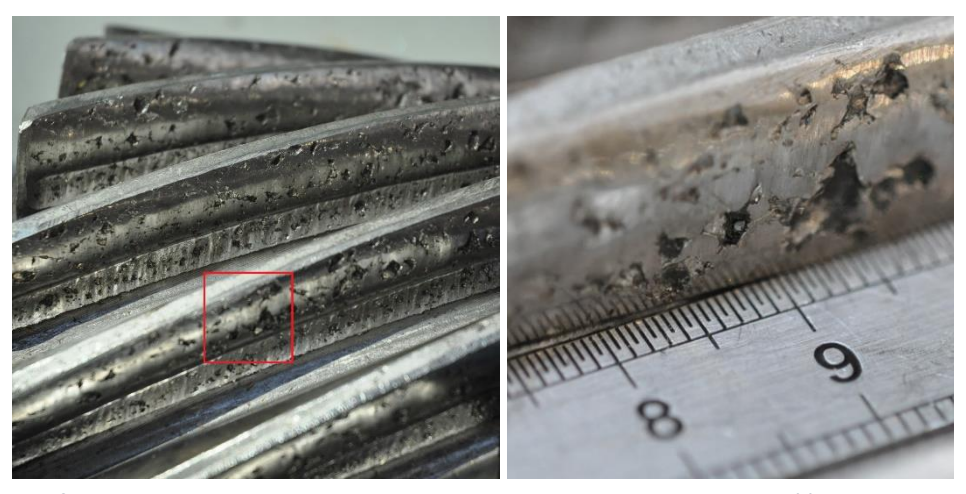

*figure 80 : Observation de pitting qui se propage et provoque l'écaillage.*

L'endommagement « normal » le plus fréquemment observé est l'endommagement par écaillage du flanc de dent. Il est causé par une pression de contact excessive qui plastifie localement la matière. La combinaison de la plastification et du mouvement génère alors des enlèvements de matière appelés **pitting** ou **piqûre** qui par propagation produisent l'écaillage.

#### 8.3.1 Théorie de Hertz

Nous rappelons brièvement la théorie du contact de Heinrich Rudolf Hertz (1881), en particulier le cas du contact linéique.

Soient 2 cylindres de rayons  $\rho_1$  et  $\rho_2$  et de longueur *b* appuyés l'un contre l'autre par une force *F*.

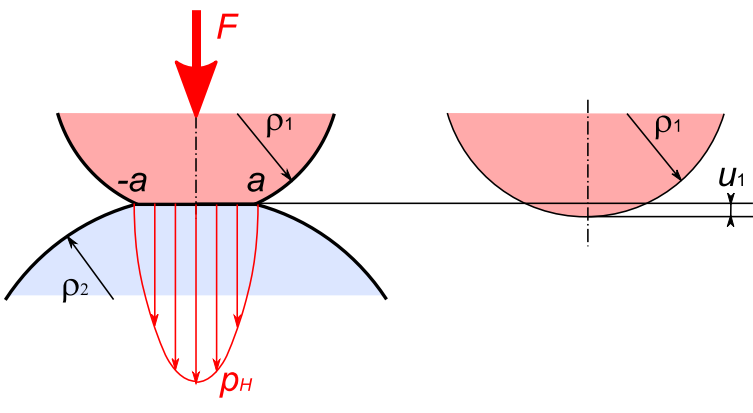

*figure 81 : Pression de Hertz*

A l'endroit du contact, on observe un aplatissement des 2 courbures pour former une petite surface plane de contact dont la longueur est *b* (direction perpendiculaire à la figure) et la largeur est 2*a* :

$$
a = 2\sqrt{\frac{F}{b}\frac{\rho_1\rho_2}{\rho_1 + \rho_2}\left(\frac{1 - \nu_1^2}{\pi E_1} + \frac{1 - \nu_2^2}{\pi E_2}\right)}
$$

avec *v* coefficient de Poisson et *E* module d'Young des matériaux 1 et 2.

L'écrasement de la dent peut s'écrire :

 $\mathbf{r}$ 

$$
u_i = \rho_i - \sqrt{{\rho_i}^2 - a^2} \approx \frac{a^2}{2\rho_i}
$$

Dans la surface de contact, la distribution de la pression est elliptique. Sa valeur maximale est :

$$
p_H = \frac{2F}{\pi ab} = \sqrt{\frac{F}{b} \left(\frac{1}{\rho_1} + \frac{1}{\rho_2}\right)} \frac{1}{\pi \left(\frac{1 - \nu_1^2}{E_1} + \frac{1 - \nu_2^2}{E_2}\right)}
$$

#### 8.3.2 Calcul de la pression de contact dans le cas d'un engrenage

Nous allons utiliser l'expression de *p<sup>H</sup>* dans le cas d'un engrenage. La force *F* est la force qui circule le long de la droite d'engrènement, *b* est la largeur de denture, *E* et v sont les données des matériaux. Il nous reste donc à déterminer  $\rho_1$  et  $\rho_2$  les rayons de courbure des dents en contact.

Soit *M* un point d'engrènement situé entre  $S_1$  et  $S_2$ . Nous avons déjà vu qu'en *M,*  $H_1$  est centre de courbure de la ddc<sub>1</sub>. Le rayon de courbure  $\rho_1$  de la ddc<sub>1</sub> est donc égal à  $H_1M$ . De façon réciproque on a  $\rho_2 = H_2M$ 

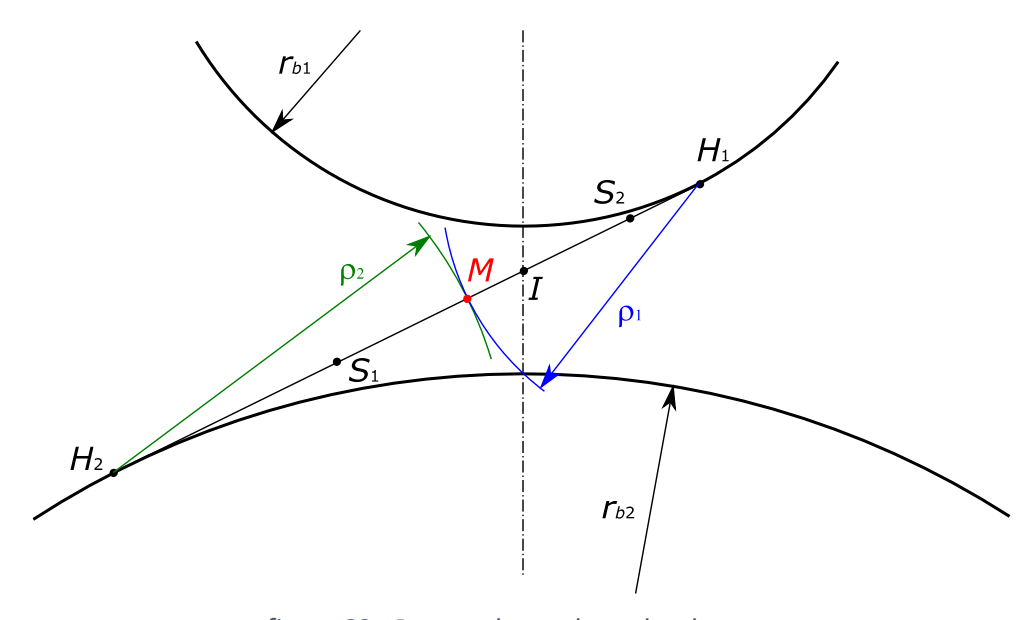

*figure 82 : Rayons de courbure des dents*

Durant son parcours sur la droite d'engrènement, les rayons de courbure du point de contact *M* évoluent. La pression va donc elle aussi varier. La [figure 83](#page-87-0) donne la pression de Hertz en fonction de la position angulaire (en °) de la dent du pignon. La courbe directrice (bleue) aura une allure en cuvette avec une asymptote verticale pour  $M = H_1$  ( $\theta$  = -24°) ou  $M = H_2$  ( $\theta$  = 32°). La courbe réelle (rouge) démarre en  $S_2$  ( $\theta$ = -15.5°) et s'achève en  $S_1$  ( $\theta$ = 17.5°). Cette courbe présente 2 discontinuités qui marquent le passage de 2 dents en prise à 1 dent, puis de 1 dent en prise à 2 dents. En effet lorsqu'en début et en fin d'engrènement, il y a une seconde dent en charge, la force encaissée par la dent considérée est divisée par 2. La pression est divisée par  $\sqrt{2}$ .

En bas de la [figure 83,](#page-87-0) nous montrons le calcul de la pression de contact avec un modèle qui prend en compte la flexion des dents (paragraphe [13.1\)](#page-122-0). Dans la portion du milieu de la courbe (qui correspond à une seule dent en contact), les 2 modèles coïncident. En début et en fin d'engrènement, la souplesse de la dent

fait « qu'elle se dérobe à l'effort » et n'encaisse pas la moitié de la force totale. On observe alors une inversion des 2 portions de courbe extrêmes.

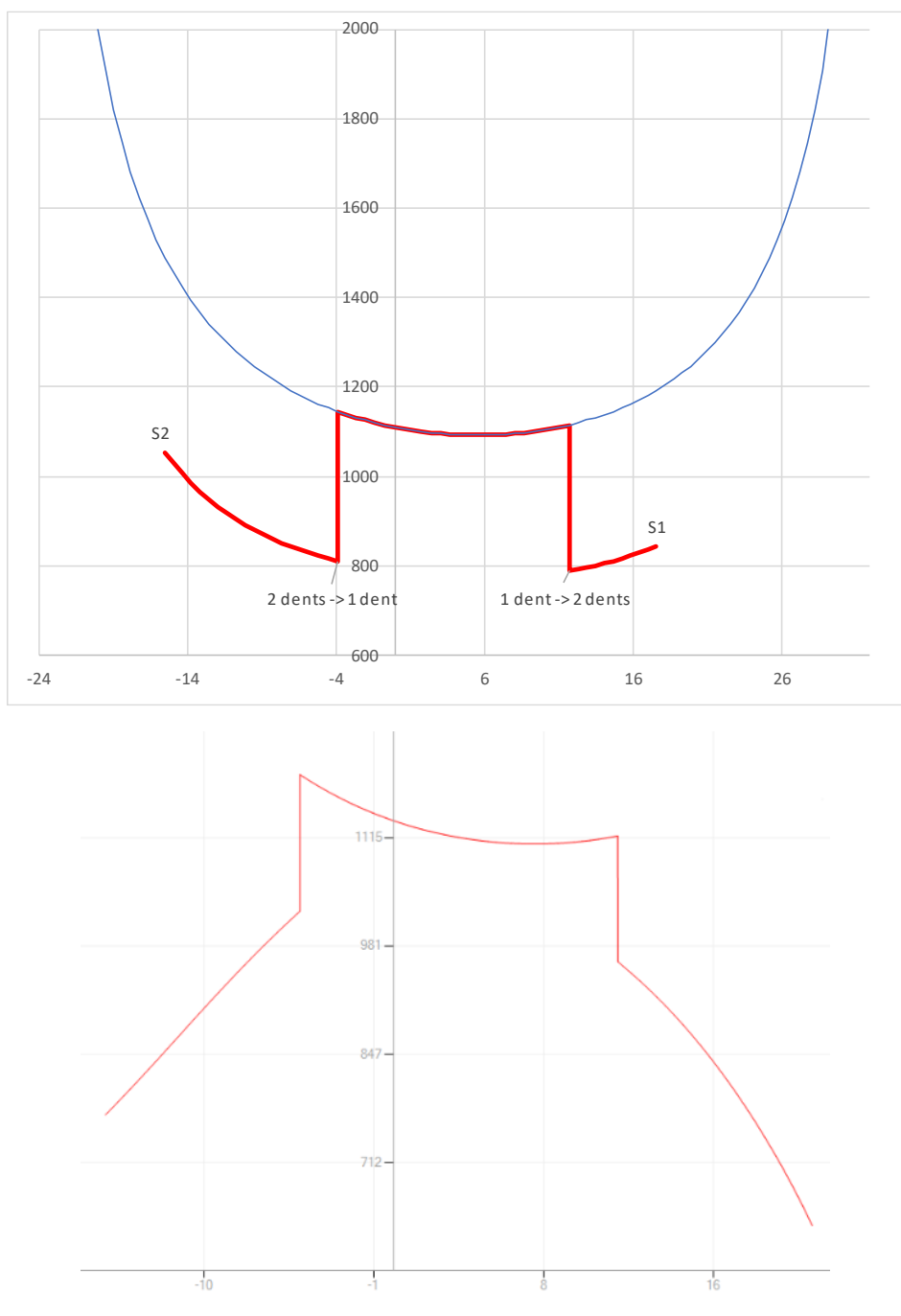

<span id="page-87-0"></span>*figure 83 : Courbes d'évolution de la pression de contact (MPa) en fonction de la position angulaire (°) du pignon. En haut courbe théorique, en bas courbe prenant en compte la souplesse des dents.*

# 8.3.3 Valeurs admissibles

La valeur de pression calculée est à comparer avec la limite donnée dans le tableau ci-dessous. A défaut d'indication on pourra également la comparer à 3Re/2.

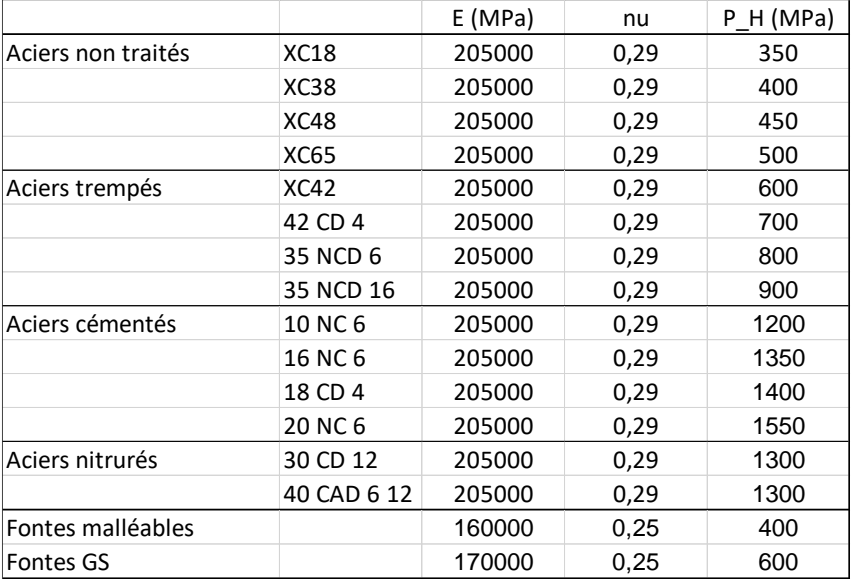

## 8.3.4 Exemple de calcul

Reprenons l'engrenage du paragraphe [7.1.3](#page-70-0) (pag[e 61\)](#page-70-0) avec *b* = 30mm.

Nous avons calculé au paragraphe [8.2.4](#page-84-0) que *F* = 7259 N

La pression de Hertz  $p_H$  peut s'écrire :

$$
p_H = \sqrt{\frac{F}{b} \left(\frac{1}{\rho_1} + \frac{1}{\rho_2}\right)} Z_E
$$

avec  $Z_E$  = 189 pour des pignons en acier ( $E$  = 205000 MPa et  $v$  = 0.29)

En *I* nous avons  $\rho_1 = I H_1 = 11.934$ mm et  $\rho_2 = I H_2 = 17.047$ mm (calculé au paragraphe [7.2](#page-72-1) page [63\)](#page-72-1). Pour une seule dent en contact, nous aurons donc :

$$
p_{HI} = 189 \sqrt{\frac{7259}{30} \left(\frac{1}{11.934} + \frac{1}{17.047}\right)} = 1108 \text{ MPa}
$$

En *S*<sub>1</sub> on a  $\rho_1 = S_1H_1 = 20.897$ mm et  $\rho_2 = S_1H_2 = H_1I + H_2I - S_1H_1 = 8.084$ mm. Pour 2 dents en contact, nous aurons donc :

$$
p_{HS1} = 189 \sqrt{\frac{7259}{60} \left(\frac{1}{20.897} + \frac{1}{8.084}\right)} = 860 \text{ MPa}
$$

En  $S_2$  on a  $\rho_2 = S_2H_2 = 24.376$ mm et  $\rho_1 = S_2H_1 = H_1I + H_2I - S_2H_2 = 17.047$ mm. Pour 2 dents en contact, nous aurons donc  $p_{H<sub>52</sub>}$  = 1055 MPa

La courbe théorique complète de la pression de contact est donnée en [figure](#page-87-0)  [83.](#page-87-0)

# 9 Extension d'étude aux autres dentures cylindriques

# 9.1 Dentures intérieures

L'étude menée dans les chapitres [5](#page-46-1) [à 8](#page-78-0) peut être reconduite pour les engrenages intérieurs droits.

# 9.1.1 Définition d'une denture intérieure

La denture est définie de manière comparable aux dentures extérieures (chapitre [5\)](#page-46-1) à partir d'un outil pignon générateur. On peut tout de même noter que le déport est parfois compté positif dans le sens opposé de celui adopté ici : nous comptons positif un déport qui éloigne l'outil générateur du centre de la roue dentée et produit par conséquent une denture plus « triangulaire ».

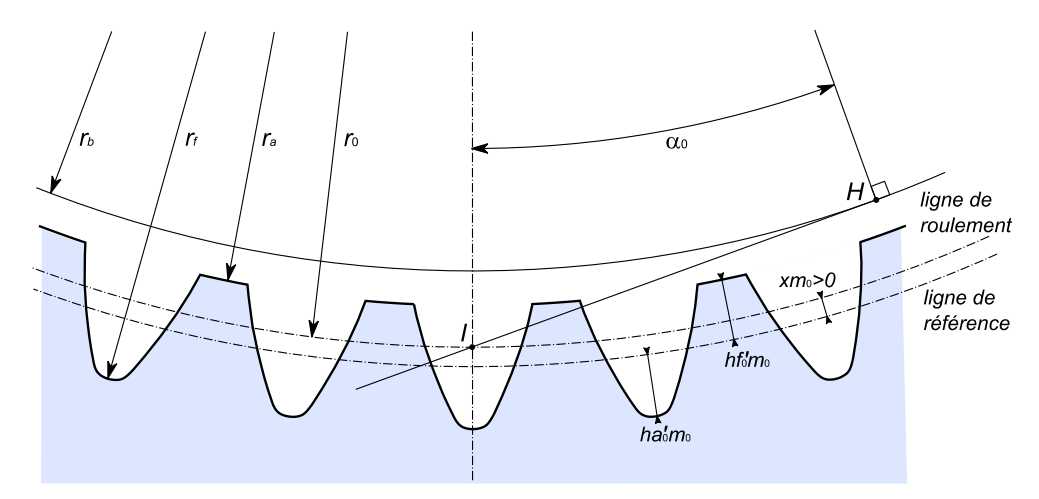

*figure 84 : Définition d'une denture intérieure*

Les équations établies au chapitr[e 5](#page-46-1) deviennent :

$$
r_0 = \frac{m_0 Z}{2}
$$
  
\n
$$
s_0 = \frac{\pi m_0}{2} + 2x m_0 \tan \alpha_0
$$
  
\n
$$
r_a = r_0 - h f'_0 m_0 + x m_0
$$
  
\n
$$
r_f = r_0 + h a'_0 m_0 + x m_0
$$
  
\n
$$
r_b = r_0 \cos \alpha_0
$$

## 9.1.2 Calcul analytique d'un profil

Pour tracer le profil de la denture, nous nous appuyons sur l[a figure 85](#page-91-0) et nous reconduisons les mêmes calculs qu'au paragraphe [6.3.](#page-59-0) Les mêmes équations que pour les dentures extérieures sont réécrites en complétant par un paramètre *s* qui vaut 1 pour une denture extérieure et -1 pour une denture intérieure :

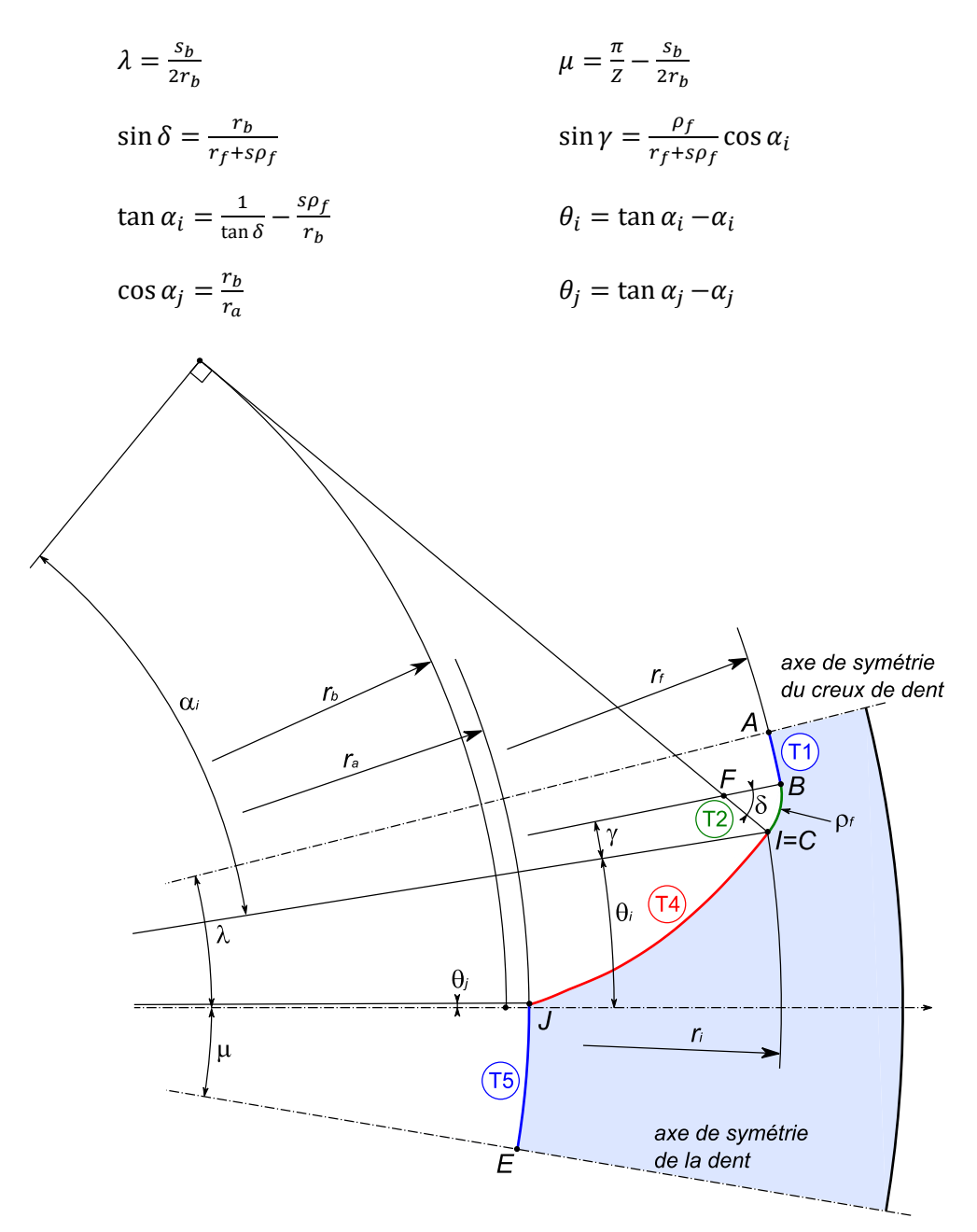

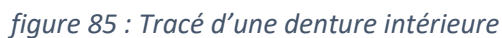

<span id="page-91-0"></span>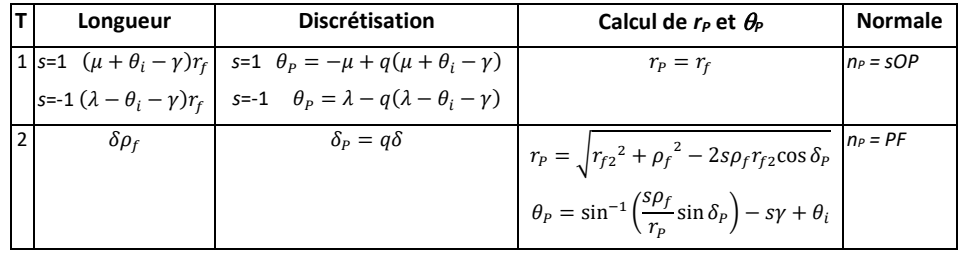

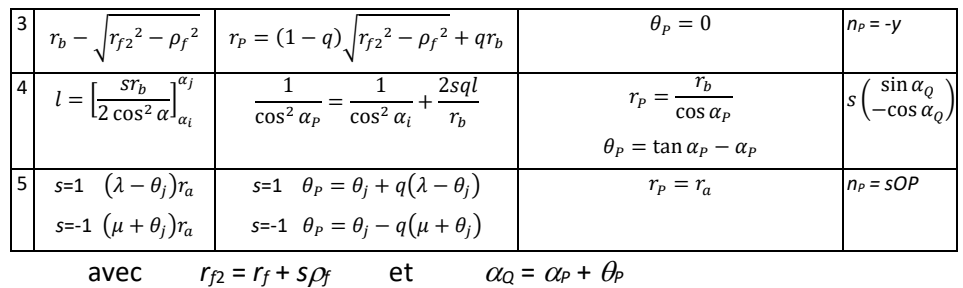

#### 9.1.3 Engrènement

L'étude de l'engrènement est, elle aussi, similaire à celle menée dans le chapitre [7.](#page-68-0) On récrira alors les mêmes équations avec des changements de signe.

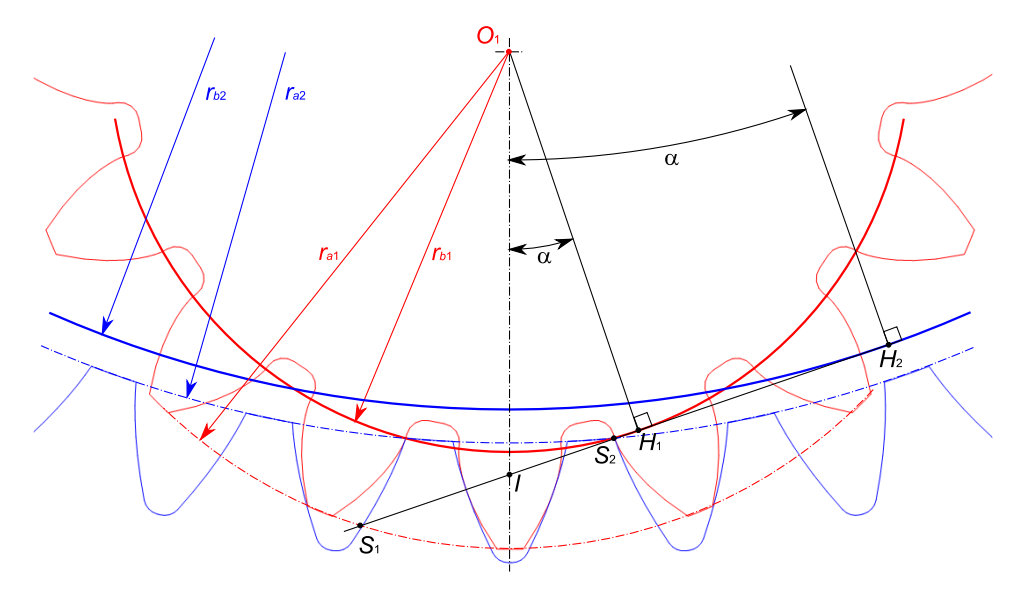

*figure 86 : Engrènement d'un engrenage intérieur*

#### *Fonctionnement sans jeu*

L'équation qui permet de calculer l'angle de pression (paragraphe [7.1\)](#page-68-1) devient :

$$
\tan \alpha - \alpha = \tan \alpha_0 - \alpha_0 + 2 \tan \alpha_0 \frac{x_1 - x_2}{Z_1 - Z_2}
$$

#### *Rapport de conduite*

Pour le calcul du rapport de conduite (parag[. 7.2\)](#page-72-1), l'expression de *S*1*S*<sup>2</sup> s'écrit :

$$
S_1 S_2 = S_1 I + S_2 I = S_1 H_1 - I H_1 + I H_2 - S_2 H_2
$$

#### *Interférences*

Les conditions de non-interférence en fond de dent et en pied de dent (parag. [7.3.1](#page-74-1) et [7.3.2\)](#page-75-0) s'écrivent :

$$
r_{a2} - r_{f1} > a
$$
  

$$
r_{a2min} = \sqrt{a^2 + r_{b1}^2 + 2ar_{b1}\cos\alpha}
$$

# <span id="page-93-0"></span>9.1.4 Interférence secondaire

Dans le cas des engrenages intérieurs, il faut vérifier la non-interférence secondaire déjà évoquée au paragraphe [7.3.3.](#page-76-0) Cette interférence se produit lorsqu'en *C* le sommet de dent du pignon (le point *A*) entre en contact avec le sommet de dent de la roue (le point *B*).

Les angles  $\alpha$  et  $\beta$  qui positionnent les points *A* et *B* sont :

$$
\alpha = \frac{s_{b1}}{2r_{b1}} - \theta_{j1}
$$

$$
\beta = \frac{s_{b2}}{2r_{b2}} - \theta_{j2}
$$

Le point *C* est l'intersection des 2 cercles de tête. Calculons les angles  $\lambda$  et  $\mu$ . Soit l'équation vectorielle :

$$
\overrightarrow{O_1O_2}=\overrightarrow{O_1C}-\overrightarrow{O_2C}
$$

En projection sur une horizontale et une verticale on obtient :

$$
\begin{cases}\n0 = r_{a1} \sin \lambda - r_{a2} \sin \mu \\
a = -r_{a1} \cos \lambda + r_{a2} \cos \mu\n\end{cases}
$$

En substituant  $\mu$ , on obtient :

$$
\cos \lambda = \frac{r_{a2}^2 - a^2 - r_{a1}^2}{2ar_{a1}}
$$

$$
\sin \mu = \frac{r_{a1}}{r_{a2}} \sin \lambda
$$

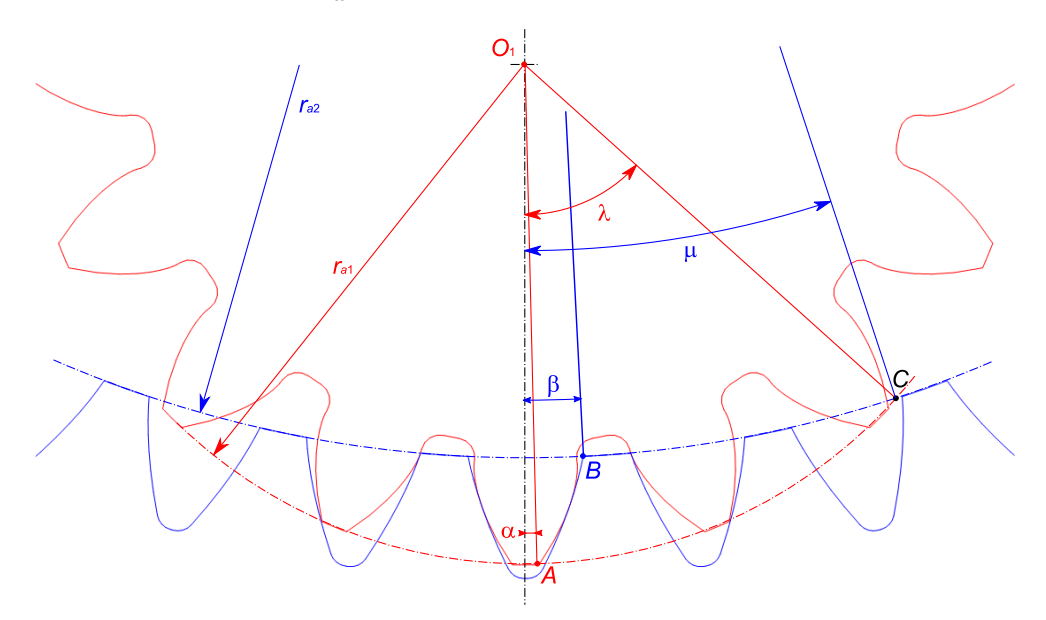

*figure 87 : Condition de non-interférence secondaire*

Lorsque le pignon effectue la rotation  $\lambda$  -  $\alpha$  qui déplace le point A vers le point *C*, la roue effectue la rotation  $(\lambda - \alpha)Z_1/Z_2$ . Il faut vérifier que pour cette rotation, le point *B* se situe au-delà du point *C*. La condition de non-interférence devient donc :

$$
(\lambda - \alpha) \frac{Z_1}{Z_2} + \beta > \mu
$$

## 9.1.5 Interférence au montage

La mise en place de la denture du pignon dans la denture de la roue peut être faite de deux manières :

- Montage axial : le pignon est amené suivant l'axe de la roue. Ce montage est toujours possible.
- Montage radial : le pignon est amené dans le plan perpendiculaire à l'axe de la roue. Ce montage peut présenter une interférence et donc être impossible.

Pour que le montage radial soit possible, il faut vérifier, pour le nombre de dents en prise, que l'écartement de dents du pignon (cote c<sub>1</sub> sur la [figure 88\)](#page-94-0) est inférieur à l'écartement de dents au niveau du rayon de tête (cote  $c_2$ ).

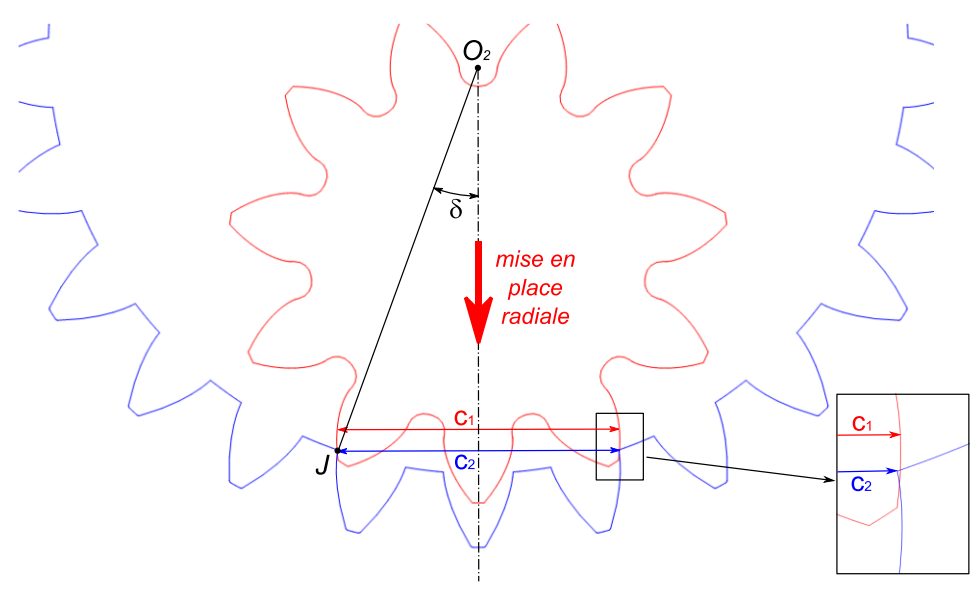

<span id="page-94-0"></span>*figure 88 : Interférence au montage radial : si c<sup>1</sup> est supérieur à c2, il y a interférence.*

Le nombre de dents en prise se calcule de la manière suivante :

 $2ar_{a1}$ 

$$
k = \text{int}\left(\frac{\lambda}{\pi}Z_1\right)
$$

avec :  $\cos \lambda = \frac{r_{a2}^2 - a^2 - r_{a1}^2}{2\alpha}$ 

(voir paragraphe précédent)

En fonction de  $k$ , nous avons alors 2 configurations pour calculer l'angle  $\delta$  qui positionne le point *J* (intersection de la ddc et du rayon de tête de la roue) :

s*i k* est impair 
$$
\delta = \frac{s_{b2}}{2r_{b2}} - \theta_j + \left(\frac{k-1}{2}\right) \frac{2\pi}{Z_2}
$$
  
s*i k* est pair 
$$
\delta = \frac{\pi}{Z_2} + \frac{s_{b2}}{2r_{b2}} - \theta_j + \left(\frac{k-2}{2}\right) \frac{2\pi}{Z_2}
$$

Ces 2 cas peuvent se regrouper dans la formule suivante :

$$
\delta = \frac{s_{b2}}{2r_{b2}} - \theta_j + (k - 1)\frac{\pi}{Z_2}
$$

La distance  $c_2$  se calcule facilement :

$$
c_2 = 2r_{a2} \sin \delta
$$

Pour la détermination de *c*1, nous proposons de prendre la mesure sur *k* dents dont le calcul sera développé au paragraph[e 12.1](#page-112-0) (page [103\)](#page-112-0).

# 9.2 Dentures hélicoïdales

### 9.2.1 Définition de la denture

Nous avons vu au paragraphe [4.1.1](#page-38-0), qu'un pignon hélicoïdal était taillé avec la même fraise mère qu'un pignon droit, mais que le berceau porte-fraise était incliné. L'angle d'inclinaison de la crémaillère génératrice sera nommé  $\beta_0$ , angle d'hélice. Le plan perpendiculaire à l'axe du pignon sera appelé **plan apparent**. On adopte l'indice *t* pour identifier les grandeurs mesurées dans ce plan. La projection du profil de la crémaillère dans le plan apparent est une nouvelle crémaillère plus allongée (comme le soufflet d'un accordéon sur lequel on aurait tiré). Nous pouvons alors à nouveau suivre le chapitr[e 5](#page-46-1) en faisant l'étude dans le plan apparent avec cette crémaillère projetée dont les caractéristiques sont :

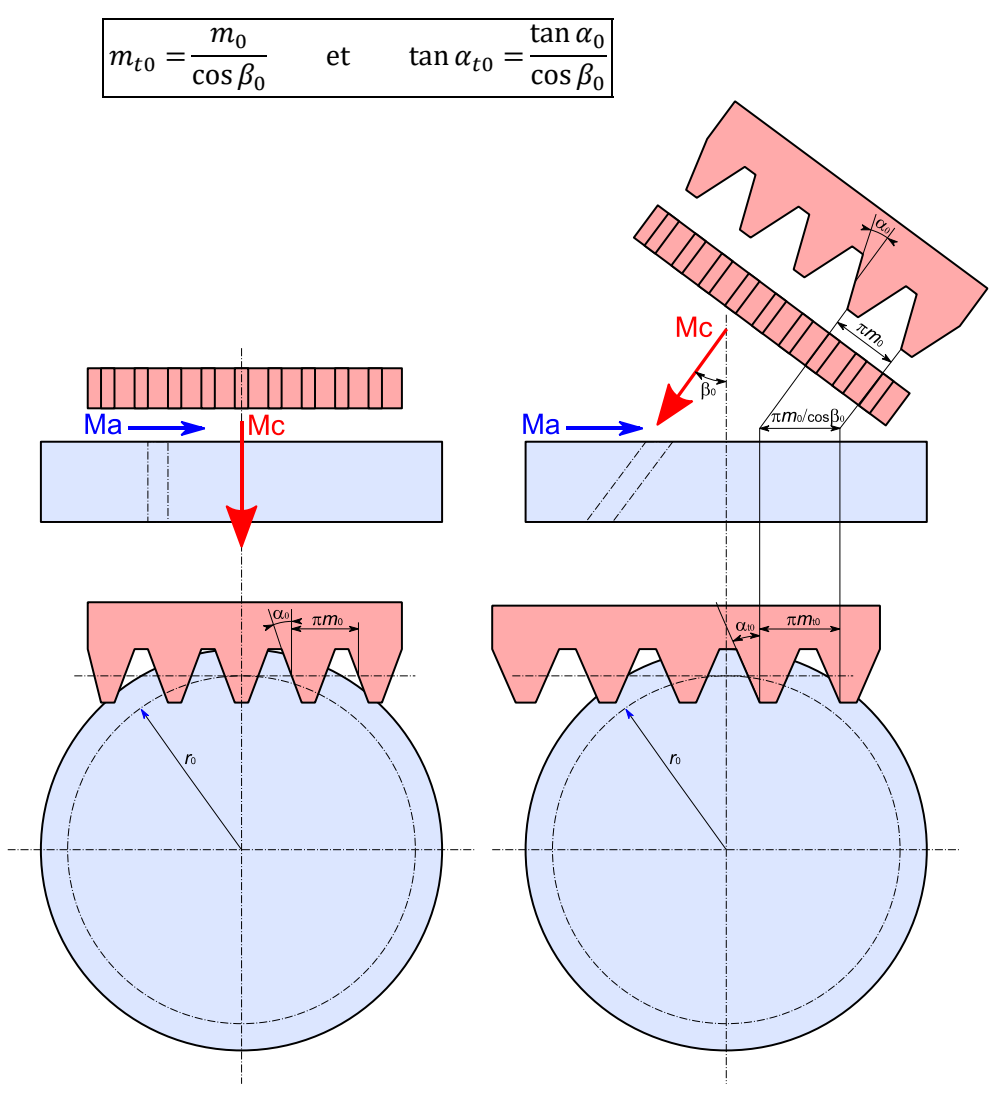

*figure 89 : Comparaison entre taillage de denture droite (à gauche) et denture hélicoïdale (à droite)*

On peut observer que l'angle  $\beta_0$  sera l'angle d'hélice en  $r_0$  du pignon. Comme pour un escalier en colimaçon, l'angle d'hélice diminue lorsque *r* diminue (la pente est plus raide à l'intérieur de l'escalier). On a :

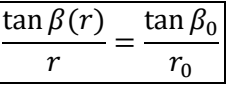

Le calcul des paramètres de la denture devient :

$$
r_0 = \frac{m_{t0}Z}{2}
$$
  
\n
$$
r_b = r_0 \cos \alpha_{t0}
$$
  
\n
$$
r_a = r_0 + h f'_0 m_0 + x m_0
$$
  
\n
$$
r_f = r_0 - h a'_0 m_0 + x m_0
$$
  
\n
$$
p_{t0} = \pi m_{t0}
$$
  
\n
$$
p_{tb} = \pi m_{t0} \cos \alpha_{t0}
$$
  
\n
$$
s_{t0} = \frac{\pi m_{t0}}{2} + 2x m_0 \tan \alpha_{t0}
$$
  
\n
$$
s_t(r) = r \left( \frac{s_{t0}}{r_0} + 2(\text{inv }\alpha_{t0} - \text{inv }\alpha_t) \right)
$$

## 9.2.2 Tracé de la denture

Pour définir le profil dans le plan apparent on pourra alors suivre les calculs du chapitre [6.](#page-58-0) Pour la définition 3D de la denture, nous considérons une section apparente à l'altitude *z*. Pour suivre la directrice hélicoïdale, cette section doit tourner autour de l'axe *z* d'un angle  $\theta$ <sub>z</sub> :

$$
\theta_{z} = \frac{z \tan \beta_{0}}{r_{0}}
$$

Soit un point  $P(r_P, \theta_P)$  du profil initial. A l'altitude *z*, ce point aura donc comme coordonnées cylindriques ( $r_P$ ,  $\theta_P+\theta_Z$ , *z*). Soit (*u*, *v*) la tangente au profil calculée au chapitr[e 6.](#page-58-0) Dans le repère défini au paragraphe [6.6](#page-65-0) (pag[e 56\)](#page-65-0), la tangente en *P* sera :

$$
\vec{t_1} = \begin{pmatrix} u \cos \theta_Z - v \sin \theta_Z \\ u \sin \theta_Z + v \cos \theta_Z \\ 0 \end{pmatrix}
$$

La seconde tangente en *P* suivant la directrice aura les coordonnées :

$$
\vec{t_2} = \begin{pmatrix} -\sin(\theta_P + \theta_Z)\sin\beta \\ \cos(\theta_P + \theta_Z)\sin\beta \\ \cos\beta \end{pmatrix}
$$

#### 9.2.3 Engrènement

Avec l'hypothèse de fonctionnement sans jeu, le calcul de l'angle de pression apparent et des rayons primitifs (chapitre [7\)](#page-68-0) devient :

$$
\tan \alpha_t - \alpha_t = \tan \alpha_{t0} - \alpha_{t0} + 2 \tan \alpha_0 \frac{x_1 + x_2}{Z_1 + Z_2}
$$

$$
r = \frac{r_b}{\cos \alpha_t}
$$

Il faut noter que l'angle  $\alpha_t$  est mesuré dans le plan apparent. L'angle de pression réel  $\alpha$ <sub>n</sub> mesuré dans le plan normal au contact (voi[r figure 90\)](#page-99-0) s'écrit :

$$
\tan \alpha_n = \tan \alpha_t \cos \beta
$$

Le calcul des interférences est inchangé ainsi que celui de la conduite de profil. A la conduite de profil  $\varepsilon_{\alpha}$  vient désormais s'ajouter une conduite  $\varepsilon_{\beta}$  dite **conduite de recouvrement** qui est causée par le décalage angulaire entre les profils aux 2 extrémités de la largeur.

conduite = 
$$
\varepsilon_{\gamma} = \varepsilon_{\alpha} + \varepsilon_{\beta} = \frac{S_1 S_2 + b \tan \beta_b}{\pi m_{t0} \cos \alpha_{t0}}
$$

#### 9.2.4 Effort moyen à la denture et calcul de contraintes

Par rapport au repère *R* (*x*, *y*, *z*) du pignon, le plan normal est orienté de l'angle d'hélice  $\beta$  (voir [figure 90](#page-99-0)). Dans ce plan, la force d'engrènement est orientée de l'angle de pression normal  $\alpha_n$ . Si le pignon est moteur et qu'il tourne dans le sens horaire (cas de la [figure 90\)](#page-99-0), on a alors la décomposition de cette force dans le repère *R* qui se calcule de la manière suivante :

$$
\begin{pmatrix} F_{rd} \\ F_{tg} \\ F_{ax} \end{pmatrix}_R = \begin{pmatrix} 1 & 0 & 0 \\ 0 & \cos\beta & \sin\beta \\ 0 & -\sin\beta & \cos\beta \end{pmatrix} \begin{pmatrix} F \sin \alpha_n \\ -F \cos \alpha_n \\ 0 \end{pmatrix}
$$

Si ce même pignon est moteur et qu'il tourne dans le sens trigonométrique, on a :

$$
\begin{pmatrix} F_{rd} \\ F_{tg} \\ F_{ax} \end{pmatrix}_R = \begin{pmatrix} 1 & 0 & 0 \\ 0 & \cos\beta & \sin\beta \\ 0 & -\sin\beta & \cos\beta \end{pmatrix} \begin{pmatrix} F \sin \alpha_n \\ F \cos \alpha_n \\ 0 \end{pmatrix}
$$

*Contrainte en pied de dent*

Concernant le calcul des contraintes en pied de dent (paragraphe [8.2\)](#page-80-0), nous avons vu que l'hélice génère une force axiale *Fax*. La force *F* subie par la dent est alors augmentée d'un rapport  $1/cos\beta$  par rapport à  $F_t$  la force apparente qui circule le long de la ligne d'engrènement. Comme la largeur de dent *b* augmente

dans les mêmes proportions, le calcul de la contrainte en pied de dent est inchangé.

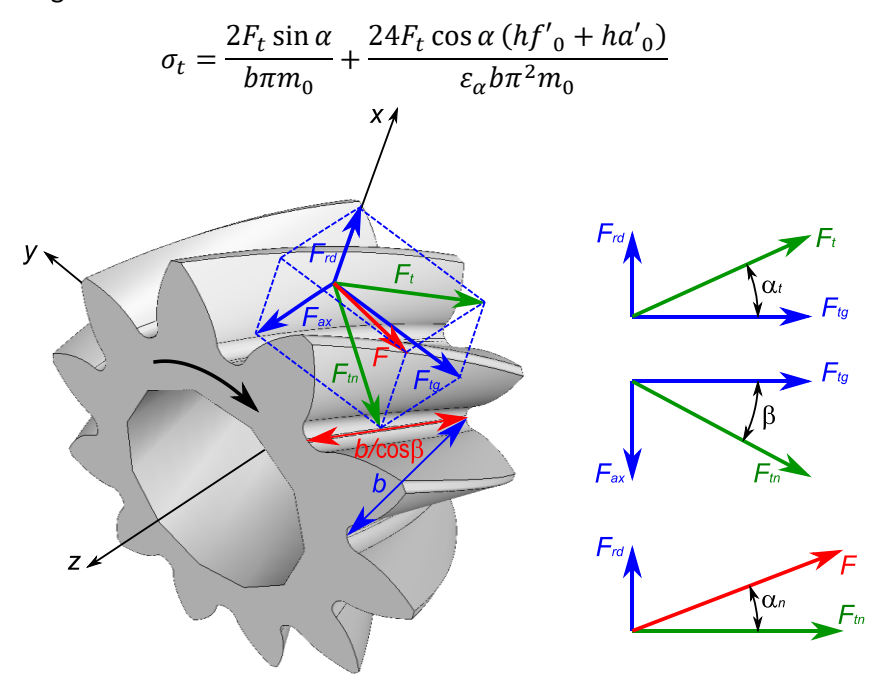

*figure 90 : Forces dans un pignon hélicoïdal*

#### <span id="page-99-0"></span>*Pression de contact*

Pour le calcul de la pression de contact (paragraphe [8.3\)](#page-84-1), il nous faut estimer la longueur de ce contact sur les différentes dents en prise. Ce calcul n'est pas simple. Si le nombre de dents en prise est suffisamment grand ( $\varepsilon_\beta$  > 1), la norme ISO estime que la longueur de contact est égale à *b*.

Par ailleurs, le rayon de courbure réel des dentures (dans le plan normal)  $\rho_n$ , s'écrit par rapport au rayon de courbure apparent  $\rho_t$ , de la façon suivante :

$$
\rho_n = \frac{\rho_t}{\cos \beta_b}
$$

L'expression de la pression de contact devient alors :

$$
p_H = \sqrt{\frac{F_t \cos \beta_b}{b \epsilon_\alpha} \left(\frac{1}{\rho_{t1}} + \frac{1}{\rho_{t2}}\right)} \frac{1}{\pi \left(\frac{1 - \nu_1^2}{E_1} + \frac{1 - \nu_2^2}{E_2}\right)}
$$

# 10 Dentures coniques concourantes

# 10.1 Equation préalable

Les surfaces primitives sur lesquelles nous allons disposer la denture sont désormais coniques. Les 2 cônes primitifs ont un même sommet *O* et partagent la génératrice commune *OIe*. Les 2 rayons primitifs sont alorsliés par l'équation :

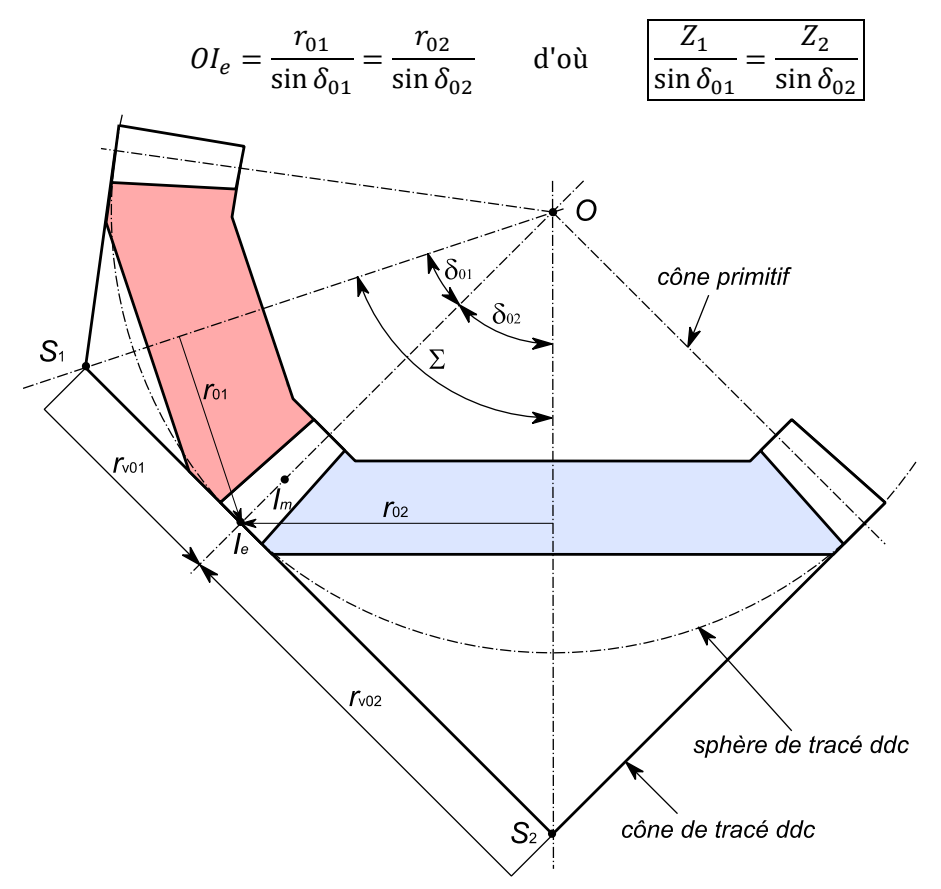

*figure 91 : Modélisation des dentures coniques (sans déport)*

## <span id="page-100-0"></span>10.2 Module d'un pignon conique

Comme la denture est homothétique, il y a plusieurs façons de définir le module d'un pignon conique. La façon la plus courante est d'indiquer le module extérieur (on parle aussi de « module au gros bout »). La sphère de tracé passe par *Ie*. Nous préférons utiliser le point de référence *I<sup>m</sup>* qui se situe au milieu de la largeur de denture. Toutes les grandeurs (pas, rayons…) seront donc exprimées à partir du module moyen.

# 10.3 Approximation de Tredgold

Jusqu'à présent nous avons fait une étude 2D de l'engrènement en l'observant dans un plan (plan d'engrènement pour un engrenage cylindrique droit, plan apparent pour un engrenage hélicoïdal). Pour les engrenages coniques, il faudrait étudier l'engrènement sur la sphère de centre *O* dont la surface est perpendiculaire en *I* à *OI*, la génératrice commune aux 2 cônes primitifs. Il n'est pas possible de mettre une sphère à plat. L'étude des engrenages conique est de ce fait plus délicate.

C'est pourquoi tous les procédés de taillage d'engrenage conique opèrent à une approximation pour simplifier le tracé et la fabrication des pignons. Suivant le constructeur de machine, on parle alors de **denture octoïde de première espèce** (Oerlikon/Klingelnberg) ou de **denture octoïde de deuxième espèce** (Gleason).

Nous adoptons **l'approximation de Thomas Tredgold** (1788-1829). Cette approximation consiste à remplacer la sphère de tracé par les 2 cônes complémentaires aux cônes primitifs (voir [figure 91\)](#page-100-0). Localement (autour de *I<sup>e</sup>* ou *Im*), ces 2 cônes sont très proches de la sphère. Comme les cônes sont développables, on peut alors étudier l'engrènement par une mise à plat des 2 cônes de tracé.

Pour cela, nous définissons un nombre de dents virtuel pour chaque pignon :

$$
Z_v = \frac{Z}{\cos \delta_0}
$$

Nous définissons ensuite le rayon primitif virtuel *rv*<sup>0</sup> :

$$
r_{v0} = \frac{m_0 Z_v}{2} = \frac{r_0}{\cos \delta_0}
$$

Nous pouvons alors tracer une denture autour de ce cercle primitif virtuel en reprenant l'étude des chapitres [5](#page-46-1) et [6](#page-58-0) puis étudier l'engrènement « à plat » en suivant le chapitre [7.](#page-68-0)

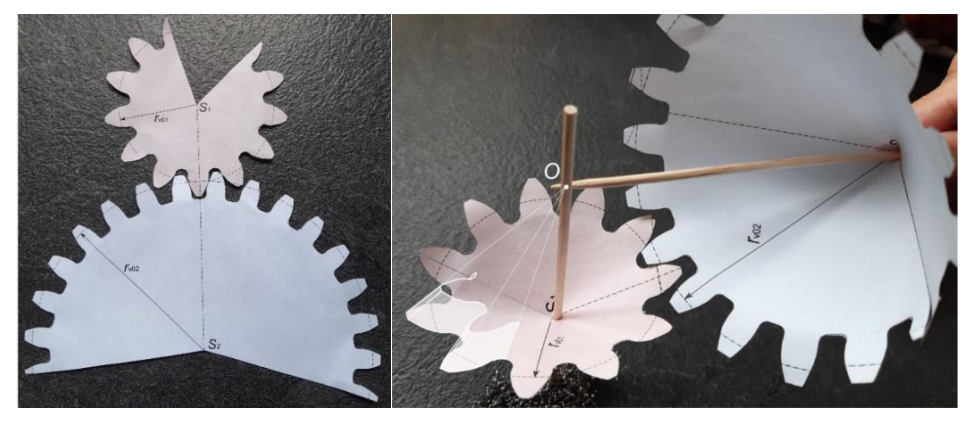

*figure 92 : Approximation de Tredgold*

<span id="page-101-0"></span>La denture sera disposée sur un secteur angulaire incomplet du cercle primitif (voir [figure 92\)](#page-101-0). Pour reconstituer la denture conique, il suffit de rabouter les bords du secteur angulaire puis de faire une homothétie de centre *O* de ce tracé. La reconstruction 3D ( $r_{3D}$ ,  $\theta_{3D}$ ,  $z_{3D}$ ) à partir du modèle 2D « à plat » ( $r_{2D}$ ,  $\theta_{2D}$ ,  $z_{2D}$ ), peut être menée de différentes manières. Nous avons évalué plusieurs solutions de projection conique et sphérique. La solution donnant le meilleur engrènement est la projection sphérique suivante :

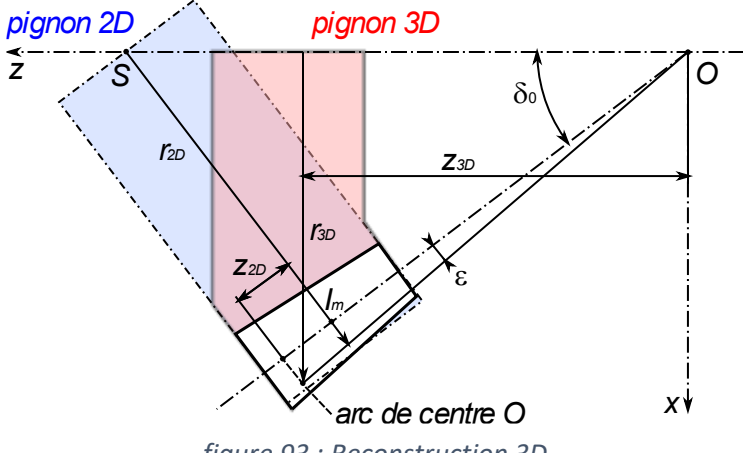

*figure 93 : Reconstruction 3D*

$$
\varepsilon = \frac{r_{2D} - r_{v0}}{O I_m}
$$

Puis :

$$
\begin{cases}\n z_{3D} = (OI_m + z_{2D}) \cos(\delta_0 + \varepsilon) \\
 r_{3D} = (OI_m + z_{2D}) \sin(\delta_0 + \varepsilon) \\
 \theta_{3D} = \frac{\theta_{2D}}{\cos \delta_0}\n\end{cases}
$$

## 10.4 Calcul de l'angle  $\Sigma$  entre les 2 axes

Si les déports sont nuls, ou s'ils se compensent  $(x_1 + x_2 = 0)$ , l'angle  $\Sigma$  entre les 2 axes est la somme des 2 angles de cône primitif  $\delta_{01} + \delta_{02}$ . Pour simplifier les calculs, il est très courant de rester dans ce cas.

Dans le cas contraire, au même titre que pour un engrenage cylindrique, une augmentation de déport augmente l'entraxe, pour un engrenage conique, l'augmentation du déport va augmenter  $\Sigma$ . Après avoir déterminé les rayons primitifs *rvi* de fonctionnement, nous proposons de calculer l'angle au sommet du cône primitif de fonctionnement :

$$
\delta_i = \delta_{0i} + \tan^{-1} \left( \frac{r_{vi} - r_{v0i}}{r_{v0i}} \tan \delta_{0i} \right)
$$

L'angle  $\Sigma$  est alors la somme des 2 angles de cône primitif  $\delta_1 + \delta_2$ .

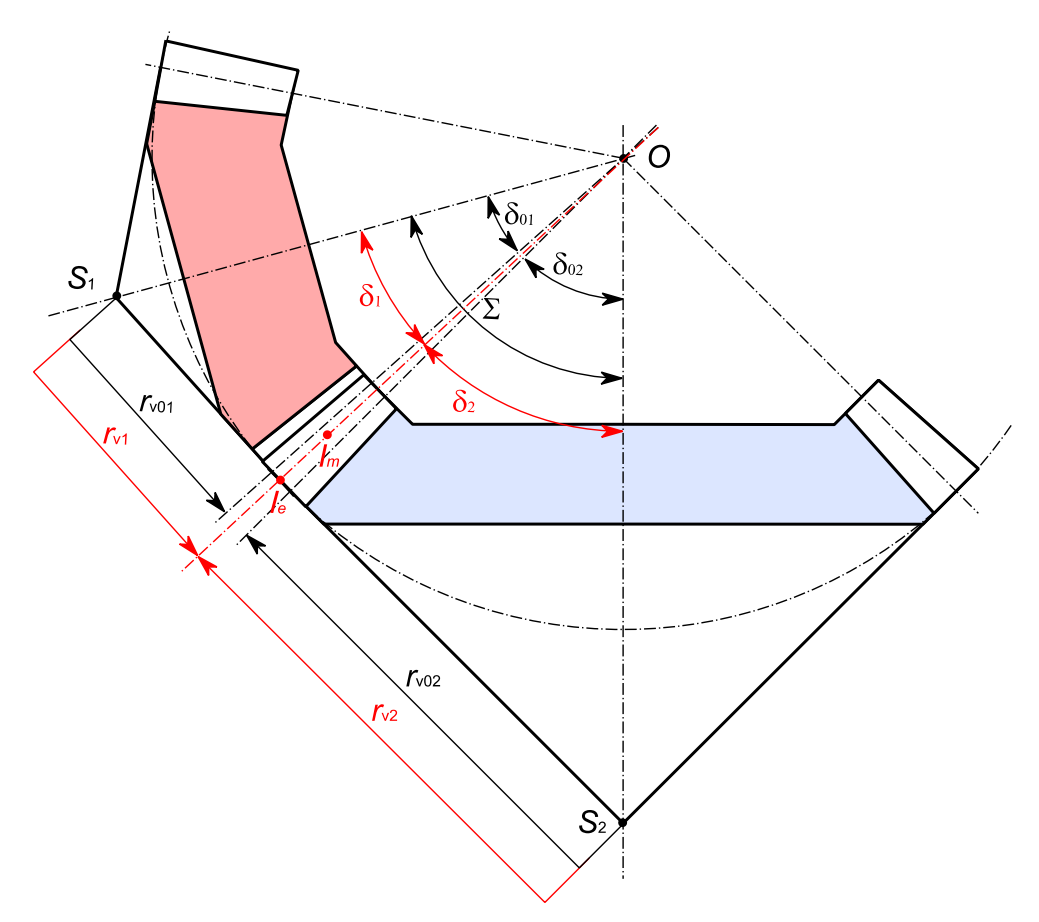

*figure 94 : Modélisation des dentures coniques avec déport*

Il faut toutefois noter que cette proposition de calcul constitue une approximation car lorsque  $\delta_i$  s'écarte de  $\delta_{0i}$ , les points  $S_1$ ,  $S_2$  et *I* ne sont plus alignés.

### 10.5 Effort moyen à la denture

Par rapport au repère *R* du pignon, le plan d'engrènement (*x''*, *y''*) est orienté de l'angle de cône  $\delta$ et de l'angle d'hélice  $\beta$  (voi[r figure 95\)](#page-104-0). Dans ce plan, la force d'engrènement est orientée de l'angle de pression normal  $\alpha_n$ . Si le pignon est moteur et qu'il tourne dans le sens horaire (cas de la [figure 95\)](#page-104-0), on a alors la décomposition de cette force dans le repère *R* qui se calcule de la manière suivante :

$$
\begin{pmatrix} F_x \\ F_y \\ F_z \end{pmatrix}_R = \begin{pmatrix} c\delta & 0 & s\delta \\ 0 & 1 & 0 \\ -s\delta & 0 & c\delta \end{pmatrix} \begin{pmatrix} 1 & 0 & 0 \\ 0 & c\beta & s\beta \\ 0 & -s\beta & c\beta \end{pmatrix} \begin{pmatrix} F \sin \alpha_n \\ -F \cos \alpha_n \\ 0 \end{pmatrix}_{R}
$$

Si ce même pignon est moteur et qu'il tourne dans le sens trigonométrique, on a :

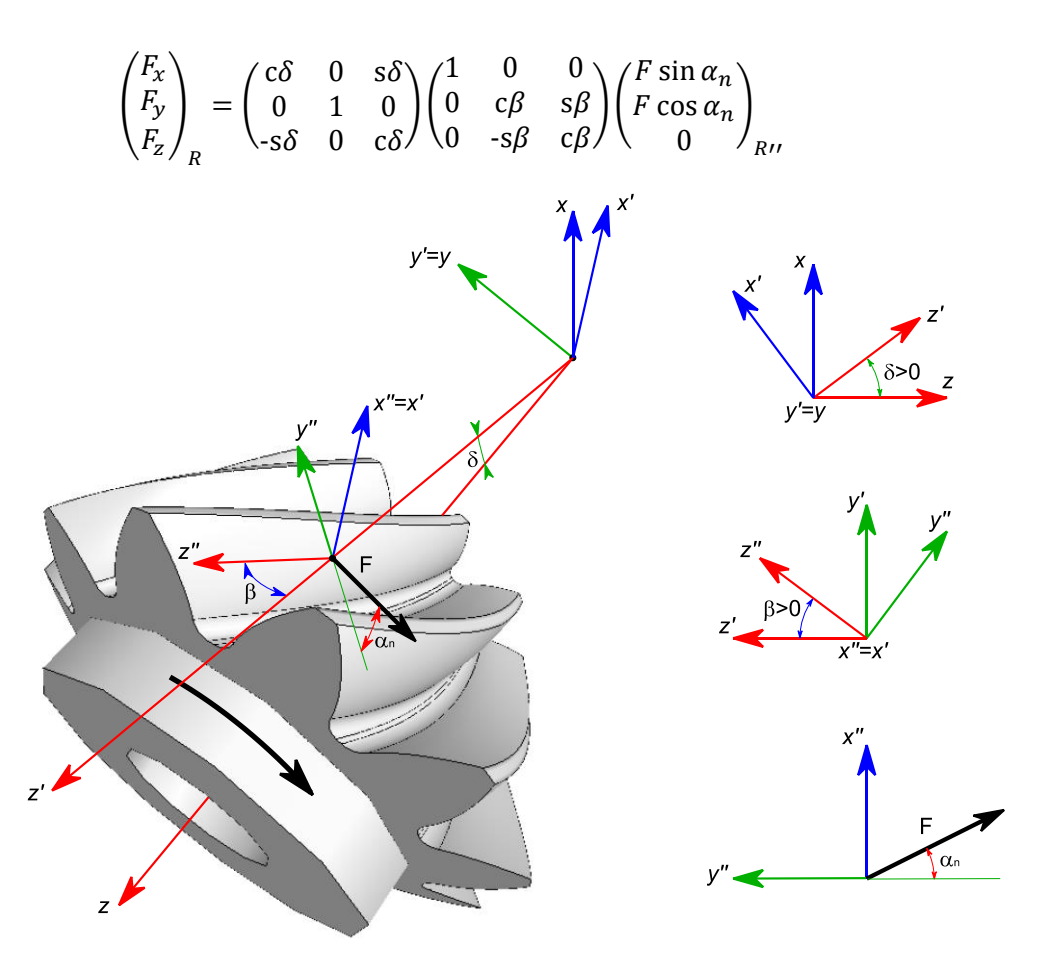

<span id="page-104-0"></span>*figure 95 : Orientation de la force d'engrènement dans un pignon spiro-conique*

# 11 Corrections de denture et caractérisation de la micro-géométrie d'une denture

Pour éviter une confusion, commençons par une petite précision sur le terme « correction de denture ». Dans certains traités d'engrenages (en particulier dans celui de M. Henriot), on appelle correction de denture, la modification macro-géométrique de denture par application d'un déport. Nous appelons correction de denture, uniquement les modifications micro-géométriques. Ces corrections permettent de contrer des déformations ou de limiter l'influence de désalignements. Nous les décomposons en 2 catégories : les corrections de profil et les corrections d'épaisseur.

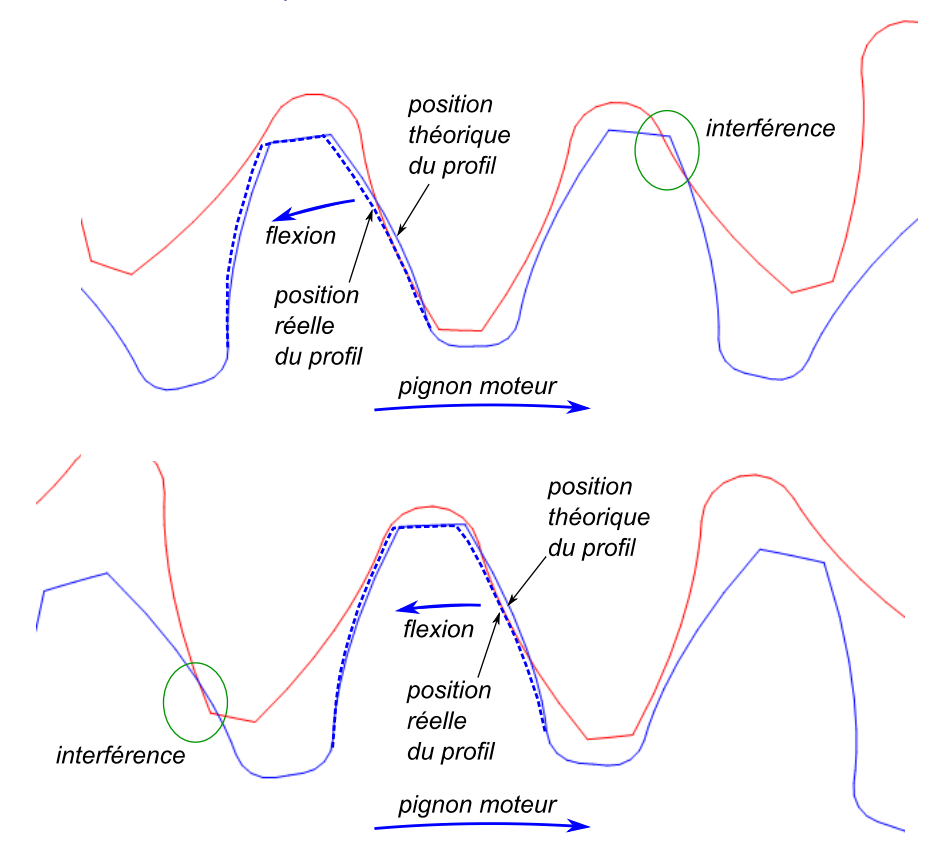

# 11.1 Correction de profil

<span id="page-106-0"></span>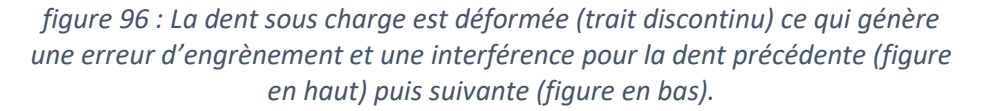

Au cours de l'engrènement, la dent qui est en charge fléchit sous l'effort. Il en résulte un écart entre la position théorique du point d'engrènement et sa position réelle. Cet écart est appelé **erreur statique de transmission** (STE en anglais). La dent précédente qui n'est plus en charge (et qui n'est donc pas déformée) est alors en avance ce qui génère une interférence au sommet de cette dent [\(figure 96](#page-106-0) en haut). De même, un peu plus tard dans l'engrènement, la dent suivante qui n'est pas encore en charge (et qui n'est donc pas déformée) arrive en avance ce qui génère une interférence en pied de cette dent [\(figure 96](#page-106-0) en bas).

Il existe deux réponses à ce problème. La première solution consiste à dépouiller le haut du profil de la dent pour éviter l'interférence mais aussi pour progressivement décharger la dent lorsqu'elle arrive en fin d'engrènement. La seconde réponse consiste à dépouiller le bas de la dent pour annuler l'avance à l'arrivée de la dent suivante. La correction la plus courante consiste à combiner ces 2 solutions en pratiquant un bombé sur le profil.

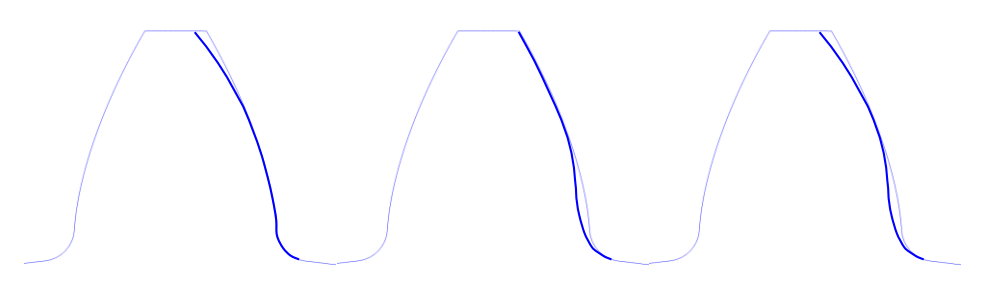

*figure 97 : Le profil corrigé (trait gras) s'écarte du profil théorique (trait fin). A gauche, dépouille en sommet de dent ; au milieu, dépouille en bas de dent ; à droite, bombé de profil.*

La valeur de la correction de profil peut s'estimer par un calcul de flexion de la dent.

# 11.2 Caractérisation de la micro-géométrie d'un profil

Pour caractériser la micro-géométrie d'un profil, nous allons limiter la zone d'évaluation par des rayons de début et de fin de traitement. Dans cette zone la ddc est « mise à plat ». Une denture nominale serait donc représentée par une droite verticale sur l[a figure 98.](#page-108-1) Le profil est alors modélisé par une parabole des moindres carrés (parfois par un cercle des moindres carrés) puis caractérisé par 4 paramètres de tolérancement :

- $C_{\alpha}$  est la flèche de la parabole (ou du cercle) des moindres carrés dans la zone d'évaluation. Il caractérise le bombé de profil.
- $f f_{\alpha}$  est l'écart du profil réel par rapport à la parabole (ou au cercle) des moindres carrés. Il caractérise le défaut de forme du profil.
- $fh_{\alpha}$  est l'inclinaison de la directrice du profil. Il caractérise la déviation du profil.
ei est l'écart individuel de la dent réelle par rapport à sa position théorique sur l'ensemble des dents du pignon.

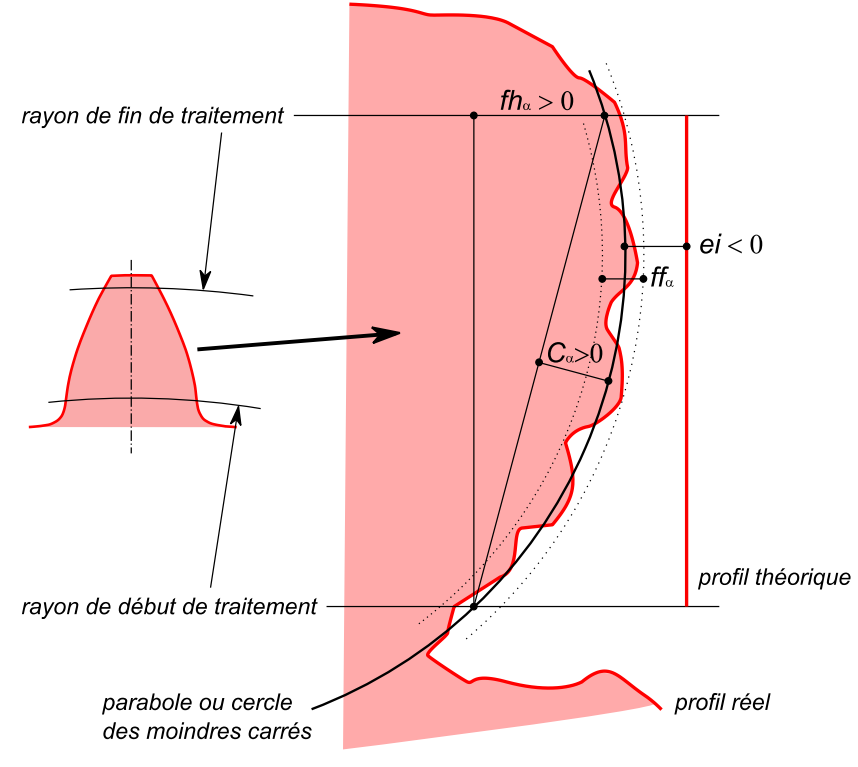

*figure 98 : Caractérisation micro-géométrique d'un profil*

# 11.3 Correction d'épaisseur

# 11.3.1 Bombé d'épaisseur

Une cause fréquente d'une rupture de dent est un mauvais alignement des axes. Ce désalignement  $\delta$  provoque une portée concentrée à une extrémité de la denture. Pour éviter cette « portée en coin » destructrice, on pratique sur l'épaisseur un bombé qui permet de recentrer la portée.

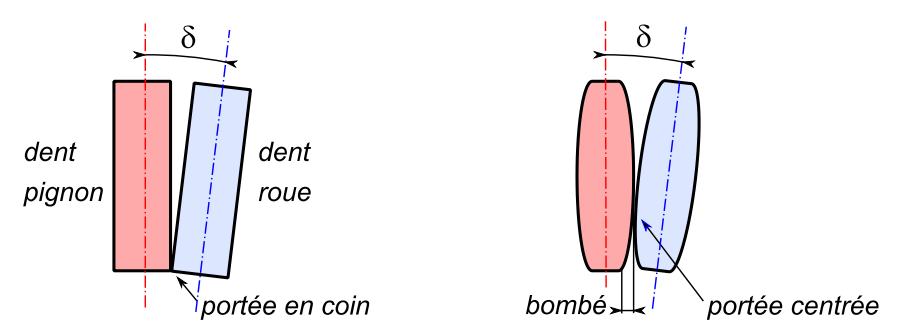

*figure 99 : le bombé d'épaisseur permet d'éviter la portée en coin*

La forme du bombé peut être circulaire ou parabolique. Parfois on dépouille simplement les 2 extrémités de la largeur de dent. La valeur de la flèche dépend du défaut d'alignement potentiel. Nous suggérons une valeur de m<sub>0</sub>/200.

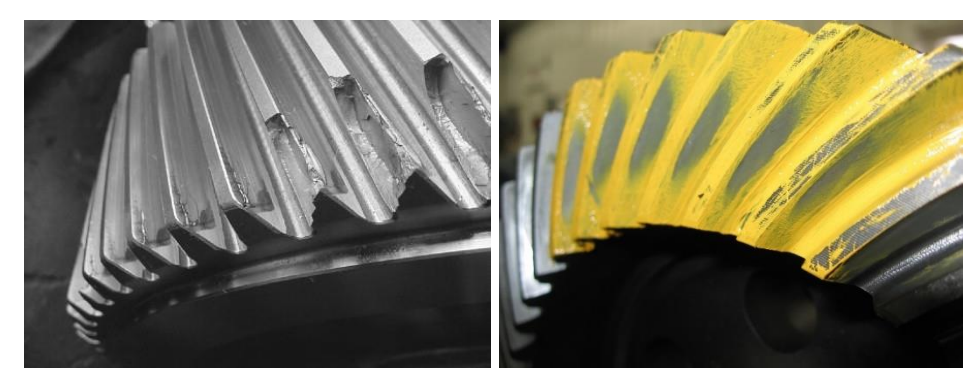

*figure 100 : Rupture de dents causée par un désalignement des axes (source L. O. Amaral Affonso)*

*figure 101 : Contrôle de la portée*

L'opération permettant de vérifier la localisation du contact consiste à recouvrir quelques dents de la roue avec un enduit gras coloré. Après quelques dizaines de secondes de fonctionnement on identifie l'endroit du contact par transfert de l'enduit vers le pignon.

#### 11.3.2 Correction d'hélice

Pour les pignons hélicoïdaux, l'entrée en charge progressive d'une dent provoque une déformation progressive de celle-ci qui peut modifier l'angle d'hélice nominal. Il est parfois nécessaire d'anticiper la déformation en corrigeant l'hélice des flancs de dents. Les corrections d'hélice du flanc actif et du flanc retro sont souvent différentes.

# <span id="page-109-0"></span>11.4 Caractérisation de la micro-géométrie d'une hélice

Pour caractériser la micro-géométrie d'une hélice, nous allons procéder exactement de la même manière qu'au paragraphe [11.2](#page-107-0) mais en observant la denture de façon radiale. La zone d'évaluation est délimitée par 2 plans de début et de fin de traitement. Dans cette zone, l'hélice est « mise à plat ». Une denture nominale serait donc représentée par une droite verticale. L'hélice est alors modélisée par une parabole des moindres carrés (parfois par un cercle des moindres carrés) puis caractérisée par 4 paramètres de tolérancement :

- C<sub>B</sub> est la flèche de la parabole (ou du cercle) des moindres carrés dans la zone d'évaluation. Il caractérise le bombé d'épaisseur (ou bombé d'hélice).
- *ff<sub>ß</sub>* est l'écart de l'hélice réelle par rapport à la parabole (ou au cercle) des moindres carrés. Il caractérise le défaut de forme de l'hélice.
- *fh<sub>ß</sub>* est l'inclinaison de la directrice de l'hélice. Il caractérise la correction d'hélice.
- *ei* est l'écart de la dent réelle par rapport à sa position théorique sur l'ensemble de la denture.

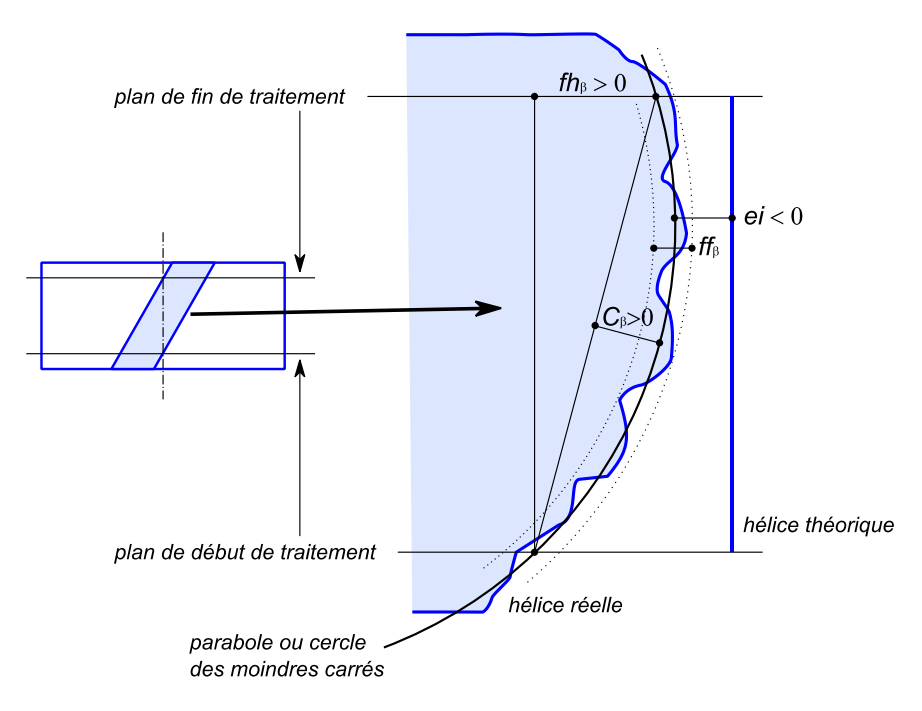

*figure 102 : Caractérisation micro-géométrique d'une hélice*

# 12 Métrologie des engrenages

# 12.1 Cote sur *k* dents

Un contrôle couramment pratiqué consiste à prendre la distance avec un micromètre à plateaux entre un nombre *k* de dents.

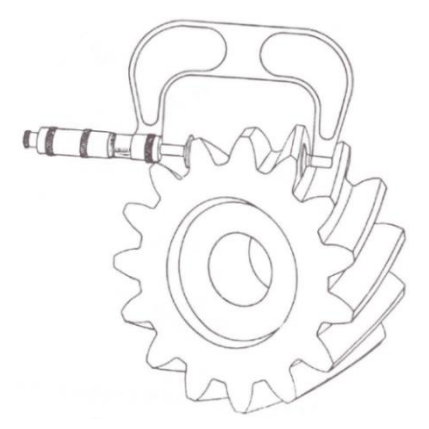

*fig. 103 : Cote sur k dents (illustration G. Henriot)*

# 12.1.1 Calcul de la cote *W<sup>k</sup>*

Pour être mesurable, la ligne de prise de cote *AB* doit être perpendiculaire à la tangente à la ddc en *A* et *B*. Nous l'avons vu au paragraphe [2.3.5,](#page-23-0) cette condition est respectée si la droite *AB* est tangente au cercle de base. Il y a néanmoins une liberté angulaire pour la prise de cote car *A'B'* = *AB*

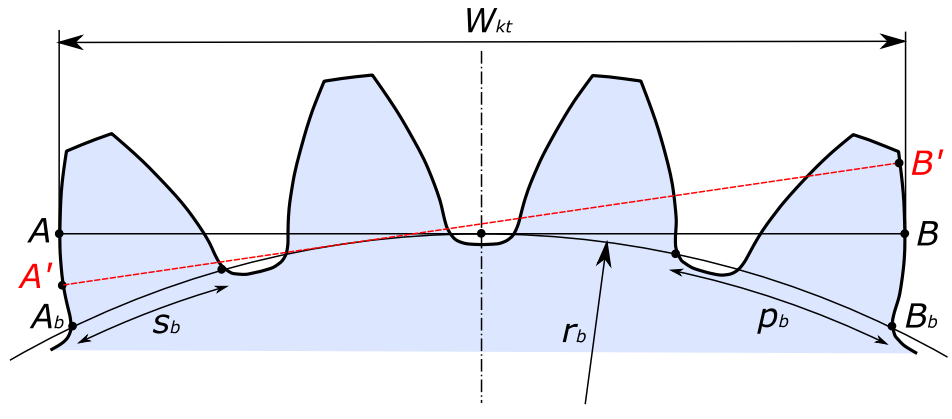

*figure 104 : Cote sur k dents*

Nous projetons la ligne de cote dans le plan apparent. Nous avons alors :

 $W_k = W_{kt} \cos \beta_b = AB \cos \beta_b = \overline{A_b B_b} \cos \beta_b = ((k-1)p_b + s_b) \cos \beta_b$ En développant cette expression, on obtient :

$$
W_k = m_0 \cos \alpha_0 \left[ \left( k - \frac{1}{2} \right) \pi + 2x \tan \alpha_0 + Z \cdot \text{inv} \alpha_{t0} \right]
$$

# 12.1.2 Choix de *k*

Nous devons vérifier que les points *A* et *B* appartiennent à la dent et en particulier qu'ils se situent sur un cercle de rayon inférieur à *ra*. On a donc :

$$
\frac{W_{kt}}{2} < \sqrt{r_a^2 - r_b^2} \qquad \text{d'où} \qquad k < \frac{2\sqrt{r_a^2 - r_b^2} - s_b}{p_b} + 1
$$

De manière réciproque, nous devons vérifier que les points *A* et *B* se situent sur un cercle de rayon supérieur à *ri*, début de la ddc (voir page [52\)](#page-61-0). On a donc :

$$
\frac{W_{kt}}{2} > \sqrt{{r_i}^2 - {r_b}^2}
$$
 d'où  $k > \frac{2\sqrt{{r_i}^2 - {r_b}^2 - {s_b}}}{p_b} + 1$ 

# 12.2 Cote sur piges

Un deuxième contrôle consiste à poser une pige ou une bille de rayon *r<sup>p</sup>* connu dans l'entre-dent puis à mesurer sa hauteur par rapport à l'axe du pignon.

# 12.2.1 Calcul de la cote *OC*

En projection sur le plan apparent, nous obtenons la [figure 105](#page-113-0) avec  $M_bC_b = r_p/cos\beta_b$ 

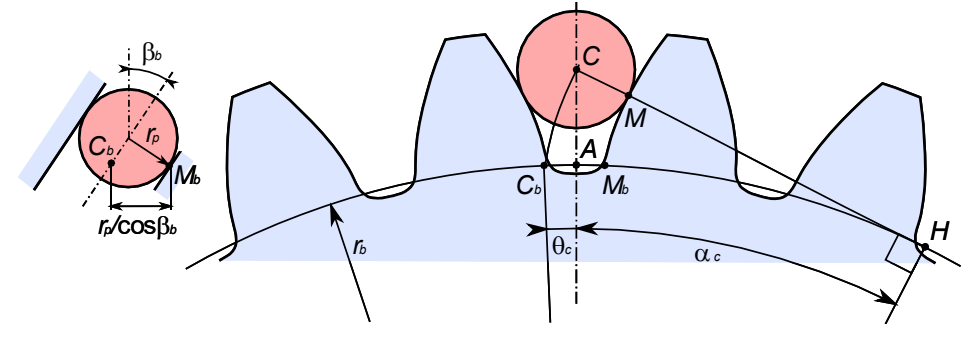

*figure 105 : Cote sur piges*

<span id="page-113-0"></span>Si on trace les ddc passant par *C* et *M* on obtient sur le cercle de base :

$$
\begin{aligned} \n\widehat{C_b M_b} &= \widehat{C_b A} + \widehat{A M_b} = r_b \theta_c + \left(\frac{p_b - s_b}{2}\right) = \frac{r_p}{\cos \beta_b} \\ \n\theta_c &= \text{inv}\alpha_c = \frac{r_p}{r_b \cos \beta_b} - \left(\frac{p_b - s_b}{2r_b}\right) \n\end{aligned}
$$

En développant cette expression, on obtient :

$$
inv\alpha_c = \frac{1}{Z} \left( \frac{2r_p}{m_0 \cos \alpha_0} - \frac{\pi}{2} + 2x \tan \alpha_0 \right) + inv\alpha_{t0}
$$

La résolution de  $\alpha_c$  permet de déterminer  $OC$ :

$$
OC = r_b / \cos \alpha_c
$$

104

# 12.2.2 Choix de *r<sup>p</sup>*

Nous devons choisir le rayon de pige *r<sup>p</sup>* afin que le point *M* appartienne à la dent et en particulier qu'il se situe sur un cercle de rayon inférieur au rayon *ra*.

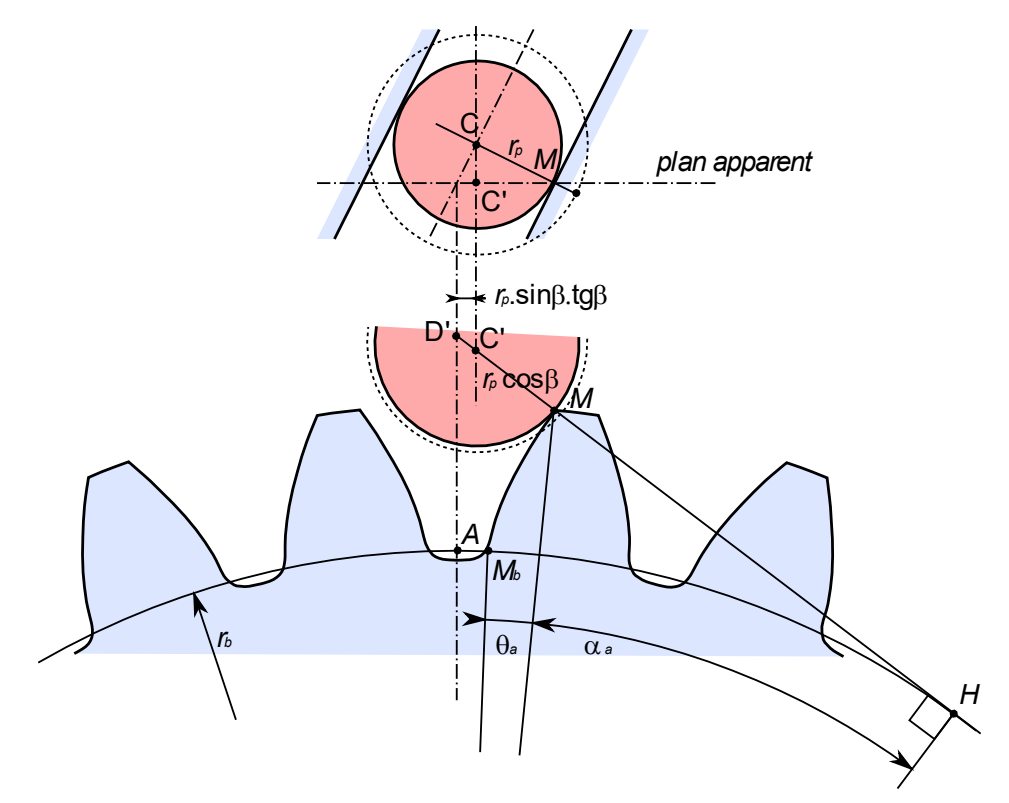

*figure 106 : Calcul du diamètre maximal de pige*

Dans le plan apparent comportant le point *M* de contact pige/dent, on écrit :

$$
C'M = r_b \tan\left(\theta_a + \alpha_a + \frac{\widehat{AM_b}}{r_b}\right) - MH - C'D'
$$

$$
r_{pMax} \cos \beta = r_b \left(\tan\left(\theta_a + \alpha_a + \frac{p_b - s_b}{2r_b}\right) - \tan \alpha_a\right) - C'D'
$$

$$
C'D' = r_{pMax} \frac{\sin \beta \tan \beta}{\cos\left(\theta_a + \alpha_a + \frac{p_b - s_b}{2r_b}\right)}
$$

D'où :

$$
r_{pMax} = \frac{r_b \left(\tan\left(\theta_a + \alpha_a + \frac{p_b - s_b}{2r_b}\right) - \tan\alpha_a\right)}{\cos\beta + \frac{\sin\beta \tan\beta}{\cos\left(\theta_a + \alpha_a + \frac{p_b - s_b}{2r_b}\right)}}
$$

avec :  $\cos \alpha_a = r_b/r_a$  et  $\theta_a = \tan \alpha_a - \alpha_a$ 

105

De manière réciproque, nous devons vérifier que le point *M* se situe sur un cercle supérieur à *ri*, début de la ddc (voir page [52\)](#page-61-0).

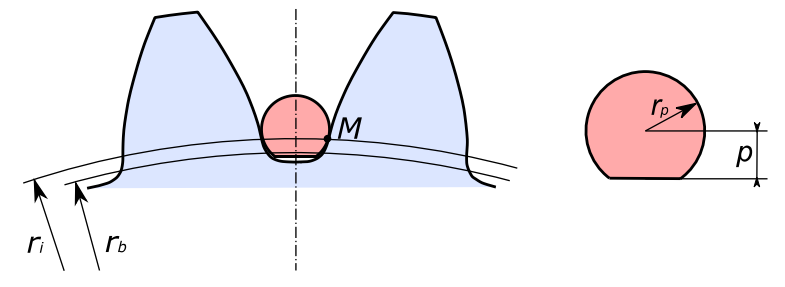

*figure 107 : Calcul du diamètre minimal de pige*

<span id="page-115-0"></span>On obtient :

$$
r_{pMin} = \frac{r_b \left(\tan\left(\theta_i + \alpha_i + \frac{p_b - s_b}{2r_b}\right) - \tan\alpha_i\right)}{\cos\beta + \frac{\sin\beta \tan\beta}{\cos\left(\theta_i + \alpha_i + \frac{p_b - s_b}{2r_b}\right)}}
$$

avec :  $\cos \alpha_i = r_b/r_i$  et  $\theta_i = \tan \alpha_i - \alpha_i$ 

Lorsque le rayon de la pige est proche de sa valeur minimale *rpMin*, il est possible qu'il y ait interférence de la pige avec le fond de dent. Il faut dans ce cas tronquer la pige comme sur la [figure 107.](#page-115-0) Pour quantifier cette troncature, on calcule la distance *OC* correspondant à la pige choisie. La valeur maximale de *p* est alors *OC-r<sup>f</sup>*

On peut faire remarquer que la pige sera « mieux assise » si on prend un diamètre de pige proche de sa valeur maximale car la ddc est plus inclinée en sommet de dent. La mesure sera de ce fait plus précise.

12.2.3 Calcul de la cote sur piges

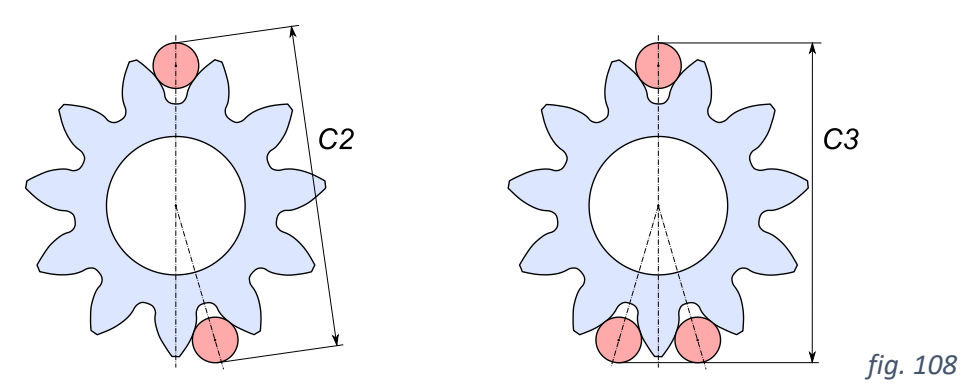

Suivant le nombre de dents *Z* du pignon et la disposition des piges, nous aurons alors 3 cas :

- Si *Z* est pair, les 2 piges sont disposées de façon diamétralement opposée :  $C1 = 2(0C + r_n)$
- Si *Z* est impair et 2 piges opposées :  $C2 = 2 \left( O C \cos \frac{\pi}{2} \right)$  $\frac{n}{2z} + r_p$
- Si *Z* est impair et 3 piges :  $C3 = OC(1 + \cos{\frac{\pi}{7}})$  $(\frac{\pi}{z}) + 2r_p$

# 12.2.4 Cas d'une denture intérieure

Si nous reconduisons la même étude dans le cas d'une denture intérieure, nous obtenons des équations semblables au signe près. Nous réécrivons les équations obtenues en rajoutant un paramètre de signe *s* : *s* = 1 pour une denture extérieure et *s* = -1 pour une denture intérieure.

$$
\begin{aligned}\n\text{inv}\alpha_c &= \frac{1}{Z} \left( \frac{2sr_p}{m_0 \cos \alpha_0} - \frac{s\pi}{2} + 2x \tan \alpha_0 \right) + \text{inv}\alpha_{t0} \\
\text{OC} &= \frac{r_b}{\cos \alpha_c} \\
\text{OC} &= \frac{r_b \left( \tan \left( \theta_a + \alpha_a + \frac{p_b - s_b}{2r_b} \right) - \tan \alpha_a \right)}{\cos \beta + \frac{\sin \beta \tan \beta}{\cos \left( \theta_a + \alpha_a + \frac{p_b - s_b}{2r_b} \right)}} \quad \text{si } s = 1 \\
\text{cos}\beta + \frac{\sin \beta \tan \beta}{\cos \beta + \frac{\sin \beta \tan \beta}{\cos \left( \theta_a + \alpha_a - \frac{s_b}{2r_b} \right)}} \quad \text{si } s = -1 \\
\text{cos}\beta + \frac{\sin \beta \tan \beta}{\cos \left( \theta_a + \alpha_a - \frac{s_b}{2r_b} \right)} \quad \text{si } s = -1 \\
\text{C1} &= 2\left( \text{OC} + \text{sr}_p \right) \\
\text{C2} &= 2\left( \text{OC} \cos \frac{\pi}{2Z} + \text{sr}_p \right) \\
\text{C3} &= \text{OC} \left( 1 + \cos \frac{\pi}{Z} \right) + 2\text{sr}_p\n\end{aligned}
$$

## 12.3 Cote au pied à module

Le pied à module est un instrument de mesure spécifique aux engrenages. Il permet de mesurer l'épaisseur *w* de dent à une hauteur *h* donnée. Un premier vernier vertical permet de régler la hauteur *h* de la guillotine que l'on pose en appui sur le sommet de dent. Le second vernier horizontal permet alors de mesurer *w* comme avec un pied à coulisse traditionnel.

## 12.3.1 Calcul approximatif de *w*

Dans une première approche, on peut faire les approximations  $r = r_a - h$  et  $w = s(r)$ . En particulier, si on prend  $h = hf'_0m_0 = m_0$ , on obtient  $w = \frac{\pi m_0}{2}$  $\frac{m_0}{2}$ .

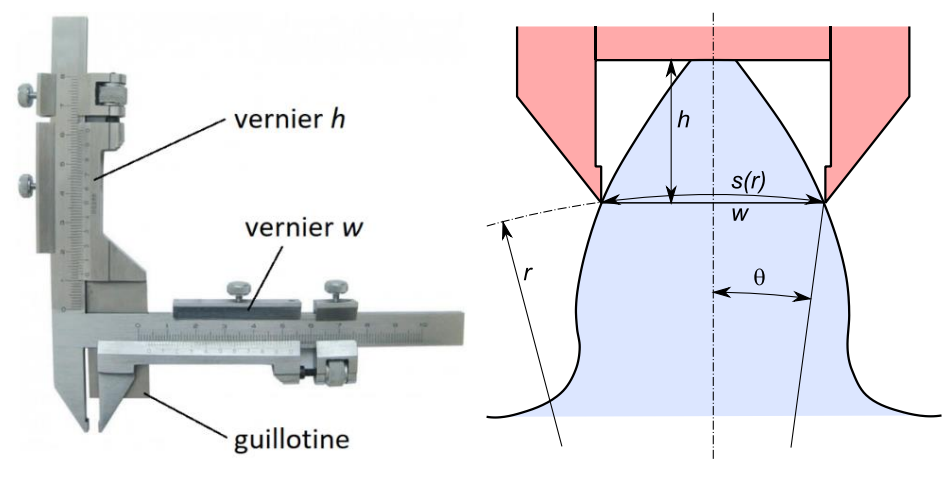

*figure 109 : Mesure au pied à module*

# 12.3.2 Calcul plus précis de *w*

L'approximation ci-dessus est acceptable si le nombre de dents est élevé, l'angle d'hélice faible, le déport proche de 0. Dans le cas contraire, il faut affiner le calcul. Nous utilisons une méthode numérique qui consiste à faire varier *r* puis à calculer  $\alpha_t$ ,  $\beta$ ,  $s_t$ ,  $\theta$  puis *w*. Le calcul converge lorsque  $r_a$  -  $h = r \cos \theta$ .

# <span id="page-117-0"></span>12.4 Métrologie à la machine tridimensionnelle

Les moyens de mesure vus dans les paragraphes précédents ne sont que des moyens de contrôle d'atelier qui permettent de vérifier le réglage d'une machine. Pour identifier les paramètres micro-géométriques définis aux paragraphes [11.2](#page-107-0) et [11.4,](#page-109-0) il faut recourir à une machine à mesurer tridimensionnelle (MMT).

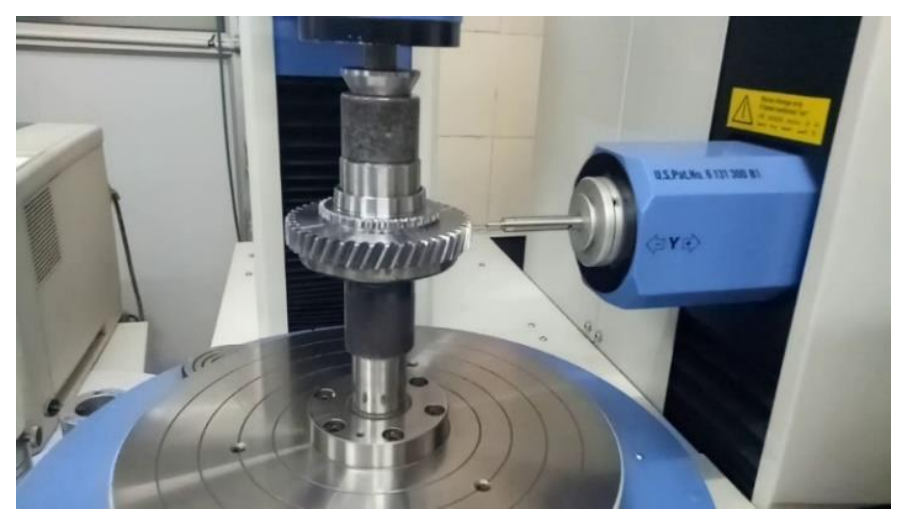

*figure 110 : Contrôle tridimensionnel d'engrenage*

Une MMT traditionnelle avec 3 translations et une tête orientable permet d'effectuer ce contrôle mais est assez lente à cause des fréquentes réorientations de la tête. Sur les machines dédiées à l'engrenage, la pièce est montée sur un plateau tournant, le palpeur relève directement les coordonnées polaires.

Le traitement de la mesure produit 4 relevés que nous allons analyser.

# 12.4.1 Le relevé de profils

Le relevé de profils trace pour le nombre de dents choisi (2 dents pour le relevé de la [figure 111\)](#page-118-0), la mise à plat des profils droits et gauches. Une ddc nominale parfaite serait donc représentée par une droite verticale. Les critères  $F_\alpha$  (écart total),  $f f_{\alpha}$  (écart de forme),  $f h_{\alpha}$  (déviation),  $C_{\alpha}$  (bombé) sont identifiés pour chaque profil.

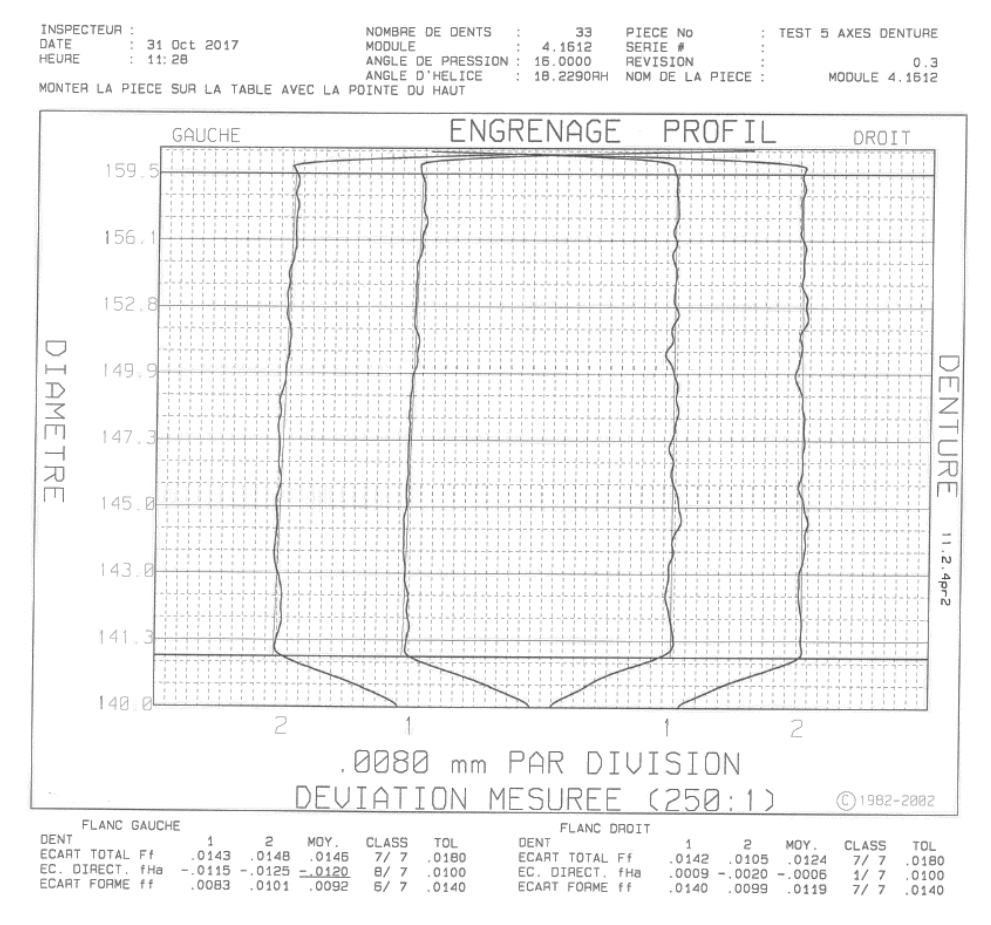

<span id="page-118-0"></span>*figure 111 : Relevé de profils*

# 12.4.2 Le relevé d'hélices

Le relevé d'hélices trace pour le nombre de dents choisi (2 dents pour le relevé de la [figure 112\)](#page-119-0), la mise à plat des hélices droites et gauches. Une hélice nominale parfaite serait donc représentée par une droite verticale. Les critères  $F_{\beta}$  (écart total), *ff<sub>ß</sub>* (écart de forme), *fh<sub>ß</sub>* (déviation),  $C_{\beta}$  (bombé) sont identifiés pour chaque hélice.

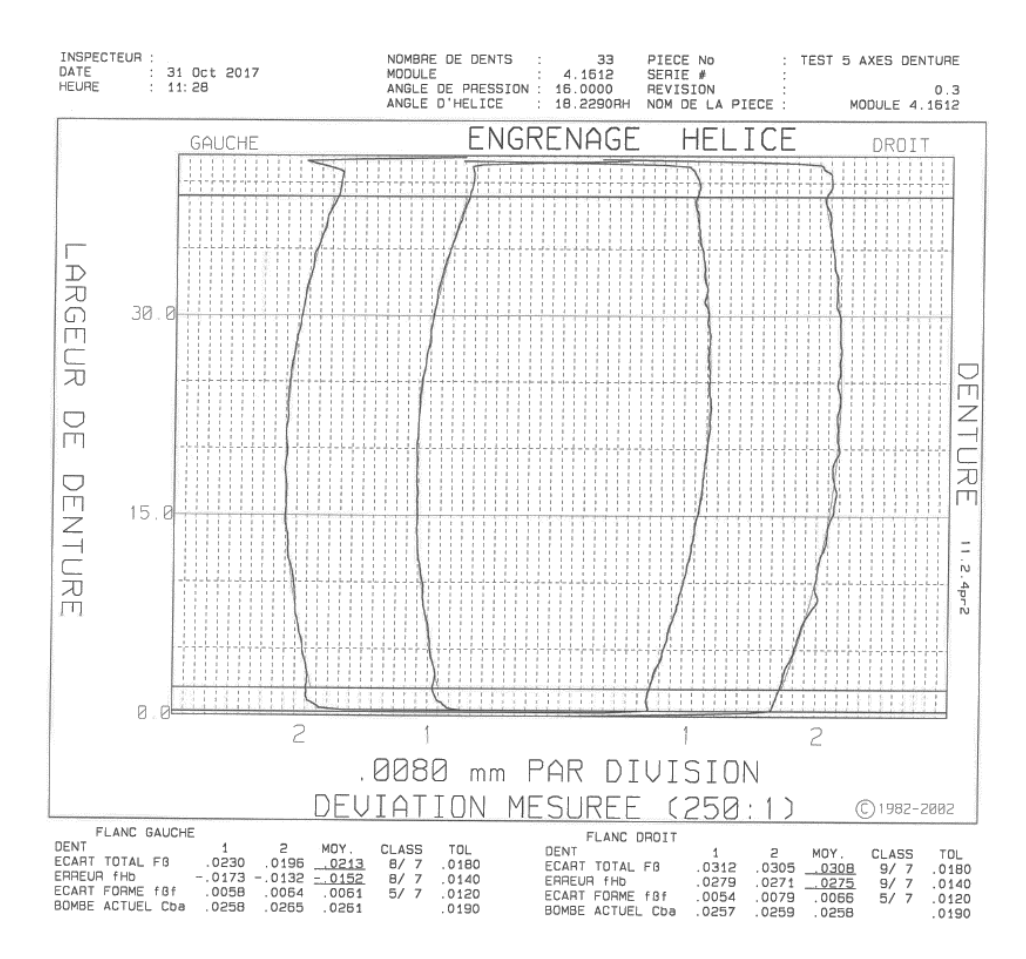

<span id="page-119-0"></span>*figure 112 : Relevé d'hélices présentant un bombé d'épaisseur*

### 12.4.3 Le relevé de division

Le relevé de division présente pour l'ensemble des dents d'un pignon et pour les 2 flancs, l'écart individuel *ei*.

Un second graphique montre parfois les erreurs cumulées ce qui permet de visualiser le faux-rond de la denture.

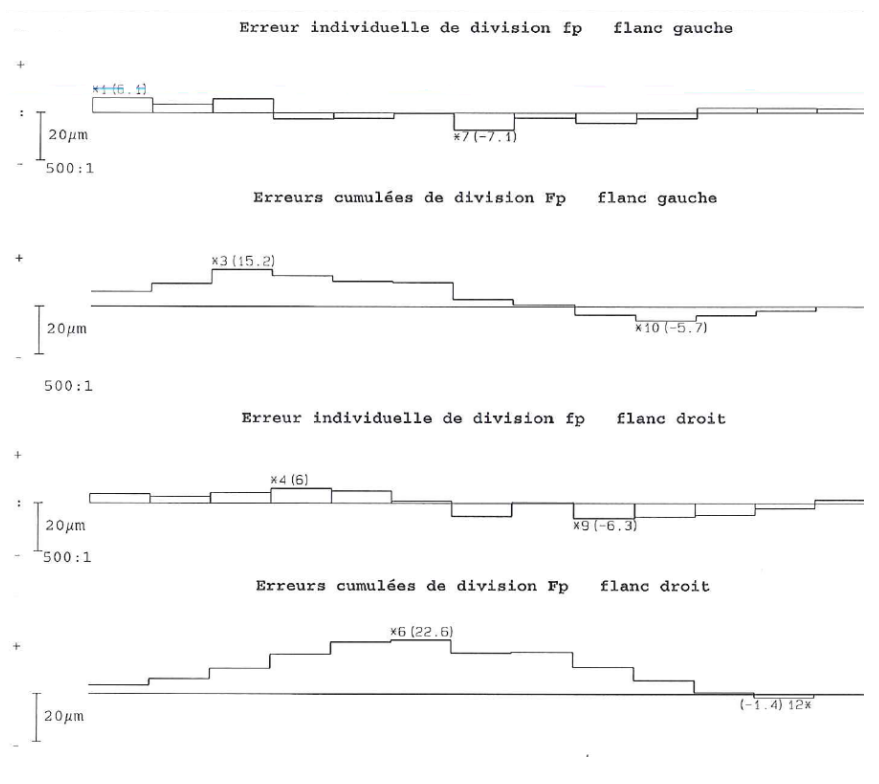

*figure 113 : Relevé de divison*

# 12.4.4 La cartographie

La cartographie présente en 3D, le relevé d'une matrice de points sur les 2 flancs d'une dent. Ceci permet de bien visualiser les corrections et les déformations de denture.

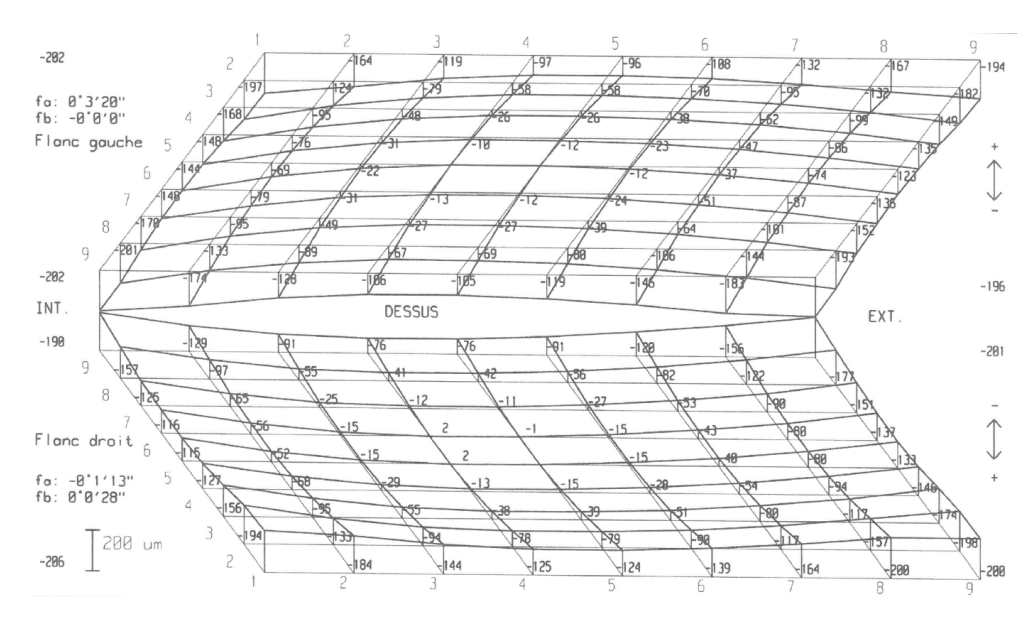

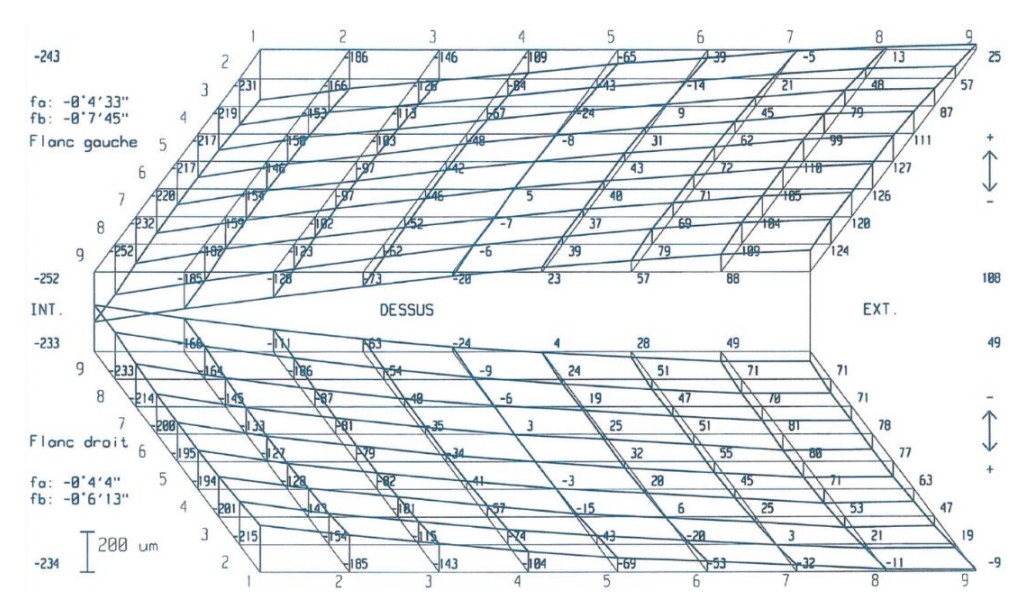

*figure 114 : 2 cartographies de denture conique. La cartographie du haut montre une denture présentant des bombés de profil et d'épaisseur bien centrés. La cartographie du bas montre une denture déformée après l'opération de cémentation.*

# 13 Erreur statique de transmission (EST)

Dans bon nombre d'applications, le bruit (le niveau sonore) généré par l'engrènement est un critère qu'il est important de minimiser. Dans l'automobile, par exemple, la problématique du bruit d'engrènement est devenue cruciale car le remplacement du moteur thermique par un moteur électrique a pour conséquence que ce bruit n'est plus couvert par celui du moteur. Il devient alors prépondérant.

L'indicateur de bruit le plus utilisé est l'erreur statique de transmission (EST). L'EST représente **l'écart (en m) mesuré sur la ligne d'engrènement entre la position théorique du point d'engrènement et sa position effective**. Si on exclut les défauts liés au positionnement relatif des pignons, cet écart est causé par 2 phénomènes :

- la déformation des dents lorsque celles-ci sont sous charge : on suppose la géométrie des dents parfaite et on étudie durant le parcours d'une dent la variation de sa déformation.
- l'écart géométrique de la dent réelle par rapport à la dent théorique : on mesure la géométrie réelle de toutes les dents du pignon (et éventuellement de la roue) et on étudie l'erreur de transmission générée par cette géométrie.

Ces 2 phénomènes se cumulent mais pour plus de lisibilité nous allons les étudier séparément et décrire l'algorithme qui permet de les calculer.

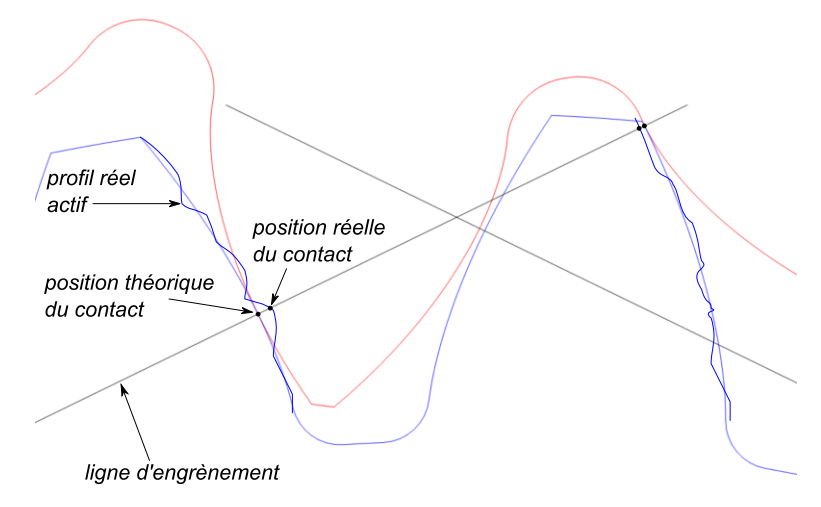

*figure 115 : Définition de l'erreur statique de transmission*

# 13.1 EST générée par la déformation des dents

Au cours de son parcours sur la droite d'engrènement, une dent encaisse une partie ou la totalité de l'effort de transmission *F*. Elle va alors se déformer sous cet effort.

La déformation est la somme de 3 phénomènes : la flexion de chacune des 2 dents en prise (environ 65% de la déformée), la compression des dents (10%) et l'écrasement des surfaces de contact (25%).

Comme le point d'application de l'effort et l'angle incident changent pour toutes les positions angulaires d'un couple de dents, la déformation va évoluer en fonction de la position angulaire des dents.

# 13.1.1 Analyse d'une courbe d'EST

La courbe de la [figure 116](#page-123-0) montre un exemple d'évolution de l'EST en fonction de la position angulaire du pignon. Le pignon (en rouge sur les petites figures d'engrènement) tourne dans le sens horaire.

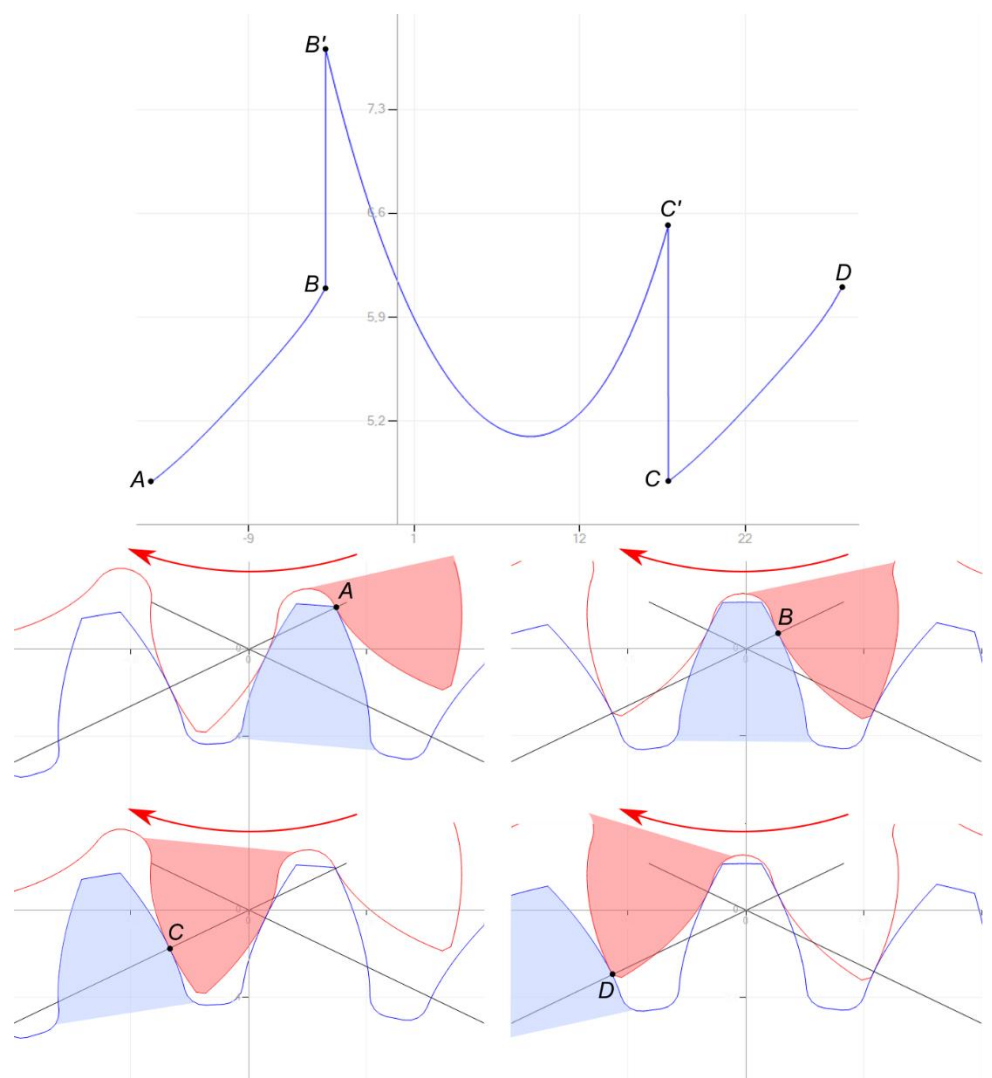

<span id="page-123-0"></span>*figure 116 : Courbe d'EST : en abscisse, position angulaire du pignon (°) ; en ordonnée, EST (m)*

Pour la dent *dt<sup>0</sup>* considérée, l'engrènement démarre au point *A*. A ce moment la dent précédente est encore en action. La charge se répartit donc sur 2 couples de dents et l'EST est relativement faible.

Le point *B* correspond au dernier moment où la dent précédente est encore active. De *A* à *B* l'EST évolue de façon continue en fonction de la morphologie des dentures.

A partir de *B'* la dent considérée encaisse toute la charge. Nous avons donc une discontinuité de l'EST qui devient maximale.

Le point *C'* correspond au dernier moment où la dent travaille seule (à partir de *C* la dent suivante rentre en action). De *B' à C',* l'évolution de l'EST est en cuvette : en B', l'EST est maximale à cause de la flexion importante de la dent de la roue, en *C',* l'EST connaît un pic à cause de la flexion importante du pignon. Ici, l'EST est maximale en *B'* car la dent de la roue est moins trapue (déport plus faible) et se déforme donc plus.

L'évolution de *C* à *D* est identique à l'évolution de *A* à *B* car elle correspond au même parcours pour le couple de dents suivant.

#### 13.1.2 Calcul de l'EST

Pour calculer l'EST nous devons estimer pour toutes les positions angulaires d'engrènement, la répartition de la charge transmise sur les différents couples de dents en prise. Nous devons également calculer le point d'application de chaque force. Nous pourrons alors déterminer les déformations et donc l'EST. Mais cette modélisation plus fine permettra également de calculer de façon plus précise la contrainte en pied de dent et la pression de contact (paragraphes [8.2](#page-80-0) et [8.3\)](#page-84-0).

#### *Modèle*

Nous proposons de conserver le modèle poutre soumise à de la flexion/compression. Nous allons considérer toutes les positions angulaires d'une dent *dt*0 dans la zone d'engrènement. Nous allons également considérer les *n* dents précédentes et suivantes qui sont potentiellement en train d'également engrener : on prend  $n = \text{Int}(\varepsilon_{\alpha} + \varepsilon_{\beta} + 1)$ 

#### *Point d'application de la force*

Pour la dent *dt<sup>i</sup>* considérée et la position angulaire considérée, on calcule les positions des profils extrêmes de la dent *dt<sup>i</sup>* (à z = b/2 et z = -b/2). On vérifie si ces positions sont à l'intérieur de la portion utile de la ligne d'engrènement. On en déduit pour *dti*, la position de la ligne de contact (dont la longueur est notée *li*). On en déduit également **le point d'application de l'effort que nous considérons au milieu de cette ligne de contact**.

# *Répartition de la charge*

Nous connaissons l'effort total transmis par l'engrenage *F = C/r<sup>b</sup>* le long de la droite d'engrènement. On veut estimer comment se répartit cet effort sur l'ensemble des dents actives.

Pour ceci nous allons calculer les déformations de chaque couple de dents (dent du pignon et dent de la roue) et répartir les efforts *F<sup>i</sup>* jusqu'à obtenir la même déformée pour chaque couple de dents. On fait donc l'**hypothèse d'égalité des déformées entre les dents actives.**

L'algorithme itératif suivant permet de calculer les forces *Fi*.

- 1. initialisation :  $F_i = F I_i / I_t$
- 2. calcul des déformées de chaque couple de dent *dt<sup>i</sup>*
- 3. si écart de déformée constaté, équilibrage des efforts *F<sup>i</sup>* et bouclage à l'étape 2

#### *Calcul des déformées*

Pour la dent du pignon et la dent de la roue, on calcule la déformée en additionnant trois phénomènes :

- 1. flexion d'une poutre trapézoïdale
- 2. compression d'une poutre trapézoïdale
- 3. écrasement de la surface de contact (théorie de Hertz)

### 13.2 EST générée par l'écart de géométrie des dentures

### 13.2.1 Description de l'algorithme

#### *Données*

La géométrie des dents est relevée à l'aide d'une MMT (paragraphe [12.4\)](#page-117-0). Pour chaque dent et pour chaque rayon du profil actif on connaît alors l'écart *p<sup>i</sup>* entre la dent réelle et la dent théorique.

#### *Développée*

Si seuls les profils réels du pignon (ou de la roue) sont mesurés, la période de calcul correspond à un tour du pignon (ou de la roue). La longueur de la développée est alors le nombre de dents *Z* multiplié par le pas de base *pb*. Si les profils réels sont mesurés pour le pignon et la roue, la période de calcul correspond au PPCM(*Z1*, *Z2*). La développée est dans ce cas de longueur PPCM(*Z1*, *Z2*) multiplié par *pb*.

Sur cette développée, nous allons définir un nombre de points de calcul de l'écart de transmission.

#### *Détermination des couples d'engrènement*

L'origine de la développée correspond à l'engrènement de la dent 1 du pignon avec la dent 1 de la roue (couple de dents de référence) en *I* de l'épure d'engrènement de la [figure 118.](#page-126-0) Nous déterminons alors la succession des couples *j* de dents qui engrènent ensemble ainsi que leur décalage noté *dec<sup>j</sup>* sur la développée par rapport au couple de référence. Pour 2 couples de dents consécutifs ce décalage correspond au pas de base *pb*.

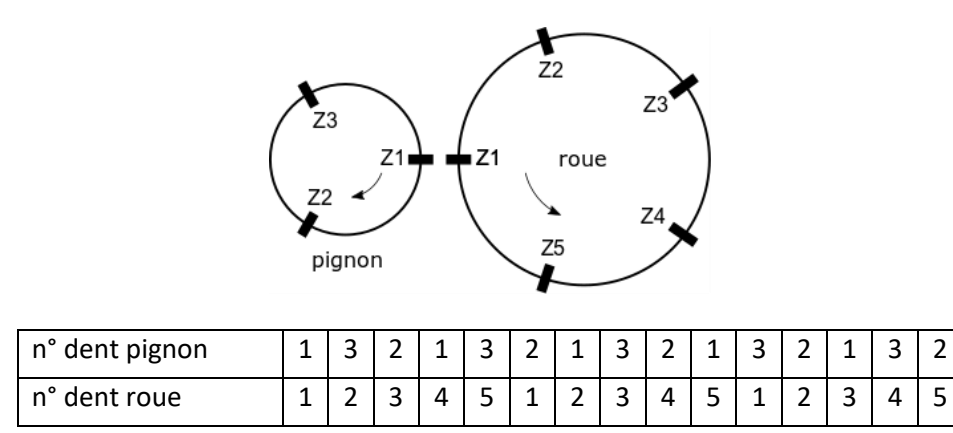

*figure 117 : Exemple de suite de couples de dents pour un pignon de 3 dents et une roue de 5 dents. Le pignon tourne dans le sens horaire (on rappelle que les dents sont toujours numérotées dans le sens horaire). La longueur de la développée est de 15pb.*

*Condition d'engrènement d'un couple de dents*

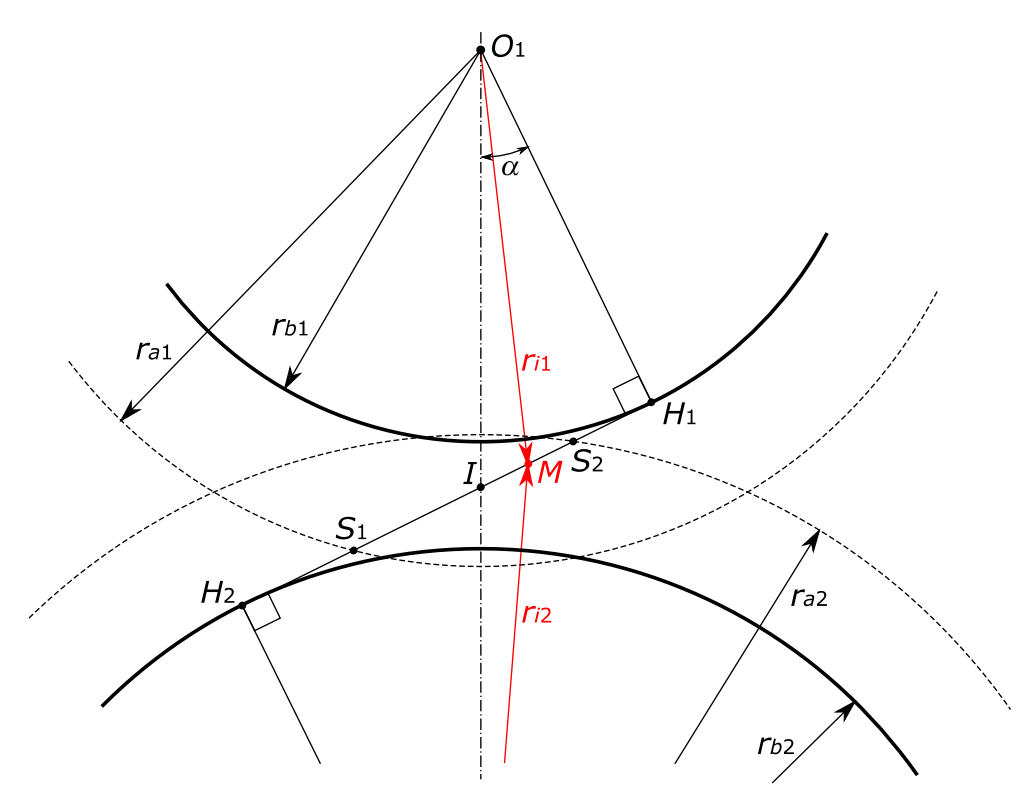

<span id="page-126-0"></span>*figure 118 : Epure d'engrènement*

La [figure 118](#page-126-0) montre une épure d'engrènement. La ligne d'engrènement est la ligne qui relie les 2 cercles de base de rayons  $r_{b1}$  et  $r_{b2}$ . La portion « utile » de la ligne d'engrènement est le segment *S1S<sup>2</sup>* avec *S<sup>i</sup>* intersection de la ligne d'engrènement et du rayon de tête *rai*. Un couple de dents engrène si la développée à laquelle est soustrait le décalage *dec<sup>j</sup>* est comprise entre -*S1I* et *S2I.*

#### *Détermination de l'écart de transmission d'un couple de dents*

Si pour une développée donnée, un couple vérifie la condition d'engrènement, on détermine alors pour le pignon, le rayon *r<sup>i</sup>* correspondant à la position *M* de la dent dans le segment *S1S2*. Connaissant *r<sup>i</sup>* on peut alors déterminer *pi*, l'écart de profil pour ce rayon. On procède de façon similaire pour la roue. L'écart d'engrènement de ce couple de dent est alors la somme des 2 écarts *p<sup>i</sup>* du pignon et de la roue.

#### *Détermination de l'écart de transmission pour tous les couples de dents*

Pour une développée donnée, on vérifie ainsi l'écart de transmission de tous les couples de dents susceptibles de se situer dans la fenêtre d'engrènement. Le couple de dents qui « porte » est celui dont l'écart de transmission est le plus élevé. Nous prenons donc la valeur supérieure des écarts de transmission de tous les couples pour définir l'écart de transmission de cette développée.

#### 13.2.2 Courbe d'écart de transmission

La détermination de l'écart de transmission est faite selon l'algorithme décrit cidessus pour tous les points de calcul de la développée et produit la courbe suivante.

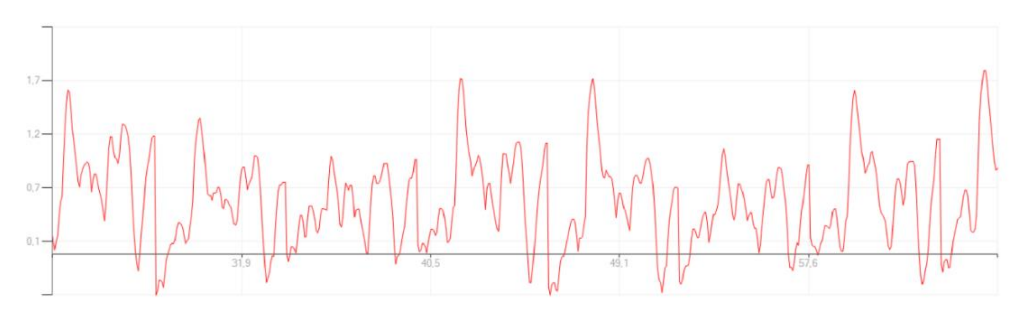

<span id="page-127-0"></span>*figure 119 : Courbe d'écart de transmission : abscisse = développement de l'engrènement (en mm) ; ordonnée = écart d'engrènement (en m)*

# 13.3 Analyse spectrale de l'EST

La transformée de Fourier est un outil mathématique de traitement de signal qui décompose un signal temporel complexe en somme de signaux sinusoïdaux de différentes fréquences. Cette décomposition permet d'identifier les fréquences pour lesquelles l'amplitude du signal est singulière et de tracer ainsi un graphique spectral du signal.

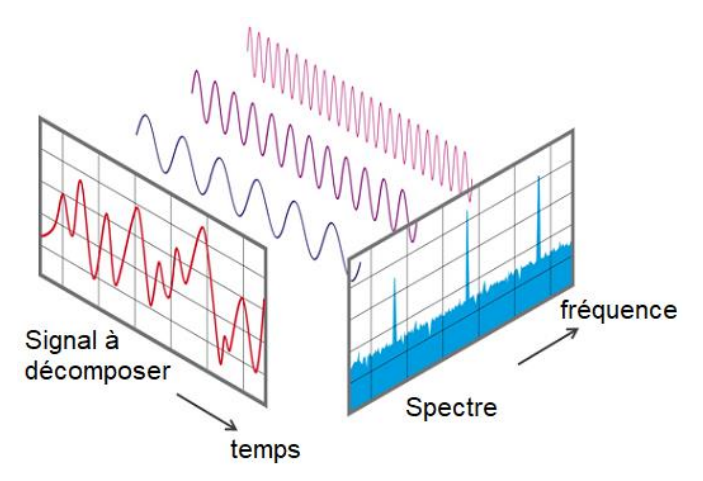

*figure 120 : Principe de la décomposition spectrale*

Dans notre cas, le signal est échantillonné. Nous allons donc faire une transformée de Fourier discrète. L'outil le plus rapide pour faire cette opération est la transformée de Fourier rapide (FFT).

Une FFT du signal de la [figure 119](#page-127-0) produit le spectre ci-dessous.

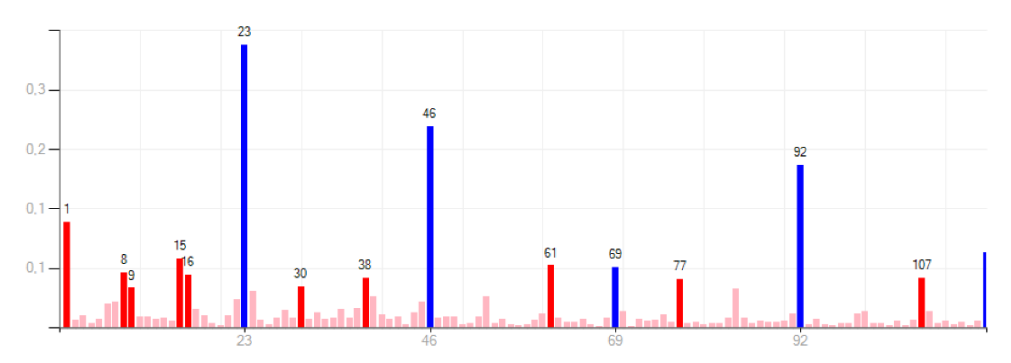

*figure 121 : Spectre de fréquence : abscisse = fréquence par tour de pignon ; ordonnée = amplitude du signal (en m)*

Ce graphique est le spectre acoustique de l'engrenage. Il montre l'amplitude (en m) des signaux sinusoïdaux en fonction de leur fréquence par tour du pignon. La fréquence singulière correspondant au nombre de dents (ici *Z* = 23) ainsi que ses harmoniques sont signalées en bleu.

# 14 Engrenage cylindrique gauche

Un engrenage cylindrique gauche est formé de 2 pignons à denture hélicoïdale dont les angles ne se compensent pas ( $\beta_{01} \neq \beta_{02}$ ). Les axes des 2 pignons forment alors un angle  $\Sigma$  que nous allons calculer.

# 14.1 Plan normal et ligne d'engrènement

Construisons  $O_1O_2$ , la perpendiculaire commune aux axes  $\Delta_1$  et  $\Delta_2$  des 2 pignons. L'intersection des 2 cylindres primitifs avec *O*1*O*<sup>2</sup> définit le point *I*. Définissons le plan *P<sup>d</sup>* perpendiculaire à *O*1*O*<sup>2</sup> passant par *I* (en bleu sur la [figure 122\)](#page-130-0). Ce plan est donc parallèle à  $\Delta_1$  et  $\Delta_2$ . Ce plan contient également *D*, la tangente aux 2 hélicoïdes passant par *I*.

Durant l'engrènement le contact se fera uniquement dans le plan normal *P<sup>n</sup>* qui passe par *I* et qui est perpendiculaire à *D* (en rouge). Dans *Pn*, la ligne d'engrènement (notée LE) est une droite inclinée d'un angle  $\alpha_n$  par rapport à la trace de *P<sup>d</sup>* sur *Pn*.

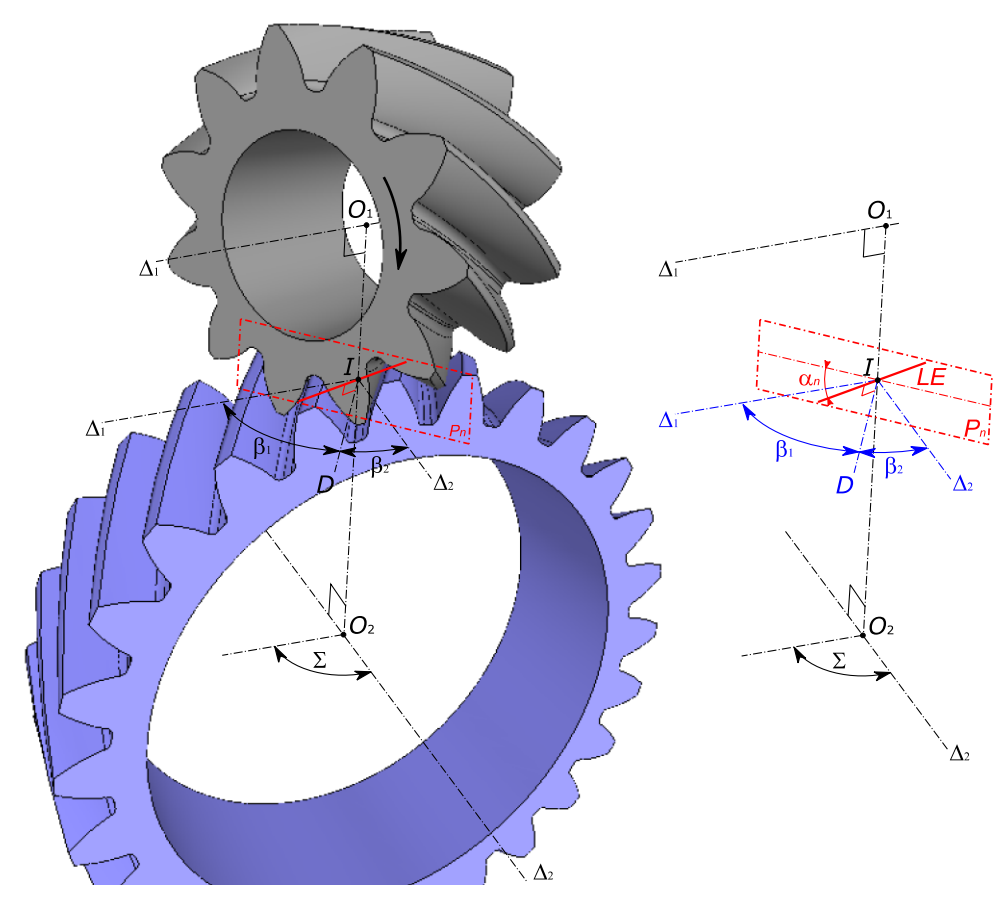

<span id="page-130-0"></span>*figure 122 : Ligne d'engrènement d'un engrenage cylindrique gauche*

Le contact entre les 2 dentures est donc ici ponctuel contrairement aux engrenages que nous avons vus jusqu'à présent (pour lesquels le contact est linéique). La capacité de ce type d'engrenage à transmettre du couple sera alors limitée par la pression de contact admissible (voir paragraphe [14.4\)](#page-134-0).

## 14.2 Calcul de l'entraxe *a* et de l'angle

Comme au paragraphe [7.1](#page-68-0), nous allons faire l'hypothèse d'un fonctionnement sans jeu pour calculer la position et l'orientation relative des 2 pignons.

Nous ne pouvons plus, comme pour les pignons hélicoïdaux, projeter l'engrènement dans le plan apparent car le plan apparent du pignon 1 et de la roue 2 sont ici distincts. Dans le plan normal *P<sup>n</sup>* nous récrivonsla même équation qu'au paragraphe [7.1](#page-68-0) :

$$
p = s_1 + e_1 = s_1 + s_2
$$

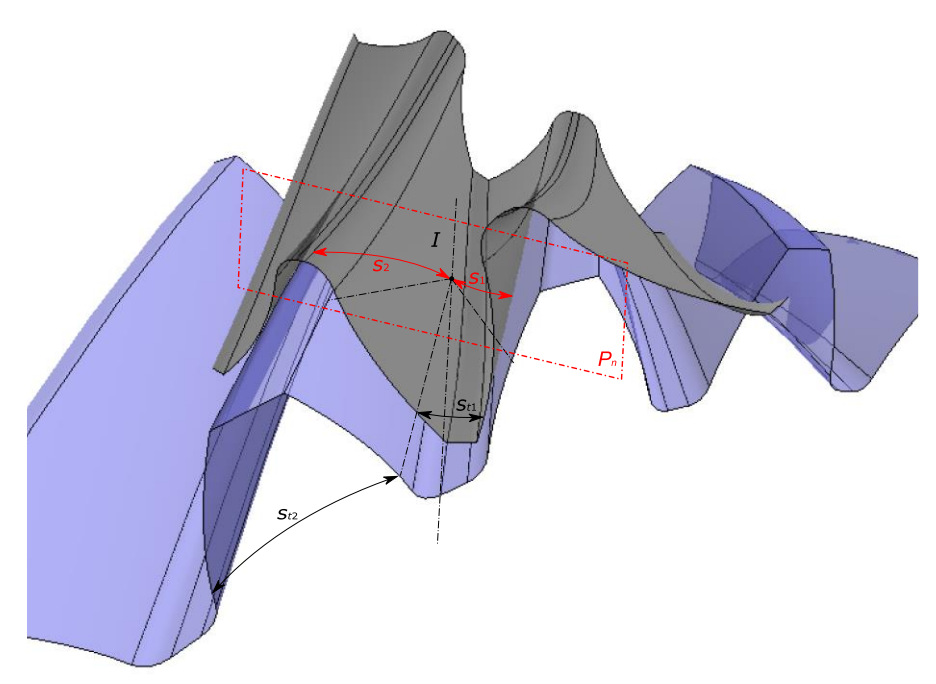

*figure 123 : Calcul de l'angle de pression d'un engrenage cylindrique gauche*

#### *Expression de p et de s<sup>i</sup>*

Ecrivons les équations donnant les grandeurs utiles dans les plans apparents :

(1) : 
$$
\tan \alpha_{t0i} = \frac{\tan \alpha_0}{\cos \beta_{0i}}
$$

$$
(2) : \t m_{t0i} = \frac{m_0}{\cos \beta_{0i}}
$$

(3) : 
$$
r_{0i} = m_{t0i} \frac{z_i}{2}
$$

(4) : 
$$
s_{t0i} = \frac{m_{t0i}}{2} + 2x_i m_0 \tan \alpha_{t0i}
$$

L'expression de *s<sup>i</sup>* se développe alors de la façon suivante :

$$
s_i = s_{ti} \cos \beta_i = r_i \left( \frac{s_{t0i}}{r_{0i}} + 2(\text{inv } \alpha_{t0i} - \text{inv } \alpha_{ti}) \right) \cos \beta_i
$$

$$
s_i = \frac{r_{0i} \cos \alpha_{t0i}}{\cos \alpha_{ti}} \left( \frac{s_{t0i}}{r_{0i}} + 2(\text{inv } \alpha_{t0i} - \text{inv } \alpha_{ti}) \right) \cos \beta_i
$$

Dans cette dernière expression, grâce aux équations (1) à (4), toutes les grandeurs sont connues hormis  $\alpha_i$  et  $\beta_i$ .

L'expression de  $p$  est, elle aussi, écrite en fonction de  $\alpha_{ti}$  et  $\beta_i$ :

$$
p = \pi m_n = \pi m_{ti} \cos \beta_i = \pi m_{t0i} \frac{\cos \alpha_{t0i}}{\cos \alpha_{ti}} \cos \beta_i
$$

*Expression de*  $\alpha_i$  *et*  $\beta_i$  *en fonction de*  $\alpha_n$ 

Nous récrivons les équations que nous avons déjà établies dans l'étude des engrenages hélicoïdaux (paragraphe [9.2\)](#page-96-0) :

$$
\begin{cases} \tan \alpha_{ti} \cos \beta_i = \tan \alpha_n \\ \tan \beta_i \cos \alpha_{ti} = \tan \beta_{0i} \cos \alpha_{t0i} \end{cases}
$$

Ce système d'équations est un système d'équations trigonométriques remarquables du type :

$$
\begin{cases}\n\tan a \cos b = A \\
\tan b \cos a = B\n\end{cases}
$$

La solution est :

$$
\begin{cases} \tan^2 a = \frac{A^2(1+B^2)}{1-A^2B^2} \\ \tan^2 b = \frac{B^2(1+A^2)}{1-A^2B^2} \end{cases}
$$

*Résolution par dichotomie*

Nous proposons de déterminer  $\alpha_n$  par dichotomie. Observons que lorsque  $\alpha_n$ augmente, le point *I*s'éloigne des centres *O<sup>i</sup>* des roues dentées. On a alorsle pas *p* qui augmente et les largeurs de dent *s<sup>i</sup>* qui diminuent. L'expression *p*-*s*1-*s*<sup>2</sup> est donc une fonction strictement croissante de  $\alpha_n$ .

Nous allons faire varier  $\alpha_n$  entre une borne inférieure  $b_i = 0$  et une borne supérieure *bs*. La borne supérieure sera choisie telle que 1 - *A* 2*B* <sup>2</sup> = 0 :

$$
\tan^2 \alpha_n = \frac{1}{\tan^2 \beta_{0i} \cos^2 \alpha_{\text{tol}}}
$$

Nous vérifions que  $p - s_1 - s_2$  est négatif pour  $\alpha_n = b_i$  et positif pour  $\alpha_n = b_s$ . La fonction  $p - s_1 - s_2$  est alors strictement croissante entre 2 bornes de signe opposé. Elle admet un zéro unique que nous déterminons par dichotomie.

# *Calculs de a et de*

Après détermination de  $\alpha_n$ ,  $\alpha_i$  et  $\beta_i$ , les rayons primitifs peuvent être déterminés facilement par :

$$
r_i = \frac{r_{0i} \cos \alpha_{t0i}}{\cos \alpha_{ti}}
$$

L'entraxe est alors égal à la somme des 2 rayons primitifs :  $a = r_1 + r_2$ .

De même l'angle entre les 2 axes est égal à la somme des 2 angles d'hélices primitives :  $\Sigma = \beta_1 + \beta_2$ .

# 14.3 Rapport de conduite

Le calcul du rapport de conduite peut être mené de manière similaire au paragraphe [7.2.](#page-72-0)

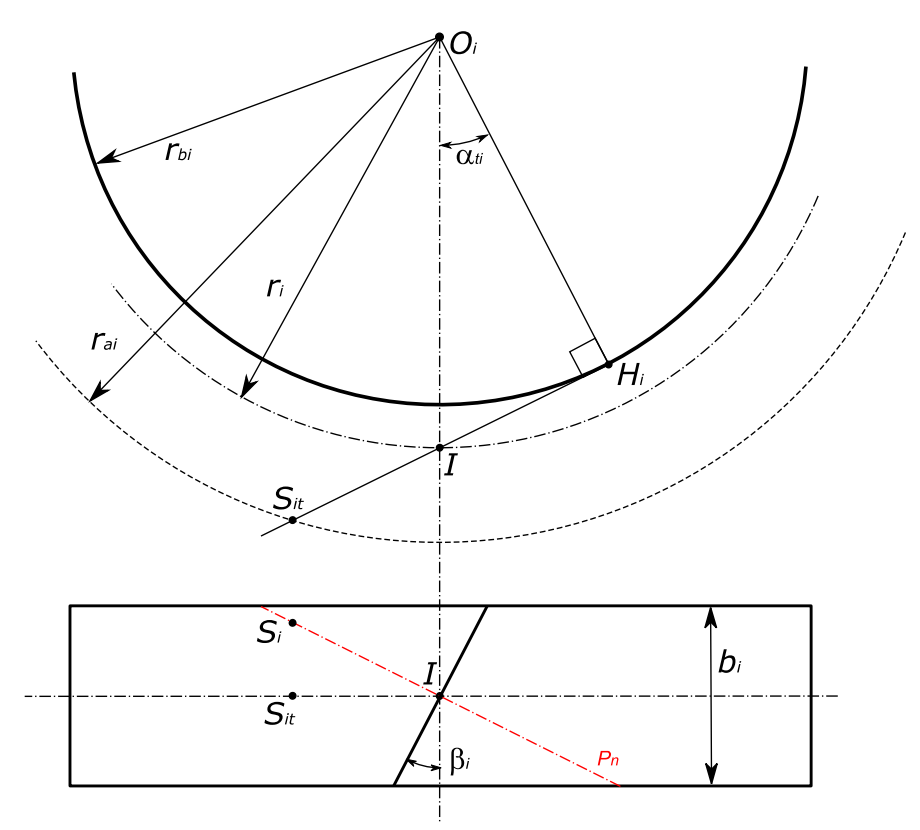

*figure 124 : Calcul du rapport de conduite*

Dans le plan apparent les longueurs d'approche et de retraite s'écrivent :

$$
IS_{it} = \sqrt{{r_{ai}}^2 - {r_{bi}}^2} - \sqrt{{r_i}^2 - {r_{bi}}^2}
$$

La projection sur le plan normal donne :

$$
IS_i = \frac{IS_{it}}{\cos \beta_i}
$$

124

Le coefficient de conduite s'écrit alors :

$$
\varepsilon_{\alpha} = \frac{IS_1 + IS_2}{\pi m_0 \cos \alpha_0}
$$

On peut noter que la largeur minimale de chaque roue dentée peut être calculée par :

 $b_i = 2\text{Max}(I S_1; I S_2) \sin \beta_i$ 

## <span id="page-134-0"></span>14.4 Pression de contact

Le calcul de la contrainte en pied de dent peut être mené de façon comparable aux engrenages parallèles et donnera des valeurs elles aussi comparables.

La nature du contact étant différente, le calcul de la pression de contact va en revanche donner des valeurs très différentes.

La théorie de Hertz nous donne l'expression de la pression maximale de contact dans le cas d'un appui ponctuel :

$$
p_H = \sqrt[3]{\frac{6F}{\pi^3} \left(\frac{1}{\rho_1} + \frac{1}{\rho_2}\right)^2 \frac{1}{\left(\frac{1 - \nu_1^2}{E_1} + \frac{1 - \nu_2^2}{E_2}\right)^2}}
$$

Si on applique cette formule avec les grandeurs mesurées dans les plans apparents, on obtient :

$$
p_H = \sqrt[3]{\frac{6F_{t1}}{\pi^3 \cos \beta_{b1}} \left(\frac{\cos \beta_{b1}}{\rho_{t1}} + \frac{\cos \beta_{b2}}{\rho_{t2}}\right)^2 \frac{1}{\left(\frac{1 - \nu_1^2}{E_1} + \frac{1 - \nu_2^2}{E_2}\right)^2}}
$$

Cette formule est à comparer avec l'expression de la pression maximale de contact linéique (paragraphe [8.3.1](#page-85-0) page [76](#page-85-0) et paragraphe [9.2.4](#page-98-0) page [90\)](#page-99-0).

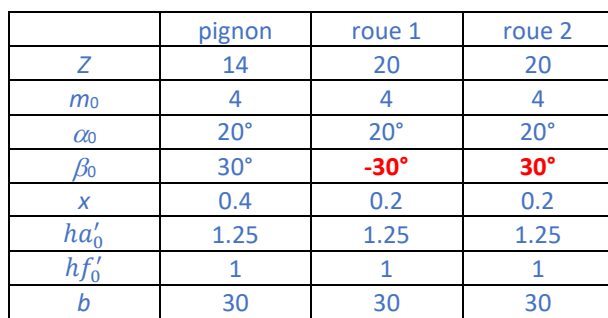

Pour faire cette comparaison prenons l'exemple suivant :

Ajoutons que le pignon transmet un couple de 100 Nm.

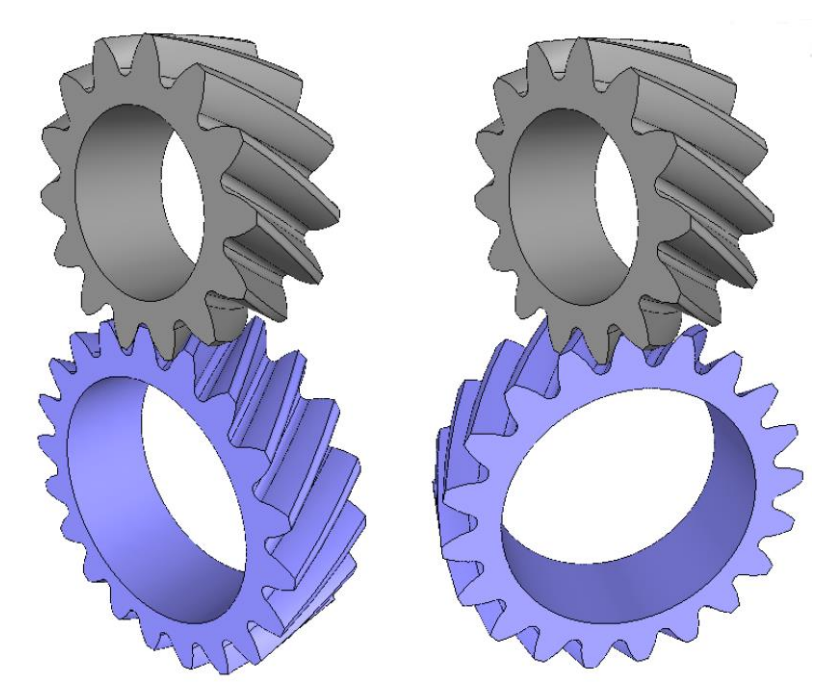

*figure 125 : Engrenage hélicoïdal parallèle constitué du pignon et de la roue 1 (à gauche) et engrenage gauche constitué du pignon et de la roue 2 (à droite)*

Le premier engrenage, constitué du pignon et de la roue 1, est un engrenage hélicoïdal dont on peut facilement calculer les caractéristiques :

*a* = 80,753mm  $\varepsilon_{\alpha}$  = 1,175 /  $\varepsilon_{\beta}$  = 1,194 *F<sup>t</sup>* = 3355 N *pHI* = 590 MPa

Le second engrenage est constitué du pignon et de la roue 2 (qui diffère de la roue 1 uniquement de l'angle  $\beta_0$ ). Cet engrenage est un engrenage gauche dont on calcule les caractéristiques :

 $a = 80,753$ mm  $\frac{\Sigma}{=61,401}$ °  $\varepsilon_{\alpha}$  = 1,537 *F<sup>t</sup>* = 3355 N *p<sub>HI</sub>* = 4650 MPa

Pour un engrenage gauche, la pression de contact est donc près de **8 fois supérieure** à celle d'un engrenage parallèle équivalent.

# 15 Roue et vis sans fin

Le système roue et vis est un engrenage gauche très singulier pour plusieurs raisons :

- Le profil des dentures n'est pas basé sur la ddc (sauf pour le profil ZI) et il n'existe pas de formulation mathématique de ces profils.
- La roue est obtenue par « soustraction de la vis ». Son profil n'est donc pas constant et elle est appairée à une seule géométrie de vis.

C'est pourquoi nous devons encore une fois analyser les procédés de fabrication pour pouvoir modéliser la vis puis la roue.

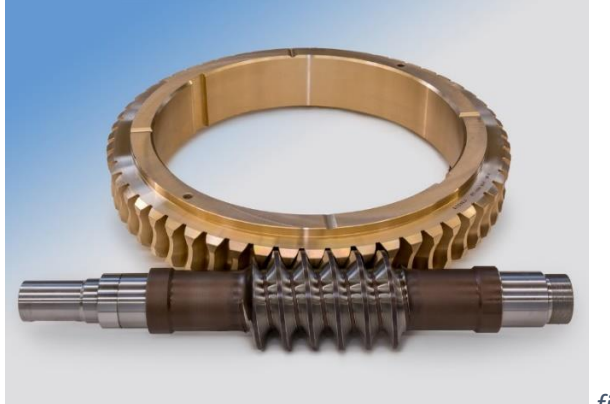

*figure 126*

# 15.1 Définition de la vis génératrice

# 15.1.1 Paramétrage de la vis

Nous avons vu au paragraphe [5.1](#page-46-0) qu'un pignon droit était défini par 5 paramètres. Un pignon hélicoïdal est donc défini par 6 paramètres car il faut rajouter l'angle d'hélice. De même une vis est définie par 6 paramètres principaux.

- *Z<sup>1</sup>* : nombre de filets
- $p_x$ : pas axial de la vis (distance mesurée suivant l'axe entre 2 filets)
- *dp1* : diamètre primitif (diamètre pour lequel l'épaisseur axiale du filet est *px*/2)
- $\alpha$  : inclinaison du filet mesurée dans le plan axial
- $ha'_0$  : coefficient de saillie du filet
- $hf_0'$  : coefficient de creux du filet

A partir de cette définition, nous pouvons calculer l'angle d'hélice  $\gamma_p$  au niveau du diamètre primitif :

$$
\tan \gamma_p = \frac{Z_1 p_x}{\pi d_{p1}}
$$

On peut noter que  $\gamma_p$  est l'angle complémentaire de  $\beta_0$ , l'angle d'hélice des pignons cylindriques. Nous calculons alors le module  $m_0$  et l'angle  $\alpha_0$ , de façon comparable aux pignons cylindriques :

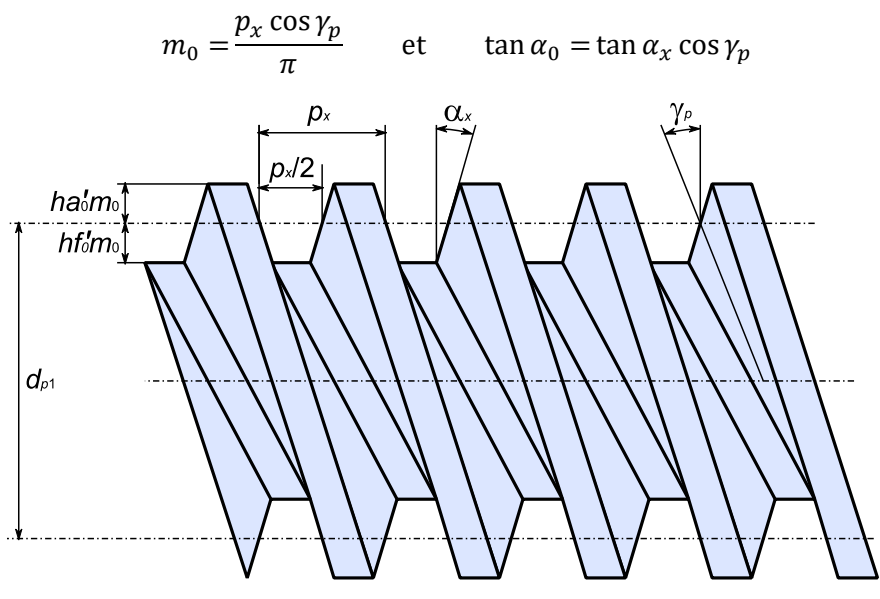

*figure 127 : Définition de la vis génératrice*

## 15.1.2 Différents types de profil

Le paramétrage de la vis ne suffit pas à la définir. Il est en effet très important de comprendre que la géométrie de la vis (en particulier la génératrice du flanc de filet) est conditionnée par son procédé de fabrication. Nous distinguons 4 procédés qui produisent 4 types de filet nommés ZA, ZN, ZK et ZI.

### *Profil ZA*

Ce filet est fabriqué sur un tour en utilisant un outil dont l'arête de coupe se situe dans le plan axial de la vis. Le profil du flanc dans ce plan est par conséquent une **droite**.

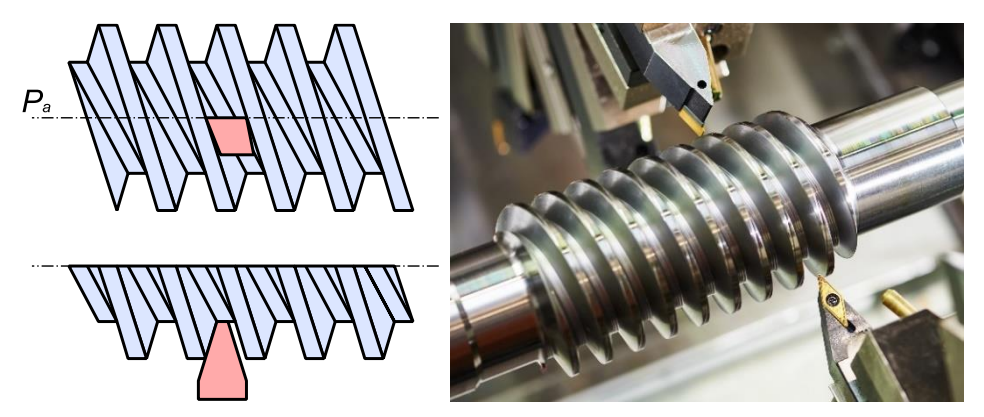

*figure 128 : Usinage de vis avec profil ZA*

# *Profil ZN*

Ce filet est fabriqué sur un tour en utilisant un outil dont la face de coupe (et donc l'arête rectiligne) est inclinée normalement au filet (dans le plan *Pn*). Le profil du flanc dans le plan axial est alors légèrement **concave**. Ce filet peut également être obtenu avec une fraise en bout ou une fraise disque de petit diamètre. Dans ce dernier cas, il faut s'assurer que la génératrice se situe uniquement dans le plan *P<sup>n</sup>* (contrairement au profil ZK).

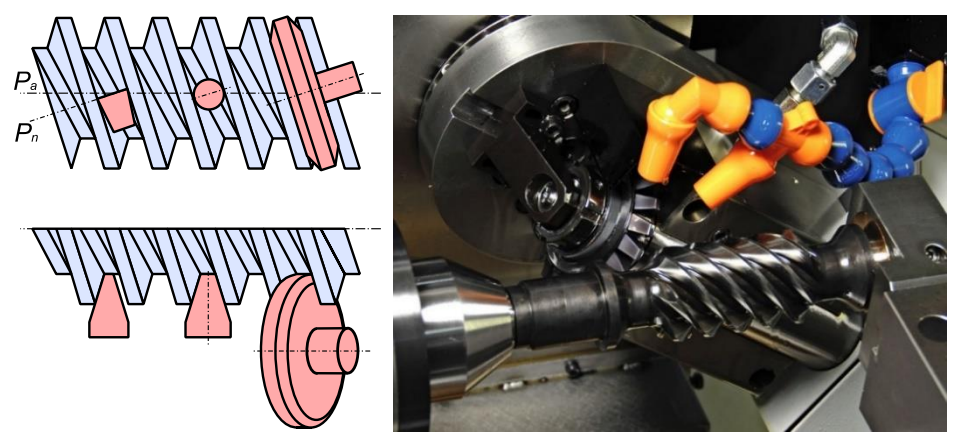

*figure 129 : Usinage de vis avec profil ZN par outil de tournage, fraise en bout ou fraise disque*

# *Profil ZK*

Ce filet est obtenu par une fraise ou une meule disque de profil rectiligne et de diamètre plus important. Dans ce cas l'outil talonne et enlève de la matière pas seulement dans le plan normal *Pn*. Ceci n'est pas gênant mais le profil du flanc dans le plan axial est alors légèrement **convexe**. Ce profil dépend du diamètre de l'outil.

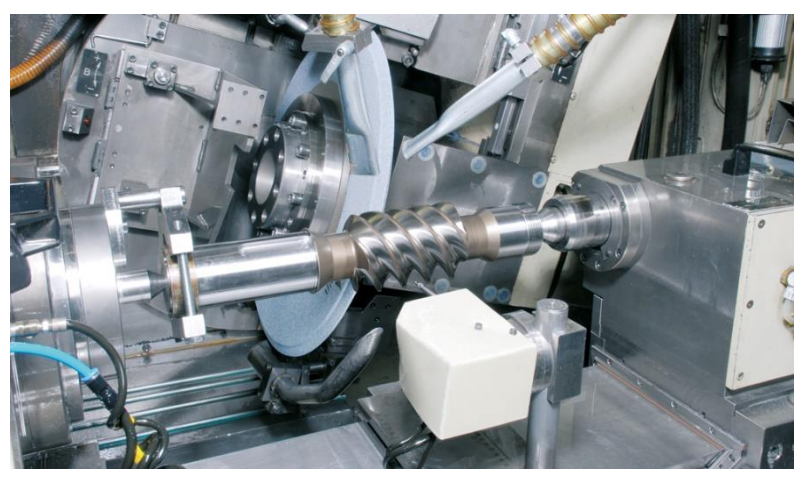

*figure 130 : Usinage de vis avec profil ZK*

## *Profil ZI*

Ce filet est obtenu par une fraise mère. La vis est donc un pignon hélicoïdal dont l'angle d'hélice s'approche de 90°. Dans ce cas (et seulement dans ce cas) le profil est une ddc qui est par conséquent **convexe** de façon plus prononcée.

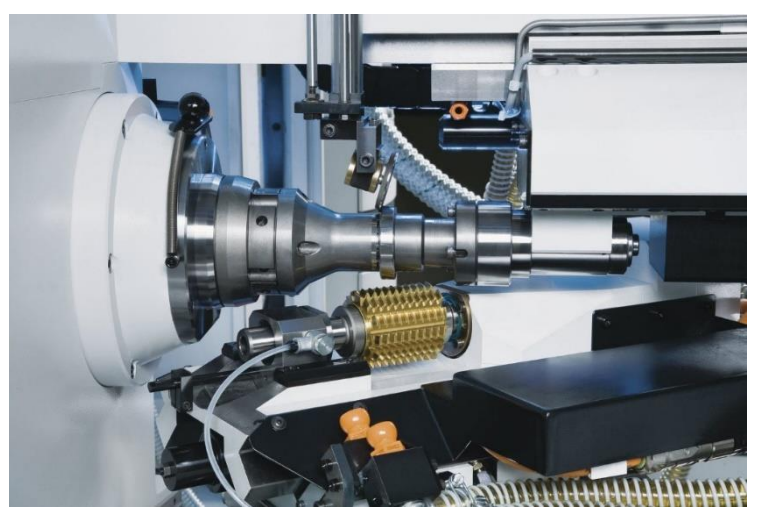

*figure 131 : Usinage de vis avec profil ZI*

## 15.1.3 Détermination du profil axial d'une vis

Pour la suite nous voulons déterminer le profil axial de la vis génératrice. Nous avons vu qu'il n'existait pas d'équation qui permet de calculer ce profil. Mais nous pouvons le construire point à point. Nous allons donc déterminer un nombre de points sur le profil de l'outil et calculer leur projection sur le plan axial de la vis.

#### *Profil ZA*

Pour le profil ZA la génératrice de l'outil se situe dans le plan axial de la vis. Le profil de la vis correspond donc directement à cette génératrice.

#### *Profil ZN*

Pour le profil ZN la génératrice de l'outil se situe dans le plan réel *x'y'* qui est incliné par rapport au plan axial *xy* de l'angle *p*. Les coordonnées dans le plan réel d'un point *C* de la génératrice sont (*xC, yC*). Dans le repère principal ses coordonnées seront  $(x_c \cos y_p, d_{p1}/2 + y_c, -x_c \sin y_p)$ . Nous devons ramener ce point dans le plan axial par une rotation  $\theta$  calculée de la manière suivante :

$$
r = \sqrt{\left(\frac{d_{p1}}{2} + y_c\right)^2 + \left(x_c \sin \gamma_p\right)^2}
$$

$$
\sin \theta = \frac{-x_c \sin \gamma_p}{r}
$$

A cause de l'hélice, la rotation d'angle  $\theta$  provoque un déplacement axial. Les coordonnées du point *C* dans le plan axial seront alors :

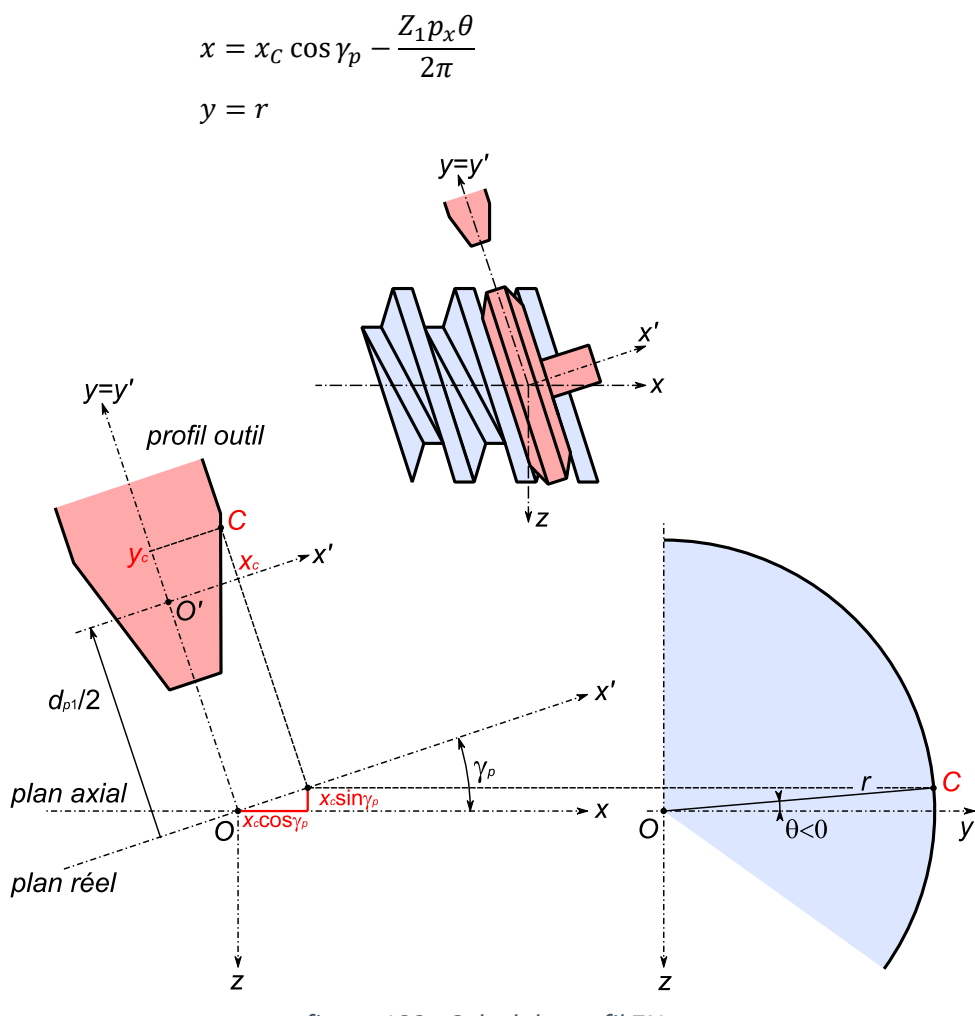

*figure 132 : Calcul du profil ZN*

### *Profil ZK*

Pour le profil ZK, à cause du phénomène de talonnage, nous ne pouvons plus nous contenter de projeter le profil outil du plan réel *x'y'* vers le plan axial. Nous devons projeter dans le plan axial toutes les sections outil qui intersectent la vis puis calculer le profil enveloppe de ces sections.

Calculons d'abord la distance *OO*<sup>0</sup> puis l'angle *<sup>M</sup>* qui donne l'angle maxi de la section outil à considérer.

$$
OO_0 = a = \frac{d_{p1}}{2} - hf'_0m_0 + r_0
$$
  
\n
$$
\cos \lambda_M = \frac{a^2 + r_0^2 - \left(\frac{dp_1}{2}\right)^2}{2ar_0}
$$
 (calcul déjà mené au parag. 9.1.4)

Considérons désormais la section outil d'angle λ compris entre -λ<sub>M</sub> et λ<sub>M</sub>. Comme pour le profil ZN, les coordonnées dans le plan réel d'un point *C* de la génératrice sont (*x<sub>C</sub>*, *y<sub>C</sub>*). Le rayon d'outil du point *C* est noté  $r_{0c}$  =  $r_0$  -  $hf'_0m_0$  - *y<sub>C</sub>*. *D*ans le repère principal les coordonnées de *C* sont ( $x_c$  cos $\gamma_p$ ,  $d_{p1}/2 + y_c$ ,  $-x_c$  sin $\gamma_p$ ). Si on tourne cette section de l'angle  $\lambda$  autour de x', les coordonnées de  $C_{\lambda}$ deviennent (*e, f, g*) avec :

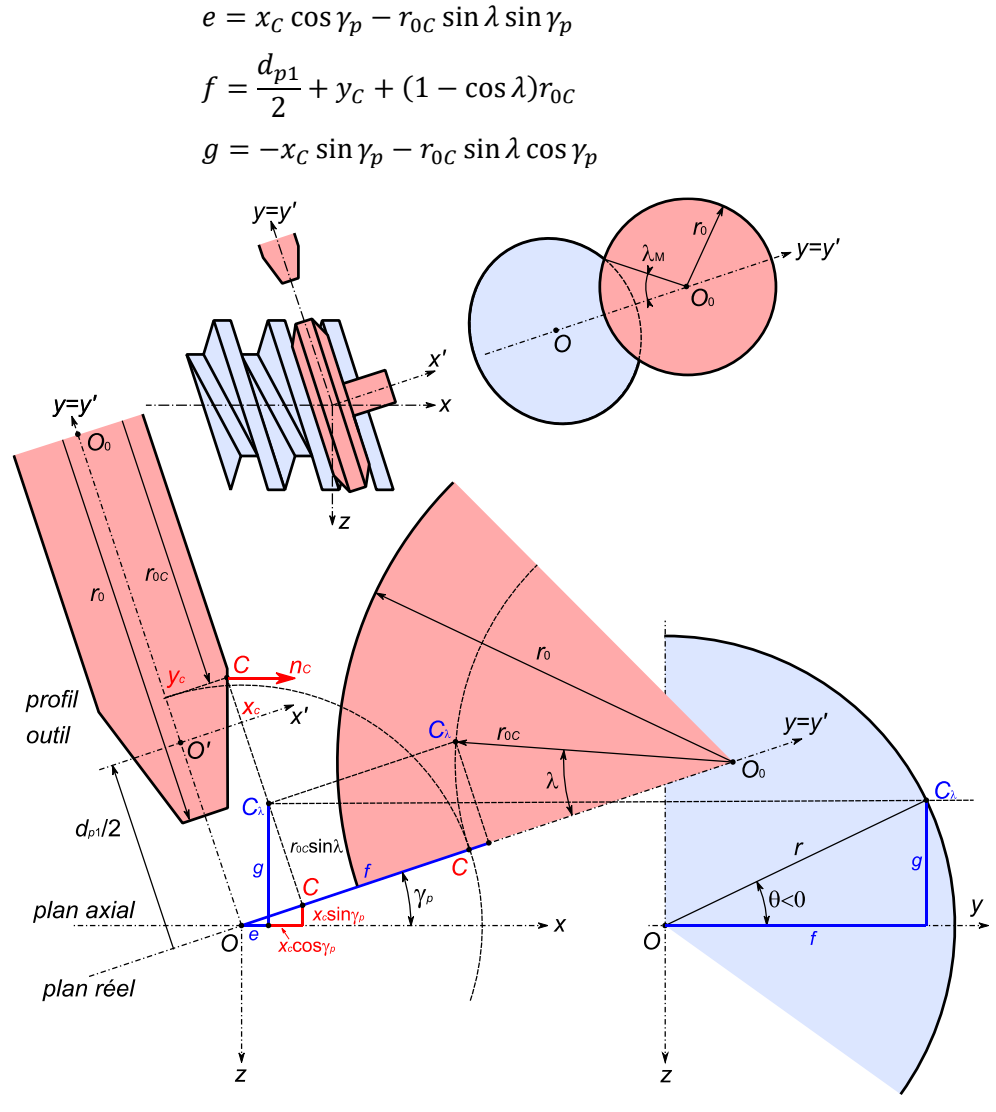

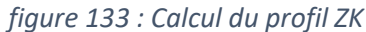

Comme pour le profil ZN, nous devons ramener ce point dans le plan axial par une rotation  $\theta$  calculée de la manière suivante :

$$
r = \sqrt{f^2 + g^2}
$$
 et  $\sin \theta = \frac{g}{r}$ 

Les coordonnées du point  $C_{\lambda}$  dans le plan axial seront alors :

$$
x = e - \frac{Z_1 p_x \theta}{2\pi}
$$

$$
y = r
$$

Par ce calcul, nous obtenons une série de sections d'outil projetées sur le plan axial. Nous devons calculer l'enveloppe de ces courbes pour déterminer le profil usiné. Pour ceci nous proposons de réutiliser l'algorithme de calcul de profil présenté en paragraph[e 6.5](#page-63-0) (page [54\)](#page-63-0).

Cet algorithme nécessite en tout point l'information de la normale à l'outil. Si la normale dans le plan  $x'y'$  est  $n_c = (u, v, 0)$ , dans le repère principal ses coordonnées seront :

$$
\overrightarrow{n_{C_{\lambda}}} = \begin{pmatrix} 1 & 0 & 0 \\ 0 & c\theta & -s\theta \\ 0 & s\theta & c\theta \end{pmatrix} \begin{pmatrix} c\gamma_{p} & 0 & s\gamma_{p} \\ 0 & 1 & 0 \\ -s\gamma_{p} & 0 & c\gamma_{p} \end{pmatrix} \begin{pmatrix} 1 & 0 & 0 \\ 0 & c\lambda & -s\lambda \\ 0 & s\lambda & c\lambda \end{pmatrix} \begin{pmatrix} u \\ v \\ 0 \end{pmatrix}
$$

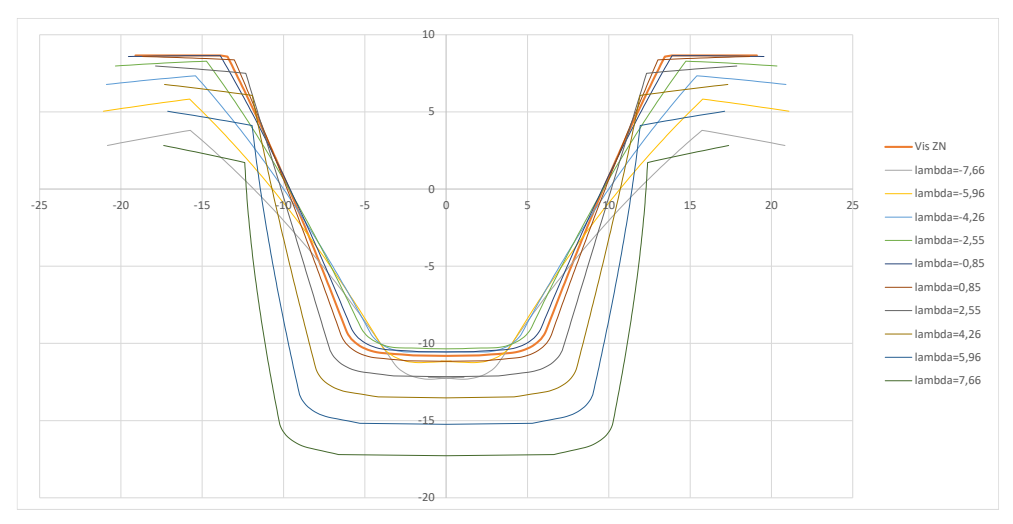

*figure 134 : Sections d'outil projetées sur le plan axial. Le profil ZK est l'enveloppe de ces sections.*

## *Profil ZI*

Le profil ZI correspond à un pignon hélicoïdal de rayon primitif de taille  $r_0$  et d'angle d'hélice  $\beta_0$ . En suivant la méthode décrite au paragraphe [6.3](#page-59-0) (pag[e 50\)](#page-59-0), nous pouvons en déterminer le profil dans le plan apparent par une suite de points dont les coordonnées polaires sont  $(\rho_i, \theta_i)$ . Le profil dans le plan axial se calcule alors directement par :

$$
x = \frac{r_0 \theta_i}{\tan \beta_0}
$$

$$
y = \rho_i
$$

#### 15.1.4 Comparaison entre les différents profils de vis

Lorsque l'angle d'hélice  $\gamma$  est faible les 4 profils sont très semblables. Lorsque *<sup>p</sup>* augmente (en général à cause d'une augmentation du nombre de dents de la vis), les différences de profil s'accroissent et ne peuvent plus être négligées.

La [figure 135](#page-143-0) présente les différences de profil pour une vis Z = 8 / *p<sup>x</sup>* = 38.2 /  $d_{p1}$  = 98.72 /  $\alpha_0$  = 20° /  $ha'_0$  = 1.16 /  $hf'_0$  = 1. Ce résultat est issu du calcul présenté au paragraphe précédent. Il a été confirmé par une simulation de génération réalisée en CAO.

Cette figure montre aussi que le profil ZA est rectiligne, le profil ZN est légèrement concave et le profil ZK est d'autant plus convexe que le diamètre de l'outil générateur est grand (on a choisi ici *doutil* = 400mm).

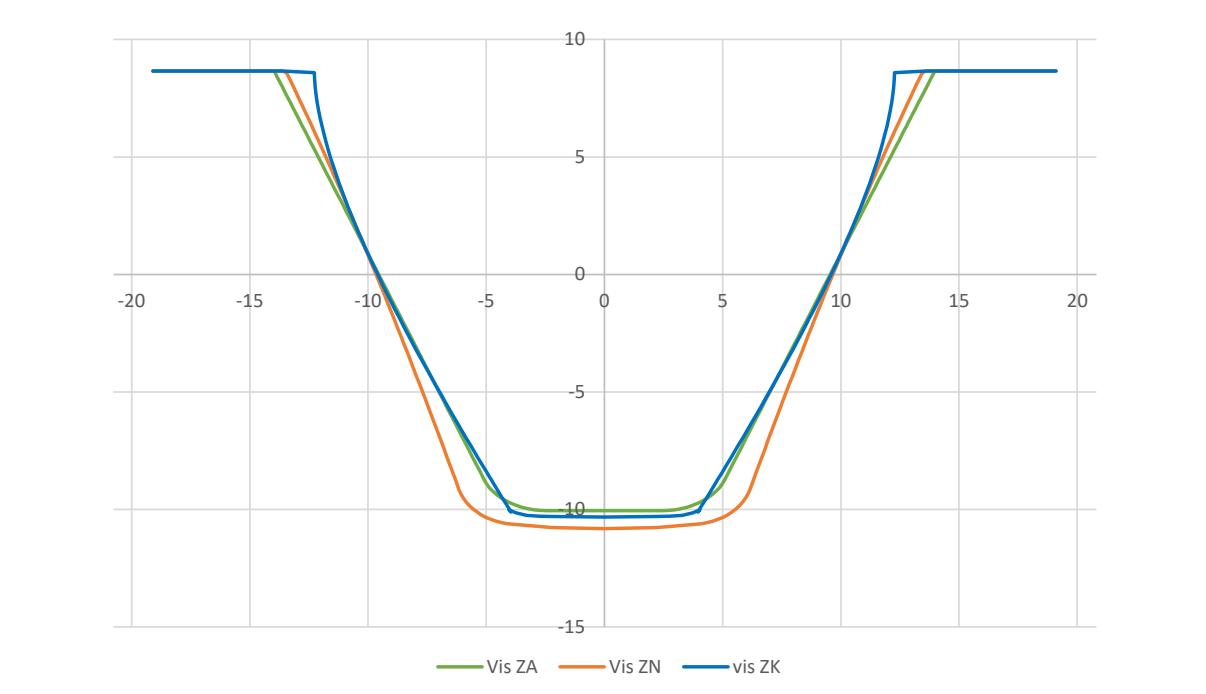

<span id="page-143-0"></span>*figure 135 : Différences de profil pour une vis Z = 8 / p<sup>x</sup> = 38.2 / dp1 = 98.72 /*  $\alpha_0$  = 20° /  $ha'_0$  = 1.16 /  $hf'_0$  = 1. L'axe de la vis se situe au-dessus de la figure.

# 15.2 Définition de la vis réelle

La vis génératrice est la vis qui sera « soustraite à la roue ». La vis réelle reprend évidemment la définition de la vis génératrice. Mais pour laisser du jeu en fond de dent de la vis, la vis réelle aura un creux plus fort que la vis génératrice. Pour laisser du jeu en fond de dent de la roue, la vis réelle aura également une saillie plus faible que la vis génératrice.
# 15.3 Définition de la roue creuse

# 15.3.1 Taillage d'une roue creuse

La roue creuse est taillée par une fraise mère qui est l'exacte réplique de la vis génératrice. L'outil effectue une pénétration radiale ou éventuellement tangentielle mais n'effectue pas (contrairement au taillage de pignon cylindrique) de déplacement suivant l'axe de la roue.

La fraise mère doit avoir le bon profil mais aussi le même diamètre primitif que la vis. Le réaffutage de l'outil n'est donc théoriquement pas possible. Pour centrer la portée au milieu de l'épaisseur de la roue, on peut cependant prendre un diamètre d'outil légèrement plus grand que le diamètre de vis.

On observe donc que la géométrie de l'outil est très contrainte ce qui pose le problème de son approvisionnement. C'est pourquoi on remplace parfois la fraise mère par un outil mouche qui est un grain (un barreau de matériau à outil) affuté manuellement au bon profil et monté sur une barre d'alésage. Cette production est plus flexible mais beaucoup moins rapide.

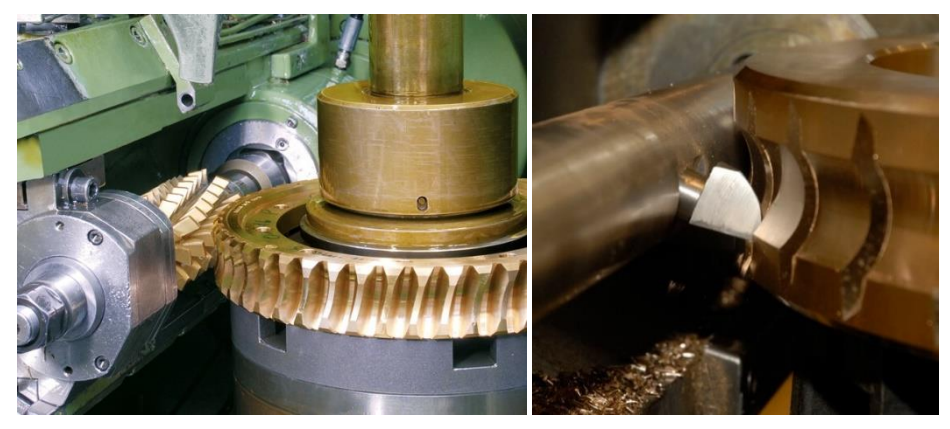

*figure 136 : Taillage de roue creuse à la fraise mère (à gauche) ou à l'outil mouche (à droite)*

# 15.3.2 Paramétrage d'une roue creuse

Une roue creuse est donc définie avant tout par les paramètres de sa vis génératrice. On rajoutera :

- Z<sub>2</sub> : le nombre de dents
- *x* : le coefficient de déport
- $-hf'_{02}$ : creux secondaire de vis qui permet de définir le diamètre extérieur de la roue (voir plus bas)
- b : la largeur

Les équations suivantes permettront de retrouver les grandeurs qui dimensionnent la roue :

$$
d_{p2} = Z_2 \frac{p_x}{\pi}
$$
  
\n
$$
d_{f2} = d_{p2} - 2m_0(ha'_0 - x)
$$
  
\n
$$
d_{a2} = d_{p2} + 2m_0(hf'_0 + x)
$$
  
\n
$$
r_{f1} = \frac{d_{p1}}{2} - m_0 hf'_0
$$

$$
d_{ext} = d_{p2} + 2m_0(hf'_{02} + x)
$$

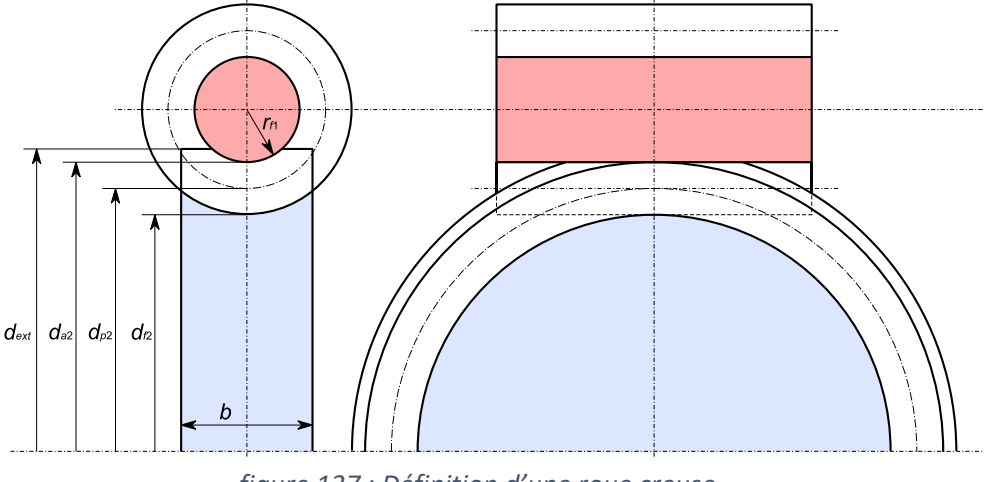

*figure 137 : Définition d'une roue creuse*

# 15.3.3 Calcul de la géométrie de dent d'une roue creuse

Pour calculer la surface de denture d'une roue creuse, nous proposons de couper cette roue et la vis génératrice en tranches suivant des plans parallèles au plan apparent de la roue (perpendiculaire à l'axe).

Dans chacun de ces plans nous allons calculer la section de la vis génératrice. On déterminera alors le profil de roue généré par cette section de vis.

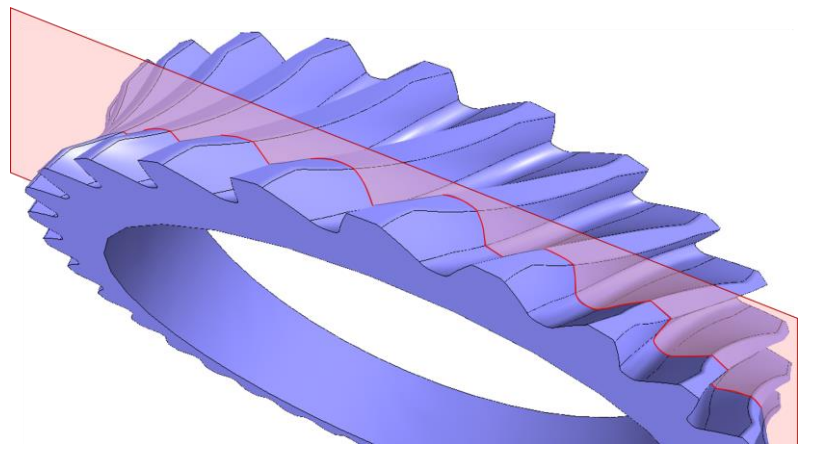

<span id="page-145-0"></span>*figure 138 : Plan de section*

# *Calcul de section de la vis*

Pour calculer une coupe de la vis à l'altitude *z*, nous prenons un point *P<sup>i</sup>* (*xi*, *yi*, 0) de la section axiale. Pour placer ce point dans le plan de coupe nous tournons la vis de  $\theta$ tel que :

$$
\sin \theta = \frac{z}{y_i}
$$

A cause de l'hélice, la rotation d'angle  $\theta$ provoque un déplacement axial du point *P<sup>z</sup>* (*xz*, *yz*, *z*). Nous obtenons alors :

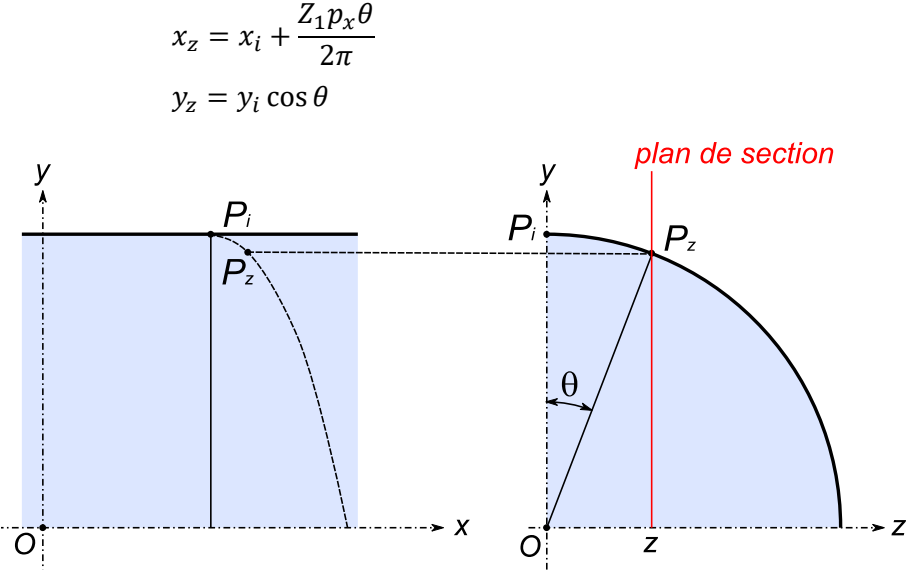

*figure 139 : Calcul d'une section de la vis*

Dans la suite nous aurons également besoin de connaître la normale en tout point de cette section de vis. Ce calcul n'est pas aisé. Nous proposons de déterminer la normale en faisant un calcul de la droite des moindres carrés sur 3 ou 5 points au voisinage du point considéré.

# *Calcul de section de la roue*

Pour déterminer le profil de la roue généré par une section de vis, on applique l'algorithme de calcul de profil présenté en paragraphe [6.5](#page-63-0) (page [54\)](#page-63-0). Cet algorithme nécessite de connaître le profil de l'outil générateur ainsi que sa normale (calcul proposé au paragraphe précédent). Cet algorithme nécessite également de connaître un profil de départ de la roue. Pour ceci on calcule les sections en démarrant par la section médiane ( $z = 0$ ) puis les sections suivantes en augmentant progressivement *z*. Pour la section médiane, le profil de départ est calculé analytiquement (paragraph[e 6.3](#page-59-0) pag[e 50\)](#page-59-0). Pour les sections suivantes on prendra comme section de départ la section de roue calculée à la section précédente.

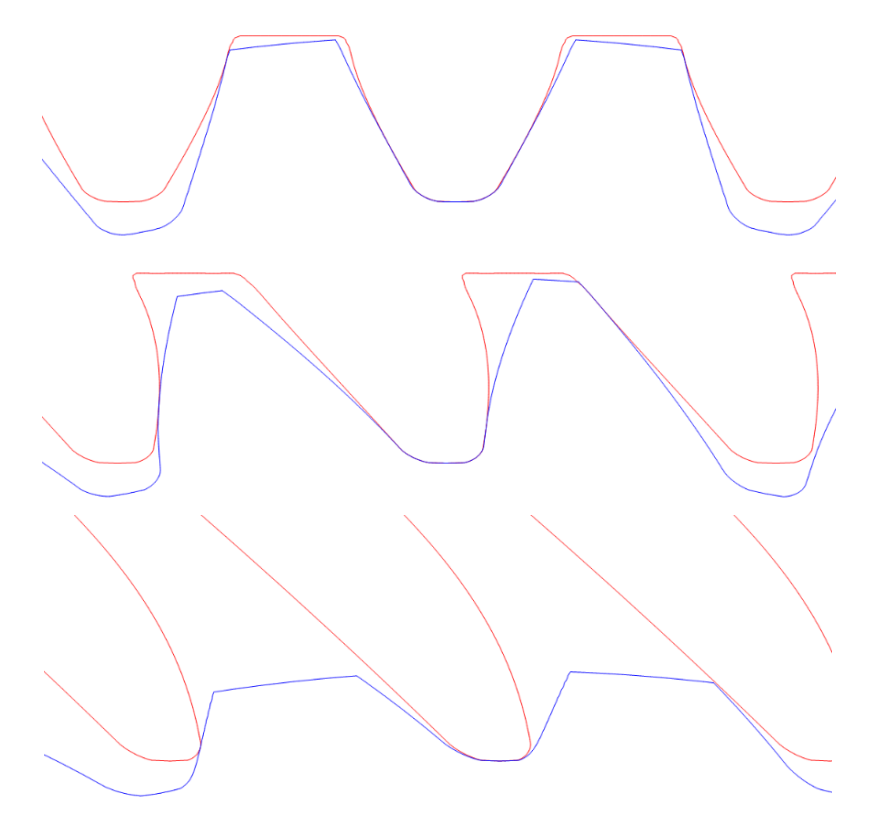

*figure 140 : Calcul de profil de vis (en rouge) et de roue (en bleu) de l'exemple du paragraphe [15.1.4.](#page-143-0) (profil ZK). Trois sections sont présentées : section médiane (z = 0), section intermédiaire et section extrême (z = b/2). Le rendu 3D de la roue est donné en [figure 138](#page-145-0) et en [figure 141.](#page-147-0)*

<span id="page-147-0"></span>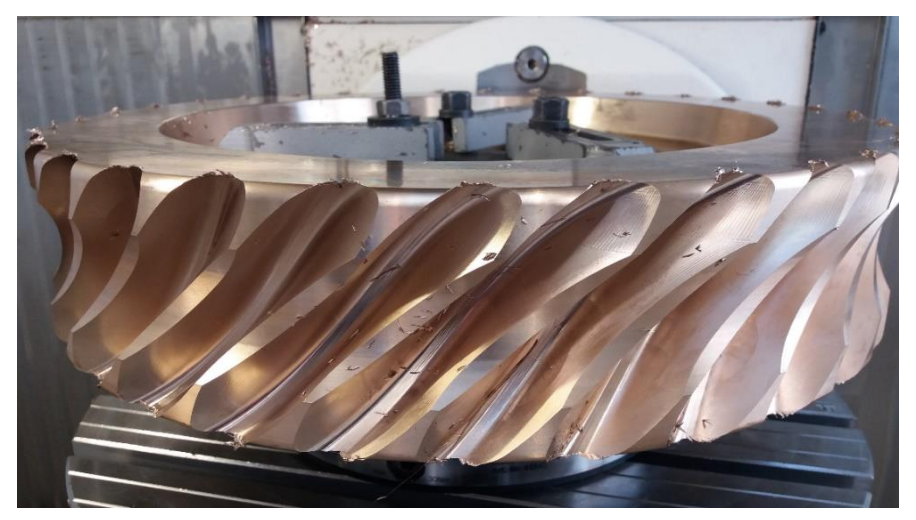

*figure 141 : Roue creuse de l'exemple du paragraphe [15.1.4](#page-143-0) brute de taillage 5 axes*

# 16 Engrenages non uniformes

On trouve parfois dans les musées, des engrenages « qui ne sont pas ronds ». Ces engrenages ont un rapport de transmission qui n'est pas constant et sont pour cela appelés « engrenages non uniformes ».

Ces engrenages ne sont pas uniquement des curiosités mécaniques car on les trouve également dans certaines machines (comme, par exemple, des métiers à tisser). Leur utilisation la plus courante se situe dans des mécanismes comportant un système bielle/manivelle dont le mouvement aller est fonctionnel et doit se faire à une vitesse donnée mais dont le mouvement retour se fait à vide et qu'on souhaite accélérer pour gagner du temps.

Nous proposons ici une méthode pour le tracé de tels engrenages.

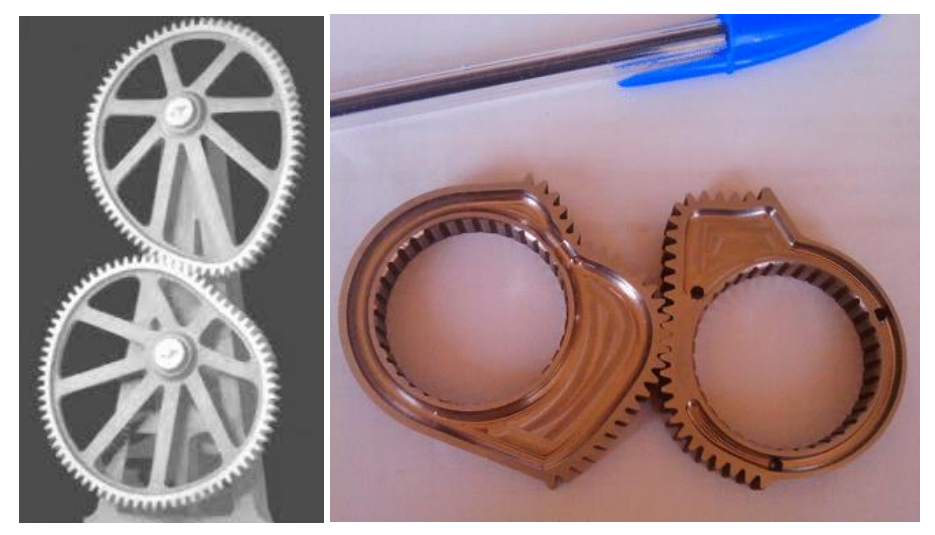

*figure 142 : Exemples d'engrenages non uniformes : à gauche, maquette du musée du CNAM Paris ; à droite, transmission du genou d'un robot marcheur*

# 16.1 Tracé de la ligne primitive du pignon

Dans la suite, le tracé de la ligne primitive du pignon sera une donnée. Nous allons donc choisir cette courbe. Pour que les dentures s'épousent au mieux, nous souhaitons que cette ligne soit continue en tangence (continuité *C1*).

Pour cela nous choisissons de modéliser la ligne primitive par une courbe de Bézier. L'opérateur donne les coordonnées polaires des points de passage en indiquant éventuellement la tangente en ces points. Nous calculons alors pour chaque tronçon, la courbe de Bézier reliant ces points et respectant la tangence.

# 16.2 Tracé de la ligne primitive de la roue et calcul d'entraxe

La ligne primitive du pignon étant connue par une série de points  $P_{1,i}$ suffisamment dense, nous allons déterminer la ligne primitive de la roue par une série de points *P*2,*<sup>i</sup>* correspondante. Pour cela nous fixons l'entraxe *a* puis calculons la ligne primitive de la roue en faisant tourner le pignon et en écrivant le roulement sans glissement de la roue et du pignon. Si pour un tour de pignon, la roue effectue plus qu'un tour, nous devons augmenter l'entraxe ou réciproquement diminuer l'entraxe si la roue effectue moins qu'un tour. On procède ainsi en corrigeant l'entraxe par dichotomie, jusqu'à obtenir une rotation d'un tour de roue pour un tour de pignon.

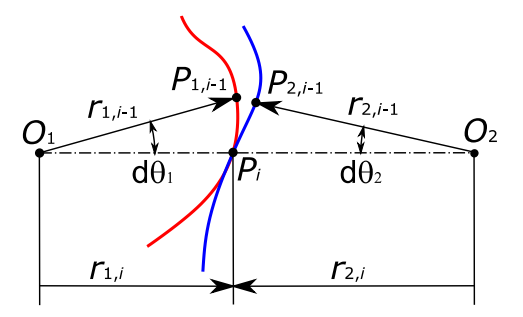

*figure 143 : Calcul de la ligne primitive de la roue (en bleu) à partir de la ligne primitive du pignon (en rouge)*

Le roulement sans glissement s'écrit simplement de la façon suivante :

$$
\begin{cases} r_{2,i} = a - r_{1,i} \\ d\theta_2 = \theta_{2,i} - \theta_{2,i-1} = \frac{(r_{1,i} + r_{1,i-1})d\theta_1}{r_{2,i} + r_{2,i-1}} \end{cases}
$$

# 16.3 Tracé des dentures

Nous allons maintenant disposer une denture de *Z* dents autour des lignes primitives du pignon et de la roue. Pour cela nous calculons le périmètre, noté *pe*, de la ligne primitive. Nous calculons alors le module de la denture :

$$
m_0=\frac{pe}{\pi Z}
$$

Nous traçons une denture circulaire à l'aide des équations du paragraphe [6.3.](#page-59-0) Puis, nous reportons cette denture sur le pignon non uniforme de la manière suivante. Pour chaque point de la ligne primitive nous déterminons *dpe*, la distance mesurée sur la ligne primitive depuis le point 0. Nous mesurons sur la denture circulaire, *dr* la hauteur du profil correspondant à *dpe*. Nous reportons *dr* perpendiculairement à la ligne primitive.

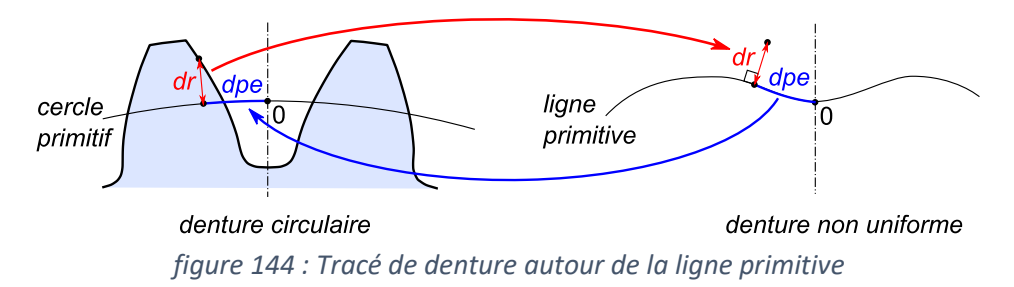

# 16.4 Algorithme de rodage

Les dentures ainsi tracées semblent globalement engrener de façon satisfaisante. Mais si on se concentre dans les zones à forte courbure de la ligne primitive, on constate des interférences.

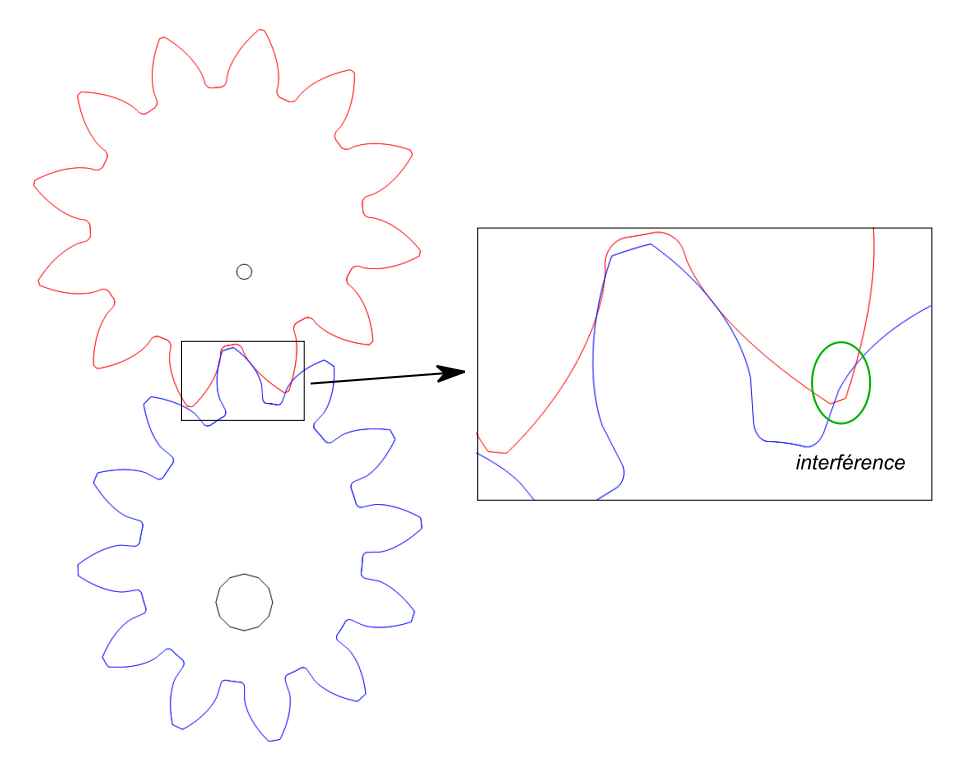

<span id="page-150-1"></span>*figure 145 : Après leur tracé, les dentures présentent des interférences dans les zones à forte courbure de la ligne primitive.*

Pour supprimer ces interférences et ajuster la roue au pignon, nous proposons d'utiliser encore une fois l'algorithme de génération de profil du paragraphe [6.5.](#page-63-0) L'outil générateur est le pignon. Le profil modifié est celui de la roue. La [figure](#page-150-0)  [146](#page-150-0) présente le profil « rodé » de la roue correspondant à l'exemple de la [figure](#page-150-1)  [145.](#page-150-1) On constate que les pieds de dents se sont ajustés au passage du pignon.

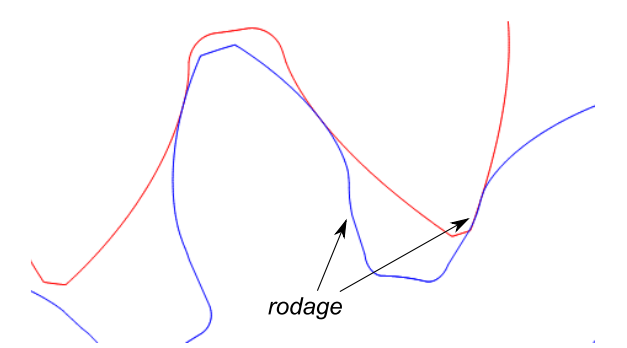

<span id="page-150-0"></span>*figure 146 : L'algorithme de rodage permet d'éliminer les interférences.*

# 16.5 Généralisation

Les paragraphes précédents expliquent la méthode de tracé pour un engrenage extérieur de rapport 1. On peut généraliser cette méthode aux engrenages de rapport entier supérieur à 1 ainsi qu'aux engrenages intérieurs.

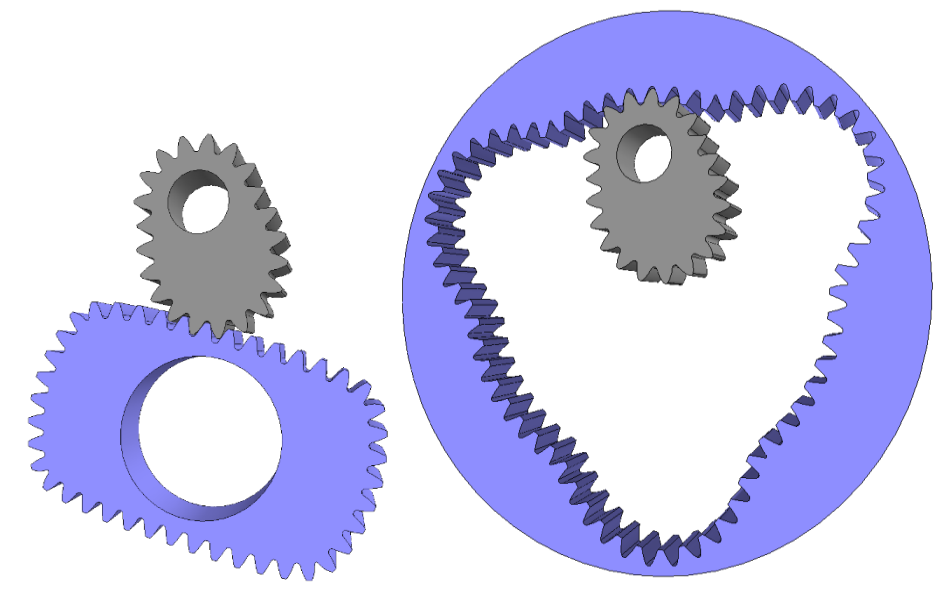

*figure 147 : Exemples d'engrenages non uniformes à partir d'un même pignon : à gauche, engrenage extérieur de rapport 2 ; à droite, engrenage intérieur de rapport 3*

# 17 Application des engrenages aux transmissions mécaniques

Nous voulons étudier la transmission de mouvement rotatif entre un moteur et un récepteur.

Le moteur peut être de nature électrique, thermique, hydraulique… La grandeur principale qui dimensionne un moteur est sa puissance *Pe*. La puissance est le produit de la vitesse angulaire  $\omega_e$  et du couple délivré  $C_e$ . Quelle que soit la nature de l'énergie employée (hormis peut-être l'énergie hydraulique), les moteurs délivrent en général une vitesse  $\omega_e$  élevée pour un couple moteur  $C_e$ relativement faible.

La nature du récepteur peut être extrêmement variable : roue de véhicule, hélice, générateur électrique, machine industrielle… Les caractéristiques de couple et de vitesse sont elles aussi très variables mais en général la vitesse de rotation  $\omega_s$  est inférieure à  $\omega_e$  et le couple  $C_s$  est plus élevé que  $C_e$ .

L'organe de transmission de puissance est donc un organe qui permet de transférer la puissance entre le moteur et le récepteur en réduisant la vitesse et en augmentant de manière inversement proportionnelle le couple. On parle donc d'un **réducteur de vitesse**.

Quelques cas particuliers notables échappent au principe de réduction de la vitesse. Pour le vélo par exemple, le récepteur (la roue) tourne environ 2 à 4 fois plus vite que le moteur (le pédalier). De même pour une éolienne, la turbine qui se situe dans la nacelle tourne environ 100 fois plus vite que l'hélice. Dans ce cas l'organe de transmission est appelé **multiplicateur de vitesse**.

Au cours de cette transmission, la perte de puissance doit être la plus faible possible. Elle sera caractérisée par un rendement  $\eta$  le plus proche possible de 1.

$$
C_s \omega_s = -\eta C_e \omega_e
$$

Différents principes sont utilisés pour la transmission. On peut citer :

- la friction (par exemple le galet de transmission d'un cyclomoteur de type Solex)
- la chaîne (par exemple la chaîne de vélo)
- la courroie
- l'engrenage
- la transmission hydraulique (par exemple dans les engins de chantier)

Les critères qui permettent de choisir ce principe sont :

- le rendement
- la puissance transmissible
- la plage de réduction possible
- la facilité de construction
- le coût

Nous restreignons l'étude aux systèmes à engrenages qui représentent souvent un choix optimal en termes de rendement (0.95 <  $\eta$  < 0.99) et de puissance transmissible.

# 17.1 Réducteur à axes fixes

Un réducteur à axes fixes comporte un ou plusieurs engrenages mis en série ou en parallèle. Ces engrenages tournent tous autour d'axes fixés au bâti.

# 17.1.1 Relation cinématique

Le rapport *r* des vitesses est appelé **raison du train d'engrenage**. Il est le rapport du nombre de dents des engrenages :

$$
r = \frac{\omega_s}{\omega_e} = (-1)^i \frac{\prod Z_{menant}}{\prod Z_{mené}}
$$

Un engrenage extérieur inverse le sens de rotation alors qu'un engrenage intérieur le laisse inchangé. Le paramètre *i* correspond donc au nombre de contacts extérieurs.

# 17.1.2 Rendement d'un train

La vitesse n'est pas affectée par la perte de puissance de la transmission. Cette perte est entièrement imputée au couple. On a donc :

$$
\frac{C_s}{C_e} = \frac{-\eta}{r}
$$

Dans le cas d'engrenages mis en série, le rendement global est le produit des rendements unitaires. Dans le cas d'engrenages en parallèle le rendement global est la moyenne des rendements unitaires.

17.1.3 Exemples

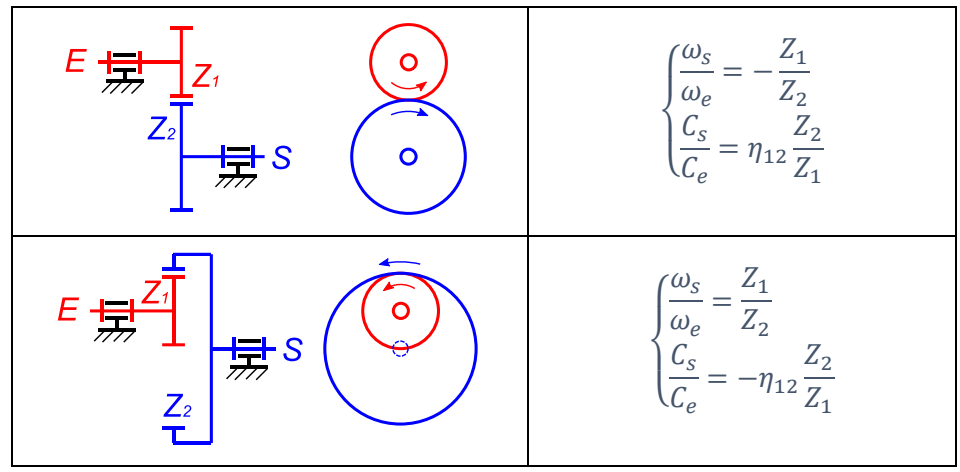

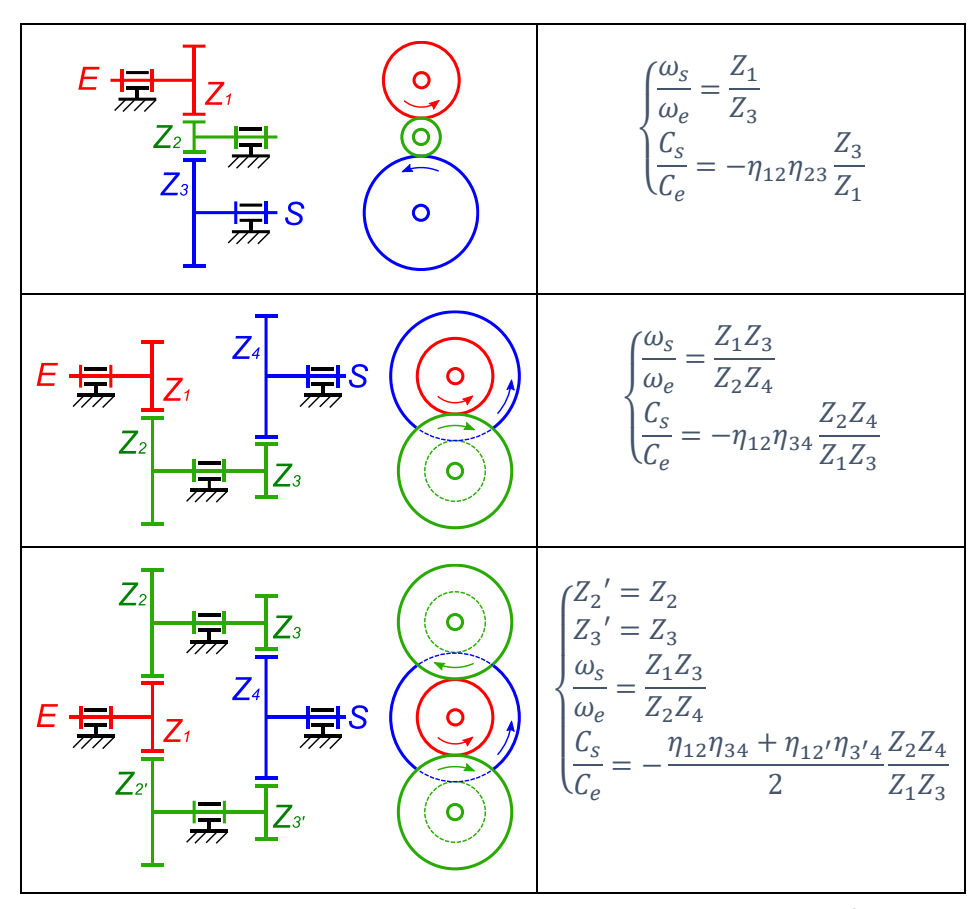

*figure 148*

# 17.2 Réducteur épicycloïdal

Un train d'engrenages est épicycloïdal si un ou plusieurs pignons intermédiaires tournent autour d'un axe mobile par rapport au bâti. Ces pignons sont appelés **satellites** et l'axe mobile est appelé **porte-satellite**. Les pignons qui ne sont pas montés sur le porte-satellite sont appelés **planétaires**.

Pour étudier un train épicycloïdal, il faut tout d'abord identifier l'entrée et la sortie du train. La difficulté est que cette entrée et cette sortie ne sont pas nécessairement les entrée et sortie effectives du mécanisme. L'entrée et la sortie du train sont les 2 extrémités de la chaîne d'engrenages. Ils sont nécessairement planétaires.

# 17.2.1 Relation cinématique : formule de Willis

Lorsqu'entrée, sortie et porte-satellite sont identifiés, on se place dans un repère lié au porte-satellite. Dans ce repère on voit tourner les pignons autour d'axes fixes. On peut donc écrire :

$$
\frac{\omega_{s/ps}}{\omega_{e/ps}} = \frac{\omega_s - \omega_{ps}}{\omega_e - \omega_{ps}} = r
$$

# 17.2.2 Différents types de train épicycloïdal

Quatre types d'architecture de train simple peuvent être identifiés.

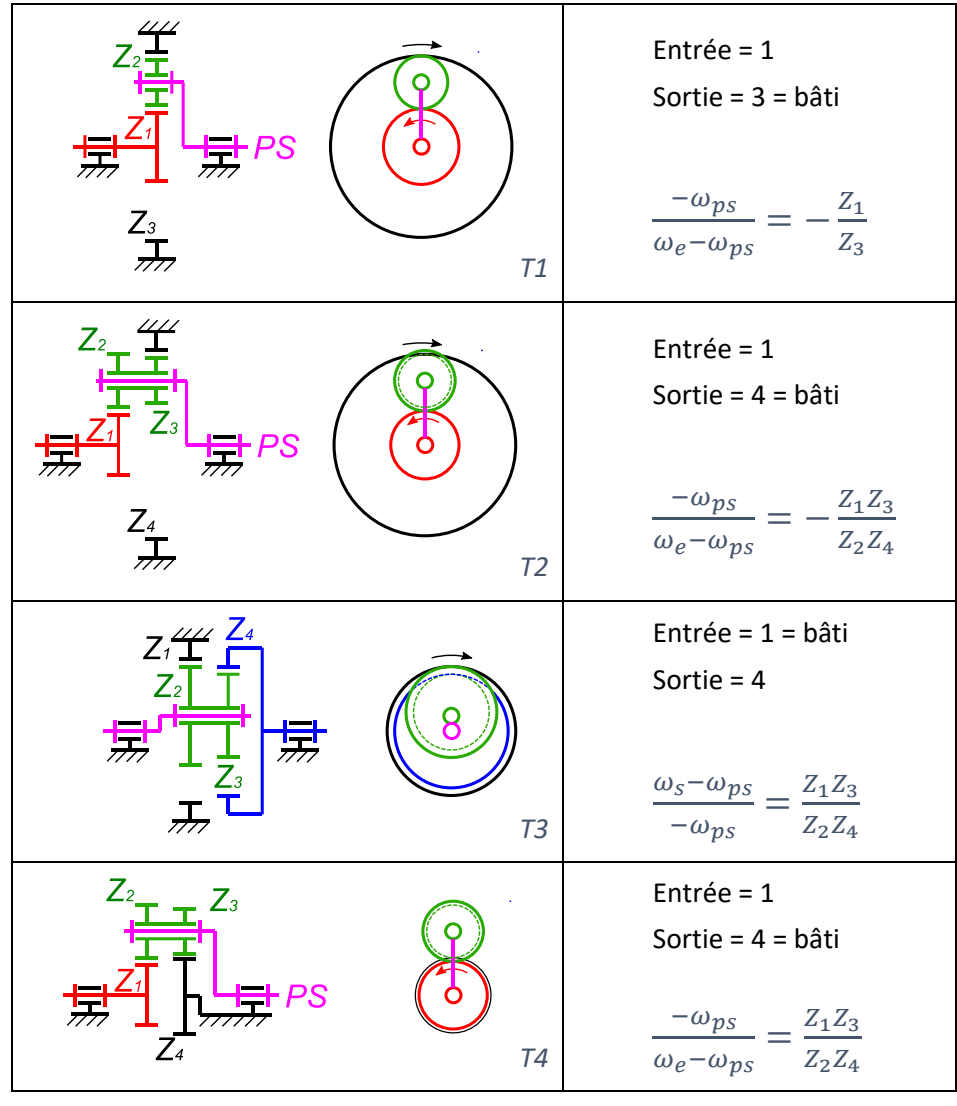

*figure 149*

# 17.2.3 Exemple de train plus complexe

A partir de ces 4 types de base, différentes constructions de train peuvent être envisagées.

Le réducteur de la [figure 150](#page-156-0) peut être vu comme la mise en série de 2 trains de type 3. Les roues dentées qui le composent sont  $Z_1 = 20$ ,  $Z_2 = 14$ ,  $Z_3 = 15$ ,  $Z_4 = 21$ , *Z*<sub>5</sub> = 19, *Z*<sub>6</sub> = 14, *Z*<sub>7</sub> = 13, *Z*<sub>8</sub> = 18. L'entrée est le planétaire *Z*<sub>1</sub> relié au bâti. La sortie est le planétaire  $Z_8$  qui est aussi la sortie effective du mécanisme. Le portesatellite est l'entrée effective du mécanisme.

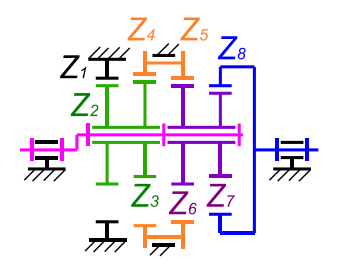

*figure 150 : Exemple de train en série*

<span id="page-156-0"></span>La formule de Willis donne :

$$
\frac{\omega_s - \omega_{ps}}{-\omega_{ps}} = \frac{20 \times 15 \times 19 \times 13}{14 \times 21 \times 14 \times 18} = \frac{6175}{6174}
$$

D'où :

$$
\frac{\omega_s}{\omega_{ps}} = -\frac{1}{6174}
$$

Cette construction très compacte permet, grâce au mouvement épicycloïdal, d'obtenir une très forte réduction.

# <span id="page-156-1"></span>17.2.4 Trains imbriqués

Certaines constructions sont composées de plusieurs trains épicycloïdaux imbriqués. Les trains imbriqués s'identifient par le fait qu'ils comptent plus que 2 planétaires d'entrée/sortie et plusieurs « chemins » les reliant. Le portesatellite est cependant commun à tous les trains.

L'exemple ci-dessous comporte le train T1 dont l'entrée est  $Z_1$  et la sortie est  $Z_3$ et le train T2 dont l'entrée est *Z*<sup>1</sup> et la sortie est *Z*5. On peut remplacer T1 ou T2 par le train T3 dont l'entrée serait  $Z_3$  et la sortie  $Z_5$ .

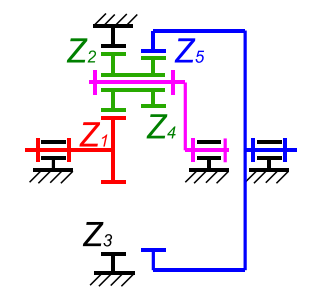

*figure 151 : Exemple de train imbriqué*

Il faut écrire la relation de Willis pour chacun de ces trains :

$$
\begin{cases}\n\frac{-\omega_{ps}}{\omega_e - \omega_{ps}} = -\frac{Z_1}{Z_3} \\
\frac{\omega_s - \omega_{ps}}{\omega_e - \omega_{ps}} = -\frac{Z_1 Z_4}{Z_2 Z_5}\n\end{cases}
$$

En substituant  $\omega_{ps}$  on trouve :

$$
\frac{\omega_s}{\omega_e} = \frac{Z_1(Z_2Z_5 - Z_3Z_4)}{Z_2Z_5(Z_1 + Z_3)}
$$

### *Train de Ravigneaux*

Le second exemple est le **train de Ravigneaux**. Ce train est le cœur d'une boîte de vitesse automatique que nous étudierons aux TD5 (page [165\)](#page-174-0) et TD6 (page [168\)](#page-177-0). Il est composé du train T1 de raison négative dont l'entrée est Z<sub>1</sub> et la sortie est  $Z_6$ , et du train T2 de raison positive dont l'entrée est  $Z_4$  et la sortie est  $Z_6$ .

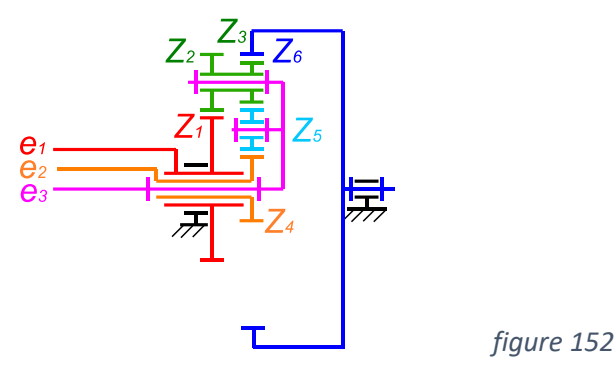

# 17.2.5 Etude énergétique

Un train épicycloïdal comporte 3 organes mobiles : l'entrée, la sortie et le portesatellite. Nous avons une équation cinématique qui relie ces 3 organes (la formule de Willis). Il reste donc une mobilité (un degré de liberté) dans le mécanisme. Nous avons alors 3 configurations.

# *Fonctionnement en réducteur*

Dans le paragraphe précédent, nous avons montré des exemples où un des planétaires d'entrée ou de sortie est relié au bâti. Cette liaison supprime une mobilité. La formule de Willis détermine alors de façon univoque, la sortie en fonction de l'entrée.

# *Fonctionnement en collecteur de puissance*

Dans certains mécanismes, le train épicycloïdal reçoit et cumule 2 entrées données. La sortie est alors déterminée par la formule de Willis en fonction de ces 2 entrées.

Ceci est le cas par exemple dans certaines voitures hybrides. Les 2 entrées sont le moteur thermique et le moteur électrique. En fonction des paramètres de conduite du véhicule, un calculateur détermine la puissance fournie par chacune des entrées. Le train épicycloïdal effectue la collecte de ces 2 entrées pour la transmettre aux roues. Dans ce cas c'est donc le calculateur qui lève la mobilité du mécanisme.

# *Fonctionnement en distributeur de puissance*

Les mécanismes distributeurs de puissance conservent leur mobilité pour permettre de répartir la puissance vers les 2 sorties de manière différenciée en fonction de la situation.

Le mécanisme distributeur de puissance le plus courant est le différentiel qui équipe les véhicules automobiles et qui permet de transmettre la rotation du moteur vers les 2 roues motrices. En ligne droite les satellites ne tournent pas la rotation est transmise de manière identique vers les 2 roues. En virage, les satellites rentrent en action et distribuent la vitesse (et la puissance) de manière différenciée vers les 2 roues.

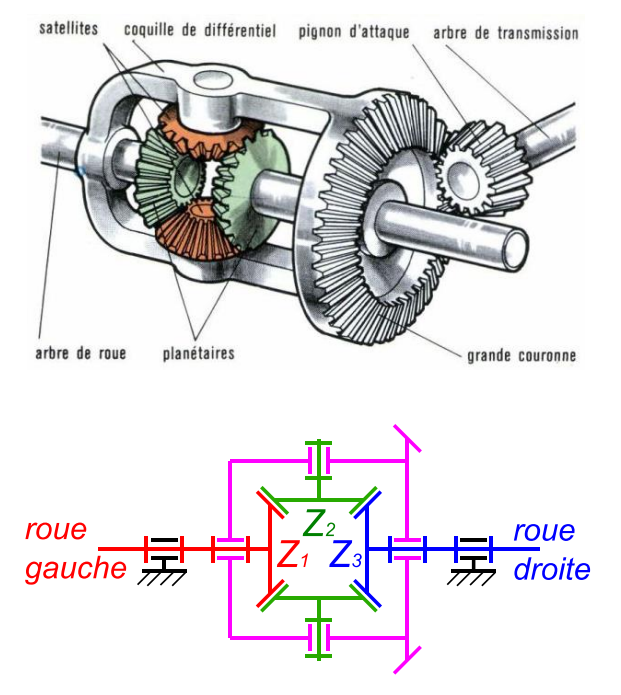

*figure 153 : Différentiel*

Du point de vue de l'étude cinématique, le différentiel est un train épicycloïdal dont l'entrée est la roue gauche, la sortie est la roue droite, la coquille (qui est l'entrée effective) est le porte satellite. Le différentiel comporte 2 satellites en parallèles. Le système pourrait fonctionner avec un seul satellite, le second permet d'équilibrer les efforts. La raison du train est *r* = -1.

Pour déterminer comment la vitesse se répartit vers les 2 roues, il faut écrire la relation de puissance : la somme des puissances entrantes (> 0) et des puissances sortantes (< 0) est nulle.

$$
C_{ps}\omega_{ps} + C_e\omega_e + C_s\omega_s = 0
$$

Avec la relation de Willis, nous obtenons alors le système suivant :

$$
\begin{cases}\nC_e \omega_e + C_{ps} \omega_{ps} + C_s \omega_s = 0 \\
r \omega_e + (1 - r) \omega_{ps} + (-1) \omega_s = 0\n\end{cases}
$$

Nous avons 2 combinaisons linéaires du vecteur ( $\omega_e$ ,  $\omega_{ps}$ ,  $\omega_s$ ) qui sont nulles. On en déduit que les coefficients sont proportionnels entre eux :

$$
\frac{\mathcal{C}_e}{r} = \frac{\mathcal{C}_{ps}}{(1-r)} = \frac{\mathcal{C}_s}{-1}
$$

Comme la raison d'un différentiel est égal à -1, on en déduit que, le couple moteur *Cps* se divise en 2 vers les roues droite et gauche : *C<sup>e</sup>* = *C<sup>s</sup>* = -*Cps*/2. Le différentiel est donc un système qui, quelle que soit la situation (ligne droite ou virage), délivre un même couple (une même motricité) vers chacune des 2 roues.

# ANNEXES

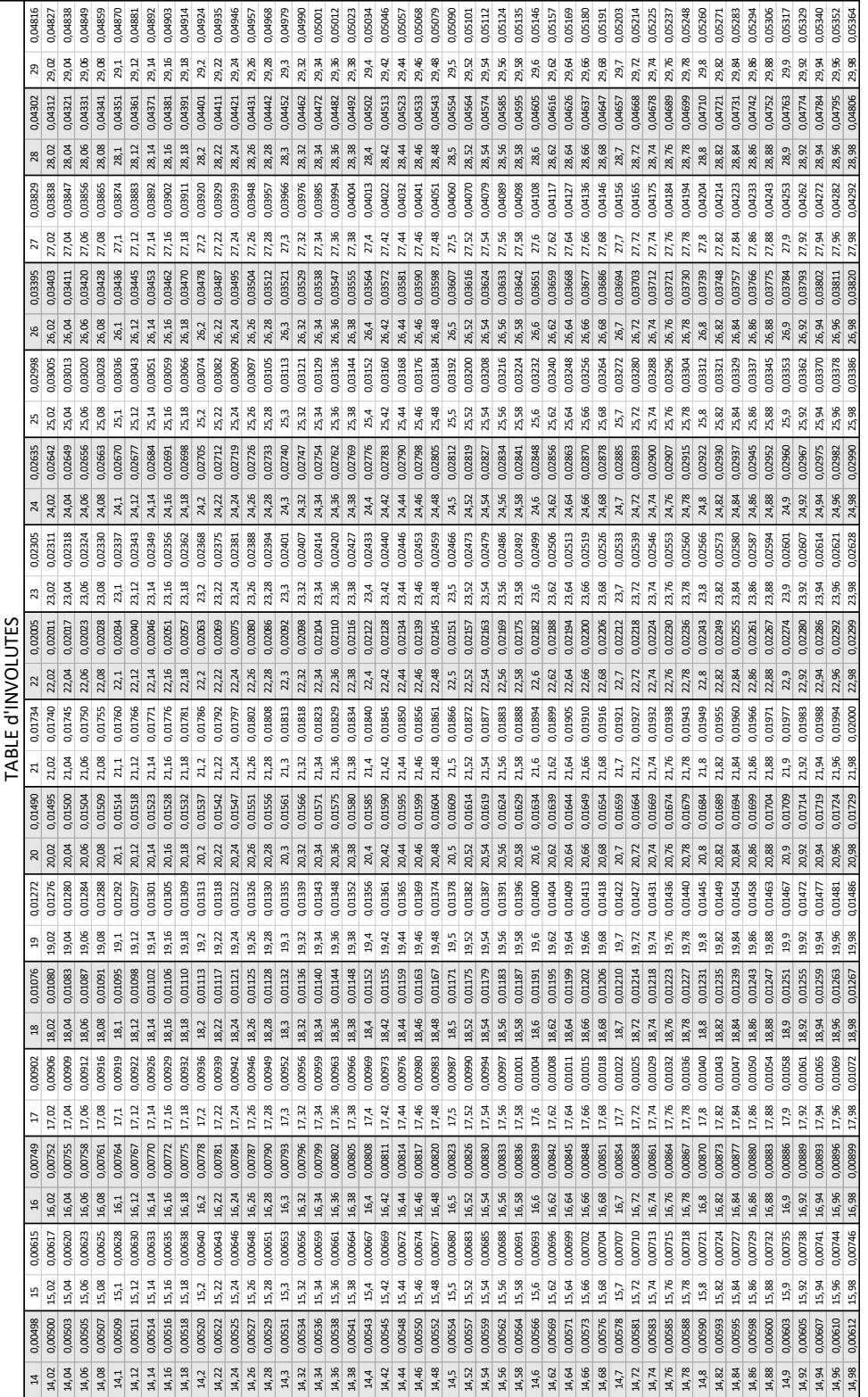

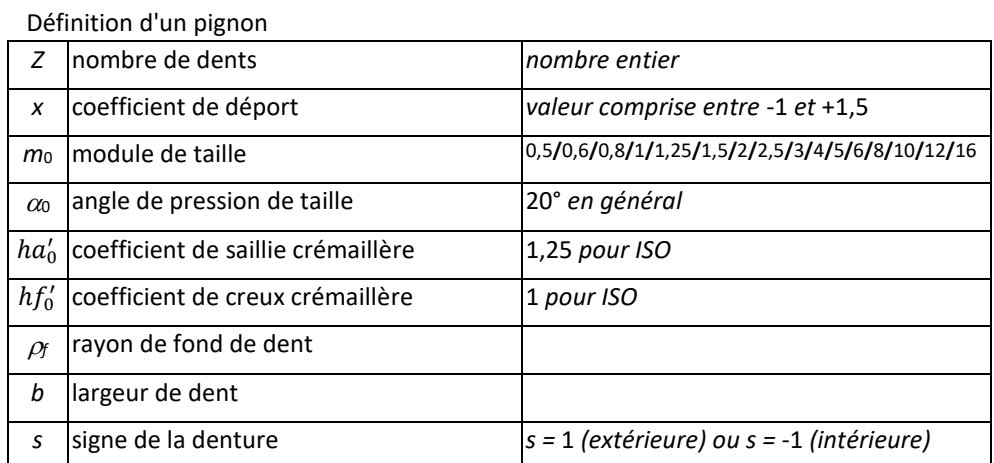

# *Formulaire simplifié pour engrenages cylindriques droits*

Caractéristiques d'une denture

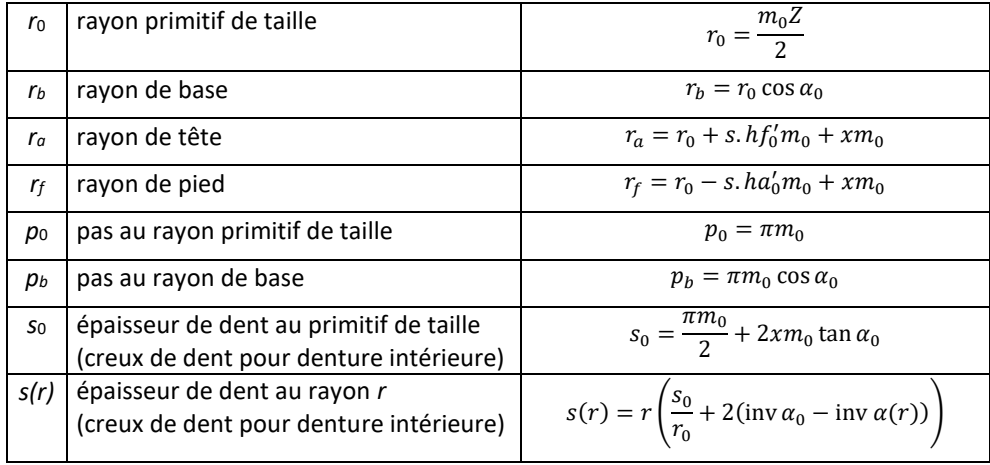

# Assemblage de 2 pignons

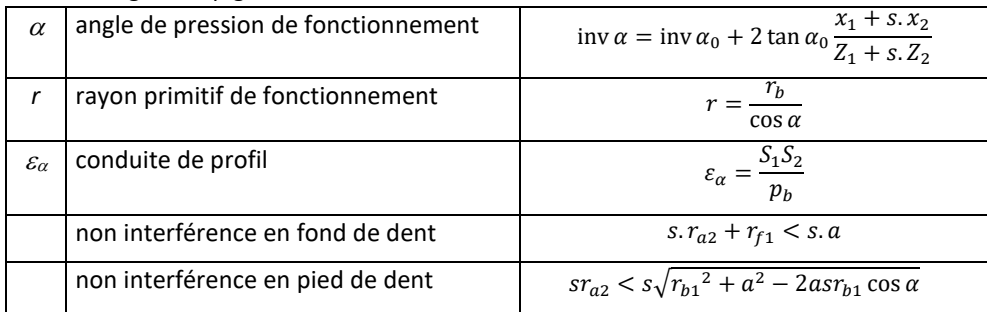

# Calcul mécanique d'un engrenage

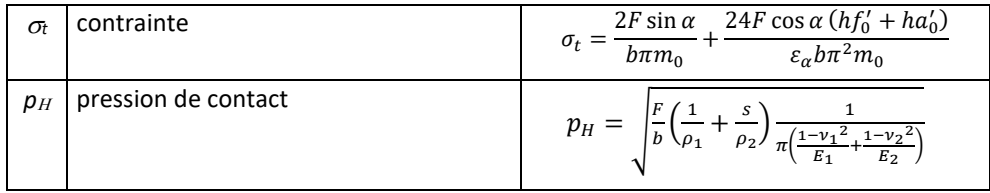

# *Formulaire général pour engrenages hélicoïdaux, coniques ou spiroconiques*

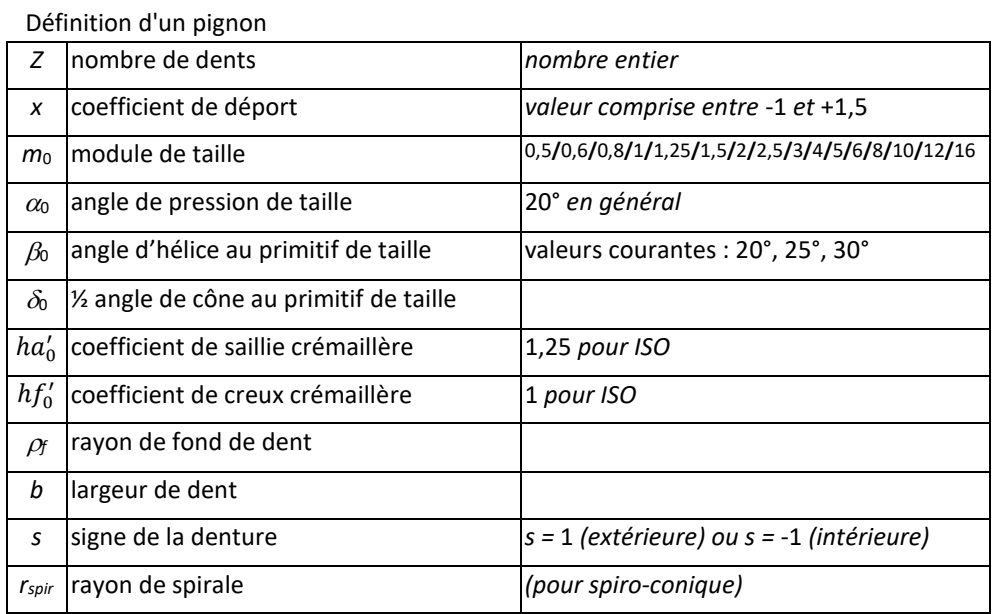

# Caractéristiques d'une denture

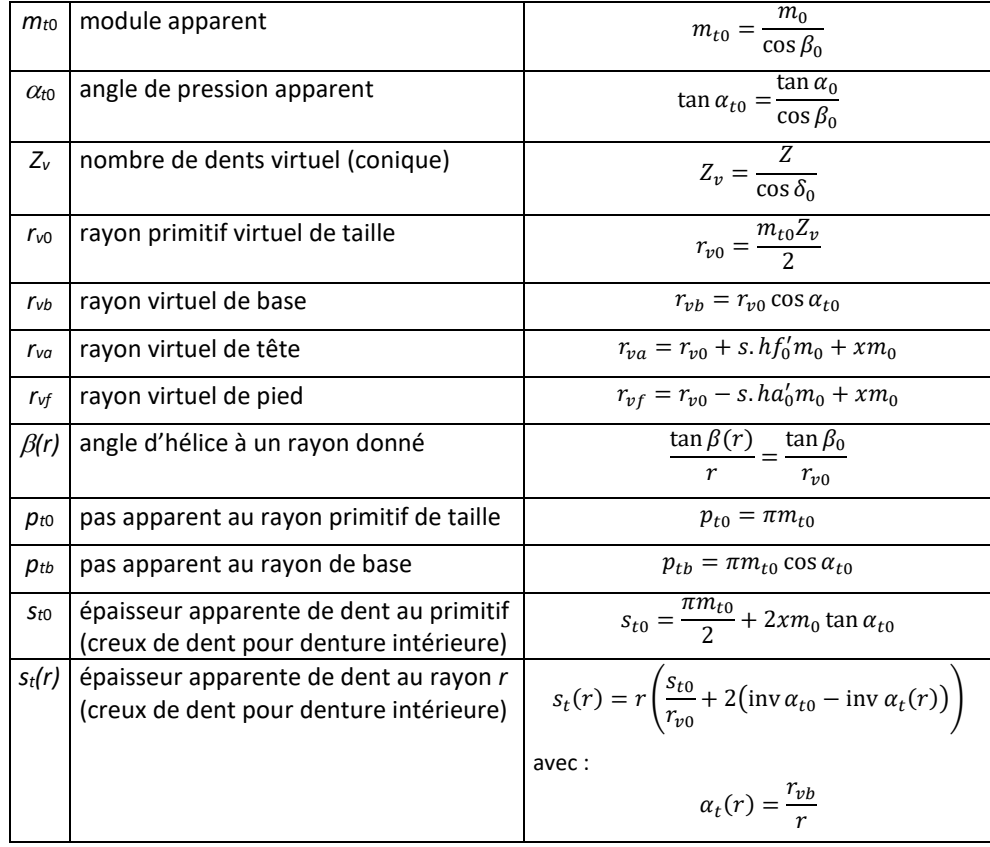

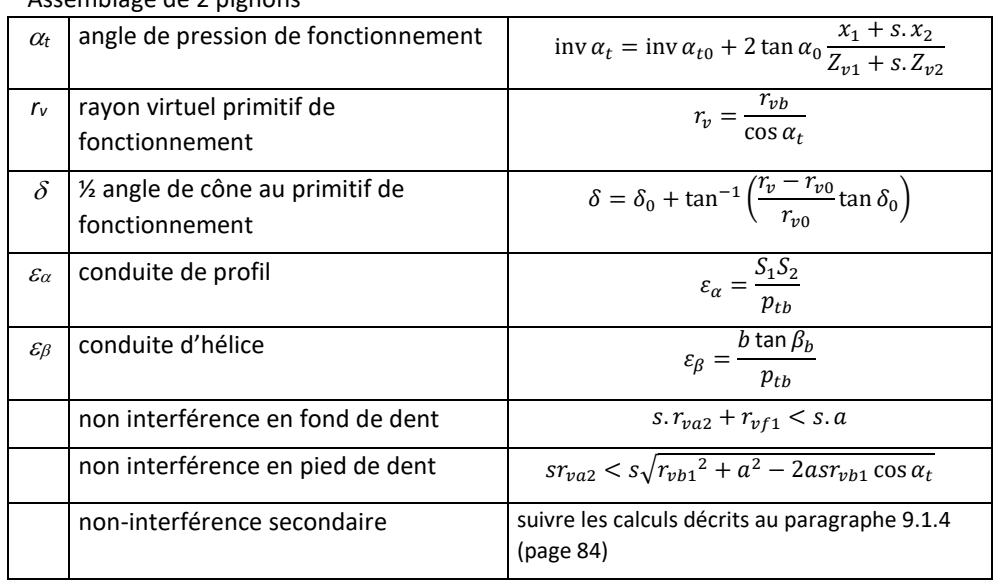

# Assemblage de 2 pignons

# Calcul mécanique d'un engrenage

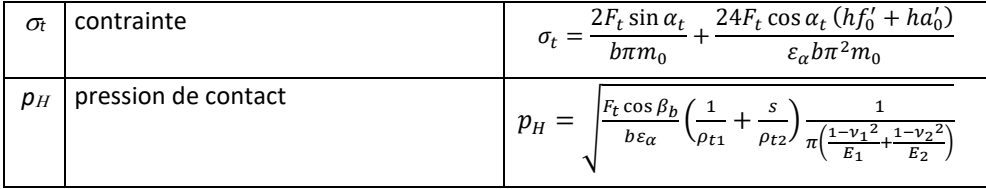

# Métrologie d'un pignon (cylindrique uniquement)

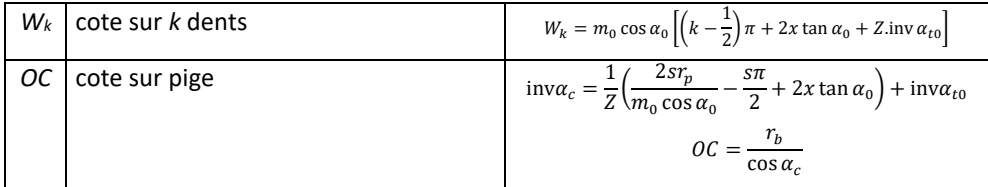

# Tracé 2D et 3D d'un pignon

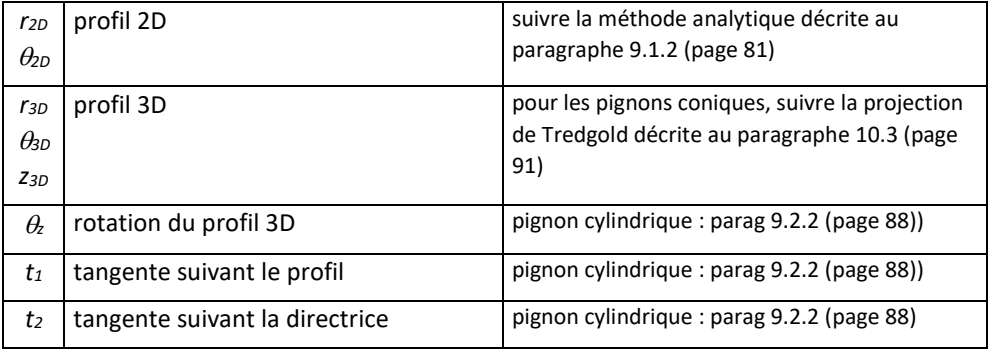

# TD1 : Tracé de développantes de cercle et de lignes d'engrènement

Je vous propose un petit TD récréatif qui consiste à tracer des développantes de cercle et des lignes d'engrènement. Pour ceci vous devez vous munir de feuilles épaisses, crayon, règle, gomme, compas, ciseau, rapporteur.

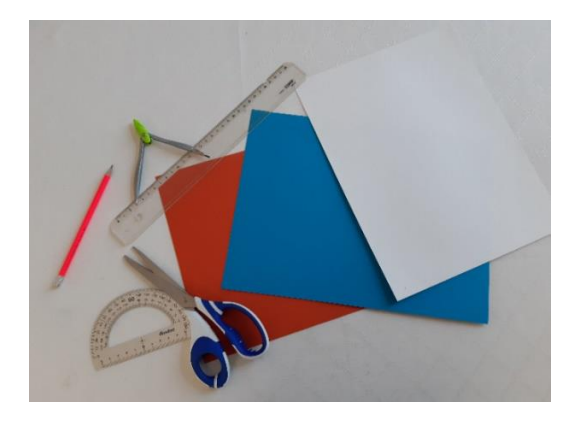

# Tracés de développantes de cercle

Sur 2 feuilles séparées, tracez les ddc pour un cercle de base de rayon 50 et 100mm. Pour ceci vous pouvez utiliser les équations de la ddc (paragraphe [2.3.3\)](#page-22-0) ou la méthode de tracé à la ficelle (paragraphe [2.3.2\)](#page-22-1). Découpez ensuite les 2 « pignons ».

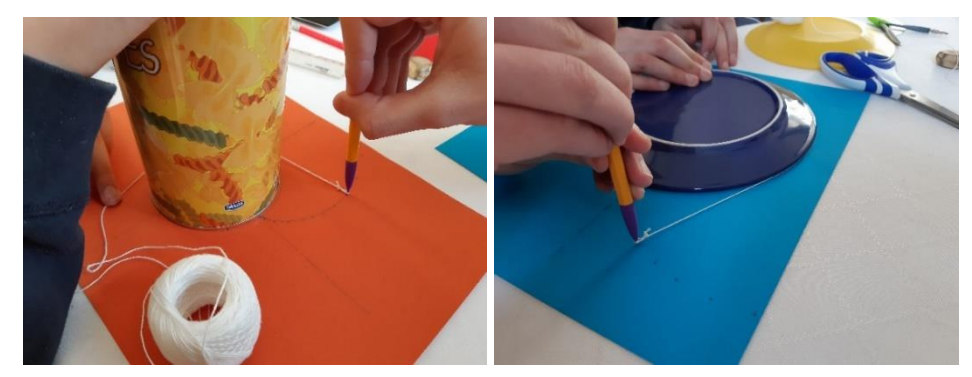

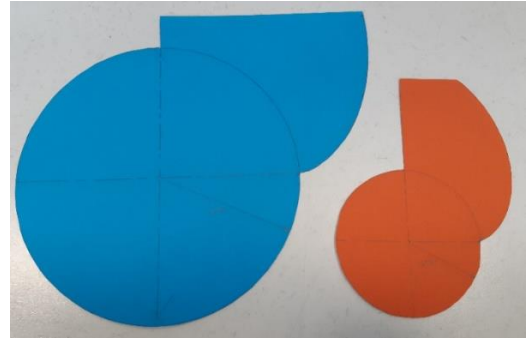

| alpha | theta        | r1            | X1            | Y1            | r2             | X2            | Y2            |
|-------|--------------|---------------|---------------|---------------|----------------|---------------|---------------|
|       | invol(alpha) | 50/cos(alpha) | r1.cos(theta) | r1.sin(theta) | 100/cos(alpha) | r2.cos(theta) | r2.sin(theta) |
| 0     | 0,0000       | 50,0          | 50,0          | 0,0           | 100,0          | 100,0         | 0,0           |
| 0,4   | 0,0228       | 54,3          | 54,3          | 1,2           | 108,6          | 108,5         | 2,5           |
| 0,6   | 0.0841       | 60,6          | 60,4          | 5,1           | 121,2          | 120,7         | 10,2          |
| 0,7   | 0,1423       | 65,4          | 64,7          | 9,3           | 130,7          | 129,4         | 18,5          |
| 0,8   | 0,2296       | 71,8          | 69,9          | 16,3          | 143,5          | 139,8         | 32,7          |
| 0,9   | 0,3602       | 80,4          | 75,3          | 28,3          | 160,9          | 150,6         | 56,7          |
| 0,95  | 0,4484       | 86,0          | 77,5          | 37,3          | 171,9          | 154,9         | 74,5          |
| 1     | 0,5574       | 92,5          | 78,5          | 49,0          | 185,1          | 157,1         | 97,9          |
| 1,05  | 0,6933       | 100,5         | 77,3          | 64,2          | 201,0          | 154,6         | 128,4         |
| 1,1   | 0,8648       | 110,2         | 71,5          | 83,9          | 220,5          | 143,0         | 167,8         |
| 1,15  | 1,0845       | 122,4         | 57,2          | 108,2         | 244,8          | 114,4         | 216,4         |
| 1,17  | 1,1900       | 128,2         | 47,6          | 119,0         | 256,3          | 95,3          | 237,9         |

Pour le tracé avec les équations vous pouvez utiliser le tableau ci-dessous :

# Tracé de la ligne d'engrènement

Sur une troisième feuille, tracez un axe et positionnez  $O_1$  et  $O_2$  avec les 3 entraxes suivants : 200, 225 et 250mm. Positionnez le centre des 2 pignons en *O*<sup>1</sup> et *O*<sup>2</sup> avec un objet pointu. Simulez ensuite l'engrènement entre les 2 profils. Pointez le point de contact entre les 2 profils à différents endroits de l'engrènement. Vous devez vérifier que ces points d'engrènement sont sur une même droite. Procédez ainsi pour les 3 entraxes et mesurez les 3 angles de pression  $\alpha$ .

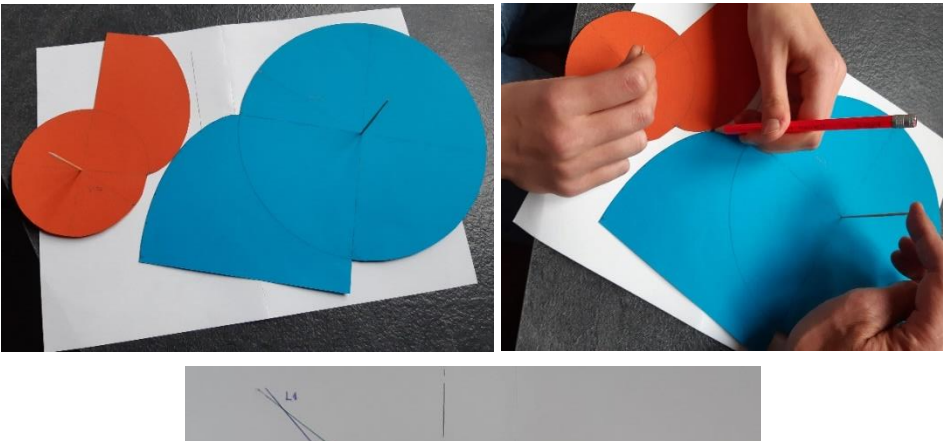

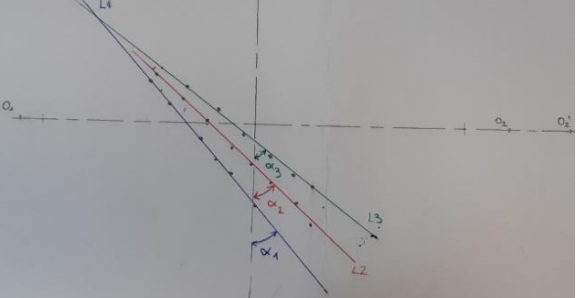

A l'aide de votre cours (en particulier de la figure du paragraphe [2.3.6\)](#page-24-0), retrouvez la valeur des angles  $\alpha$  par calcul.

# TD2 : Calcul d'un engrenage de petite voiture de circuit 24

Je vous propose de jouer au circuit de petites voitures.

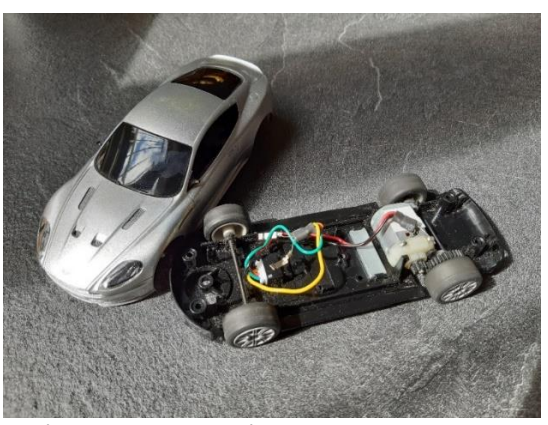

La voiture est propulsée par un moteur électrique qui transmet sa rotation aux roues arrière par un engrenage cylindrique droit Z11/Z36 que nous allons étudier.

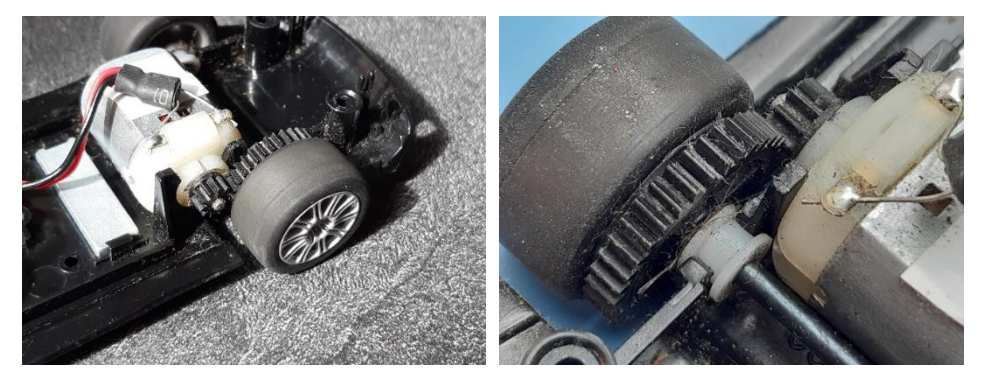

Les données de l'engrenage sont :

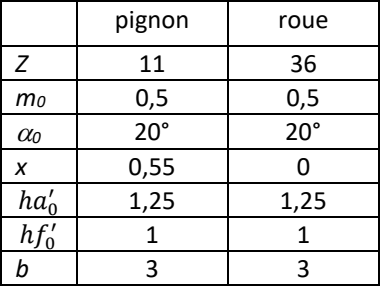

Question 1

Le tour du circuit fait 3m50. Un bon pilote met 7,2 secondes pour le parcourir. Quelle est la vitesse moyenne de la voiture (en m/s) ? *v* = 3,5/7,2 = 0,486 m/s

Question 2 Le diamètre de la roue est de 22mm. A quelle vitesse moyenne tourne le moteur (en tr/min) ?

 $\omega$  = 0,486\*36/11\*60/2/pi/11\*1000 = 1381 tr/min

Question 3

La voiture pèse 120g et atteint sa vitesse maximale en 0,1s. Quelle est la force de propulsion (en N) ?

*F* = 0,486/0,1\*0,12 = 0,583 N

Question 4

Calculez le couple délivré par le moteur (en Nm) et sa puissance.

*C* = 0,583\*11/1000\*11/36 = 0,00196 Nm

*P* = 0,00196\*1381\*pi/30 = 0,284 W

Question 5

La voiture fait un désagréable bruit d'engrènement. Comment pourrait-on atténuer ce bruit ? A votre avis pourquoi ne l'a-t-on pas fait ?

Question 6

Calculez les caractéristiques suivantes *r*0, *ra*, *rf*, *rb*, *p*0, *pb*.

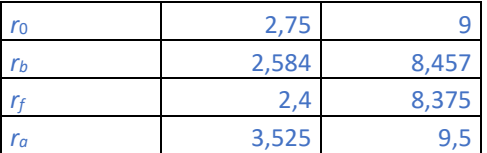

Question 7

Calculez l'entraxe de cet engrenage.  $\alpha$  = 23,119°

*r<sup>1</sup>* = 2,810mm *r<sup>2</sup>* = 9,196mm *a* = 12mm

Question 8

Calculez le rapport de conduite de cet engrenage.  $\varepsilon_{\alpha}$  = 1,362

Question 9

Vérifiez si cet engrenage présente une interférence en pied de dent du pignon.

*ra*2*max* = 9,682mm > *ra*<sup>2</sup> = 9,5mm

Question 10

Calculez l'effort normal au profil transmis par l'engrenage.

*F* = 0,00196/2,584\*1000 = 0,759 N

Question 11 Faites une estimation de la contrainte en pied de dent. Cette contrainte est-elle admissible ?

 $\sigma$  = 2,67 MPa

Question 12

Pour la matière plastique on prendra les caractéristiques suivantes : *E* = 4000 MPa et = 0,4. Calculez la pression de contact en *I*, *S<sup>1</sup>* et *S2.*

> *pHI* = 15 MPa  $p_{HS1}$  = 9 MPa *pHS*<sup>2</sup> = 16,4 MPa

# TD3 : Vérification du dimensionnement d'engrenage de réducteur

Nous allons vérifier le dimensionnement d'engrenage d'un réducteur de turbine à gaz de 50 MW. La turbine se situe à gauche sur la photo ci-dessous. Elle tourne à 4918 tr/min. Le réducteur se situe sur la droite de la photo. Il convertit le régime pour l'alternateur (non visible sur la photo) qui tourne à 3000 tr/min.

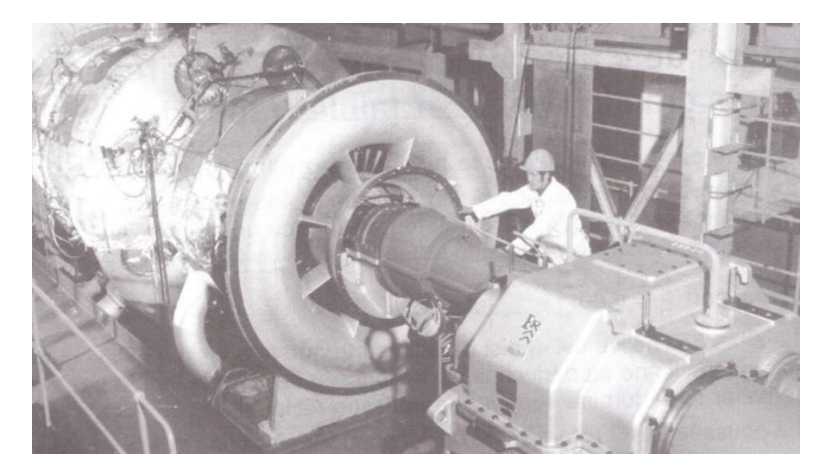

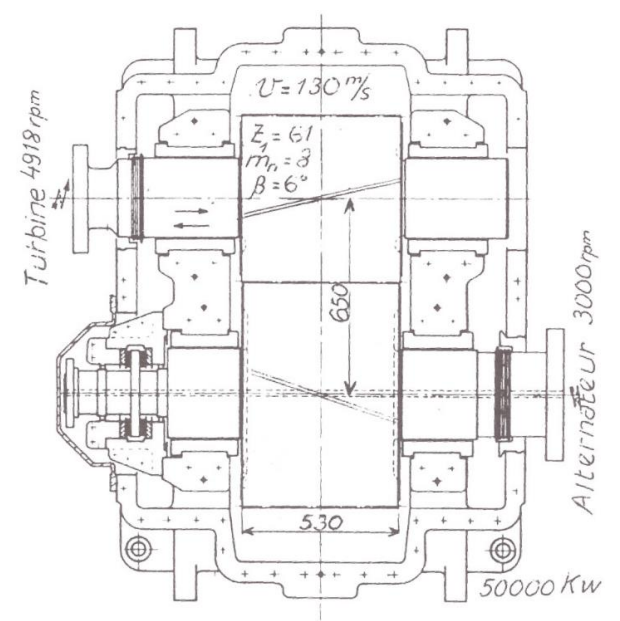

Le réducteur est composé d'un engrenage cylindrique hélicoïdal de largeur 530mm. Le pignon d'entrée comporte 61 dents de module 8 et d'angle d'hélice égal à 6°.

Question 1 Combien de dents comporte la roue ?  $Z_2 = 4918/3000*61 = 100$ 

### Question 2

On admet que le coefficient de déport du pignon est *x* = 0,19 et celui de la roue est *x* = 0,12. A l'aide des formules du paragraphe [9.2,](#page-96-0) calculez les rayons caractéristiques des pignons et vérifiez l'entraxe de cet engrenage.

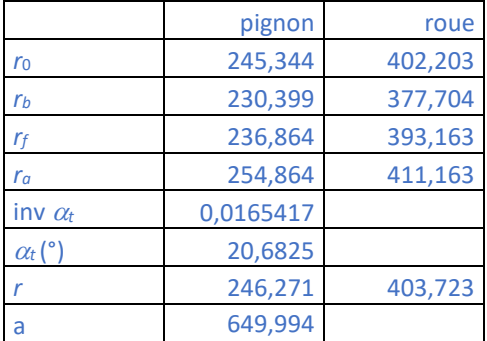

# Question 3

Estimez la conduite de profil et de recouvrement de cet engrenage

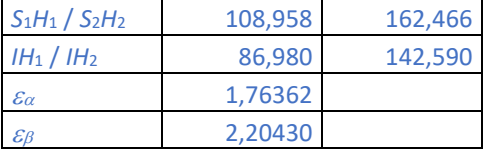

### Question 4

Vérifiez que les glissements spécifiques en pied de dent du pignon et de la roue sont équilibrés

L'application de la formule du paragraph[e 8.1](#page-78-0) donne le glissement spécifique en pied du pignon *gs*1(*S*2) = 0,47687 et le glissement spécifique en pied de la roue *gs*2(*S*1) = 0,48094.

#### Question 5

A l'aide de la [figure 90,](#page-99-0) calculez la force apparente *F<sup>t</sup>* qui circule le long de la ligne d'engrènement. Estimez alors la force axiale *Fax*.

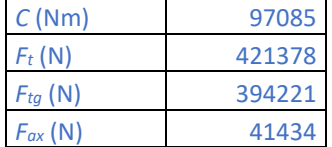

#### Question 6

Estimez la contrainte en pied de dent du pignon. Qu'en pensez-vous ?

L'application de la formule du paragraphe [8.2](#page-80-0) donne  $\sigma_f$  = 531 MPa. En réalité à cause de la conduite très élevée (3,96) la contrainte est bien plus basse et se situe autour de 130 MPa.

### Question 7

Estimez la pression de contact en *I*. Qu'en pensez-vous ?

Si on prend une longueur de contact égale à  $b\epsilon_{\alpha}$ , on trouve  $p_H$  = 545 MPa.

# TD4 : Etude de la transmission d'un robot de cuisine

Nous allons étudier la transmission d'un robot de cuisine très répandu et reconnu pour sa robustesse. Ce robot est composé d'un moteur vertical de 600 W à 12000 tr/min qui est situé dans le montant (sous le bouton de commande). La transmission se situe dans la partie supérieure et est composée d'une courroie suivie d'un réducteur à engrenage, lui-même suivi d'un train épicycloïdal.

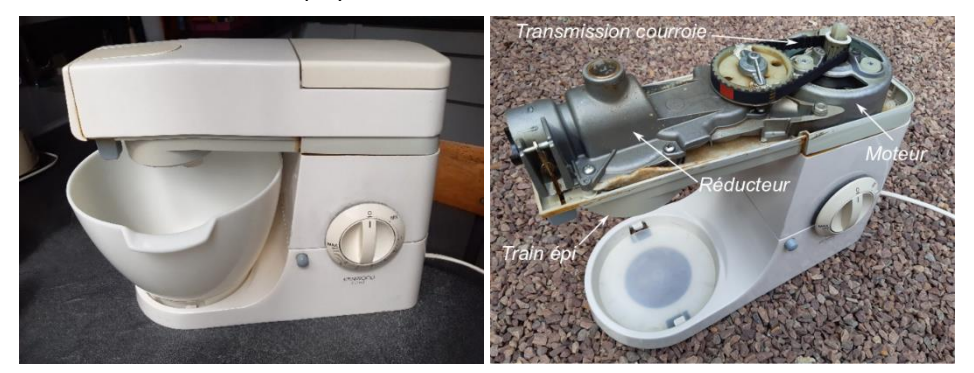

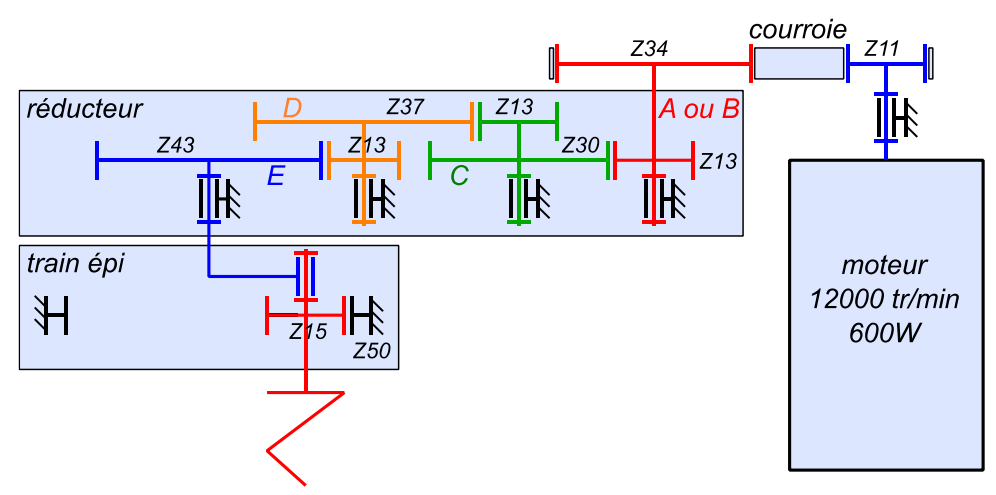

La courroie et le réducteur permettent de réduire la vitesse du batteur. Le rendement de chaque étage de réduction sera pris à 0,95. Le train épicycloïdal permet de donner au batteur une double rotation : le batteur tourne avec la sortie *E* du réducteur et tourne également sur lui-même grâce à l'engrènement du pignon Z15 avec la denture intérieure Z50.

# Question 1

Calculez la vitesse angulaire de sortie du porte-satellite  $E$ .  $\omega_{E} = -179$  tr/min

### Question 2

Calculez la vitesse angulaire du batteur par rapport au bâti.  $\omega_{15} = -7/3$   $\omega_{\text{F}} = 417$  tr/min

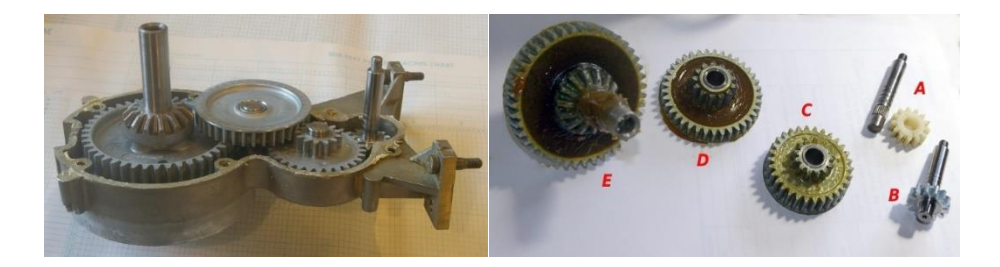

# Question 3

Le réducteur est composé de 3 étages de réduction en série. Les entraxes sont : *AC* = 28mm, CD = 36,5mm et DE = 48,5mm. En faisant l'hypothèse de déport nul, calculez les modules des 3 étages. Justifiez la variation de ces modules.

 $m_{AC} = 1,3$   $m_{CD} = 1,46$   $m_{DE} = 1,73$ 

Question 4

En réalité les caractéristiques de l'engrenage d'entrée sont les suivantes :

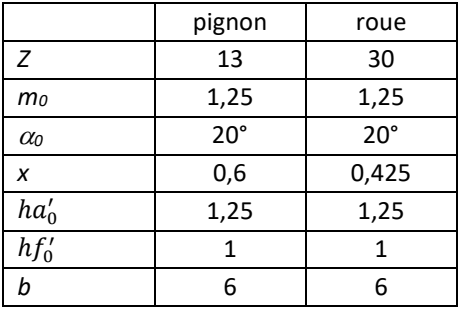

Vérifiez l'entraxe de cet engrenage  $a_t = 25,585^\circ$   $a = 28 \text{mm}$ 

# Question 5

A l'achat, le robot est équipé d'un pignon d'entrée *A* en polyamide chargé 30% fibre de verre (*E*=50 GPa  $\nu$ =0,4 R<sub>e</sub>=150 MPa). Un kit de réparation permet de remplacer ce pignon par un pignon *B* en acier. Ce kit est-il justifié ?

> $C = 600*0.95/12000/11*34/\pi*30 = 1.4$  Nm *F<sup>t</sup>* = 1,4\*1000/7,635 = 183 N  $\sigma_t$  = 128 MPa *p<sub>HI</sub>* = 424 MPa

Question 6

Les caractéristiques de l'engrenage du train épicycloïdal sont :

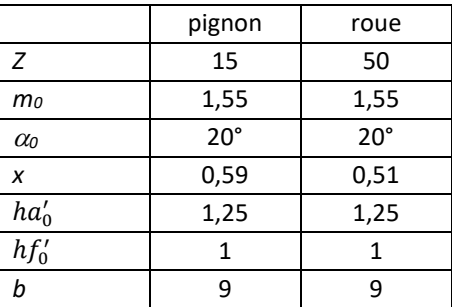

Calculez les caractéristiques suivantes *r*0, *ra*, *rf*, *rb*.

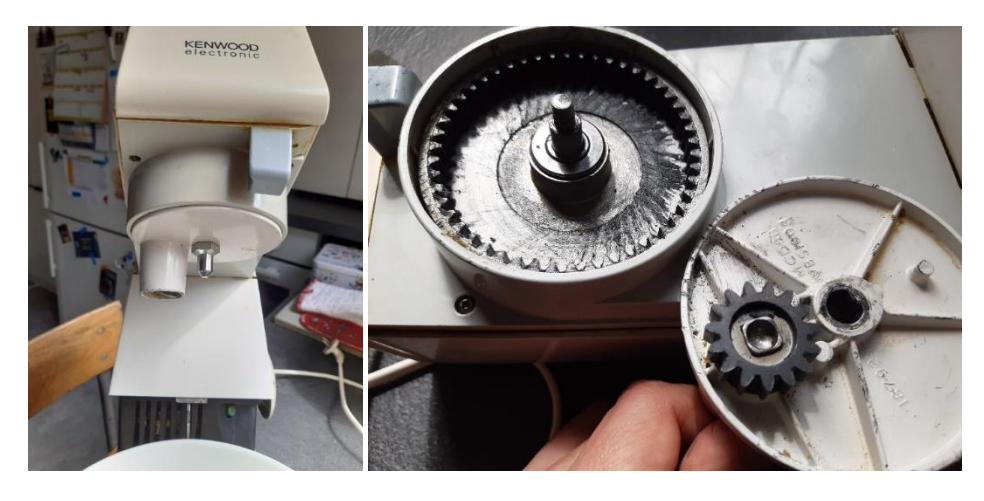

Question 7 Calculez l'entraxe de cet engrenage.  $a_t = 19,25^\circ$  a = 27mm

Question 8

Vérifiez si cet engrenage présente une interférence en pied de dent du pignon. *ra*2*min* = 37,485mm < *ra*<sup>2</sup> = 37,99mm

Question 9 Calculez le rapport de conduite de cet engrenage.  $\varepsilon_{\alpha} = 1.52$ 

Question 10 Vérifiez l'équilibrage des glissements spécifiques en pied de dent.  $q_{s1}(S_2) = 0,682$   $q_{s2}(S_1) = 0,666$ 

Question 11 Calculez l'effort normal au profil transmis par l'engrenage.  $P = 600*0,95^4 = 489$  W  $\omega$  = 179 + 417 = 596 tr/min *C* = 7,83 Nm *F* = 7,83/10,924\*1000 = 717 N

Question 12 Faites une estimation de la contrainte en pied de dent. Cette contrainte est-elle admissible ?

 $\sigma_t$  = 276 MPa

Question 13 Calculez la pression de contact en *I.*

*pHI* = 722 MPa

# <span id="page-174-0"></span>TD5 : Etude d'une transmission automatique de voiture

Les boîtes de vitesses traditionnelles nécessitent un embrayage qui désaccouple le moteur de la boîte de vitesses car le passage de vitesse doit se faire à couple nul.

Le passage de vitesse sous couple (powershift) n'est possible que sur les boîtes de vitesses automatiques. L'architecture de ces boîtes est fondamentalement différente et est basée sur un train de Ravigneaux dont les différents planétaires sont reliés soit au moteur soit au bâti à travers des embrayages.

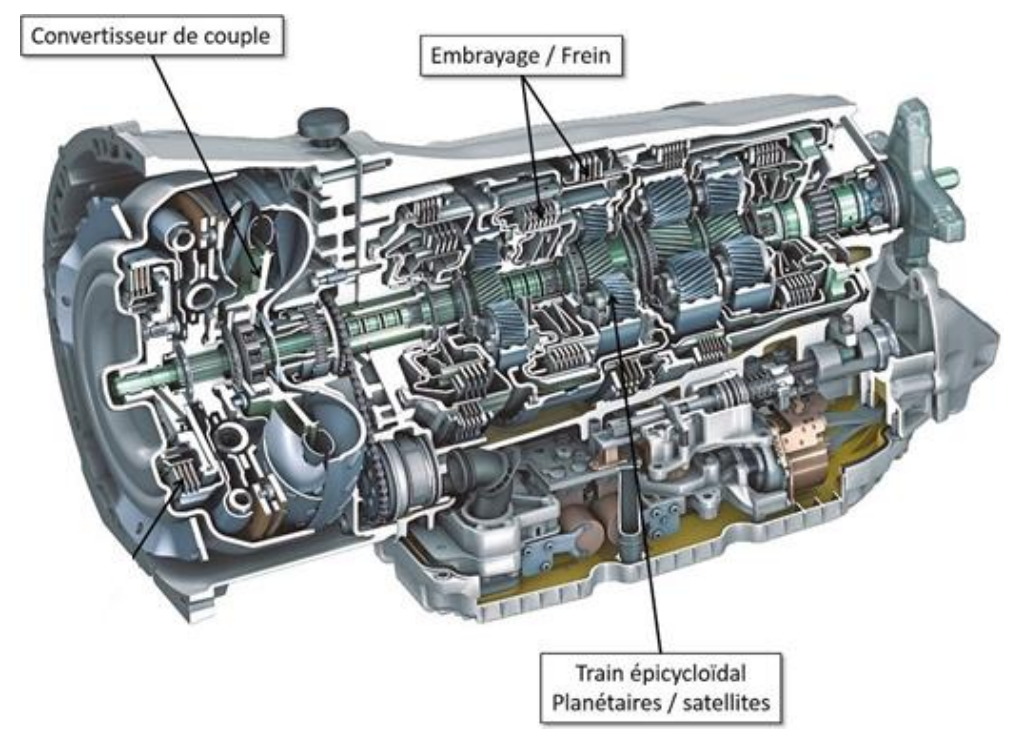

Le schéma ci-dessous représente une boite automatique à 6 rapports que l'on retrouve sur plusieurs voitures haut de gamme. Elle est composée de :

- Un coupleur convertisseur permet de relier le moteur à l'entrée de la boîte. Cette transmission hydraulique autorise un glissement relatif utile pour les phases de démarrage.
- Un train épicycloïdal d'entrée dont le planétaire d'entrée est la couronne de 100 dents, le planétaire de sortie est le pignon de 50 dents relié au bâti.
- 5 embrayages/freins à commande hydraulique C456, C1234, C35R, C26, C1R permettent de combiner les liaisons entre les entrées du train de Ravigneaux.
- Une roue libre FW permet de ne pas surcharger C1R pour les phases de démarrage.
- Un train de Ravigneaux (déjà présenté au paragraph[e 17.2.4\)](#page-156-1).

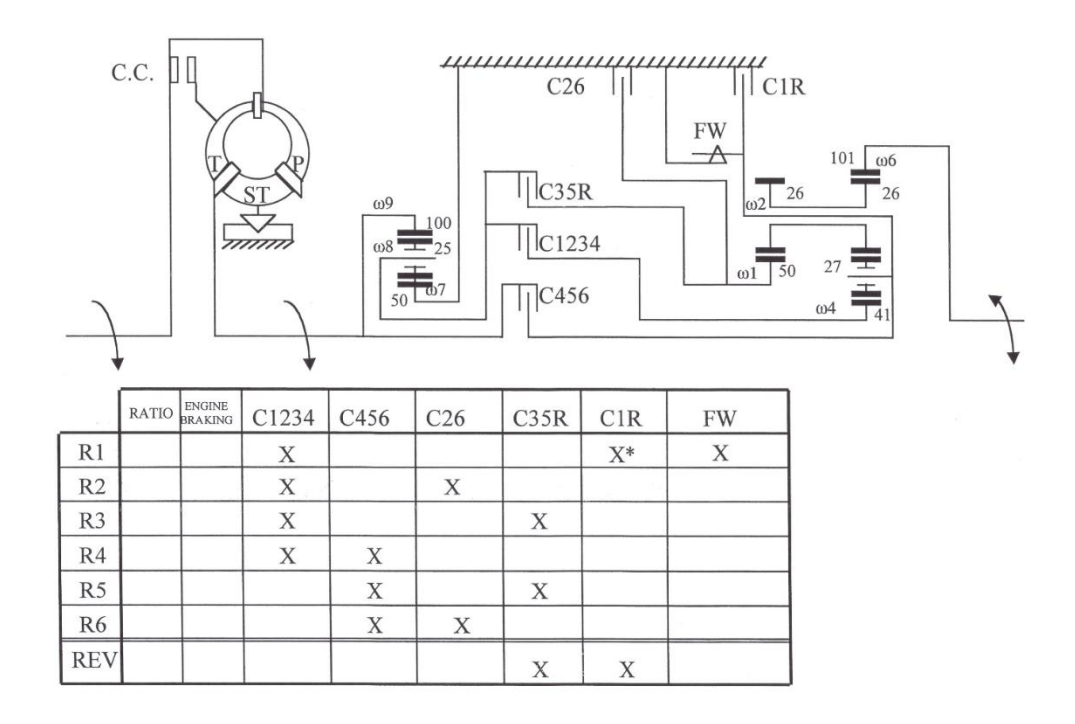

# *Etude du train épicycloïdal d'entrée*

Formule de Willis :

$$
\frac{-\omega_8}{\omega_e - \omega_8} = -\frac{100}{50}
$$

D'où

$$
\frac{\omega_8}{\omega_e} = \frac{2}{3}
$$

# *Etude du train de Ravigneaux*

Le train T1 d'entrée Z1 = 50 et de sortie Z6 = 101 a pour équation :

$$
\frac{\omega_6 - \omega_2}{\omega_1 - \omega_2} = -\frac{50}{101}
$$

Le train T2 d'entrée Z4 = 41 et de sortie Z6 = 101 a pour équation :

$$
\frac{\omega_6 - \omega_2}{\omega_4 - \omega_2} = \frac{41}{101}
$$

*Calcul des rapports*

La grille sous le schéma indique les embrayages actifs pour chaque rapport.

# *Rapport de 1ère*

On a C1234 actif donc  $\omega_4$  = 2/3 $\omega_e$  et C1R actif donc  $\omega_2$  = 0. Comme le porte-satellite est bloqué, on a un train à axes fixes. Le train T2 donne directement :

$$
\omega_6 = \frac{3 \times 41}{2 \times 101} \omega_e
$$

*Rapport de 2eme*

On a C1234 actif donc  $\omega_4 = 2/3 \omega_2$  et C26 actif donc  $\omega_1 = 0$ . On a alors le système :

$$
\begin{cases}\n\frac{\omega_6 - \omega_2}{-\omega_2} = -\frac{50}{101} \\
\frac{\omega_6 - \omega_2}{\frac{2}{3}\omega_e - \omega_2} = \frac{41}{101} \\
\omega_2 = \frac{101}{151}\omega_6 \\
\frac{151\omega_6 - 101\omega_6}{\frac{2}{3}151\omega_e - 101\omega_6} = \frac{41}{101}\n\end{cases}
$$

Le train T2 donne alors :

$$
\omega_6 = \frac{2 \times 41 \times 151}{3 \times 101 \times 91} \omega_e
$$

# *Rapport de 5eme*

On a C456 actif donc  $\omega_2 = \omega_e$  et C35R actif donc  $\omega_1 = 2/3 \omega_e$ . On a alors le système :

$$
\begin{cases}\n\frac{\omega_6 - \omega_e}{2} = -\frac{50}{101} \\
\frac{\omega_6 - \omega_e}{\omega_4 - \omega_e} = \frac{41}{101}\n\end{cases}
$$

Le train T1 donne directement

$$
\omega_6=\frac{353}{303}\omega_e
$$

### *Rapport de 3eme*

On a C1234 actif donc  $\omega_4 = 2/3 \omega_e$  et C35R actif donc  $\omega_1 = 2/3 \omega_e$  : les 2 entrées du train du Ravigneaux reçoivent la même vitesse.

$$
\begin{cases} 101(\omega_6 - \omega_2) = -50\left(\frac{2}{3}\omega_e - \omega_2\right) \\ 101(\omega_6 - \omega_2) = 41\left(\frac{2}{3}\omega_e - \omega_2\right) \end{cases}
$$

La seule solution à ce système correspond à la situation où tous les termes des 2 équations sont nuls. Soit :

$$
\omega_6 = \omega_2 = \frac{2}{3}\omega_e
$$

Cette configuration est singulière car elle produit un mouvement solide du train de Ravigneaux (mouvement relatif nul des satellites).

# <span id="page-177-0"></span>TD6 : Etude d'une transmission de vélo

Le mécanisme qui vous est proposé est un pédalier de vélo. Ce pédalier est composé d'un train épicycloïdal de Ravigneaux permettant d'obtenir 3 rapports de transmission différents qui remplacent les 3 plateaux avant qui équipent d'habitude un vélo.

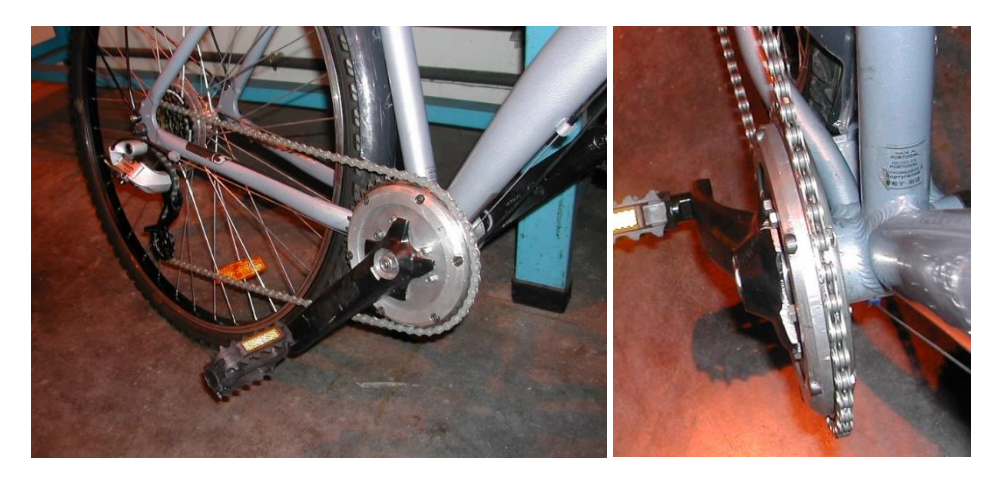

L'ensemble pédalier/pédales constitue le porte-satellite du train.

Les planétaires intérieurs (pignons de 27 et 43 dents) sont reliés à un système de clavette coulissante qui permet la sélection de vitesse par la translation de la tige de commande centrale.

Le planétaire extérieur (couronne de 77 dents) du train est muni d'un plateau de 40 dents qui transmet le mouvement par une chaîne de vélo classique vers les pignons montés sur la roue arrière.

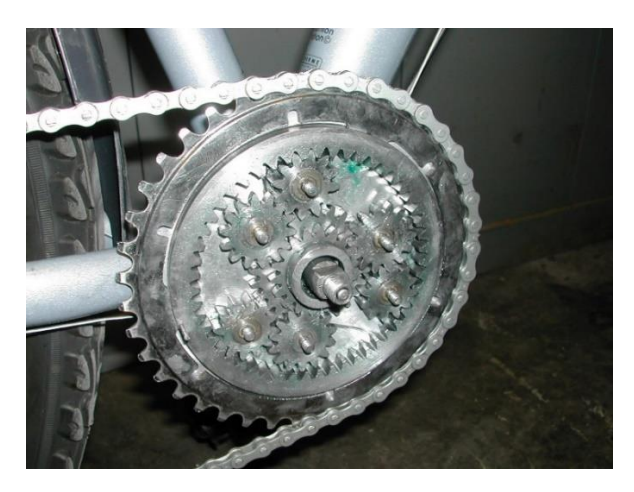

Les pignons de la roue arrière ne sont pas à étudier ici mais il s'agit également d'un système nouveau qui permet d'obtenir 3 rapports sans déraillement de chaîne. Pour simplifier vous considérerez que la roue arrière est munie de 3 pignons de 18, 21 et 24 dents. L'ensemble de la transmission permet donc d'obtenir 9 rapports sans translation (donc sans déraillement) de la chaîne.

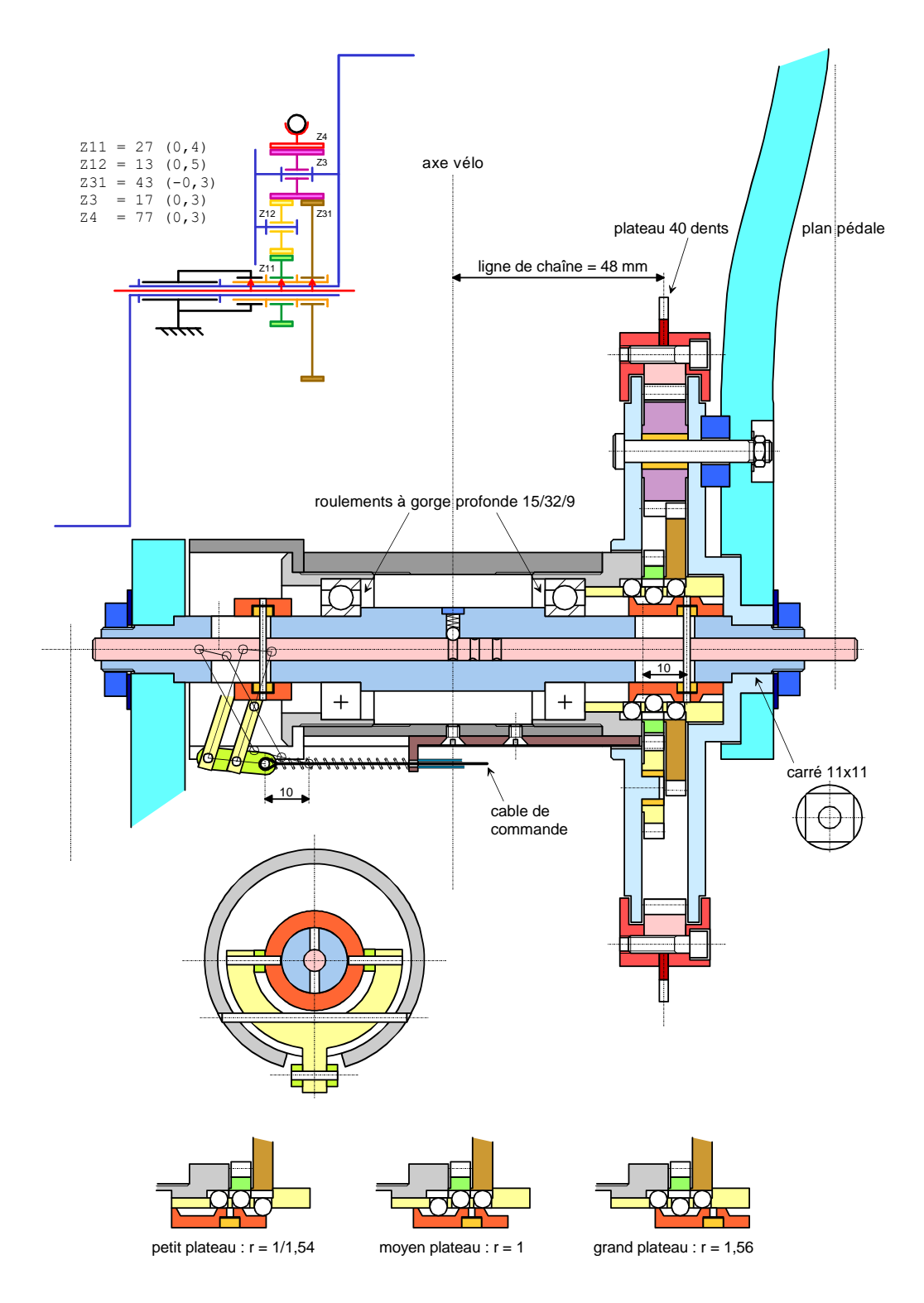

PARTIE 1 : Calcul des rapports et de l'étagement de la boîte de vitesse

Question 1 : sélection de vitesse

Expliquez le fonctionnement du système de sélection de vitesse à clavette coulissante.

Pour les 3 positions du sélecteur expliquez quelles sont les liaisons entre le pignon de 27 dents, le pignon de 43 dents et le bâti.

#### Question 2 : calcul des rapports

Un train de Ravigneaux est un ensemble de 2 trains épicycloïdaux imbriqués qui partagent un même porte-satellite. Identifiez les entrées et sorties de ces 2 trains et écrivez les équations cinématiques qui les régissent.

Pour les 3 positions du sélecteur, calculez le rapport de vitesse entre les pédales (le porte-satellite) et le plateau de sortie (couronne planétaire de 77 dents).

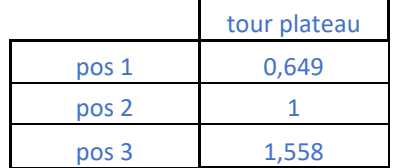

# Question 3 : calcul des développements

Le développement consiste à calculer pour un tour de pédale, l'avancement de la bicyclette. La roue arrière est une roue de 700mm de diamètre.

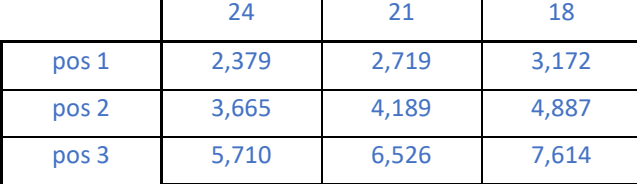

Calculez les 9 développements. Commentez l'étagement de la transmission.

L'étagement de cette boîte varie entre 1,143 et 1,168

#### PARTIE 2 : Etude de la tenue mécanique du système à clavette coulissante

Pour équilibrer le mécanisme, le train de Ravigneaux est composé de 5 équipements c'est-à-dire 5 ensembles de satellites montés en parallèle à 72° (la photo de la première page montre une ancienne version à seulement 3 équipements). Le couple maxi correspond au cas où un cycliste (m = 120 kg) pèse de tout son poids sur une pédale (longueur de manivelle = 175mm).

#### Question 4 : effort sur la denture

Calculez l'effort transmis à l'axe du porte-satellite qui supporte le pignon de 17 dents (on prendra comme entraxe de ce pignon 45mm).

 $F_{ps} = 120*9.81*175/45/5 = 915.6 N$ 

En isolant ce pignon calculez l'effort transmis par la denture.

 $F_{dt} = 915.6/2/cos(20^\circ) = 487.2$  N
# Question 5 : effort supporté par les billes

Les 6 billes qui font office de clavette sont de diamètre 4mm et sont disposées sur un rayon de 14mm. En isolant le pignon de 43 dents calculez la force encaissée par chaque bille.

 $F_b = 5*F_{dt}*r_b/6/14 = 5*487,2*1,5*43/2*cos(20°)/6/14 = 878,8 N$ 

Question 6 : estimation de la pression de contact sur les billes

Estimez la pression de contact sur les billes.

$$
P_b = F_b / (\pi^* r^2 / 2) = 140 \text{ MPa}
$$

#### PARTIE 3 : Etude d'un engrenage

L'engrenage formé par les pignons de 27 et 13 dents est un engrenage parallèle droit. Les 2 pignons sont en acier (E = 210000 MPa,  $v = 0,3$ ).

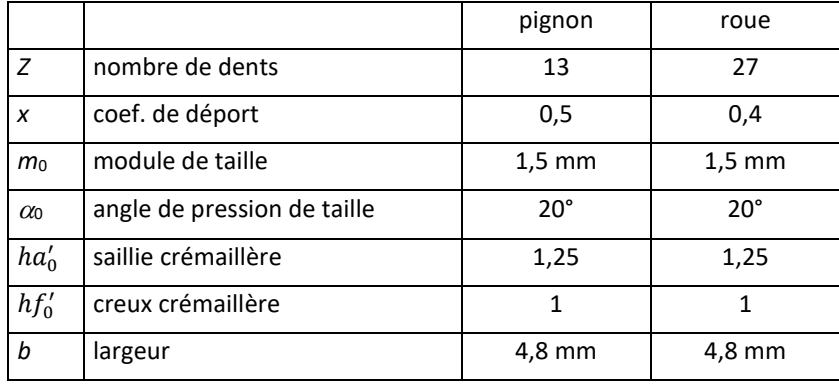

### Question 7

Calculez pour le pignon et la roue les rayons de base, de pied, primitif de taille, et de tête.

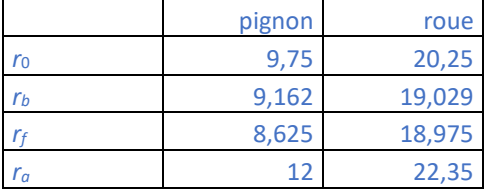

### Question 8

Calculez l'angle de pression de l'engrenage. Déduisez-en les rayons primitifs de fonctionnement et l'entraxe.

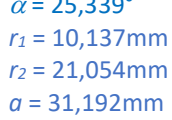

= 25,339°

# Question 9

Montrez que l'engrenage ainsi défini ne présente pas d'interférence en pied de dent du pignon.

*ra*2*max* = 23,244mm > *ra*<sup>2</sup> = 22,35mm

Question 10

Calculez le rapport de conduite de cet engrenage.

 $\varepsilon_{\alpha}$  = 1,383

# Question 11

Faites une estimation de la contrainte en pied de dent. Cette contrainte vous paraît-elle admissible ? Pourrait-on envisager des pignons en matière plastique ?

 $\sigma$  = 353 MPa